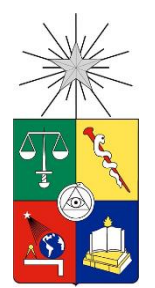

UNIVERSIDAD DE CHILE FACULTAD DE CIENCIAS FÍSICAS Y MATEMÁTICAS DEPARTAMENTO DE INGENIERÍA QUÍMICA, BIOTECNOLOGÍA Y MATERIALES

### ESTUDIO DE APORTE DE CARGA DE NUTRIENTES POR FUENTES CONTAMINANTES Y ANÁLISIS DE ESCENARIOS DE DESCONTAMINACIÓN MEDIANTE UN MODELO DE CALIDAD DE AGUAS EN EL LAGO VILLARRICA

TESIS PARA OPTAR AL GRADO DE MAGÍSTER EN CIENCIAS DE LA INGENIERÍA MENCIÓN QUÍMICA

MEMORIA PARA OPTAR AL TÍTULO DE INGENIERA CIVIL QUÍMICA

MARIANA BEATRIZ BRUNING GONZÁLEZ

PROFESOR GUÍA: FELIPE DÍAZ ALVARADO

PROFESOR CO-GUÍA: YARKO NIÑO CAMPOS

MIEMBROS DE LA COMISIÓN: JUAN ASENJO DE LEUZE PAULA DÍAZ PALMA FRANCISCO GRACIA CAROCA

SANTIAGO DE CHILE

2018

**RESUMEN DE LA TESIS PARA OPTAR AL TÍTULO DE:** Ingeniera Civil Química y al grado de Magíster en Ciencias de la Ingeniería Mención Química. **POR:** Mariana Beatriz Bruning González. **FECHA:** 15 de agosto de 2018. **PROFESOR GUÍA:** Felipe Díaz Alvarado.

### ESTUDIO DE APORTE DE CARGA DE NUTRIENTES POR FUENTES CONTAMINANTES Y ANÁLISIS DE ESCENARIOS DE DESCONTAMINACIÓN MEDIANTE UN MODELO DE CALIDAD DE AGUAS EN EL LAGO VILLARRICA

La contaminación de las aguas ha sido un problema de gran interés en la comunidad científica y política, tanto por afecciones a la salud humana, como por el impacto negativo en el medio ambiente. En Chile existen casos de contaminación de cuerpos de agua superficiales por altos niveles de nutrientes que llevan a la eutrofización de las aguas; uno de ellos es el lago Villarrica, ubicado en la Región de la Araucanía.

El objetivo principal de este trabajo es realizar una simulación hidrodinámica y de calidad de aguas para el lago Villarrica, de manera de aportar, desde los modelos matemáticos, un sustento para la elaboración del Plan de Descontaminación del lago Villarrica.

Se identificaron las fuentes de contaminación de origen antrópico que aportan nutrientes nitrógeno (N) y fósforo (P)- al lago, determinándose que las principales son: RILes de pisciculturas, Planta de Tratamiento de Pucón, aguas domésticas residuales de Curarrehue, fosas sépticas de la ribera sur del lago y uso de fertilizantes en suelos de la cuenca. De éstas, las que entregan un mayor flujo másico de nutrientes al lago, son las pisciculturas.

Se realizó una simulación hidrodinámica del lago Villarrica mediante el *software* Delft 3D, que permite resolver las ecuaciones de transporte de momentum, masa y calor, obteniendo el campo de velocidades y la temperatura asociada a las condiciones meteorológicas. Luego, se ejecutó una simulación de calidad de aguas, que considera las principales reacciones de los ciclos de N y P, para determinar la concentración de los nutrientes asociados a la eutrofización: amonio, nitrato y ortofosfato en diferentes zonas del lago. Se obtuvieron concentraciones menores a los datos tomados en el lago en el caso del amonio y ortofosfato, y mayores en el caso del nitrato, pero con distribuciones espaciales esperadas.

Las medidas que compondrían el plan fueron evaluadas desde los puntos de vista: ambiental, gracias al modelo de calidad de aguas; técnico, mediante el estudio de factibilidad; y económico, comparando los costos de implementación entre ellas. Simulando las medidas en el modelo, se obtuvo que la más eficiente en la remoción de contaminantes es la reducción del flujo másico de RILes de pisciculturas (reduciendo en un 97% la concentración de amonio y en un 7% de ortofosfato). Posteriormente, se realizó un análisis multicriterio incluyendo los aspectos técnico y económico, logrando jerarquizar las medidas y concluyendo que las más efectivas bajo estos tres criterios son la restauración de vegetación ripariana y la reducción del flujo másico de RILes de piscicultura.

Mediante este trabajo, se logró una primera etapa en el desarrollo de un modelo de calidad de aguas para el lago Villarrica en el contexto del Plan de Descontaminación, aportando al fortalecimiento de toma de decisiones de las políticas públicas desde una base científica.

A la tierra doy las gracias, de la tierra vengo

## **Agradecimientos**

En primer lugar, quiero agradecer a mi comisión de tesis. A mi profesor guía Felipe Díaz, por entregarme las herramientas para llevar a cabo este trabajo y crecer en mi desarrollo profesional y personal. A mi profesor co-guía, Yarko Niño, por su apoyo desde la Ingeniería Civil y los modelos hidrodinámicos. A Paula Díaz, del Departamento de Conservación de Ecosistemas Acuáticos del Ministerio del Medio Ambiente, por el apoyo desde la institución, siempre con buena voluntad y ayudándome a generar vínculos con quienes aportan en la elaboración de este plan. A Francisco Gracia y Juan Asenjo, por su apoyo desde el DIQBM y sus consejos en este trabajo. También a Celinda Inda y Gina Madariaga, por su gran trabajo y excelente disposición.

Quisiera agradecer además a todas las personas vinculadas al MMA que fueron parte de este proceso. Al equipo de Aguas, a Ivalú Astete, a Claudia Espinoza, consultora del MMA, a Pablo Etcharren, de la Seremi de la Región de la Araucanía, a Enrique Galecio, Luis Zamorano y Karla González del INH.

Gracias a mi familia, Walter, Olga, Pilar y (obviamente) Tobías, por su apoyo incondicional, por aguantar estos casi 8 años de llegar tarde de la u, de flojeos, de carretes y más. Gracias por su ayuda en esta última etapa, tan dura y extensa; tengo la suerte de tener una excelente vida y es gracias a ustedes. Los amo. Gracias a la mami Olga, Ania, Nelson, bebé Simón, Mami Tere (q.e.p.d), María y toda mi gran familia.

A mis amigas de siempre, Cami y Maka. Los años universitarios no nos distanciaron, sino que nos unieron en la adversidad jaja. Las quiero mucho.

A todas las personas que fueron parte de mi vida en la u. A los U-Chile (U-Viejos): Negri, Juancris, Jota, Nelo, Hugo, Mati, Mila, a todos, gracias por los viajes, los parcelazos, las risas. A Nico Mira, por enseñarme a dar lo mejor de uno en todo lo que haga. A Rodrigo/Oso/Erre Muñoz, mi amigo desde los pañales y que siempre estará ahí. A Oikos, por darme el espacio para aprender y enseñar de sustentabilidad. A todos mis equipos docentes, en especial de Intro. a la Sustenta: More, Claudio, Panchi. A todo el equipo de difusión; a los monitores y especialmente a Pilar Valderrama y Mane (q.e.p.d), una maravillosa persona que dio todo por nosotros. Gracias a todos ustedes.

Gracias a mis amigas y amigos de IQBT. A la Cata Astorga por el apañe, Javi Rulos por las risas, Willyberto por la infinita ayuda, Gordo Nico por la buena conversa, Dani Peña por los viajes en micro en buena compañía, Andi la arqueraza, Cami Ferrada por el congreso en Inglaterra. A todos quienes estuvieron antes: Tami, Seba, Dani, Jorge Miranda, Carmen; y a los que estuvieron después: Coni, Cata Quiño, Sofi. Gracias por su puesto a los Ponys: Stefan, Pato, Ceci, Caro, Marcelo, Nati, Feña y Galuli, por las papitas, los viajes, los perritos, el bailoteo. Y en especial Mauricito, que me da risas, muchísimo apoyo, amor, seguridad, comida y días completitos.

Finalmente, gracias a mis amigas: Espe, Fran, Pía, Feña, Vale, Anto, Clau y Cami. Por llenarme de sororidad, chelitas y comida veg. Gracias por el fútbol, con Pelotá Chigol alias Sin Bombilla. Gracias por Anura y todas las aventuras sustentables que se nos vengan. Gracias por el feminismo y el amor a la pachamama.

# Tabla de contenido

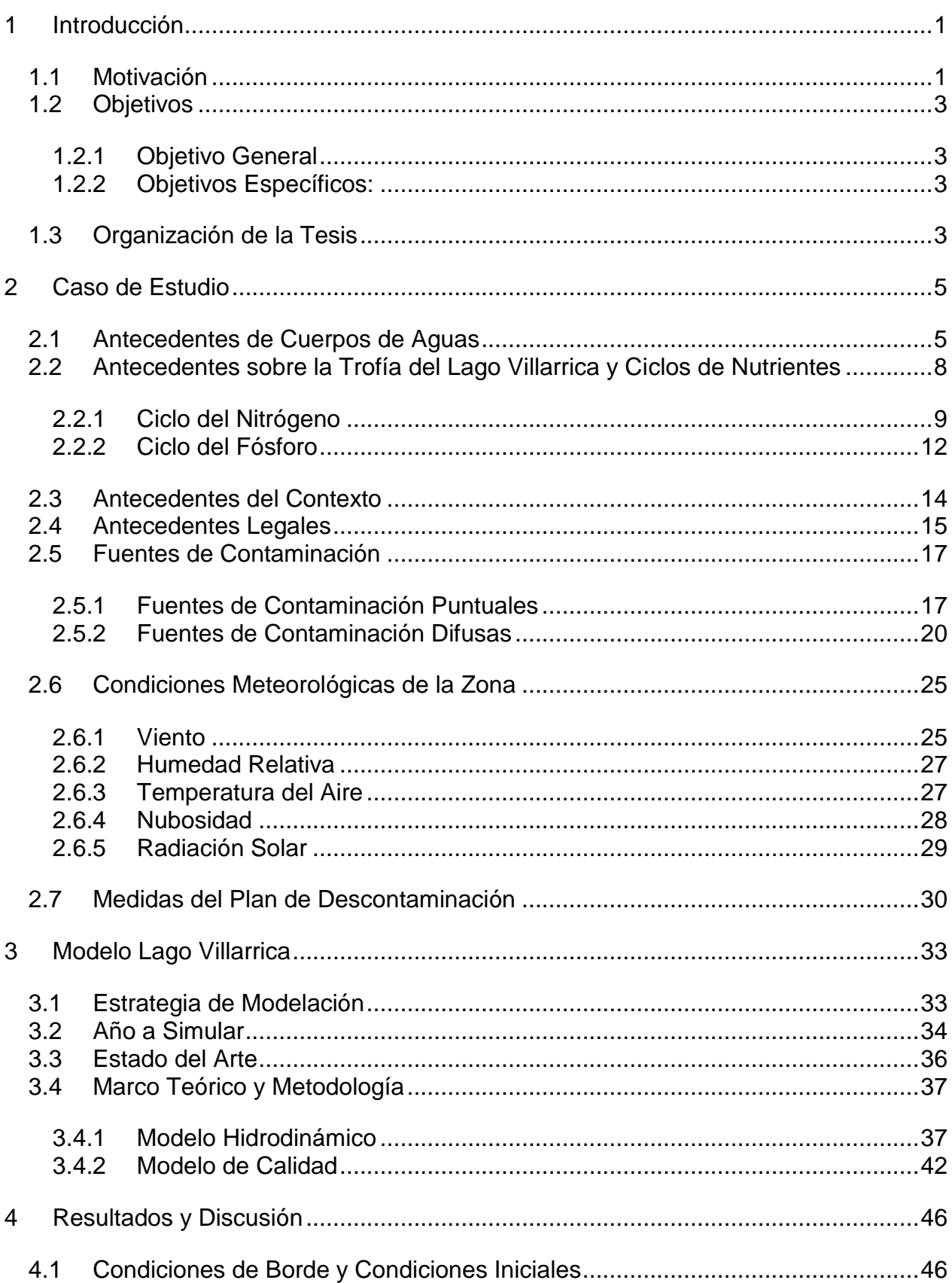

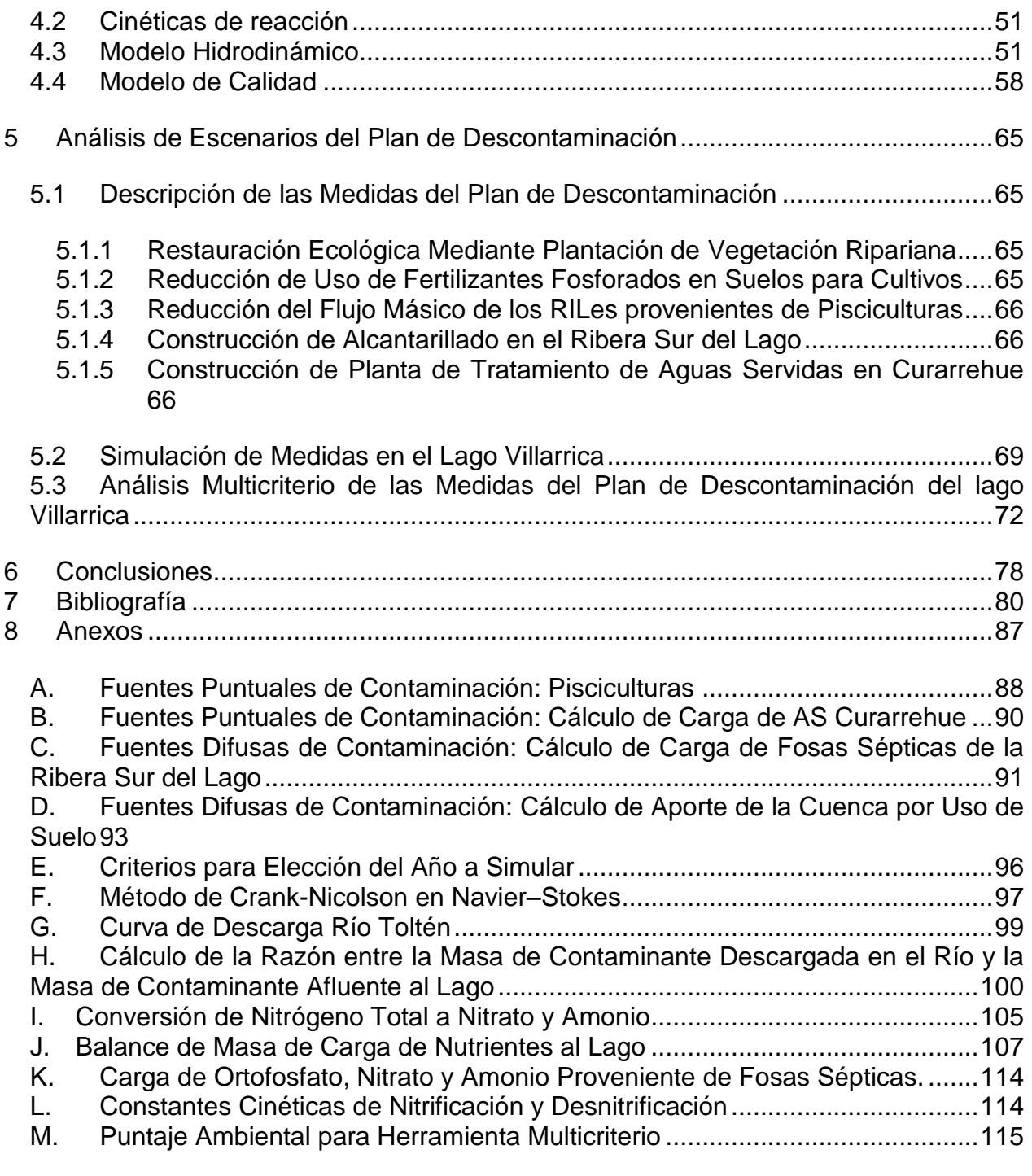

## **Índice de tablas**

[Tabla 2.1: Clasificación de la condición trófica de lagos según normativa \[1\]..................9](#page-21-1) [Tabla 2.2: Resumen de valores máximos y mínimos de promedios anuales para](#page-28-0)  [diferentes parámetros según NSCA \[36\] para las seis zonas del lago: PEL \(Pelagial o](#page-28-0)  [centro\), LIT \(litoral\) Poza, Pucón, Norte, Villarrica y Sur.](#page-28-0) ...............................................16 Tabla [2.3: Resumen de los valores fuera de norma en promedio de campañas 2014 y](#page-28-1)  [2015 para las seis zonas del lago: PEL \(Pelagial o centro\), LIT \(litoral\) Poza, Pucón,](#page-28-1)  [Norte, Villarrica y Sur. El color rosado oscuro muestra el nivel de saturación \(sobre](#page-28-1)  norma) y [el color rosado claro muestra nivel de latencia \(entre 80% y 100% del valor](#page-28-1)  [establecido en norma o entre 100% y 120% para el caso de Transparencia\) \[35\].........16](#page-28-1) [Tabla 2.4: Concentración de nutrientes y caudal de descarga proveniente de aguas](#page-31-0)  [residuales domiciliarias de la localidad de Curarrehue.](#page-31-0) .................................................19 [Tabla 2.5: Parámetros de descarga desde la PTAS de Pucón. Valores entregados por la](#page-32-1)  SISS. [..............................................................................................................................20](#page-32-1) [Tabla 2.6: Flujos másicos de Fósforo y Nitrógeno Total descargados desde las fosas](#page-34-0)  sépticas. [.........................................................................................................................22](#page-34-0) [Tabla 2.7: Caudal y concentración Fósforo y Nitrógeno Total descargados desde las](#page-34-1)  [fosas sépticas.................................................................................................................22](#page-34-1) [Tabla 2.8: Flujos másicos de Fósforo y Nitrógeno Total aportado por uso artificial del](#page-36-0)  [suelo \[30\]........................................................................................................................24](#page-36-0) [Tabla 2.9: Concentración de nutrientes y caudal provenientes de uso de suelo............24](#page-36-1) [Tabla 4.1: Carga \(flujo másico\) y concentración de Nitrógeno Total y](#page-60-0) Fósforo Total [proveniente de cada fuente de contaminación de la cuenca del lago Villarrica.](#page-60-0) ............48 [Tabla 4.2: Concentración de ortofosfato, nitrato y amonio, y caudal de descarga](#page-62-0)  [proveniente de fuentes de contaminación asociadas al río Pucón.................................50](#page-62-0) [Tabla 4.3: Concentración de ortofosfato, nitrato y amonio, y caudal de descarga](#page-62-1)  [proveniente de fosas sépticas en la ribera sur del lago Villarrica...................................50](#page-62-1) [Tabla 4.4: Constantes cinéticas para la nitrificación y desnitrificación.](#page-63-2) ..........................51 [Tabla 4.5: Comparación de temperatura modelada con temperatura medida en](#page-68-0)  [campaña de NSCA para los días 19 y 20 de octubre de 2015.......................................56](#page-68-0) [Tabla 4.6: Comparación de caudal modelado con caudal medido en campaña de NSCA](#page-69-0)  para el día 19 de octubre [de 2015..................................................................................57](#page-69-0) [Tabla 4.7: Comparación de la concentración de amonio, nitrato y ortofosfato con](#page-73-0)  [concentraciones medidas en campaña de NSCA para los días 19 y 20 de octubre de](#page-73-0)  2015. [..............................................................................................................................61](#page-73-0) [Tabla 5.1: Valores de concentración o flujo másico de Nitrógeno Total \(NT\) de fuentes](#page-79-0)  [de contaminación modificados por las diferentes medidas del plan...............................67](#page-79-0) [Tabla 5.2: Valores de concentración o flujo másico de Fósforo Total \(NT\) de fuentes de](#page-80-0)  [contaminación modificados por las diferentes medidas del plan....................................68](#page-80-0) [Tabla 5.3: Comparación del promedio espacial de la concentración de amonio anual en](#page-82-0)  [el lago sin aplicar ninguna medida \(primera columna\) y al aplicar las cinco medidas](#page-82-0)  [estudiadas......................................................................................................................70](#page-82-0) [Tabla 5.4: Comparación del promedio espacial de la concentración de nitrato anual en](#page-83-0)  [el lago sin aplicar ninguna medida \(primera columna\) y al aplicar las cinco medidas](#page-83-0)  [estudiadas......................................................................................................................71](#page-83-0)

[Tabla 5.5: Comparación del promedio espacial de la concentración de ortofosfato anual](#page-84-1)  [en el lago sin aplicar ninguna medida \(primera columna\) y al aplicar las cinco medidas](#page-84-1)  [estudiadas......................................................................................................................72](#page-84-1) [Tabla 5.6: Medidas del plan de descontaminación y sus notas según efectividad en la](#page-85-0)  [disminución de concentración de los tres contaminantes durante un año. Escala de](#page-85-0)  [notas desde 1 a 5, donde 5 corresponde a la efectividad mayor.](#page-85-0) ..................................73 [Tabla 5.7: Medidas del plan de descontaminación y sus notas según factibilidad técnica](#page-86-0)  [Escala de notas desde 1 a 5, donde 5 es la nota más alta.](#page-86-0) ...........................................74 [Tabla 5.8: Medidas del plan de descontaminación y sus costos de inversión y](#page-87-0)  [operación. Elaboración propia a partir de datos de AGIES 2011 \[23\].](#page-87-0) ...........................75 [Tabla 5.9: Puntaje de medidas por criterio, suma de puntajes para todos los criterios y](#page-88-0)  [obtención de nota final \[%\], en la que se pondera la suma por 1/3, que representa la](#page-88-0)  importancia de cada criterio –en este caso- [equivalentes..............................................76](#page-88-0) [Tabla 8.1: Pisciculturas aportantes al lago Villarrica \(elaboración propia a partir de datos](#page-100-1)  [de la SMA.......................................................................................................................88](#page-100-1) [Tabla 8.2: Datos utilizados para el cálculo de la carga de las aguas servidas de](#page-102-1)  Curarrehue. [....................................................................................................................90](#page-102-1) [Tabla 8.3: Supuestos utilizados para el cálculo de la carga de las aguas servidas de](#page-102-2)  [Curarrehue. Otros usos de agua fueron obtenidos a partir de la SISS \[78\].](#page-102-2) ..................90 [Tabla 8.4: Datos utilizados para cálculo de aporte proveniente de fosas sépticas.........92](#page-104-0) [Tabla 8.5: Carga de Nitrógeno Total aportado por cada subsubcuenca afluente al lago](#page-106-0)  [kg/año]. [.........................................................................................................................94](#page-106-0) [Tabla 8.6: Carga de Fósforo Total aportado por cada subsubcuenca afluente al lago](#page-106-1)  [kg/año]. [.........................................................................................................................94](#page-106-1) [Tabla 8.7: Área de cada subsubcuenca afluente al lago \[ha\].........................................95](#page-107-0) [Tabla 8.8: Datos de parámetros necesarios para simulación para diferentes años](#page-108-1)  [\(desde 2009 hasta 2016\), utilizando criterio por colores.](#page-108-1) ...............................................96 [Tabla 8.9: Parámetros por tramo para la estimación de concentraciones finales de](#page-114-0)  [contaminante................................................................................................................102](#page-114-0) [Tabla 8.10: Datos y cálculos para concentración final de tramo i \(Estero Huililco\)](#page-115-0) ......103 [Tabla 8.11: Datos y cálculos para concentración final de tramo ii \(Río Trancura\)........103](#page-115-1) [Tabla 8.12: Datos y cálculos para concentración final de tramo iii \(Río Pucón\)...........104](#page-116-0) [Tabla 8.13: Concentración de nitrato, nitrito, nitrógeno amoniacal, NTK, obtenidos a](#page-118-0)  [partir de datos de finales de enero del año 2015 en el lago Villarrica para diferentes](#page-118-0)  [puntos del lago y diferentes profundidades. Concentración de Nitrógeno Total calculada](#page-118-0)  a partir de la suma de nitrato, nitrito y NTK. [.................................................................106](#page-118-0) [Tabla 8.14: Balance de masa del estero Lefun. Q1 y C1 son el caudal y concentración](#page-119-1)  [inicial del estero, Qd es el caudal de descarga de la piscicultura, CN y CP las](#page-119-1)  [concentraciones de NT y PT de la piscicultura, y Q2, C2 y M2 el caudal, concentración y](#page-119-1)  flujo másico final del estero. [.........................................................................................107](#page-119-1) [Tabla 8.15: Balance de masa del estero Molco. Q1 y C1 son el caudal y concentración](#page-120-0)  [inicial del estero, Qd es el caudal de descarga de las pisciculturas, CN y CP las](#page-120-0)  [concentraciones de NT y PT de las pisciculturas, y Q2, C2 y M2 el caudal,](#page-120-0)  [concentración y flujo másico final del estero.](#page-120-0) ...............................................................108 [Tabla 8.16: Balance de masa del estero Loncotraro. Q1 y C1 son el caudal y](#page-120-1)  [concentración inicial del estero, Qd es el caudal de descarga de la piscicultura, CN y CP](#page-120-1)  [las concentraciones de NT y PT de la piscicultura, y Q2, C2 y M2 el caudal,](#page-120-1)  [concentración y flujo másico final del estero.](#page-120-1) ...............................................................108

[Tabla 8.17: Balance de masa del estero Correntoso. Q1 y C1 son el caudal y](#page-121-0)  [concentración inicial del estero, Qd es el caudal de descarga de las pisciculturas, CN y](#page-121-0)  [CP las concentraciones de NT y PT de las pisciculturas, y Q2, C2 y M2 el caudal,](#page-121-0)  concentración y flujo másico final del estero. [...............................................................109](#page-121-0) [Tabla 8.18: Balance de masa del primer tramo del río Trancura. Q1 y C1 son el caudal y](#page-121-1)  [concentración inicial de ríos y esteros, Qd es el caudal de descarga de las pisciculturas,](#page-121-1)  [CN y CP las concentraciones de NT y PT de las pisciculturas, y Q2, C2 y M2 el caudal,](#page-121-1)  [concentración y flujo másico final del río......................................................................109](#page-121-1) [Tabla 8.19: Balance del estero Cavisañi. Q1 y C1 son el caudal y concentración inicial](#page-122-0)  [de ríos y esteros, Qd es el caudal de descarga de las pisciculturas, CN y CP las](#page-122-0)  [concentraciones de NT y PT de las pisciculturas, y Q2, C2 y M2 el caudal,](#page-122-0)  [concentración y flujo másico final del estero.](#page-122-0) ...............................................................110 [Tabla 8.20: Balance de masa del segundo tramo del río Trancura. Q2 y C2 son el](#page-123-0)  [caudal y concentración inicial del río y estero, Qd es el caudal de descarga de las](#page-123-0)  [pisciculturas, CN y CP las concentraciones de NT y PT de las pisciculturas, y Q3, C3 y](#page-123-0)  [M3 el caudal, concentración y flujo másico final del río................................................111](#page-123-0) [Tabla 8.21: Balance de masa del río Caburgua. Q1 y C1 son el caudal y concentración](#page-123-1)  [inicial de ríos y esteros, Qd es el caudal de descarga de las pisciculturas, CN y CP las](#page-123-1)  [concentraciones de NT y PT de las pisciculturas, y Q2, C2 y M2 el caudal,](#page-123-1)  [concentración y flujo másico final del río......................................................................111](#page-123-1) [Tabla 8.22: Balance de masa del primer tramo del río Liucura. Q1 y C1 son el caudal y](#page-124-0)  [concentración inicial de ríos y esteros, Qd es el caudal de descarga de las pisciculturas,](#page-124-0)  [CN y CP las concentraciones de NT y PT de las pisciculturas, y Q2, C2 y M2 el caudal,](#page-124-0)  [concentración y flujo másico final del río......................................................................112](#page-124-0) [Tabla 8.23: Balance de masa del segundo tramo del río Liucura. Q2 y C2 son el caudal](#page-124-1)  y concentración inicial de [los ríos y Q3, C3 y M3 el caudal, concentración y flujo másico](#page-124-1)  [final del río....................................................................................................................112](#page-124-1) [Tabla 8.24: Balance de masa del río Pucón. Q3 y C3 son el caudal y concentración de](#page-125-0)  [Liucura y Trancura, afluentes al río Pucón, asimismo Q1 y C1 de río Turbio, y Q2, C2 y](#page-125-0)  [M2 son el caudal, concentración y flujo másico final del río.........................................113](#page-125-0) [Tabla 8.25: Balance de masa del primer tramo del río Claro. Q1 y C1 son el caudal y](#page-125-1)  [concentración inicial del río, Qd es el caudal de descarga de la piscicultura, CN y CP las](#page-125-1)  [concentraciones de NT y PT de las piscicultura, y Q2, C2 y M2 el caudal, concentración](#page-125-1)  y flujo másico final del río. [............................................................................................113](#page-125-1) [Tabla 8.26: Balance de masa del segundo tramo del río Claro. Q2 y C2 son el caudal y](#page-125-2)  [concentración inicial del río, Q es el caudal de descarga por uso de suelo, CN y CP las](#page-125-2)  [concentraciones de NT y PT por uso de suelo, y](#page-125-2) Q3, C3 y M3 el caudal, concentración y [flujo másico final del río, afluente al lago Villarrica.](#page-125-2) ......................................................113 [Tabla 8.27: Concentración promedio de amonio en el lago \[mg/L\] para cada escenario.](#page-128-0) [.....................................................................................................................................116](#page-128-0) [Tabla 8.28: Concentración promedio de ortofosfato en el lago \[mg/L\] para cada](#page-128-1)  [escenario......................................................................................................................116](#page-128-1) [Tabla 8.29: Puntaje ambiental de cada medida o escenario, obtenida como el promedio](#page-128-2)  [del puntaje en la reducción de amonio y el puntaje en la reducción de ortofosfato......116](#page-128-2)

# **Índice de ilustraciones**

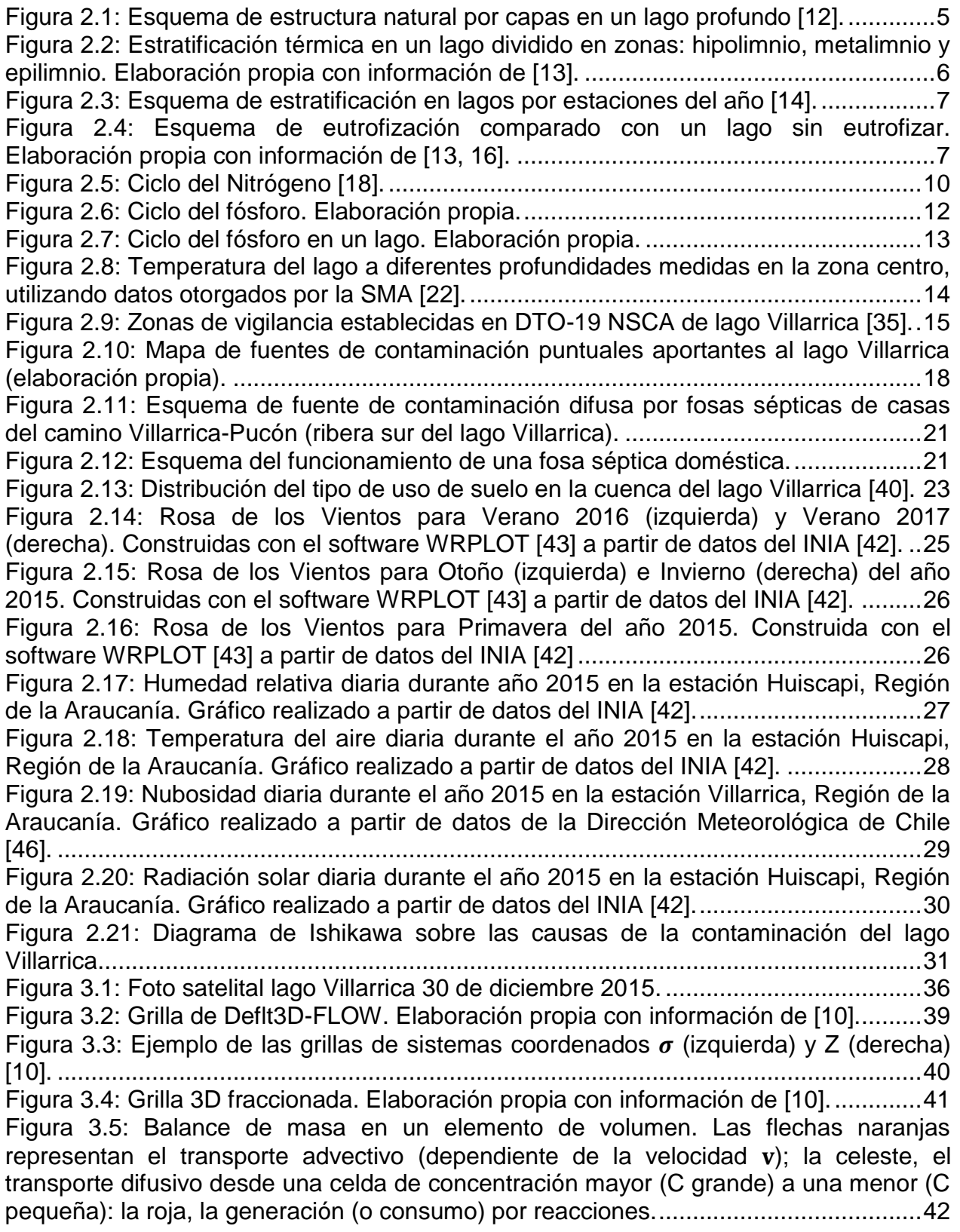

[Figura 3.6: Esquema general de sustancias incluidas en D-Water Quality, organizadas](#page-55-0)  [en grupos funcionales \(color gris\). La mayoría](#page-55-0) de las relaciones entre sustancias están esquematizadas mediante una flecha [19]. [....................................................................43](#page-55-0) [Figura 3.7: División de un lago en volúmenes finitos mediante grilla tridimensional \[19\].](#page-57-0)

[.......................................................................................................................................45](#page-57-0)

[Figura 4.1: Esquema de las fuentes de contaminación del lago Villarrica. Las](#page-59-0)  [pisciculturas \(punto rosado\), las AS de Curarrehue \(rombo naranjo\), la PTAS de Pucón](#page-59-0)  [\(rombo amarrillo\) y la carga de nutrientes por uso de suelo \(no esquematizado\), se](#page-59-0)  [simplificarán como una fuente de contaminación puntual descargada al lago a través del](#page-59-0)  [río Pucón \(Condición de Borde: Punto 1\), cada una de ellas se caracterizará a partir de](#page-59-0)  [la concentración de NT y PT y el caudal de descarga. Las fosas sépticas \(fuente difusa](#page-59-0)  [en color rojo\), se descargarán en un punto en la ribera sur del lago \(Condición de](#page-59-0)  Borde: Punto 2). [.............................................................................................................47](#page-59-0) [Figura 4.2: Gráfico de concentración de Fósforo y Nitrógeno Total aportada por cada](#page-60-1)  [fuente de contaminación al lago \[mg/L\]..........................................................................48](#page-60-1) [Figura 4.3: Gráfico de carga de Fósforo y Nitrógeno Total aportada por cada fuente de](#page-61-0)  contaminación [t/año]. [....................................................................................................49](#page-61-0) [Figura 4.4: Batimetría del lago ilustrada utilizando la herramienta Delft3D-FLOW donde](#page-64-0)  [la profundidad \[m\] se representa en colores. La profundidad máxima es de 167 m.](#page-64-0) .....52 [Figura 4.5: Grilla realizada con RGFDGRID de Delft3D-FLOW. Los ejes coordenados](#page-64-1)  [corresponden a las coordenadas geográficas del lago Villarrica dadas por la batimetría](#page-64-1)  [\[29, 64\], donde el origen se encuentra a 80° longitud Oeste y 90° latitud Sur \(Polo Sur\).](#page-64-1) [.......................................................................................................................................52](#page-64-1) [Figura 4.6: Corte transversal de grilla realizada con RGFDGRID de Delft3D-FLOW. Se](#page-65-0)  [pueden apreciar las cinco capas en el eje Z.](#page-65-0) .................................................................53 [Figura 4.7: Gráfico de temperatura del agua del lago Villarrica el día 10 de febrero de](#page-65-1)  [2015 a las 16:00, en el plano transversal, obtenido mediante Deflt3D-FLOW.](#page-65-1) ..............53 [Figura 4.8: Gráfico de temperatura del agua del lago Villarrica día 10 de febrero de 2015](#page-66-0)  [a las 16:00 en el plano Z=0 \(superficie\) y velocidades en X e Y, obtenido mediante](#page-66-0)  [Deflt3D-FLOW................................................................................................................54](#page-66-0) [Figura 4.9: Gráfico de temperatura modelada en el centro del lago para octubre \(color](#page-67-0)  [azul\) y febrero \(color rojo\) a diferentes profundidades.](#page-67-0) ..................................................55 [Figura 4.10: Grilla realizada con DIDO de Delft3D-FLOW. Los ejes coordenados](#page-70-1)  [corresponden a las coordenadas geográficas del lago Villarrica dadas por la batimetría](#page-70-1)  [\[29, 64\], donde el origen se encuentra a 80° longitud Oeste y 90° latitud Sur \(Polo Sur\).](#page-70-1) [.......................................................................................................................................58](#page-70-1) [Figura 4.11: Gráfico de concentración de amonio en el lago Villarrica el día 31 de](#page-71-0)  [diciembre de 2015 a las 00:00 en el plano Z=0 \(superficie\), obtenido con D-Water](#page-71-0)  Quality. [...........................................................................................................................59](#page-71-0) [Figura 4.12: Gráfico de concentración de nitrato en el lago Villarrica el día 31 de](#page-71-1)  [diciembre de 2015 a las 00:00 en el plano Z=0 \(superficie\), obtenido con D-Water](#page-71-1)  Quality. [...........................................................................................................................59](#page-71-1) [Figura 4.13: Gráfico de concentración de ortofosfato en el lago Villarrica el día 31 de](#page-72-0)  [diciembre de 2015 a las 00:00 en el plano Z=0 \(superficie\), obtenido con D-Water](#page-72-0)  Quality. [...........................................................................................................................60](#page-72-0) [Figura 4.14: Gráfico de la concentración de ortofosfato en el centro del lago Villarrica a](#page-75-0)  [diferentes profundidades. Comparación entre los datos empíricos para las fechas enero](#page-75-0)  [2014, octubre 2014, octubre 2015 \[67\] y valores obtenidos en la modelación...............63](#page-75-0) [Figura 4.15: Representación de la concentración de amonio para tres meses del año](#page-75-1)  [2015 \(Febrero, Junio y Noviembre, de izquierda a derecha\) a las 12:00.](#page-75-1) ......................63 [Figura 4.16: Representación de la concentración de ortofosfato para tres meses del año](#page-75-2)  [2015 \(Febrero, Junio y Noviembre, de izquierda a derecha\) a las 12:00.](#page-75-2) ......................63 [Figura 5.1: Comparación de la concentración de amonio en el lago el día 31 de](#page-81-1)  [diciembre de 2015..........................................................................................................69](#page-81-1) [Figura 5.2: Comparación de la concentración de nitrato en el lago el día 31 de diciembre](#page-82-1)  de 2015. [.........................................................................................................................70](#page-82-1) [Figura 5.3: Comparación de la concentración de ortofosfato en el lago el día 31 de](#page-83-1)  [diciembre de 2015..........................................................................................................71](#page-83-1) [Figura 8.1: Divisiones de la cuenca del lago Villarrica \[40\].](#page-105-1) ...........................................93 [Figura 8.2: Discretización en el tiempo y el espacio según método Crank-Nicolson,](#page-109-1)  [donde el índice j representa el paso en el tiempo \(t\) y el índice i, el paso en el](#page-109-1) espacio (x). [..................................................................................................................................97](#page-109-1) [Figura 8.3: Curva de descarga del río Toltén construida con mediciones por hora](#page-111-1)  [durante todo el año 2015. Datos obtenidos a partir de informe de Altura Limnigráfica y](#page-111-1)  [Caudal Instantáneo medido por la DGA \[79\]..................................................................99](#page-111-1) [Figura 8.4: Esquema de recorrido de la descarga de Reproductores Curarrehue hasta el](#page-112-1)  [lago Villarrica; dividido en tres tramos \(i, ii, iii\)..............................................................100](#page-112-1) [Figura 8.5: Representación de un río como un reactor PFR.](#page-113-0) .......................................101 [Figura 8.6: Set de datos de la concentración \[mg/L\] de amonio modelada para cuatro](#page-127-1)  [escenarios....................................................................................................................115](#page-127-1)

## **Glosario**

1. Batimetría: Conjunto de datos que representa la profundidad de un fondo marino o lacustre en diferentes coordenadas.

2. Calidad de aguas: Referido a las características físicas, químicas y biológicas de las aguas.

- 3. Cuenca: Cuenca u hoya hidrográfica se refiere al área geográfica cuyas aguas superficiales o subsuperficiales drenan a un cuerpo de agua común. Una cuenca puede estar dividida en subcuencas y subsubcuencas.
- 4. Escorrentía: Corriente de agua que circula por un terreno.
- 5. Estratificación: En lagos, división vertical de las aguas en estratos o capas de diferente densidad.
- 6. Eutrofización: En lagos, es el estado que alcanza cuando se sobrepasa el nivel de nutrientes (trofía) y se acelera el crecimiento de algas (bloom algal), provocando la disminución de oxígeno y luz solar en zonas profundas del lago e incitando así, la ocurrencia de reacciones anaeróbicas.
- 7. Termoclina: Línea imaginaria que separa estratos en lagos. Es donde se produce la mayor diferencia de densidades, separando la zona de menor densidad (Epilimnio) de la de mayor densidad (Hipolimnio)
- 8. Trofía: Referida a la condición trófica, que corresponde a la clasificación de los recursos hídricos según su concentración de nutrientes y considera cuatro categorías: oligotrófico, mesotrófico, eutrófico e hipertrófico

## <span id="page-13-0"></span>**1 Introducción**

## <span id="page-13-1"></span>**1.1 Motivación**

El agua es uno de los compuestos más importantes del planeta, tanto por su influencia en el clima y la geomorfología de la Tierra, como por su relevancia en el desarrollo de la vida. Cubre el 71% de la superficie del planeta y el 0,62% es agua dulce, disponible para los ecosistemas y para el uso humano [1].

Las características de suelo y clima (edafoclimáticas) de Chile, le confieren una especial condición de reserva mundial de agua dulce, por lo que su conservación es de gran interés para estudios científicos, y es rol del Estado definir lineamientos generales y políticas públicas para su uso y cuidado. Estas reservas se encuentran en forma de glaciares, ríos, lagos y lagunas, comprendidos en 101 cuencas en todo el país [1].

El uso indiscriminado de este recurso, a nivel mundial y nacional, ha provocado problemas como la escasez de agua y la contaminación de la misma. En particular, la descarga de residuos industriales líquidos (RILes), aguas servidas y otras emisiones a cuerpos de agua superficiales, afecta su calidad en forma negativa, perjudicando ecosistemas y la salud de las personas, entre otros. En el caso de los lagos, la contaminación de aguas es especialmente delicada, puesto que son cuerpos lénticos, es decir, el agua tiene velocidades reducidas, lo que limita la transferencia de compuestos y favorece reacciones perjudiciales, como la eutrofización [2]. La eutrofización se genera por altas concentraciones de nutrientes como fósforo y nitrógeno, provocando el crecimiento de algas (productividad primaria), que tiene como consecuencia el impedimento de entrada de luz y la acumulación de biomasa en el fondo de cuerpos de agua que, al descomponerse, reduce los niveles de oxígeno [3].

Uno de los lagos más grandes en Chile es el lago Villarrica, ubicado en la Región de la Araucanía; también llamado Mallolafquén, que en mapudungún significa lago arcilloso. El lago Villarrica es alimentado principalmente por el río Trancura, siendo su principal efluente, el río Toltén [4]. Este será el caso de estudio a analizar debido a su importancia en la zona (ecosistema, turismo, ciudades alrededor) y su estado actual con respecto a la concentración de nutrientes.

Las altas concentraciones de nutrientes en los lagos de Chile y el mundo pueden tener dos orígenes: naturales y antrópicos. En esta tesis, el foco estará puesto en las fuentes de contaminación de origen antrópico, como descargas de RILes, aguas servidas y aguas de plantas de tratamiento, uso de fertilizantes en suelos, entre otros.

El lago Villarrica posee altas concentraciones de nutrientes y por lo tanto, organismos fotosintéticos, lo que se traduce en un peligro constante de eutrofización en algunos períodos del año. Es por esto que el Ministerio del Medio Ambiente del Gobierno de Chile, decidió realizar una Norma Secundaria de Calidad Ambiental (NSCA), que posteriormente, al ser superada en el año 2013, dio paso al comienzo de la elaboración del Plan de Descontaminación en el lago Villarrica, siendo el primer plan de descontaminación aplicado en cuerpos de aguas en el país.

El Plan de Descontaminación del lago Villarrica será realizado en varias etapas, desde recopilación de antecedentes hasta la implementación del plan mediante diferentes medidas que disminuyan la entrada de nutrientes al lago. Con este propósito, se propone el uso de diferentes herramientas para la toma de decisiones de las medidas a abordar. Para decidir cuáles medidas son efectivas en la descontaminación del lago, existen dos vías: la experimentación mediante uso de trazadores para detectar cómo se distribuyen los nutrientes en el lago, o el uso de modelos matemáticos que puedan representar los fenómenos que ocurren en el lago mediante ecuaciones. En esta tesis se abordarán los modelos matemáticos, debido a que pueden acercarse a la realidad aportando a la decisión en un tiempo más acotado y a menores costos, tanto monetarios como humanos y, si bien la representación de la realidad ofrecida por los modelos es parcial y requieren datos para su validación, también permiten evaluar una variedad de modificaciones a las condiciones, permitiendo trabajar con diferentes escenarios.

Dentro de un lago hay varios fenómenos de interés que condicionan la dinámica de los contaminantes, como el movimiento de las aguas, la transferencia de masa de compuestos y las reacciones fisicoquímicas; estos fenómenos pueden representarse mediante ecuaciones matemáticas, permitiendo modelar lagos como reactores, mediante modelos conocidos como CFD (*Computational Fluid Dynamics)* [5].

En el mundo se han desarrollado modelos numéricos para representar diferentes lagos, y una de las herramientas para cumplir este fin es el *software* Delft3D, que es capaz de incluir diferentes fenómenos hidrodinámicos y utiliza métodos matemáticos para resolver ecuaciones diferenciales parciales y concluir simulaciones dinámicas y tridimensionales [6–8].

Por lo tanto, se propone elaborar un modelo del lago Villarrica que permita determinar la influencia de diferentes fuentes de contaminación (puntuales y difusas) en la concentración de nutrientes (estado trófico) en éste, además de comprobar los efectos de diferentes medidas de un Plan de Descontaminación en la calidad de las aguas del lago. El lago se modelará como un reactor en el que predomina el transporte advectivo debido al movimiento de las aguas y la difusión turbulenta; es por esto que se desarrollará una simulación hidrodinámica, obteniéndose las velocidades de las aguas, y una simulación de calidad, incluyendo las cinéticas de reacción en los correspondientes balances diferenciales de masa, concluyendo las concentraciones de nutrientes en cada punto del lago.

Los modelos matemáticos para la representación de la realidad son de gran ayuda para la estimación de efectos ante cambios en las condiciones naturales de un problema. Los problemas de ingeniería poseen tal complejidad, que realizar un modelo matemático para simular, por ejemplo, un lago, puede ser una solución rápida y menos costosa que el uso de trazadores o la ejecución de modelos a escala, facilitando la toma de decisiones [9]. Por otro lado, los modelos matemáticos de cuerpos de agua en tres dimensiones son un gran aporte, pues se pueden representar características de los lagos que influyen enormemente en la hidrodinámica y, por lo tanto, en su calidad [10, 11]. De esta manera, se crea una unión entre los modelos matemáticos y la evaluación de políticas públicas en el segmento de la ingeniería de procesos, la hidráulica y la ecología.

## <span id="page-15-0"></span>**1.2 Objetivos**

### <span id="page-15-1"></span>**1.2.1 Objetivo General**

Crear un modelo de calidad de aguas para evaluar medidas de un plan de descontaminación en el lago Villarrica.

### <span id="page-15-2"></span>**1.2.2 Objetivos Específicos:**

- 1. Identificar fuentes de contaminación puntuales y difusas conectadas al lago Villarrica, asociadas al fenómeno de eutrofización, caracterizando sus concentraciones y flujos de descarga.
- 2. Generar un modelo para predecir la evolución y distribución de concentraciones de contaminantes en el lago con el fin de evaluar condiciones críticas de trofía del lago y los orígenes de contaminación.
- 3. Evaluar efectos en el lago al implementar un plan de descontaminación, utilizando el modelo de calidad de aguas, considerando distintos escenarios posibles.

## <span id="page-15-3"></span>**1.3 Organización de la Tesis**

A continuación, se describirán brevemente los capítulos que componen esta tesis.

El capítulo [2,](#page-17-0) [Caso de Estudio,](#page-17-0) corresponde a una revisión bibliográfica de los antecedentes más relevantes para comprender el estudio que se llevó a cabo. En la sección [2.1](#page-17-1) se explican los conceptos más importantes de los sistemas lacustres. En la sección [2.2](#page-20-0) se describen los ciclos de los principales nutrientes en estos sistemas, el nitrógeno y el fósforo, y la clasificación de los lagos según niveles de estos nutrientes (trofía). Posteriormente, se presentan antecedentes correspondientes al lago Villarrica, considerando estudios previos que se han hecho con respecto al nivel de nutrientes, presentado en la sección [2.3;](#page-26-0) las bases legales en que se enmarca el Plan de Descontaminación (plan) del lago Villarrica, en la sección [2.4;](#page-27-0) las fuentes de contaminación que aportan nutrientes al lago, en la sección [2.5;](#page-29-0) las condiciones meteorológicas de la zona, en la sección [2.6](#page-37-0) y las medidas que compondrían el plan, en la sección [2.7.](#page-42-0)

El capítulo [3](#page-45-0) describe cómo se realiza el modelo del lago Villarrica, qué *software* se utilizó, cuáles fueron los pasos a seguir para realizar la simulación (sección [3.1\)](#page-45-1). En la sección [3.2](#page-46-0) se exhibe el año a simular y su justificación. En la sección [3.3](#page-48-0) se muestra un breve estado del arte del *software* utilizado y en la sección [3.4](#page-49-0) se presenta el marco teórico y la metodología para este modelo.

Los resultados y discusiones se entregan en la sección [4,](#page-58-0) donde se incluyen las condiciones iniciales y de borde para la modelación en la sección [4.1,](#page-58-1) las cinéticas de reacción utilizadas para representar las principales reacciones asociadas a los nutrientes del lago, en la sección [4.2,](#page-63-0) y los resultados del modelo hidrodinámico y de calidad de aguas, en las secciones [4.3](#page-63-1) y [4.4,](#page-70-0) respectivamente.

Posteriormente, se realiza un análisis de los escenarios que compondrían el Plan de Descontaminación, en la sección [5.](#page-77-0) Donde se describen las medidas propuestas en la sección [5.1,](#page-77-1) se presentan los resultados al simular estas medidas en la sección [5.2](#page-81-0) y se realiza un análisis multicriterio para jerarquizarlas según sus impactos ambientales, factibilidad técnica y costos, en la sección [5.3.](#page-84-0)

Finalmente, se presentan las principales conclusiones y proyecciones de este trabajo en la sección [6,](#page-90-0) la bibliografía correspondiente y los anexos con memorias de cálculo o datos necesarios para la comprensión de la información entregada.

## <span id="page-17-0"></span>**2 Caso de Estudio**

## <span id="page-17-1"></span>**2.1 Antecedentes de Cuerpos de Aguas**

La limnología es el estudio de ecosistemas de agua dulce, principalmente lagos y ríos, desde las ciencias físicas, químicas y biológicas. El estudio de estos sistemas es de gran relevancia debido a que son fuentes importantes de agua para ecosistemas acuáticos, bosques y consumo humano. En esta tesis, se abordarán con mayor profundidad las características de los lagos.

La hidrodinámica (movimiento de las aguas), las reacciones bioquímicas y fisicoquímicas y los fenómenos de transferencia de masa y calor, son procesos muy importantes en el comportamiento de un lago. Es por esto que, para la comprensión de un sistema tan complejo como éste, es necesario tener en cuenta conceptos como las capas de los lagos, la estratificación y la eutrofización.

Los procesos más importantes en un lago se llevan a cabo en diferentes zonas de éste [\(Figura 2.1\)](#page-17-2). Las reacciones de fotosíntesis llevadas a cabo por fitoplancton, algas u otros organismos fotosintéticos, se producen en la capa más superficial, conocida como "zona trofogénica", donde llega suficiente luz solar y oxígeno para estas reacciones. Otros procesos que no requieren concentraciones altas de oxígeno y luz solar, se producen en la capa de mayor profundidad, conocida como zona trofolítica.

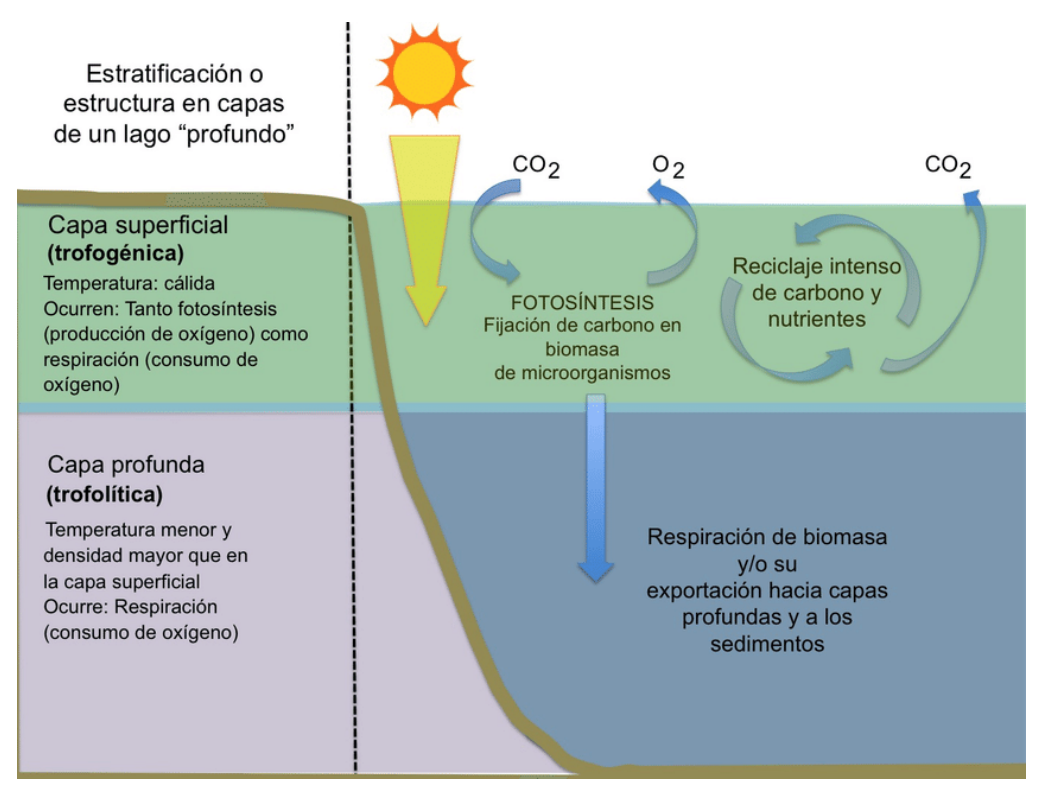

<span id="page-17-2"></span>**Figura 2.1: Esquema de estructura natural por capas en un lago profundo** [12]**.**

La estratificación es el fenómeno en el que se dividen las aguas en capas de diferente densidad, limitando la transferencia de sustancias entre ellas. Este fenómeno ocurre principalmente debido a altas variaciones de temperatura entre diferentes profundidades del cuerpo de agua, concepto conocido como "estratificación térmica", y se produce principalmente durante el verano.

Los estratos que se generan se conocen como hipolimnio (capa de mayor profundidad y temperaturas bajas), metalimnio (capa media donde la variación de temperatura es mayor) y epilimnio (capa superior y de temperaturas más altas); la línea imaginaria que divide las principales capas cuando existe estratificación se denomina "termoclina", como se puede apreciar en el siguiente gráfico [\(Figura 2.2\)](#page-18-0).

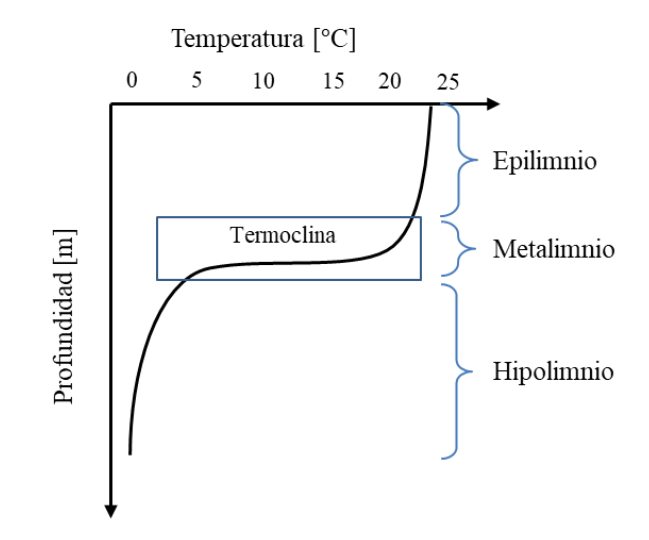

<span id="page-18-0"></span>**Figura 2.2: Estratificación térmica en un lago dividido en zonas: hipolimnio, metalimnio y epilimnio. Elaboración propia con información de** [13]**.**

La estratificación térmica tiene un efecto directo en la mezcla del lago. Cuando ocurre, y en términos de ingeniería de procesos, el lago se comporta como un conjunto de reactores separados, es decir, no hay mezcla entre estratos, lo que puede ser muy perjudicial cuando hay contaminantes, pues se evita la dilución. En las distintas estaciones del año, los lagos presentan comportamientos de mezcla diferentes, como se puede ver en la [Figura 2.3.](#page-19-0) Cabe destacar que el congelamiento de lagos en invierno ocurre solo en el hemisferio norte, mientras que los lagos en el invierno chileno siguen el mismo comportamiento que en primavera y otoño.

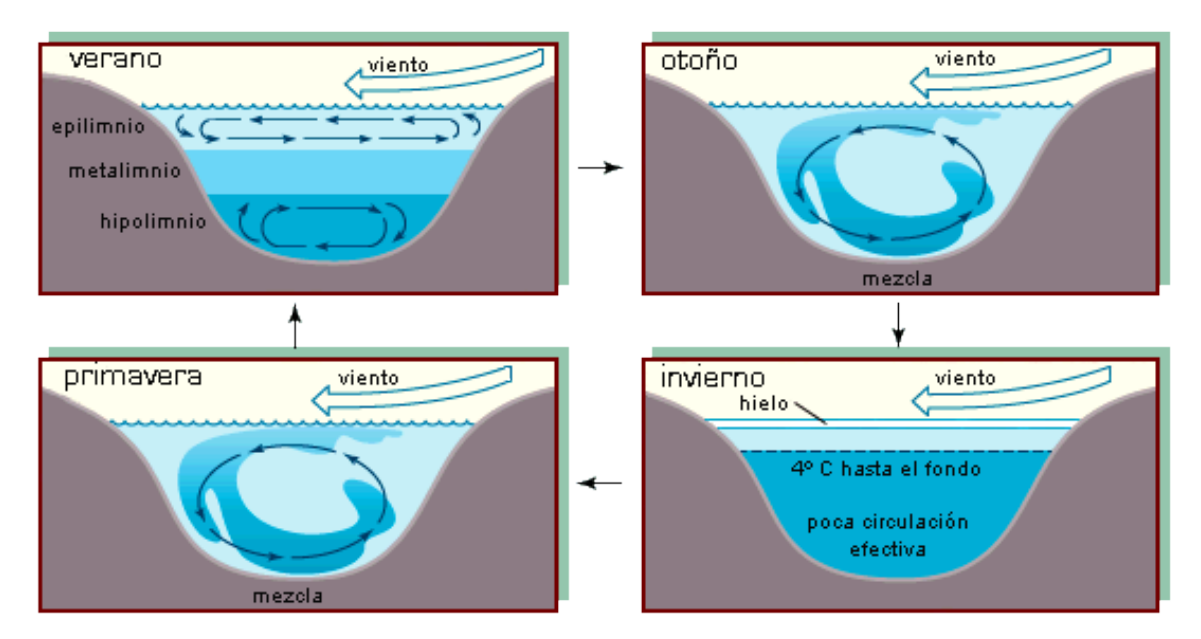

**Figura 2.3: Esquema de estratificación en lagos por estaciones del año** [14]**.**

<span id="page-19-0"></span>Además, la estratificación favorece la acumulación de algas en la zona trofogénica del lago, proceso conocido como eutrofización [\(Figura 2.4\)](#page-19-1), ya que se mantienen los organismos fotosintéticos en la superficie y se desfavorece la reaireación en zonas profundas [15], lo que lleva a que aumenten las reacciones anaeróbicas en el fondo del lago, acumulando materia orgánica en descomposición (detrito) y perjudicando al ecosistema lacustre: flora, fauna, bacterias, bentos (organismos que habitan el fondo del ecosistema acuático), plancton, entre otros.

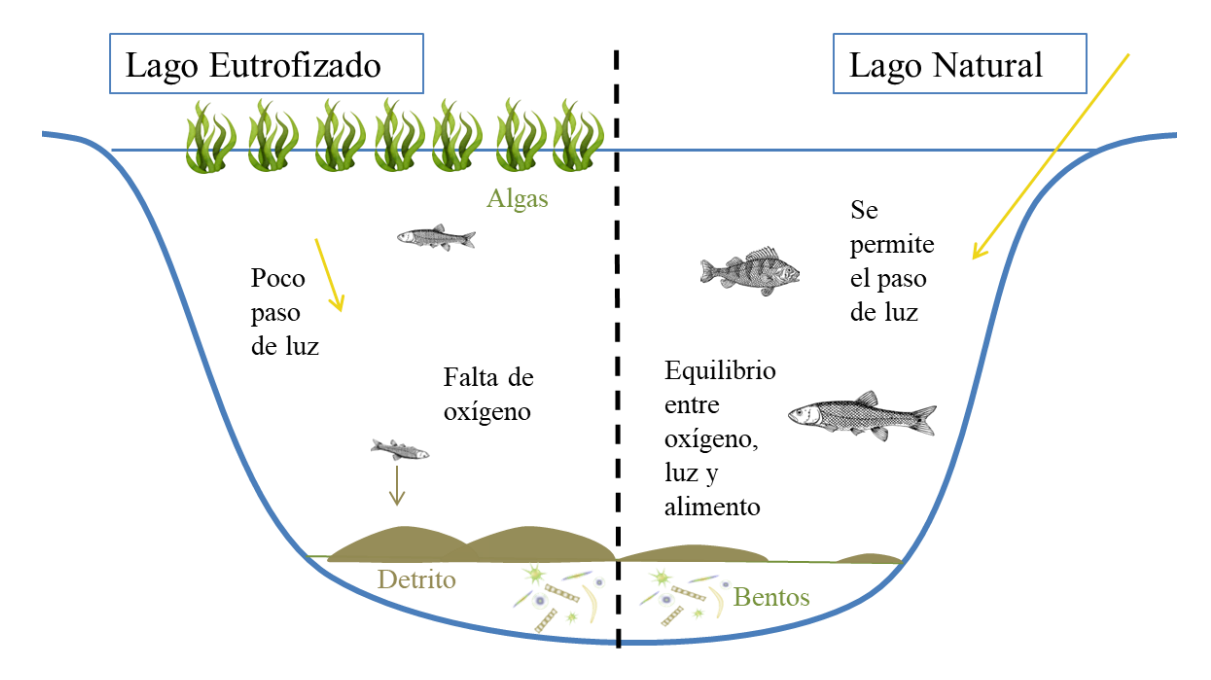

<span id="page-19-1"></span>**Figura 2.4: Esquema de eutrofización comparado con un lago sin eutrofizar. Elaboración propia con información de** [13, 16]**.**

La eutrofización es un proceso no deseado dentro de un cuerpo de agua, es por esto que se deben evitar altas concentraciones de nutrientes en el lago.

## <span id="page-20-0"></span>**2.2 Antecedentes sobre la Trofía del Lago Villarrica y Ciclos de Nutrientes**

Para la realización de un modelo que describa el comportamiento del lago Villarrica, es necesario caracterizarlo y describir los principales fenómenos que ocurren en él. Es por esto que, a continuación, se describirá la condición de trofía en lagos según normativa; se mostrarán los ciclos de los principales nutrientes relacionados con el fenómeno de la eutrofización: nitrógeno y fósforo; además, se expondrán los antecedentes académicos y legales que dieron paso a la realización del Plan de Descontaminación; se describirán las fuentes de contaminación más relevantes que aportan nutrientes al lago; y finalmente, se representan las condiciones meteorológicas del lago y la zona, trascendentales en la hidrodinámica de este cuerpo de agua.

Los datos de concentraciones de contaminantes en el lago, condiciones meteorológicas, entre otras, serán los del año 2015. Esta decisión será justificada en la sección [Modelo Lago Villarrica,](#page-45-0) pues está relacionada con los factores necesarios para la simulación y validación del modelo del lago.

El lago Villarrica, ubicado en la comuna de Villarrica, Región de la Araucanía, es uno de los lagos más grandes de Chile y tiene una gran relevancia en las comunidades del sector. Tiene una superficie de 175 km<sup>2</sup> y una profundidad máxima de 165 m, por lo que es considerado un lago profundo (su hipolimnio es cuatro veces más grande que su epilimnio [17]), además se encuentra a una altura de 230 msnm. Dos ciudades se ubican a las orillas poniente y oriente del lago: Villarrica y Pucón, respectivamente. El cuidado del lago es de gran importancia tanto para los ecosistemas del sector, como para la economía y la cultura de la zona, por su gran atractivo turístico y abastecimiento de comunidades mapuches ubicadas en la región.

Los principales nutrientes que influyen en el estado trófico del lago son el nitrógeno y el fósforo, debido a que son los elementos fundamentales para el crecimiento de organismos fotosintéticos. Los niveles de nutrientes en cuerpos de agua (estado trófico) afectarán los ecosistemas que conviven ahí. La condición trófica de un lago comprende desde la oligotrofía (condición deseable con baja productividad primaria y aguas claras) hasta la hipereutrofía (elevada carga de nutrientes que puede llevar a la eutrofización) [\(Tabla 2.1\)](#page-21-1).

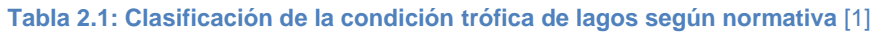

<span id="page-21-1"></span>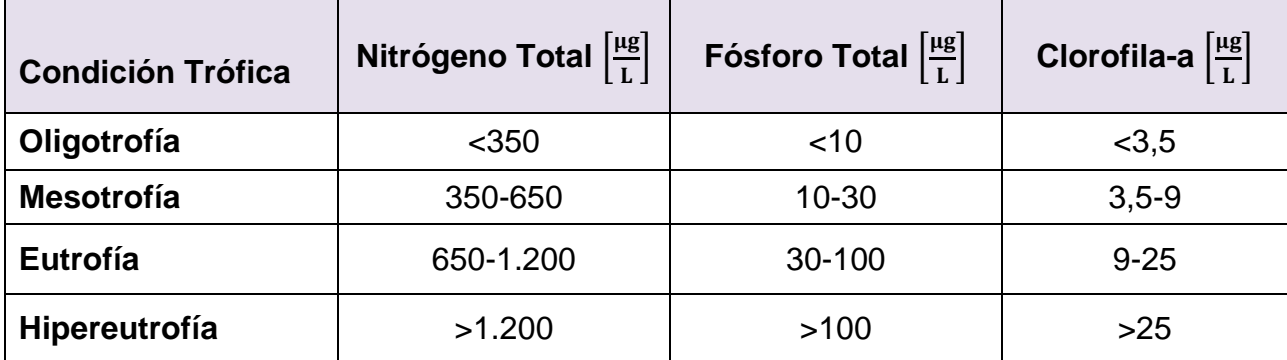

Para entender cómo intervienen los nutrientes (nitrógeno y fósforo) en el sistema lacustre, se explicarán a continuación sus ciclos naturales, incluyendo las principales reacciones involucradas y los organismos participantes.

### <span id="page-21-0"></span>**2.2.1 Ciclo del Nitrógeno**

El nitrógeno es uno de los elementos más abundantes en la Tierra, tanto en la atmósfera como en la biósfera. Su número atómico es 7 y se simboliza con la letra N. Es un componente esencial en aminoácidos y ácidos nucleicos, por lo tanto es fundamental para los seres vivos.

Los organismos consumen y desechan el nitrógeno en diferentes compuestos, siguiendo el ciclo natural en el que compuestos carbono-nitrogenados, es decir, orgánicos, se transforman en inorgánicos y viceversa [\(Figura 2.5\)](#page-22-0).

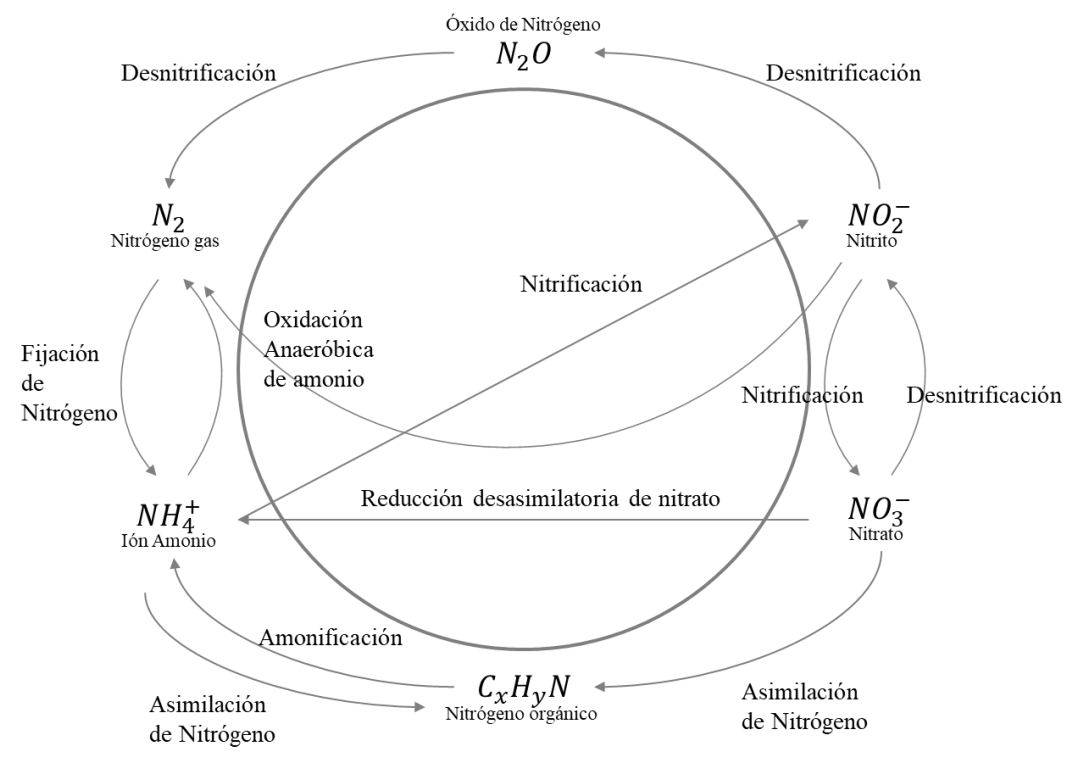

**Figura 2.5: Ciclo del Nitrógeno** [18]**.**

<span id="page-22-0"></span>Cada una de estas reacciones es llevada a cabo por diferentes organismos en el sistema. En particular, se verá cómo es llevado a cabo este ciclo en sistemas acuáticos:

- 1. La asimilación del nitrógeno es realizada por algas u otros organismos fotosintéticos, quienes transforman el nitrógeno inorgánico en nitrógeno orgánico  $(NH_4^+, NO_3^- \rightarrow C_x H_v N)$  para que formen parte de sus estructuras. Este proceso ocurre en lagos en la zona trofogénica.
- 2. La reducción desasimilatoria del nitrato ( $NO<sub>3</sub><sup>-</sup> \rightarrow NH<sub>4</sub><sup>+</sup>$ ) o DNRA, por sus siglas en inglés, es un proceso realizado por bacterias nitrato amonizantes y ocurre a bajas concentraciones de oxígeno disuelto y en ambientes de altas concentraciones de carbono. Esta etapa se conoce como el cortocircuito del ciclo del nitrógeno, ya que impide la desnitrificación (NO<sub>3</sub>  $\rightarrow$  NO<sub>2</sub>  $\rightarrow$  N<sub>2</sub>) [18].
- 3. La nitrificación o nitratación (NH $_4^+ \rightarrow NO_2^- \rightarrow NO_3^-$ ) es realizada en dos etapas: oxidación el amoniaco por bacterias *Nitrosomas* y oxidación de nitrito a nitrato por bacterias *Nitrobacter*.
- 4. La desnitrificación (NO<sub>3</sub>  $\rightarrow$  NO<sub>2</sub>  $\rightarrow$  N<sub>2</sub>O  $\rightarrow$  N<sub>2</sub>) es realizada por *Nitrosomas* en ambientes anóxicos, es decir, ocurre en zonas de los cuerpos de agua donde no llega suficiente oxígeno o existen otros sustratos oxidables.
- 5. La oxidación anaeróbica de amonio (NH $_4^+ \rightarrow N_2$ ) o Anammox, por sus siglas en inglés (*Ananerobic Ammonium Oxidation)* es llevada a cabo por bacterias amonioxidantes anaeróbicas [3].
- 6. La fijación del nitrógeno ( $N_2 \rightarrow NH_4^+$ ) es llevada a cabo por cianobacterias, que consumen nitrógeno atmosférico [16].

En cuerpos de agua, el ciclo del nitrógeno consiste en un balance entre la fuente (entrada y generación) y la pérdida (salida y el consumo):

- Fuentes: nitrógeno contenido en la lluvia, fijación de nitrógeno, nitrógeno contenido en superficies (escorrentía o arrastre de aguas sobre el suelo) y descargas de fuentes contaminantes.
- Pérdidas: sedimentación de compuestos nitrogenados, desnitrificación, salidas de la cuenca.

Para efectos del modelo, se establecerán los siguientes supuestos:

- 1. En agua, el nitrógeno amoniacal se encuentra en forma de ion amonio (NH $_4^+$ ) y no en forma de amoniaco  $(NH_3)$  [19].
- 2. El nitrógeno presente en aguas residuales se encuentra, inicialmente, en forma de nitrógeno orgánico ( $C_xH_vN_z$ ), pero es transformado rápidamente en nitrógeno amoniacal  $(NH<sub>4</sub><sup>+</sup>)$  [3].
- 3. La fijación de nitrógeno juega un rol secundario en el ciclo del nitrógeno en cuerpos de agua [3, 13].
- 4. No se considerará el nitrito  $(NO<sub>2</sub>)$  en la modelación, pues es un compuesto transitorio en la nitrificación y se oxida rápidamente [13]. Tampoco se considerará el óxido de nitrógeno  $(N_2O)$ , que es rápidamente reducido a  $N_2$  y rara vez es encontrado en concentraciones significativas en lagos [13].
- 5. Las principales reacciones del ciclo del nitrógeno en cuerpos de agua son la nitrificación y la desnitrificación [19].

De esta manera, se tienen las siguientes reacciones a modelar:

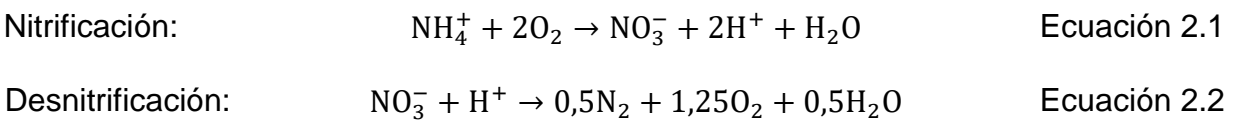

Diferentes autores han propuesto ecuaciones cinéticas de primer orden ( $r = k \cdot C$ ) para dar cuenta del proceso biológico que representan estas reacciones [19, 20].

#### <span id="page-24-0"></span>**2.2.2 Ciclo del Fósforo**

El fósforo es un elemento químico no metálico, su número atómico es 15 y se simboliza con la letra P. En la naturaleza se encuentra como fosfatos inorgánicos (polifosfatos  $X_3(PO_4)_y$ ), ortofosfato ( $PO_4^{-3}$ ) y constituyendo estructuras en organismos vivos (ácidos nucleicos, fosfolípidos, entre otros). Juega el mayor rol en el metabolismo de organismos que habitan las aguas, ya que es menos abundante y común que elementos que componen macronutrientes.

El fósforo llega a los cuerpos de agua naturalmente a través de lixiviación de rocas fosfatadas o de arrastre por escorrentía de suelos con naturaleza geoquímica rica en polifosfatos [21]. Debido a la intervención antrópica, también llega fósforo proveniente de fertilizantes utilizados en agricultura, de descarga de residuos domiciliarios (las heces humanas contienen importantes concentraciones de fósforo orgánico) y de RILes [22].

En aguas, el fósforo -en forma de ortofosfato- es consumido por algas y bacterias que forman parte del ciclo del fósforo. Luego, cuando los organismos mueren, se descomponen gracias a la acción de microorganismos que transforman el fósforo orgánico en fosfato. A su vez, el fósforo inorgánico (como polifosfatos) se disuelve en agua para también formar ortofosfato; mientras que el proceso inverso es llevado a cabo por bacterias en condiciones de altas temperaturas y bajo pH, común en cuerpos de agua eutróficos [\(Figura 2.6\)](#page-24-1). Asimismo, el ortofosfato puede adsorberse o desorberse como compuestos inorgánicos o puede precipitar o disolverse en forma de minerales, como apatita o vivianita.

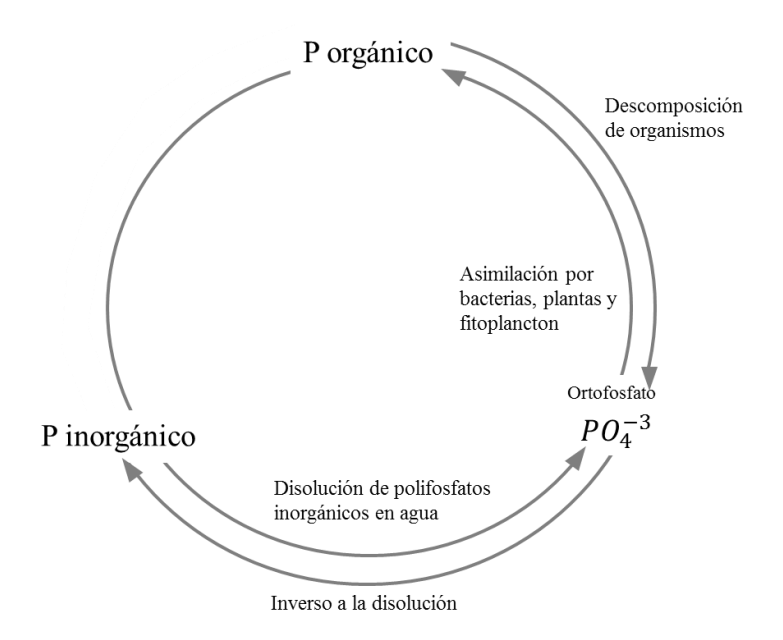

<span id="page-24-1"></span>**Figura 2.6: Ciclo del fósforo. Elaboración propia.**

Es importante notar que en lagos, cuando los organismos mueren, el residuo orgánico en descomposición (detrito) precipita y queda en los sedimentos. El fósforo contenido en materia orgánica muerta puede volver a quedar disponible para el ciclo en la columna de agua gracias al levantamiento de sedimento (proceso geológico) y gracias a plantas acuáticas que cumplen el rol de bombas, sacando fósforo desde el fondo lacustre. El ciclo simplificado en un lago se puede ver en la [Figura 2.7.](#page-25-0)

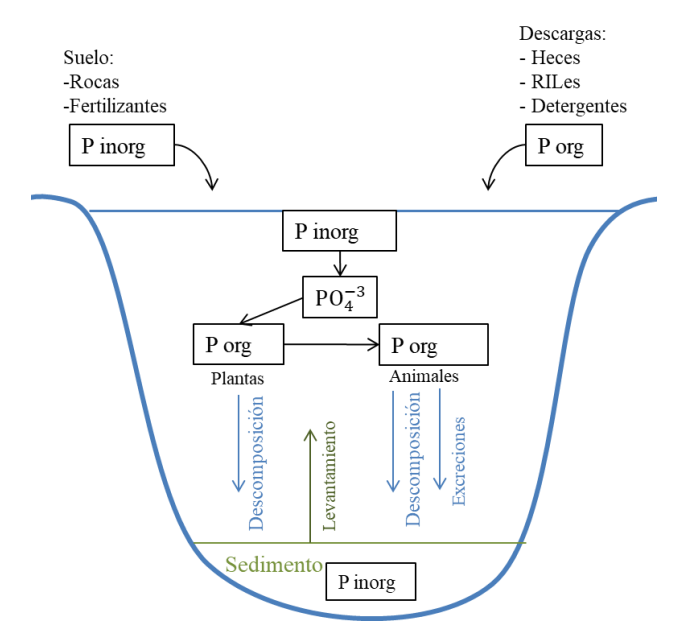

**Figura 2.7: Ciclo del fósforo en un lago. Elaboración propia.**

<span id="page-25-0"></span>Los ciclos de los nutrientes en lagos son procesos muy complejos y dinámicos. El equilibrio de los compuestos que forman parte de estos ciclos es muy delicado, pues depende de organismos, condiciones climáticas, concentraciones de otros compuestos, entre otros. Por lo tanto, la acción del ser humano afecta de manera importante los sistemas acuáticos y es por esto que es necesario comprenderlos y buscar su conservación.

Para efectos del modelo, se considerarán como principales fenómenos la adsorción y desorción de ortofosfato, la precipitación y disolución de vivianita y apatita y el consumo de ortofosfato por organismos fotosintéticos.

El crecimiento de algas tiene como principal nutriente limitante el fósforo en aguas lacustres en zonas temperadas [13, 23, 24], debido a que este nutriente, principalmente en forma de ortofosfato  $(PO<sub>4</sub><sup>-3</sup>)$ , se encuentra naturalmente, en bajas concentraciones. Sin embargo, estudios realizados a lagos chilenos han demostrado que el nutriente limitante podría ser el nitrógeno [25, 26].

## <span id="page-26-0"></span>**2.3 Antecedentes del Contexto**

Diversos estudios han analizado el fenómeno de la contaminación y la búsqueda de soluciones en el lago Villarrica; demostrándose que:

- 1. En las estaciones de primavera y verano, el lago se estratifica debido a la variación de temperatura en la columna vertical [\(Figura 2.8\)](#page-26-1) y por lo tanto son los meses de mayor productividad primaria [17].
- 2. La calidad de aguas en el lago se ve afectada por la contaminación proveniente de fuentes artificiales en la cuenca [27]; además, el lago Villarrica ha presentado tendencias a la alta productividad primaria, tendiendo a la mesotrofía [28] a pesar de que, naturalmente, los lagos del sur de Chile tienen características oligotróficas, de baja productividad primaria y aparente resistencia en calidad de aguas al agregar de nutrientes provenientes de fuentes artificiales [25].
- 3. El lago Villarrica es vulnerable a la eutrofización por especiales características meteorológicas, como el viento Puelche. Este viento afecta negativamente a la calidad del lago, pues conduce a la mezcla de las aguas en la columna vertical, aumentando la productividad primaria en periodos del año en que es alta [29].
- 4. El uso de suelo para actividades agrícolas es perjudicial en la trofía del lago [30].

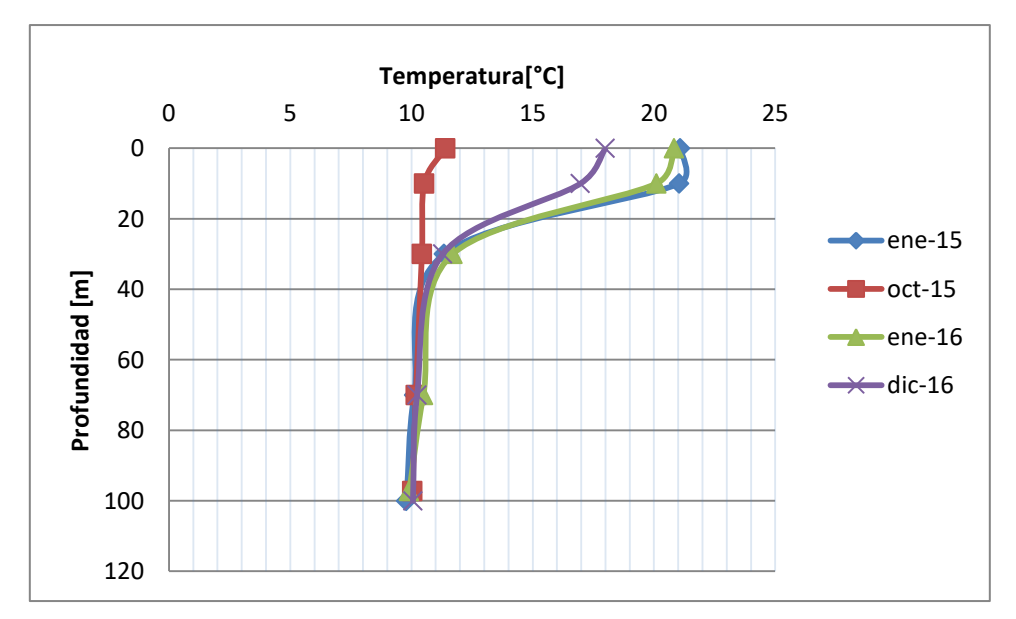

<span id="page-26-1"></span>**Figura 2.8: Temperatura del lago a diferentes profundidades medidas en la zona centro, utilizando datos otorgados por la SMA [22].**

Estos estudios determinaron la necesidad de realizar una Norma Secundaria de Calidad (NSCA) para el lago Villarrica [28, 30] y tomar medidas de prevención para evitar la contaminación [31].

## <span id="page-27-0"></span>**2.4 Antecedentes Legales**

La regulación de contaminantes asociados a las descargas de residuos líquidos a aguas marinas y superficiales se establece en Chile mediante el Decreto Supremo 90, cuyo objetivo es lograr la calidad ambiental de aguas, estableciendo concentraciones máximas de descarga de fuentes contaminantes [32].

Por otro lado, existen normas de calidad más rigurosas que establecen concentraciones máximas y mínimas permisibles, ya sea para evitar riesgos en la vida y salud de las personas (Norma Primaria de Calidad Ambiental) o para la protección de la naturaleza (Norma Secundaria de Calidad Ambiental o NSCA) [33]. En 2013 se establecieron las normas secundarias de calidad para la protección de aguas continentales superficiales del lago Villarrica, debido a que la calidad del lago se ha visto afectada durante los últimos años, tendiendo a la mesotrofía [28, 34]. En esta norma se establecen seis zonas de vigilancia (Centro o Pelagial, Litoral Villarrica, Litoral Sur, Litoral Poza, Litoral Pucón, Litoral Norte) [\(Figura 2.9\)](#page-27-1), valores máximos y mínimos permitidos de diferentes parámetros asociados a la calidad [\(Tabla 2.2\)](#page-28-0) y frecuencia de campañas de medición (dos veces al año). El monitoreo de la calidad de las aguas del lago deberá llevarse a cabo según el Programa de Vigilancia elaborado por la Superintendencia del Medio Ambiente (SMA) en coordinación con la Dirección General de Aguas (DGA) y la Dirección General de Territorio Marítimo y Marina Mercante. El MMA deberá elaborar un Informe de Calidad, señalando el cumplimiento de la norma según datos medidos en zonas de vigilancia por la DGA y fiscalizados por la SMA.

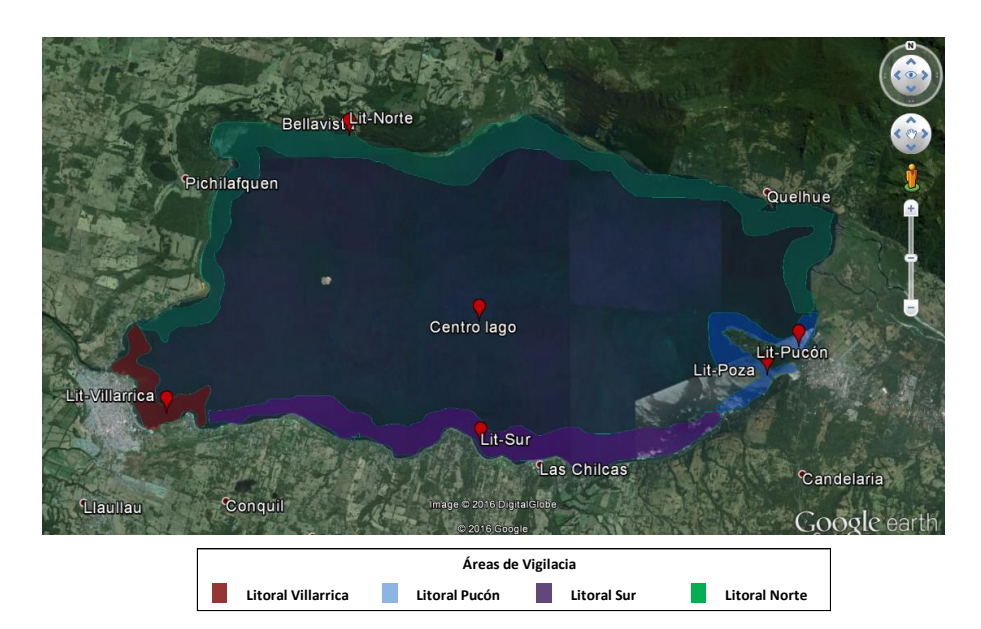

<span id="page-27-1"></span>**Figura 2.9: Zonas de vigilancia establecidas en DTO-19 NSCA de lago Villarrica** [35]**.**

<span id="page-28-0"></span>**Tabla 2.2: Resumen de valores máximos y mínimos de promedios anuales para diferentes parámetros según NSCA** [36] **para las seis zonas del lago: PEL (Pelagial o centro), LIT (litoral) Poza, Pucón, Norte, Villarrica y Sur.**

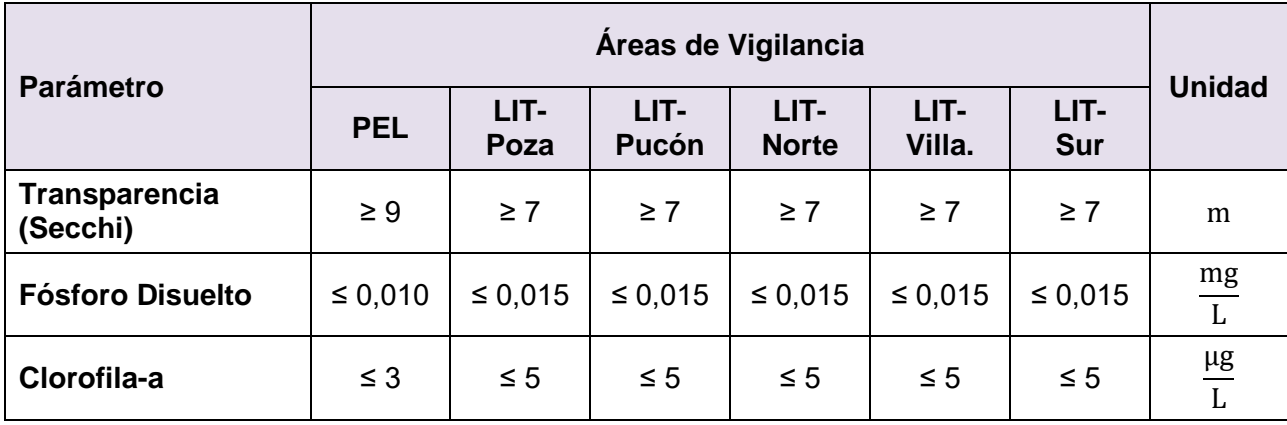

Debido a recientes estudios, se determinó que la NSCA fue superada [\(Tabla 2.3\)](#page-28-1). Otros parámetros que sí están normados en la NSCA, como Nitrógeno Total, no fueron incluidos en estas tablas de resumen, pues no superaron los valores establecidos; sin embargo, es importante señalar que el fósforo y el nitrógeno son importantes nutrientes para el crecimiento de algas, por lo tanto, la alta presencia de clorofila-a (pigmento utilizado para medir la potencialidad productiva del sistema lacustre e indicador de eutrofización [24]) indica que un significativo aporte de nutrientes está ingresando al lago.

<span id="page-28-1"></span>**Tabla 2.3: Resumen de los valores fuera de norma en promedio de campañas 2014 y 2015 para las seis zonas del lago: PEL (Pelagial o centro), LIT (litoral) Poza, Pucón, Norte, Villarrica y Sur. El color rosado oscuro muestra el nivel de saturación (sobre norma) y el color rosado claro muestra nivel de latencia (entre 80% y 100% del valor establecido en norma o entre 100% y 120% para el caso de Transparencia)** [35]**.**

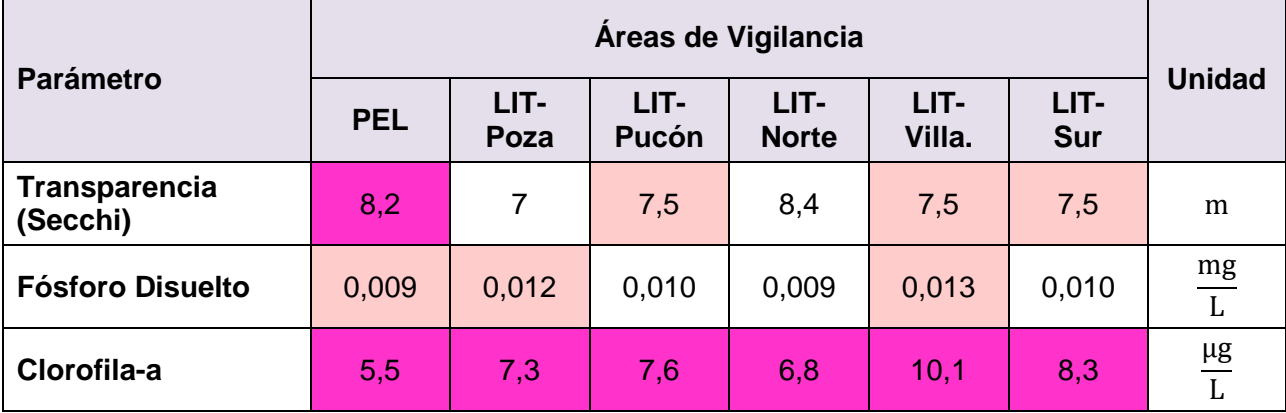

Según la Ley de Bases Ambientales, una vez superada una NSCA, es necesario hacer una declaración de Zona Saturada y, posteriormente, realizar un Plan de Descontaminación [33]. El Ministerio del Medio Ambiente en conjunto con la Seremi de la Región de la Araucanía, realizaron la declaración de Zona Saturada en Marzo de 2018 y así dar paso a la creación del primer Plan de Descontaminación de aguas, efectivo para el lago Villarrica.

## <span id="page-29-0"></span>**2.5 Fuentes de Contaminación**

A continuación, se mostrarán las diferentes fuentes de contaminación al lago Villarrica, es decir, que aportan nutrientes (N y P). Para la modelación es importante identificar estas fuentes y cuantificarlas y, en consecuencia, determinar las condiciones de borde del modelo de calidad de aguas del lago.

Las fuentes de contaminación se clasificarán como puntuales, cuando la descarga se realice en un punto geográfico determinado (ejemplo: descarga de RILes de una industria); o difusas, en las que no es posible identificar un punto determinado en el que ocurra la descarga (ejemplo: contaminación superficial a través de escorrentía o subterránea a través de un acuífero). A partir de los estudios realizados previamente en el lago Villarrica y de la investigación efectuada en este trabajo, se han determinado las siguientes fuentes de contaminación, todas ellas de origen antrópico.

Fuentes de contaminación puntuales:

- Pisciculturas: 16 pisciculturas ubicadas en la subcuenca del lago Villarrica.
- Aguas residuales domésticas o aguas servidas (AS) de Curarrehue.
- Planta de Tratamiento de Aguas Servidas (PTAS) de Pucón.

Fuentes de contaminación difusas:

- Fosas sépticas en la ribera sur del lago (casas en el camino Villarrica-Pucón).
- Uso de suelo agrícola y ganadero.

### <span id="page-29-1"></span>**2.5.1 Fuentes de Contaminación Puntuales**

La ubicación de las fuentes de contaminación puntuales se puede apreciar en el siguiente mapa [\(Figura 2.10\)](#page-30-0).

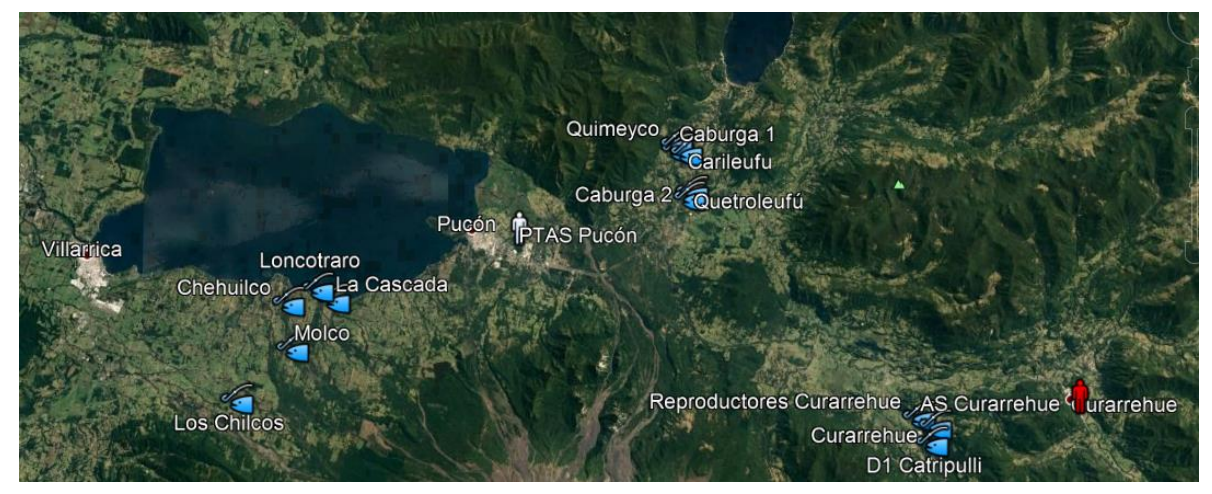

**Figura 2.10: Mapa de fuentes de contaminación puntuales aportantes al lago Villarrica (elaboración propia).**

#### <span id="page-30-0"></span>*Pisciculturas*

En el caso de las pisciculturas, se realizó un estudio de la concentración y el caudal de descarga para la determinación de la carga aportante a partir de las siguientes fuentes de información:

- a. "Instrumentos Económicos para el Control de la Contaminación en la Cuenca del Lago Villarrica", informe realizado en 2016 por la Universidad del Desarrollo solicitado por el Ministerio del Medio Ambiente [37].
- b. Registro de pisciculturas ingresadas al Sistema de Evaluación de Impacto Ambiental.
- c. Registro de pisciculturas del Servicio Nacional de Pesca (SERNAPESCA), operativas en 2015 y 2017.

De todos los registros, se observó que algunas pisciculturas no estaban operativas, no se construyeron o no estaban dentro de la subcuenca del lago Villarrica. Es por esto que se utilizaron los siguientes criterios para la selección de pisciculturas que influirían en el modelo del lago:

Criterio 1: Pisciculturas que descargan sus emisiones en esteros y ríos afluentes al lago Villarrica.

Criterio 2: Pisciculturas que se encuentran operativas según los registros de SERNAPESCA de 2015 y 2017.

Considerando las fuentes de información mencionadas y los criterios de selección elegidos, se obtuvo una base de datos que incluye 16 pisciculturas Caburga 1, Caburga 2, Catripulli, Reproductores Curarrehue, Curarrehue, La Cascada, Quimeyco, Los Chilcos, Chehuilco, Loncotrato, Molco, Quetroleufú, Ojos del Caburgua, Carileufu, Alto Lefun, Rinconada. En el Anexo [A](#page-100-0) se encuentran los detalles de estas fuentes de contaminación: nombre de empresa u operador, nombre del documento en SEIA,

ubicación, coordenadas de descarga, río/estero de descarga, caudal de descarga [L/s] y concentración [mg/L] de nitrógeno total y fósforo total.

### *Aguas Residuales Domésticas, Curarrehue*

La localidad de Curarrehue, ubicada en la comuna de Curarrehue (al oeste de la comuna de Pucón), carece de sistema de tratamiento de aguas residuales domésticas. El alcantarillado posee descargas directas al río Trancura en siete puntos distintos.

No existen registros de las características de estas descargas, por lo que se estimará un caudal y una concentración dados por datos bibliográficos.

Los principales supuestos utilizados para esta estimación son:

- La carga de nutrientes en las aguas residuales domiciliarias por persona diarios es de 4,1 g de P y 20 g de N [28].
- Hay 2.100 habitantes en la localidad, considerando el resultado del censo 2017 [38] y el porcentaje de la población comunal que corresponde a la localidad estudiada [4].
- Las descargas principales provienen de inodoros y duchas.

Así, se obtienen los siguientes resultados [\(Tabla 2.4\)](#page-31-0). Los detalles del cálculo se pueden ver en el Anexo [B.](#page-102-0)

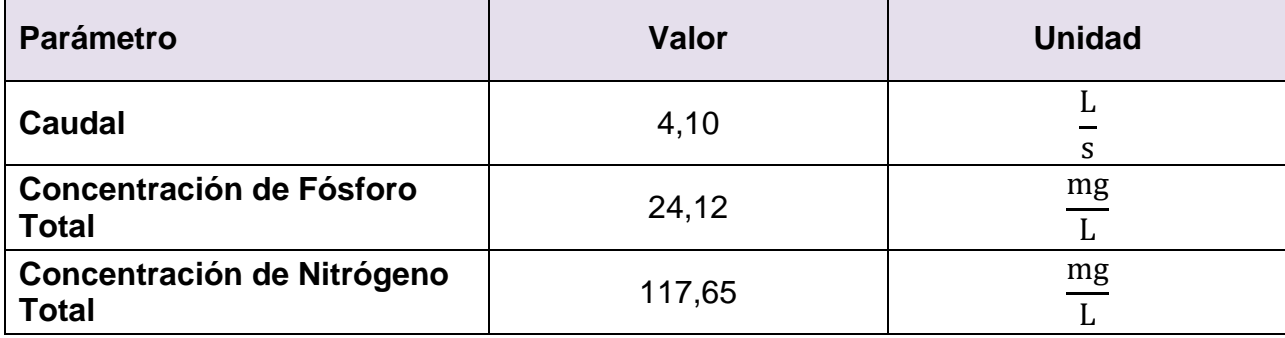

<span id="page-31-0"></span>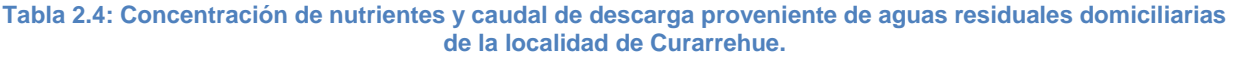

### *Planta de Tratamiento de Aguas Servidas, Pucón*

Para obtener información de la planta de tratamiento de aguas servidas de Pucón (PTAS Pucón), se solicitaron los antecedentes de descargas a la Superintendencia de Servicios Sanitarios (SISS), obteniéndose los siguientes valores para 2015 [\(Tabla 2.5\)](#page-32-1).

**Tabla 2.5: Parámetros de descarga desde la PTAS de Pucón. Valores entregados por la SISS.**

<span id="page-32-1"></span>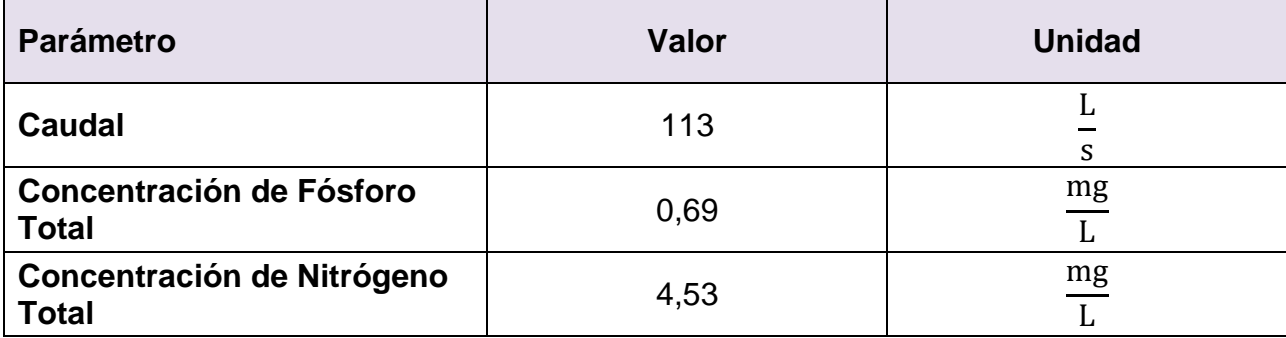

### <span id="page-32-0"></span>**2.5.2 Fuentes de Contaminación Difusas**

A pesar de que las ubicaciones de las casas en el camino Villarrica-Pucón son exactas, las descargas de estas fuentes de contaminación no se pueden clasificar de esa manera, pues los nutrientes lixivian a través de la tierra hasta los cuerpos de agua (lago o ríos afluentes al lago), como ocurre con la contaminación que proviene de los suelos.

El aporte de contaminantes (nutrientes) de las fuentes difusas al lago puede ocurrir por dos mecanismos: escorrentía (escurrimiento por lluvias o riegos) o por difusión desde la tierra. Los contaminantes también podrían llegar al lago a través de napas subterráneas, sin embargo, no existe un estudio hidrogeológico que caracterice las aguas subterráneas del lago Villarrica, por lo tanto, no es posible considerarlas en este trabajo; sin embargo, de parte del MMA se comenzaron a levantar estudios al respecto.

### *Fosas Sépticas Ribera Sur*

En la ribera sur del lago, camino Villarrica-Pucón, se ha visto un notorio crecimiento de población. En esta zona, no existe alcantarillado, ni hacia la planta de tratamiento de Villarrica ni a la de Pucón. Por lo tanto, estas casas cuentan con sistemas de tratamiento de aguas residuales domiciliarias con fosas sépticas. Un esquema general de la ubicación de esta fuente de contaminación se puede ver a continuación [\(Figura](#page-33-0)  [2.11\)](#page-33-0).

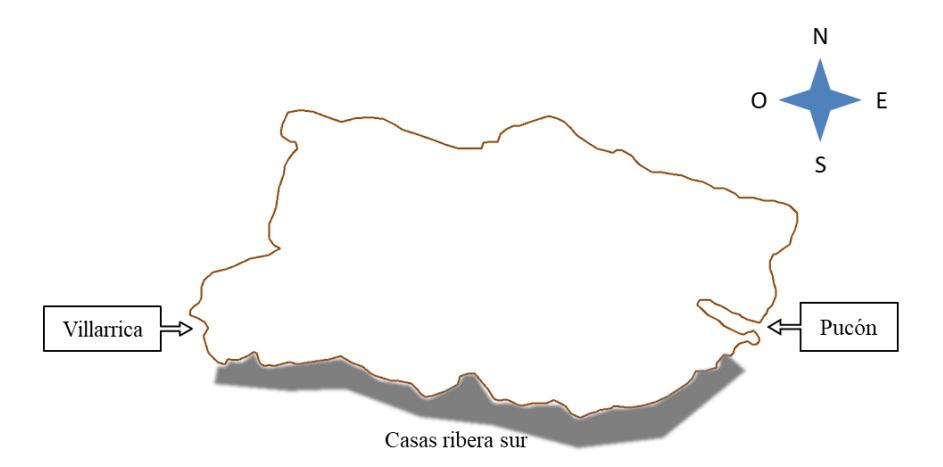

<span id="page-33-0"></span>**Figura 2.11: Esquema de fuente de contaminación difusa por fosas sépticas de casas del camino Villarrica-Pucón (ribera sur del lago Villarrica).**

Las fosas sépticas son equipos de polietileno que realizan tratamiento fisicoquímico de las aguas residuales y se instalan por vivienda, enterradas a una profundidad establecida. El agua residual ingresa al equipo, donde sedimentan los compuestos sólidos de mayor densidad y tamaño, y luego es filtrada para salir de la fosa con una carga menor de contaminantes, como se puede ver en la [Figura 2.12](#page-33-1) [32, 39].

Cabe destacar que pueden existir viviendas con sistemas de aguas residuales más rústicos, como letrinas o pozos absorbentes, en los que el proceso de remoción de contaminantes no es tan eficiente.

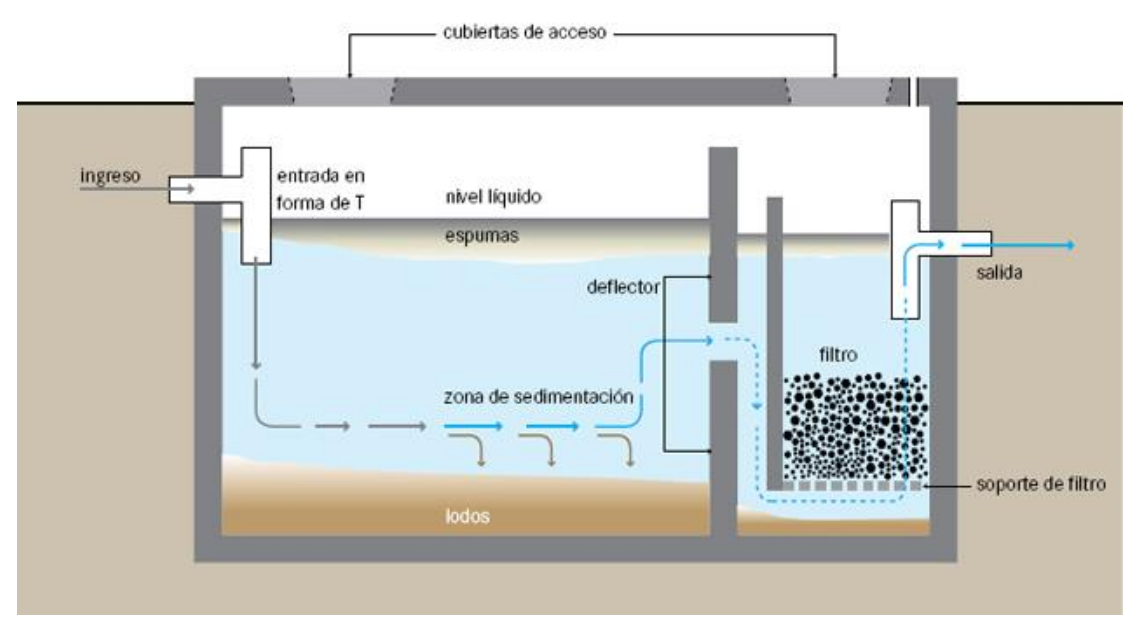

<span id="page-33-1"></span>**Figura 2.12: Esquema del funcionamiento de una fosa séptica doméstica.**

Para determinar la carga que aportan las salidas de las fosas sépticas al interactuar con el suelo, se utilizó la siguiente fórmula, que utiliza el aporte diario por persona  $\alpha$ , el coeficiente de retención del suelo RS, el número de habitantes hab y el tiempo de residencia en un año en estas casas  $t_{res}$  [28].

$$
FS = \alpha \cdot (1 - RS) \cdot hab \cdot t_{res}
$$
 *Ecuación 2.3*

Los principales supuestos tomados para la obtención de la carga aportante a partir de esta fuente son:

- Los aportes diarios de nitrógeno y fósforo por persona son obtenidos de la Tabla 1 del decreto 90 de descargas de residuos líquidos en aguas superficiales [32].
- Se estiman 4 habitantes por vivienda.
- La población flotante no es significativamente diferente a la población permanente, por lo que se considera un tiempo de residencia de 365 días al año.

Los resultados se presentan a continuación como flujos másicos [\(Tabla 2.6\)](#page-34-0) y los detalles del cálculo se pueden ver en el Anexo [C.](#page-103-0)

<span id="page-34-0"></span>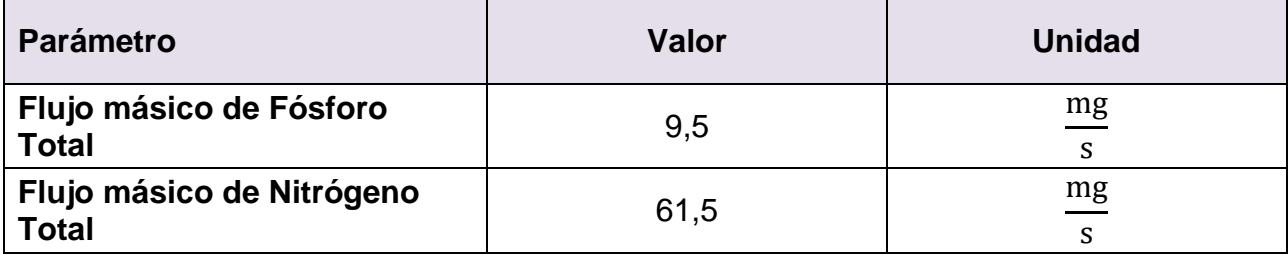

**Tabla 2.6: Flujos másicos de Fósforo y Nitrógeno Total descargados desde las fosas sépticas.**

Considerando un uso de agua similar al que se estimó para las casas de Curarrehue, de 170 L/d por persona (Anexo [B\)](#page-102-0), se presentan estos resultados como caudal y concentración en la [Tabla 2.7.](#page-34-1)

**Tabla 2.7: Caudal y concentración Fósforo y Nitrógeno Total descargados desde las fosas sépticas.**

<span id="page-34-1"></span>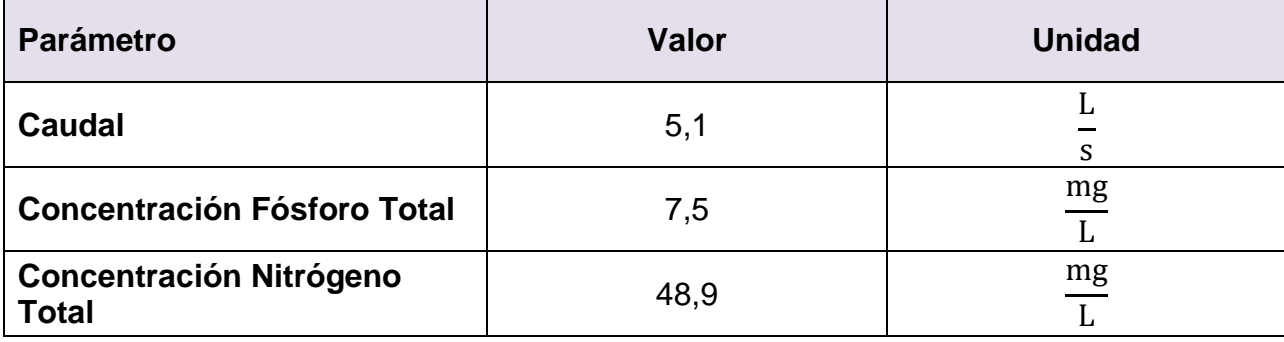

#### *Uso de Suelo Agrícola*

Otro tipo de contaminación difusa es la proveniente del suelo. El uso de suelo con diferentes fines, aportará cargas de contaminante en el lago debido a la lixiviación que se produce con la lluvia y el riego (escorrentía). Los principales usos de suelo que aportan contaminantes al lago son: plantación forestal, praderas y matorrales, y uso agrícola. En el siguiente mapa, se puede apreciar la distribución de uso de suelo (tanto de origen natural como antrópico) en la cuenca del lago Villarrica [\(Figura 2.13\)](#page-35-0).

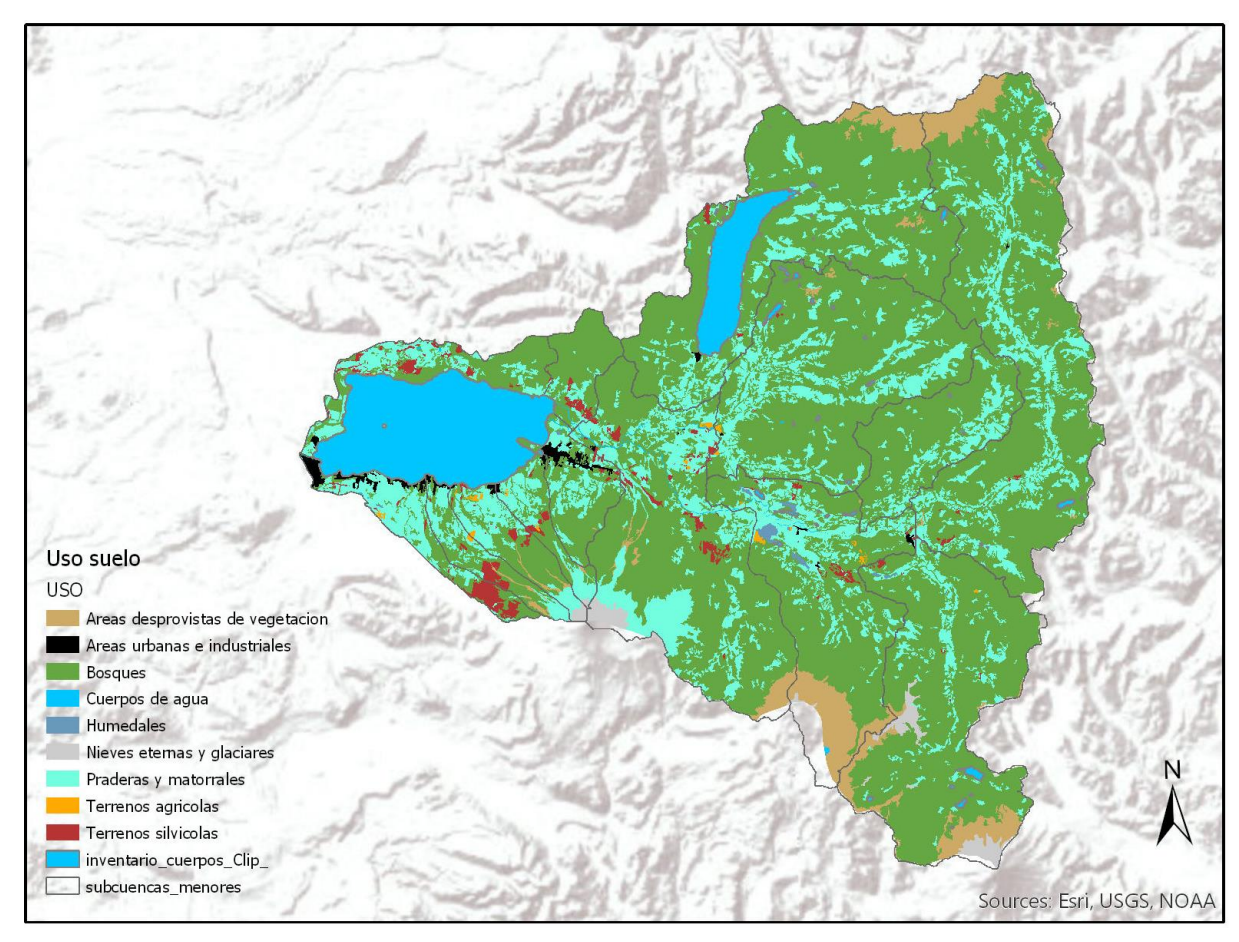

**Figura 2.13: Distribución del tipo de uso de suelo en la cuenca del lago Villarrica** [40]**.**

<span id="page-35-0"></span>Como se puede ver en el mapa de distribución de uso de suelo, gran parte del área de la cuenca de drenaje al lago Villarrica está compuesta por suelo natural, principalmente bosque nativo. Los ciclos de descomposición natural de esta vegetación constituyen un aporte de nutrientes a la cuenca que no es menor, sin embargo, en el modelo planteado se incluirá este aporte como una condición basal en el lago, es decir, no se abordará como una fuente de contaminación.

El uso de suelo artificial se compone principalmente de cuatro tipos [23, 30, 41]:
- 1. Plantación forestal: plantación de especies exóticas para uso forestal, principalmente eucalipto.
- 2. Urbano: uso de suelo para asentamiento de ciudades, caracterizado por baja o nula presencia de plantación.
- 3. Pradera-matorrales: terrenos para uso agropecuario, caracterizado por poseer malezas y pastos para consumo ganadero.
- 4. Agrícola: uso de suelo para plantación de cultivos, principalmente para consumo humano. La región se caracteriza por plantaciones de cereales, manzanas y *berries*.

La carga de contaminantes aportado por el uso de suelo artificial se obtuvo a partir de un estudio realizado por la Universidad Católica de Temuco, obteniendo los valores mostrados en la [Tabla 2.8.](#page-36-0)

#### **Tabla 2.8: Flujos másicos de Fósforo y Nitrógeno Total aportado por uso artificial del suelo** [30]**.**

<span id="page-36-0"></span>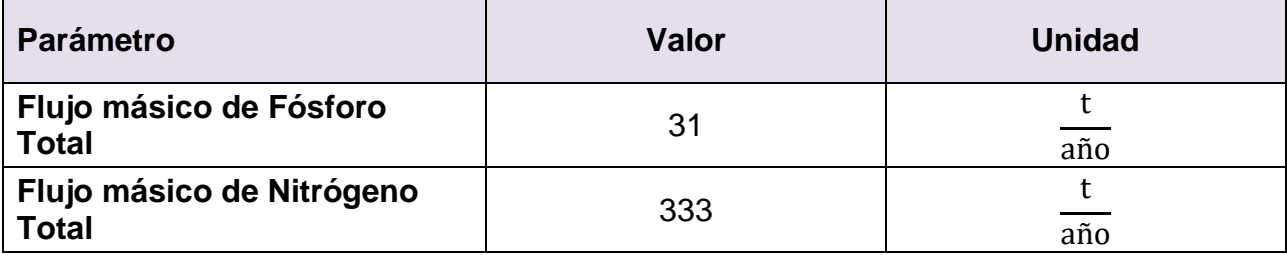

Este aporte se trabajará como concentración de contaminante por caudal, bajo el supuesto de que el aporte de cada tipo de uso de suelo (conocido como "exportación de nutrientes", que se expresa en unidades de masa/volumen) se pondera por el caudal que entrega esa cuenca al lago (Anexo [D\)](#page-105-0), obteniéndose los resultados mostrados en la [Tabla 2.9.](#page-36-1)

#### **Tabla 2.9: Concentración de nutrientes y caudal provenientes de uso de suelo.**

<span id="page-36-1"></span>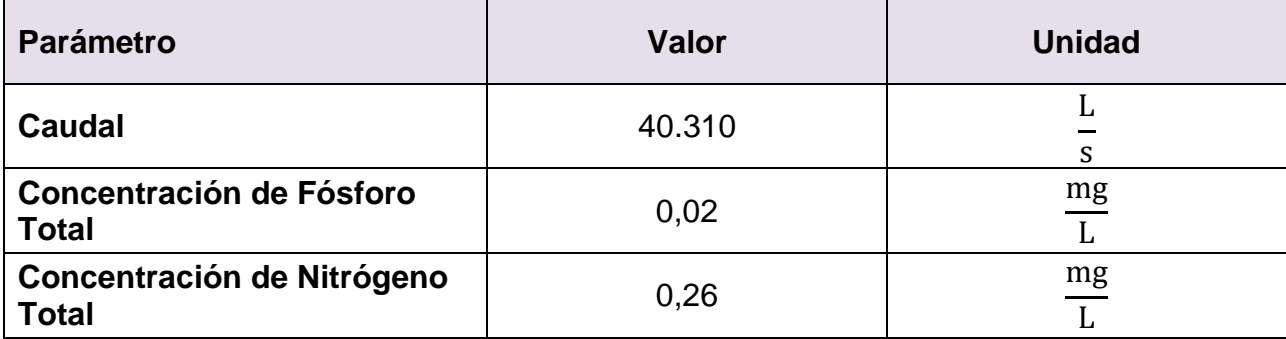

## **2.6 Condiciones Meteorológicas de la Zona**

La influencia de fenómenos meteorológicos en modelos hidrodinámicos es de gran importancia, pues constituyen una condición de borde en la capa superior de agua del lago, otorgándole movimiento y calor. La principal fuente de calor en un lago es la radiación solar, es por esto que la humedad relativa, el viento y la nubosidad afectarán al calor que puede entregar esta fuente al agua.

A continuación, se describirán las condiciones meteorológicas del lago Villarrica, valores que se incluirán en el modelo. En esta simulación no se incluirá la influencia de las precipitaciones, por lo que no se describe este fenómeno.

### **2.6.1 Viento**

La velocidad y dirección del viento son fundamentales en la velocidad y la turbulencia de las aguas del lago. Los datos que se grafican a continuación fueron obtenidos a partir de la Red Agrometeorológica del Instituto de Investigaciones Agropecuarias (INIA) del Ministerio de Agricultura de Chile para el año 2015 [42]. Donde la dirección del viento muestra desde dónde proviene el viento y la velocidad se mide km/h.

Se muestran los datos registrados durante Otoño 2015 (abril a junio), Invierno 2015 (junio a septiembre) y Primavera 2015 (septiembre a diciembre). En la página del INIA no existen registros para el Verano 2015, por lo tanto se revisaron los datos de Verano 2016 y 2017 (diciembre a marzo), comprobándose que poseen comportamientos similares [\(Figura 2.14\)](#page-37-0) por lo que se decide utilizar la información del Verano 2016.

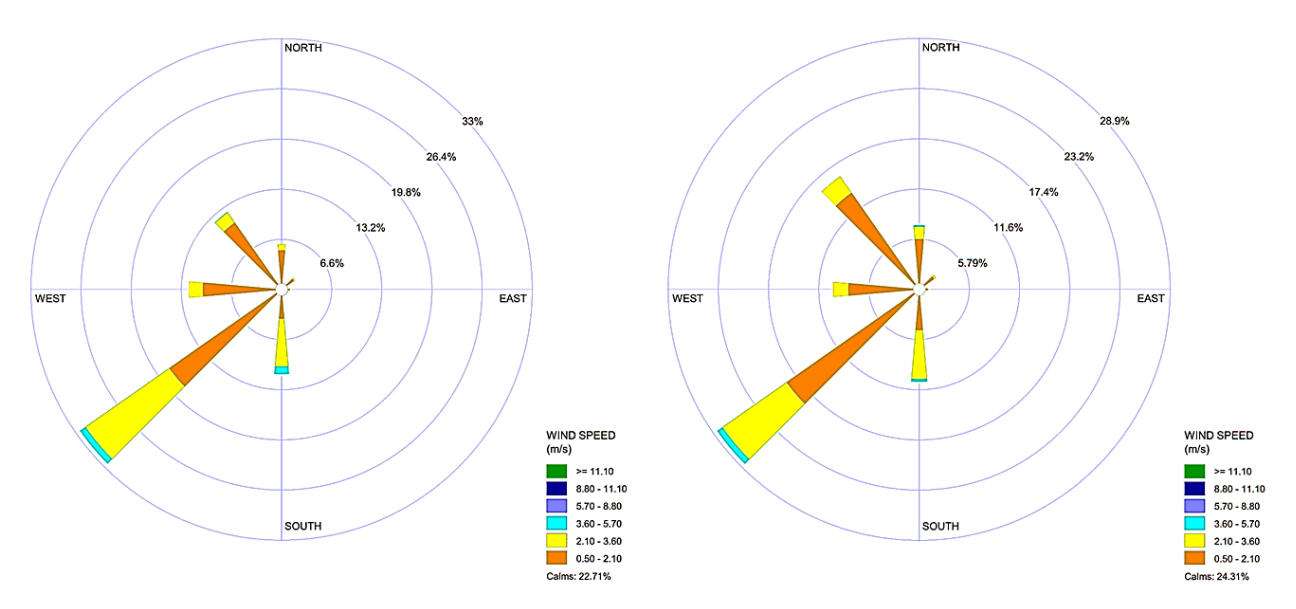

<span id="page-37-0"></span>**Figura 2.14: Rosa de los Vientos para Verano 2016 (izquierda) y Verano 2017 (derecha). Construidas con el software WRPLOT** [43] **a partir de datos del INIA** [42]**.**

Asimismo, se obtienen los datos de Otoño, Invierno [\(Figura 2.15\)](#page-38-0) y Primavera [\(Figura](#page-38-1)  [2.16\)](#page-38-1), comprobándose que en las estaciones frías (Otoño e Invierno) es predominante el viento proveniente del norte; mientras que en las estaciones cálidas (Primavera y Verano) es predominante el viento proveniente del suroeste.

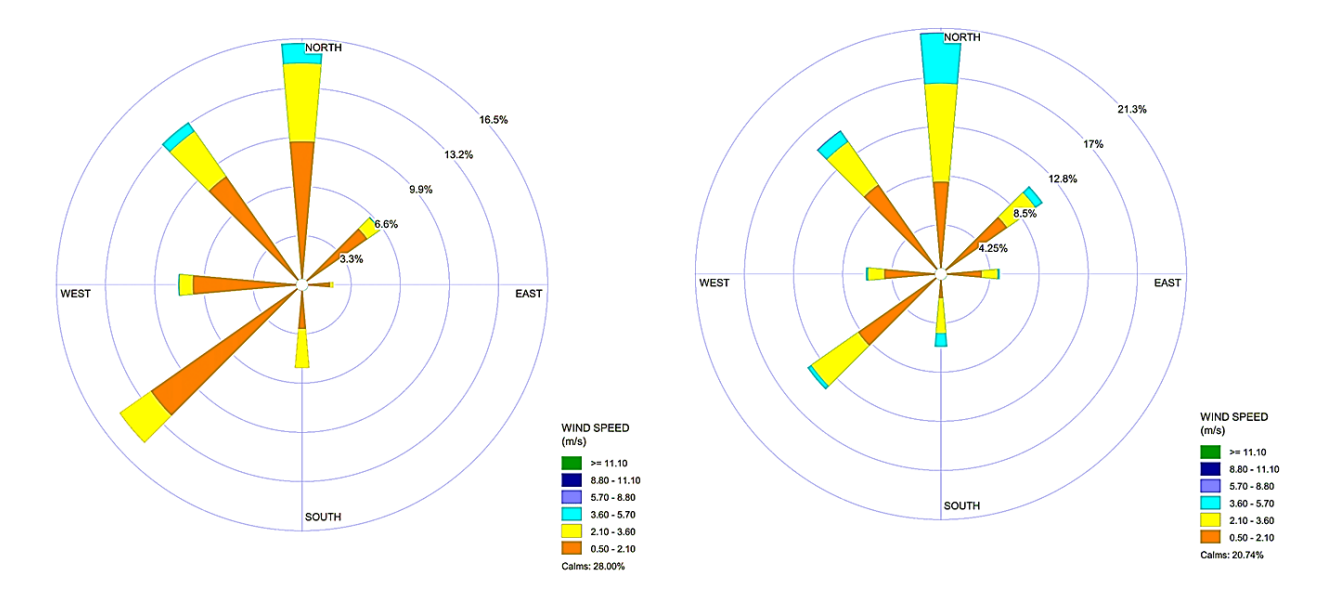

<span id="page-38-0"></span>**Figura 2.15: Rosa de los Vientos para Otoño (izquierda) e Invierno (derecha) del año 2015. Construidas con el software WRPLOT** [43] **a partir de datos del INIA** [42]**.**

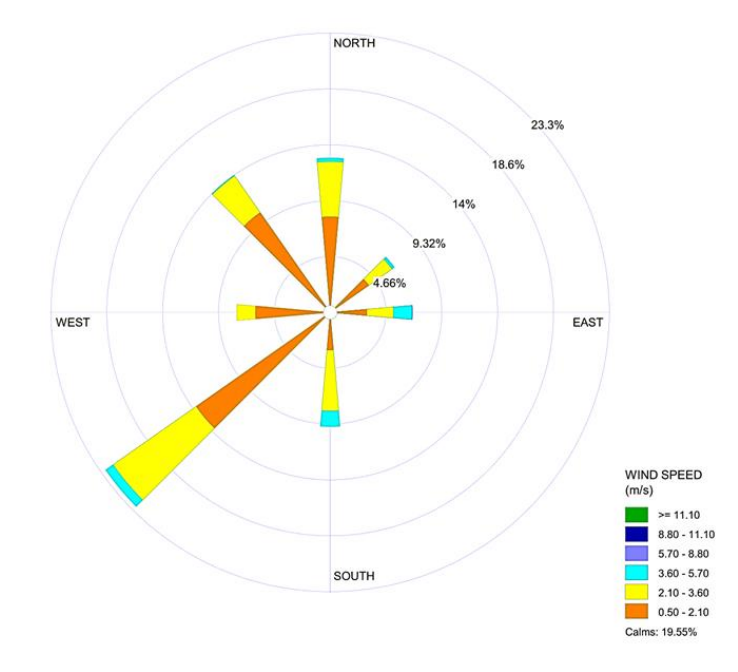

<span id="page-38-1"></span>**Figura 2.16: Rosa de los Vientos para Primavera del año 2015. Construida con el software WRPLOT** [43] **a partir de datos del INIA** [42]

### **2.6.2 Humedad Relativa**

La humedad relativa es la relación entre la fracción molar de vapor de agua presente en el aire y la fracción molar de vapor de agua en el aire saturado a la misma temperatura [44]. En otras palabras, es un valor porcentual de 0 a 100 que representa el vapor de agua presente en el aire en relación con su valor de saturación.

La humedad relativa es importante para el modelo de transferencia calor, pues disminuye en el calor por radiación incidente en el cuerpo de agua.

Los valores de la humedad relativa se obtuvieron a partir de la red Agrometeorológica del INIA. Se utilizaron datos del año 2015 en la estación Huiscapi, que se encuentra ubicada aproximadamente a 15 kilómetros al poniente de la ciudad de Villarrica, ya que no existen datos para alguna estación más cercana al lago. Estos valores fueron graficados [\(Figura 2.17\)](#page-39-0), obteniéndose un promedio anual de 81%.

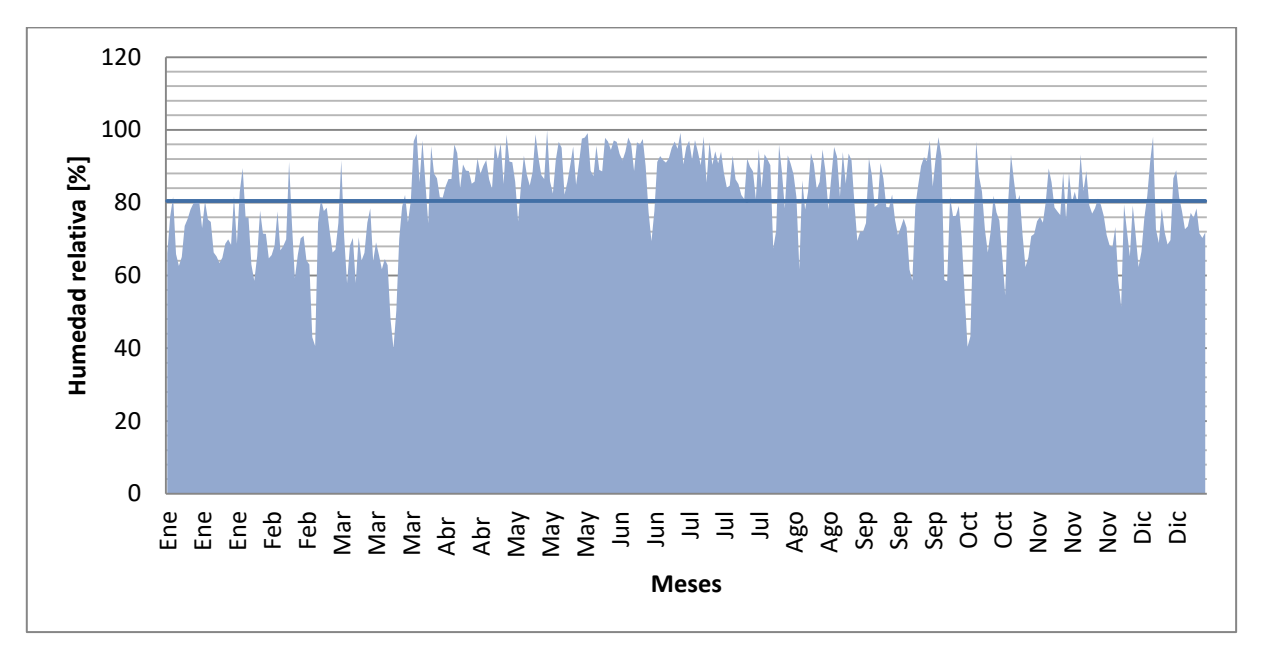

<span id="page-39-0"></span>**Figura 2.17: Humedad relativa diaria durante año 2015 en la estación Huiscapi, Región de la Araucanía. Gráfico realizado a partir de datos del INIA** [42]**.**

#### **2.6.3 Temperatura del Aire**

La temperatura del aire es de gran importancia para la transferencia de calor y masa en los modelos hidrodinámico y de calidad de aguas, puesto que influirá en la temperatura del agua y, con ello, afectará a las diferentes reacciones que ocurren en el cuerpo de agua, además de influir en las salida de agua en el balance de masa por la evaporación.

Los datos de temperatura del aire fueron obtenidos de la red Agrometeorológica del INIA para el año 2015 en la estación Huiscapi. Estos fueron graficados [\(Figura 2.18\)](#page-40-0) y se encontró que la temperatura promedio anual es de aproximadamente 11,5°C, con temperaturas más bajas en los meses de junio, julio y agosto, con mínimas cercanas a los 0°C y temperaturas máximas en enero y febrero, cercanas a los 25°C.

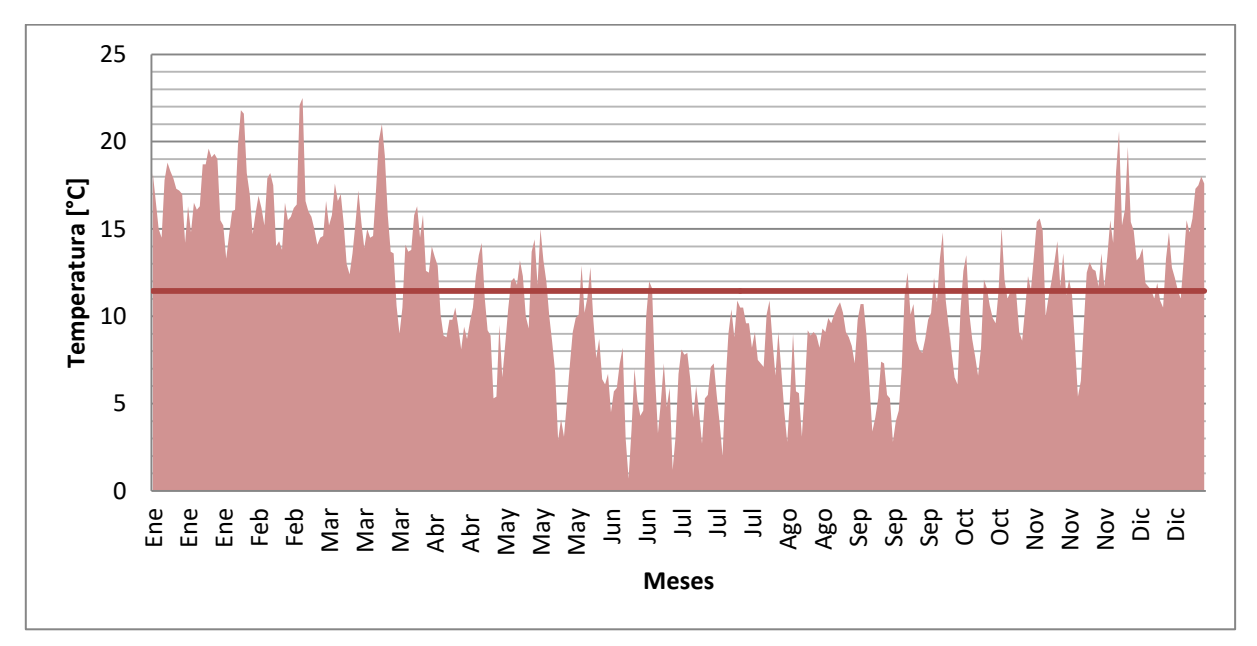

<span id="page-40-0"></span>**Figura 2.18: Temperatura del aire diaria durante el año 2015 en la estación Huiscapi, Región de la Araucanía. Gráfico realizado a partir de datos del INIA** [42]**.**

### **2.6.4 Nubosidad**

La nubosidad es la fracción de cielo cubierto por nubes, de cualquier clasificación. Se mide en octavas de cielo cubierto, donde: 0 significa un cielo completamente despejado y 8 es un cielo completamente cubierto [45]. Las nubes disminuyen el calor por radiación incidente en el cuerpo de agua, en consecuencia, afectarán las cinéticas de reacción dentro del lago y la fotosíntesis de organismos autótrofos.

Los valores obtenidos de la Dirección Meteorológica de Chile [46], se trabajarán como porcentajes [\(Figura 2.19\)](#page-41-0), obteniéndose un valor promedio anual de 37% (equivalente a 2,9 octavas), con nubosidades mínimas en época estival y máxima, en los meses de junio y julio.

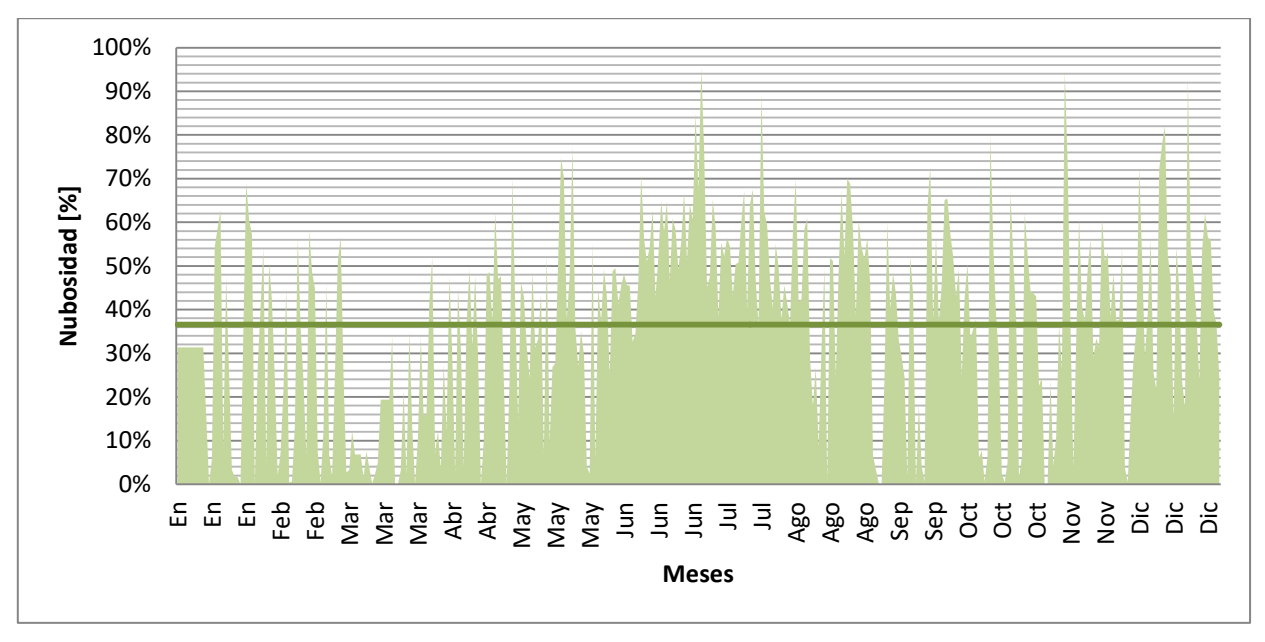

<span id="page-41-0"></span>**Figura 2.19: Nubosidad diaria durante el año 2015 en la estación Villarrica, Región de la Araucanía. Gráfico realizado a partir de datos de la Dirección Meteorológica de Chile** [46]**.**

#### **2.6.5 Radiación Solar**

La radiación solar es la transferencia de energía por ondas electromagnéticas desde el sol a la Tierra y se mide en energía por área incidente en un intervalo de tiempo [44]. Al igual que las demás condiciones meteorológicas, la radiación solar que llega a la zona de estudio afecta en la transferencia de calor dentro del cuerpo de agua y, por lo tanto, la temperatura del agua.

Los valores de la radiación solar obtenidos de la red Agrometeorológica del INIA, para la estación Huiscapi en el año 2015 fueron graficados [\(Figura 2.20\)](#page-42-0) y se encontró una radiación solar incidente de promedio anual igual a 13,5  $\text{MJ/m}^2$ , con valores mínimos en otoño e invierno, y máximos en primavera y verano, especialmente en enero y diciembre.

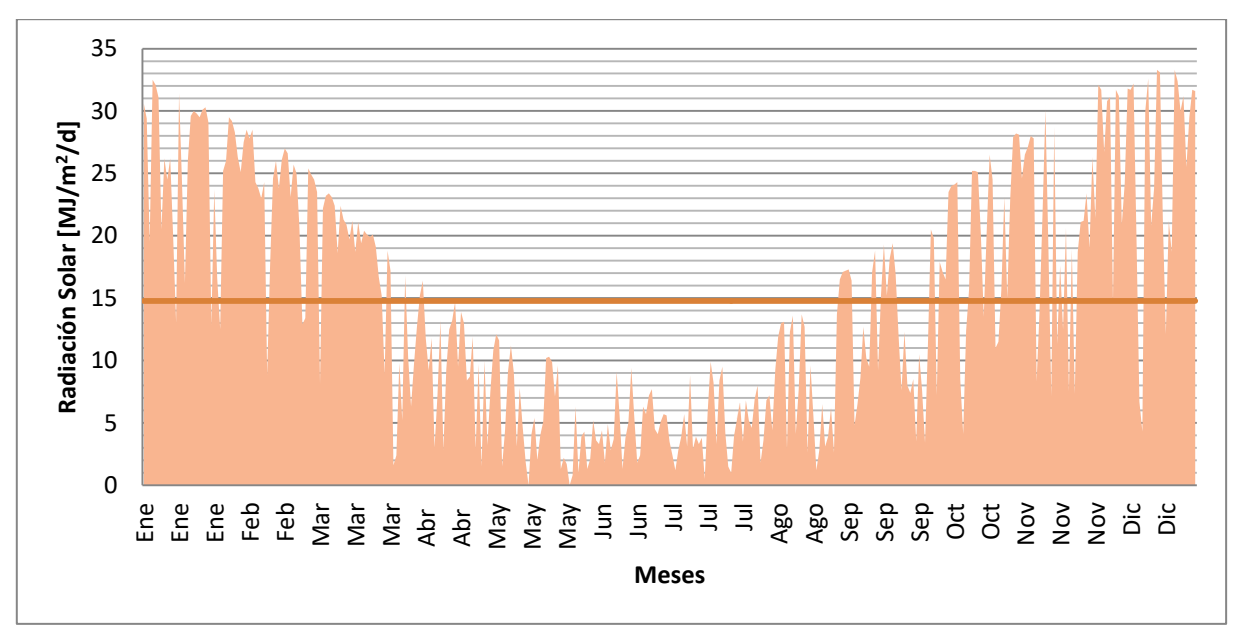

<span id="page-42-0"></span>**Figura 2.20: Radiación solar diaria durante el año 2015 en la estación Huiscapi, Región de la Araucanía. Gráfico realizado a partir de datos del INIA** [42]**.**

## **2.7 Medidas del Plan de Descontaminación**

En las secciones anteriores se han presentado los antecedentes del lago y la información necesaria para sostener un modelo hidrodinámico y de calidad de aguas. Es importante recordar que el objetivo central de este trabajo es crear un modelo que facilite la toma de decisiones para componer un Plan de Descontaminación. Al respecto, la presente sección busca presentar las medidas que podrían componer este plan.

Para tener mayor claridad de las medidas que compondrán el Plan de Descontaminación, se muestra a continuación un Diagrama de Ishikawa [\(Figura 2.21\)](#page-43-0), que comprende el problema a solucionar y las causas de éste, divididas en cuatro categorías (Industria Productiva, Políticas Públicas, Urbanización y Turismo, Modificación de Ecosistemas). Es importante notar que este es un esquema referencial y es posible que las causas mencionadas estén relacionadas con más de una categoría.

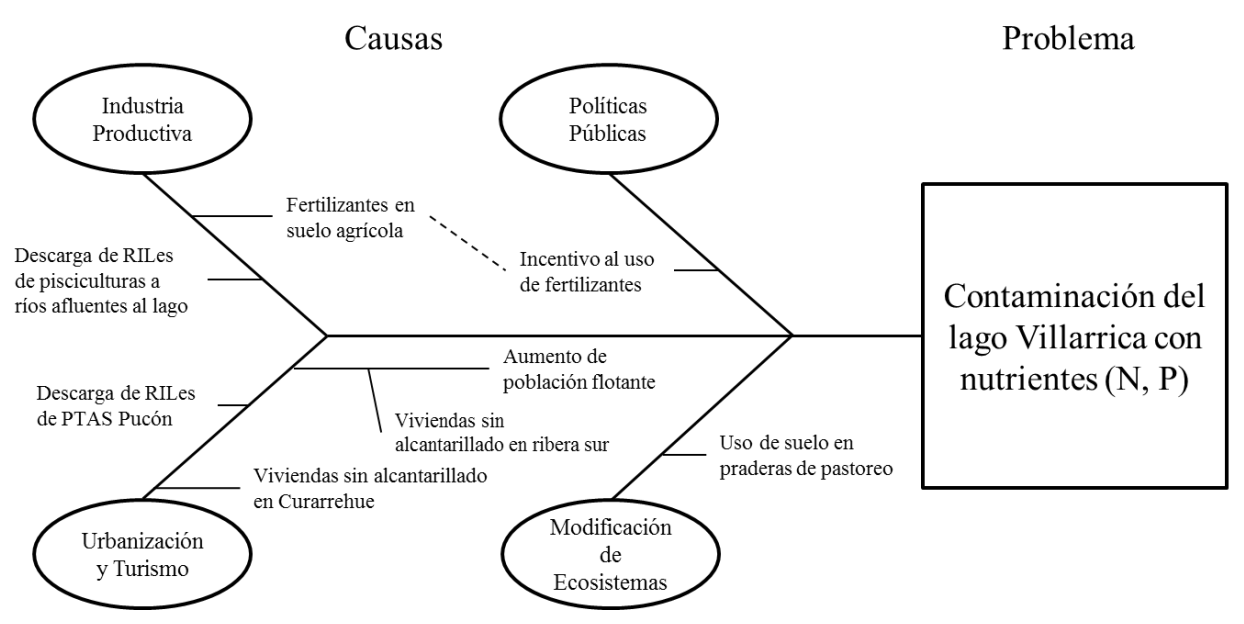

**Figura 2.21: Diagrama de Ishikawa sobre las causas de la contaminación del lago Villarrica.**

<span id="page-43-0"></span>De este análisis es posible notar que existen diferentes medidas que pueden mitigar la contaminación del lago Villarrica. En primer lugar, el uso de fertilizantes con alta carga de fósforo debería disminuir o eliminarse; siendo las instituciones gubernamentales como INDAP (Instituto de Desarrollo Agropecuario) las principales encargadas de esta medida; La descarga de RILes de las principales industrias de esta zona, las pisciculturas también debería disminuir en flujo másico y no solamente ser regulado según concentración.

Por otro lado, los residuos líquidos domiciliarios aportan una alta carga de nutrientes al lago, por lo tanto, se propone trabajar desde el aporte proveniente de Curarrehue mediante la construcción de una Planta de Tratamiento de Aguas, mientras que en la ribera sur del lago es necesario construir alcantarillado que lleve estas aguas residuales a alguna de las plantas de tratamiento cercanas (Villarrica o Pucón).

Además, en la naturaleza existen organismos que consumen nutrientes y aportan a sistemas acuáticos al disminuir las concentraciones de éstos, actuando como "filtros naturales". Estos organismos, principalmente de origen vegetal, componen las "zonas riparianas", del latín *riparius*, que significa perteneciente a la ribera del río, que cumplen importantes funciones en una cuenca, incluyendo la mantención del balance hídrico, la dinámica de sedimentos, el balance biogeoquímico, el ciclo de nutrientes, el control de la temperatura del río, generación de hábitat y conexión de cuerpos de agua con sus redes de drenaje [47, 48].

En base a este análisis, se plantean las siguientes medidas de mitigación, validadas por el MMA como medidas para un plan de descontaminación de aguas en estudios previos [23]:

- 1. Restauración ecológica mediante plantación de vegetación ripariana.
- 2. Reducción del uso de fertilizantes fosforados en cultivos.
- 3. Regulación de descargas de RILes de pisciculturas mediante reducción de flujo másico descargado.
- 4. Construcción de alcantarillado en ribera sur del lago.
- 5. Construcción de planta de tratamiento de aguas servidas en localidad de Curarrehue.

La decisión de la medida (o el conjunto de medidas) a implementar deberá llevarse a cabo por el equipo a cargo de la elaboración del Plan de Descontaminación. Sin embargo, a continuación se plantea una herramienta cuantitativa para la toma de decisiones que incluyen foco ambiental, social y económico para la determinación de las medidas más adecuadas.

La herramienta propuesta se basa en el Proceso Analítico Jerárquico, técnica para la toma de decisiones complejas en las que las alternativas se comparan de dos en dos y se construye una matriz de comparación para ordenarlas según el puntaje obtenido. Esta comparación ordenada entre dos opciones permite cuantificar las diferencias entre todas las opciones.

Para la comparación, cada medida tendrá un puntaje Ambiental (según la disminución de contaminación, entregada por los resultados del modelo), un puntaje Técnico (asociado a la factibilidad técnica de cada medida) y un puntaje Económico (asociado al costo de implementación). Estos resultados se detallarán más adelante.

Con los antecedentes presentados, es posible deducir que el lago Villarrica es un sistema complejo en el que es necesario comprender el movimiento de las aguas (hidrodinámica) y todos los fenómenos que influyen en ella (condiciones meteorológicas, ríos como condiciones de borde, entre otros), los procesos bioquímicos y fisicoquímicos llevados a cabo por los organismos que viven en este sistema y la influencia de agentes externos, como lo es la actividad humana. Desde el punto de vista de la ingeniería, el lago se comporta como un reactor y es posible representar los fenómenos de transferencia de masa, de movimiento y de calor como ecuaciones matemáticas, mediante la modelación. En consecuencia, se plantea modelar el lago Villarrica como un reactor, considerando la hidrodinámica y la calidad de las aguas en dos modelos acoplados, como se explicará en la siguiente sección.

# **3 Modelo Lago Villarrica**

El lago se simulará mediante el *software* Delft3D [49], que fue desarrollado por Deltares, instituto de investigación que abarca estudios de agua y subsuelos, ubicado en la ciudad de Delft, Países Bajos.

Delft3D es un *software* que permite modelar cuerpos de agua como costas, ríos, estuarios y lagos. Resuelve ecuaciones de hidrodinámica y transporte, permitiendo comprender cómo se mueve un fluido bajo diferentes forzantes (fuerzas motrices). Además, es posible incorporar modelos de olas generadas por el viento a través del módulo Delft3D-WAVE, de calidad de aguas con el módulo D-Water Quality y de seguimiento de partículas con D-Waq PART, además del módulo de hidrodinámica Delft3D-FLOW.

En este trabajo se realizará un modelo hidrodinámico y de calidad de aguas del lago Villarrica mediante los módulos Delft3D-FLOW y D-Water Quality respectivamente.

## **3.1 Estrategia de Modelación**

El objetivo de esta modelación es representar el movimiento de las aguas (hidrodinámica) y la distribución de los contaminantes (calidad de aguas) asociados a la eutrofización en el lago. De esta manera, se obtendrá una esquematización tridimensional del lago Villarrica, pudiendo así determinar los posibles comportamientos ante diferentes escenarios.

Para representar el lago computacionalmente, se construye una grilla en la que cada celda corresponde a un volumen finito del lago. Durante la simulación, el tamaño de las celdas debe relacionarse con el paso de tiempo cumpliendo con condiciones de estabilidad. Más adelante se detallará el tamaño de celda y el paso de tiempo elegidos.

La modelación del lago resolverá un conjunto de ecuaciones diferenciales parciales en cada una de las celdas de la grilla. Estas ecuaciones representan los fenómenos de transferencia de masa, momentum y calor en el lago Villarrica. Para construir el modelo, se definirá un período (un año), permitiendo comparar los resultados del modelo con datos reales del lago. Tal comparación ayudará a proponer ajustes futuros y mejoras del modelo, en pos de mejorar la evaluación de los efectos de un plan de descontaminación.

Del modelo hidrodinámico se obtendrá como resultado un campo de velocidades de las aguas del lago durante un año. En el modelo de calidad de aguas, se simularán las concentraciones de nutrientes del lago, nitrógeno y fósforo, que se representarán como los compuestos amonio (NH<sup>+</sup>4), nitrato (NO<sub>3</sub>) y ortofosfato (PO<sub>4</sub><sup>-3</sup>). La elección de estos compuestos se detallará más adelante.

A continuación, se presentará una explicación del año que se simuló en Delft3D. Se contará un breve estado del arte de estudios previos de este *software*, se mostrará el marco teórico, considerando los fenómenos que se representan en el *software* y, finalmente, se mostrarán los resultados de las simulaciones para el lago Villarrica.

## **3.2 Año a Simular**

El modelo hidrodinámico y de calidad de aguas del lago Villarrica, realizado mediante el *software* Delft3D, permite simular el lago en un rango de tiempo, considerando condiciones meteorológicas, de rotación de la Tierra, entre otras.

Dependiendo de la resolución de la grilla, del intervalo de tiempo  $(\Delta t)$  y de la capacidad del procesador utilizado, es posible simular varios años del lago, permitiendo ver la evolución del movimiento de las aguas y los contaminantes, en un largo periodo de tiempo. Sin embargo, esto es costoso computacionalmente, lento y difícil de calibrar (comparar valores obtenidos de la simulación con parámetros medidos para garantizar fiabilidad del modelo). Por lo tanto, para el contexto de esta tesis, se decidió simular un año, de manera de poder verificar y calibrar los resultados con datos medidos *in situ* y poder determinar la influencia de diferentes medidas del Plan de Descontaminación en el plazo de un año. Además, se utilizarán los datos de las estaciones Primavera-Verano como condiciones iniciales, pues son estas las de mayor complejidad en términos de calidad debido al aumento del turismo, los grandes cambios de temperatura y la aparición del viento Puelche [29].

A continuación, se plantean los criterios para la elección del año a simular para, en consecuencia, utilizar la información del año escogido como datos de entrada para el modelo.

Criterio 1) Norma Secundaria de Calidad Ambiental: La NSCA del lago Villarrica, comenzó a implementarse en el año 2013. En ella se estableció un Programa de Vigilancia, a cargo de la Superintendencia del Medio Ambiente (SMA) y se incorporaron nuevos puntos de monitoreo y nuevos parámetros a medir. Es por esto que se decidió revisar las bases de datos de los años posteriores a 2013.

Criterio 2) Estudios Previos: El lago Villarrica, debido a su importancia y magnitud dentro del país, ha sido ampliamente estudiado por la academia y el sector privado. En 2009, la Universidad Austral de Chile, realizó un informe titulado "Diagnóstico de Calidad de Aguas del Lago Villarrica", para el cual se realizaron monitoreos en las áreas propuestas para la creación de la NSCA. Por lo tanto, se incluirán además las bases de datos desde el año 2009.

En base a lo anterior, se estudiaron los años 2009, 2010, 2011, 2012, 2013 2014, 2015 y 2016.Se revisaron siete archivos Excel entregados por la SMA y la DGA.

Criterio 3) Parámetros necesarios para la simulación: Los parámetros observados en los archivos ya mencionados fueron: Temperatura del agua [°C], velocidad del viento [m/s], concentración de N total, nitrato, nitrito, amonio, P total y fosfato [kg/m<sup>3</sup>], temperatura ambiental [°C], nubosidad [%] y humedad relativa [%].

Criterio 4) Datos por estación del año: Se privilegiaron los años que tuvieran mediciones en las estaciones de Primavera-Verano, para los valores del mes de enero como condiciones iniciales en la simulación, a pesar de que no es la mejor época para comenzar la simulación, debido a que en verano no hay mezcla completa, sino que el lago se encuentra estratificado.

Criterio 5) Datos por estaciones de monitoreo: Se privilegiaron los año que tuvieran mediciones en todas sus estaciones de monitoreo, de modo de hacer más fina la calibración entre el modelo y los datos experimentales.

Criterio 6) Número de datos: El número de datos por año fue el último criterio determinante. Se decidió simular el año que tuviera más datos y que cumpliera con los criterios anteriores.

Finalmente, el año a simular será el 2015, que cumple satisfactoriamente con los criterios. Más detalles de esta decisión se encuentran en Anexo [E.](#page-108-0) Cabe destacar que en diciembre de 2015 hubo un afloramiento de algas (*bloom* de algas) documentado y fotografiado, como se puede ver en la fotografía de la [Figura 3.1.](#page-48-0) Este evento resulta interesante como validación del modelo, pues se espera obtener un modelo que dé cuenta de las concentraciones de N y P necesarias para explicar el *bloom* de algas del año 2015.

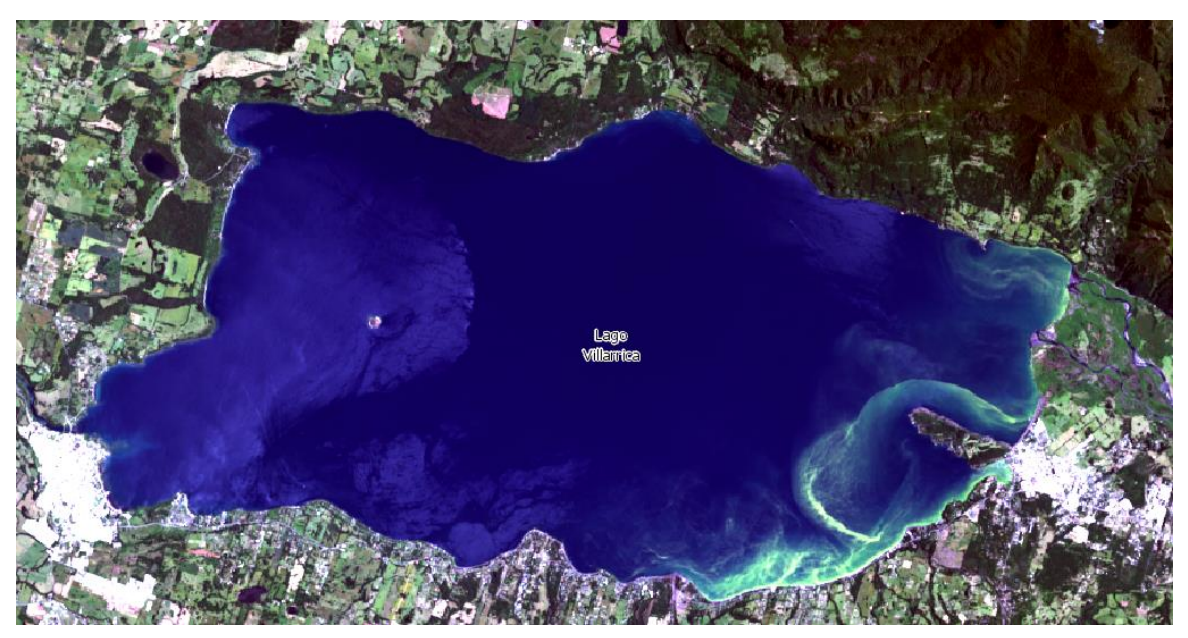

**Figura 3.1: Foto satelital lago Villarrica 30 de diciembre 2015.**

### <span id="page-48-0"></span>**3.3 Estado del Arte**

Delft3D-FLOW es el módulo hidrodinámico del *software* Delft3D que permite hacer simulaciones 2D y 3D de flujos no estacionarios incluyendo los fenómenos de transporte asociados a diversas forzantes como las diferencias de densidad, temperatura no uniforme y distribución de salinidad. El módulo hidrodinámico es utilizado para predecir flujos en cuerpos de agua en los que la escala horizontal es mucho mayor a la vertical [10]. En la siguiente sección se explicarán en detalle las ecuaciones que resuelve y los métodos matemáticos utilizados.

El módulo de calidad de aguas del *software* Delft3D es D-Water Quality que permite modelar una gran variedad de sustancias, incluyendo los fenómenos de advección, difusión, reacciones, precipitaciones, sedimentaciones, entre otros. D-Water Quality ha sido utilizado para el estudio de acumulación de contaminantes orgánicos en cuencas, el transporte de metales pesados en estuarios, la emisión de gases de efecto invernadero desde embalses y, por supuesto, la eutrofización de lagos [19].

En un contexto global, Delft3D ha sido ampliamente utilizado en modelos acuáticos. Mulligan estudió el efecto de un parque eólico en las olas del lago Ontario, utilizando los módulos Delft3D-FLOW y Delft3D.WAVE [50], Liu desarrolló un modelo con grilla 3D para el lago Taihu, China, para identificar fuentes de nutrientes [51]; Meselhe utilizó Delft3D para el estudio del río Mississippi y así comprender la influencia de la desviación de dirección del río [52]; y Rahman analizó un modelo de flujos tridimensional para el estrecho Pentland Firth en Escocia, determinando ventajas del 3D sobre el 2D debido a importantes similitudes con datos medidos [53].

## **3.4 Marco Teórico y Metodología**

### **3.4.1 Modelo Hidrodinámico**

#### *Ecuaciones y Condiciones de Borde*

El módulo hidrodinámico de Delft3D, resuelve ecuaciones hidrodinámicas (movimiento de fluidos, en particular, del agua). Las ecuaciones hidrodinámicas resueltas son las de Navier-Stokes: ecuaciones diferenciales parciales no lineales que describen el movimiento de un fluido newtoniano, es decir, de viscosidad dinámica constante para cualquier velocidad. La ecuación de Navier-Stokes relaciona la variación de velocidad  $(\vec{V})$  del fluido en el tiempo (t) con la presión (P), la aceleración de gravedad ( $\vec{g}$ ) y propiedades del fluido como su densidad  $(\rho)$  y la viscosidad dinámica  $(\mu)$ . En este caso, se supone además que la variable densidad sólo es apreciable en el término de la presión (aproximación de Boussinesq) [54]. La ecuación de Navier-Stokes para el eje x, queda descrita como se muestra en la [Ecuación 3.1.](#page-49-0)

$$
\frac{\partial (\rho v_x)}{\partial t} + v_x \frac{\partial (\rho v_x)}{\partial x} + v_y \frac{\partial (\rho v_x)}{\partial y} + v_z \frac{\partial (\rho v_x)}{\partial z} = -\frac{\partial P}{\partial x} + \mu \left( \frac{\partial^2 v_x}{\partial x^2} + \frac{\partial^2 v_x}{\partial y^2} + \frac{\partial^2 v_x}{\partial z^2} \right) \quad \text{Ecuación 3.1}
$$

En un sistema de flujo tridimensional incompresible existen cuatro variables: la presión y las tres componentes de la velocidad. Teniendo las tres ecuaciones de Navier-Stokes (una para cada eje) y la Ecuación de Continuidad [\(Ecuación 3.2\)](#page-49-1), es posible estructurar el problema de manera adecuada, es decir, sin grados de libertad. Utilizando el método correcto, es posible resolver el sistema.

<span id="page-49-1"></span><span id="page-49-0"></span>
$$
\frac{\partial \rho}{\partial t} + \vec{\nabla} \cdot (\rho \vec{V}) = 0
$$
 *Ecuación 3.2*

El eje vertical es de especial interés porque, para la ecuación de momento vertical, las aceleraciones son despreciadas debido a que la escala vertical es mucho menor que la horizontal en grandes cuerpos de agua como lagos, conduciendo a la ecuación de presión hidrostática [\(Ecuación 3.3\)](#page-49-2) que muestra la relación entre la variación de la presión en el eje vertical  $(Z)$  con la altura  $(H)$ .

<span id="page-49-2"></span>
$$
\frac{\partial P}{\partial Z} = -\rho g
$$
 *Ecuación 3.3*

En caso de flujos turbulentos, la ecuación de Navier-Stokes es reemplazada por Navier-Stokes promediada de Reynolds o RANS de su sigla en inglés (*Reynolds Averaged Navier-Stokes*), para flujo turbulento, incompresible y estacionario. RANS es la ecuación de Navier-Stokes que incluye el término  $\tau_{\text{turbulento}}$ , el tensor de esfuerzo específico de Reynolds [\(Ecuación 3.4\)](#page-50-0) [55].

<span id="page-50-0"></span>
$$
\tau_{\text{turbulento}} = \mu_{\text{t}} \frac{\partial v_{\text{x}}}{\partial y}
$$
 *Ecuación 3.4*

Del tensor de esfuerzo turbulento, se obtienen seis nuevas incógnitas, que se reducen a la viscosidad cinemática de remolino, la que se encuentra mediante modelos de turbulencia. Delft3D-FLOW posee cuatro modelos de turbulencia que permiten determinar la viscosidad cinemática de remolino: Coeficiente Constante, aproximación algebraica de viscosidad de remolino (AEM de su sigla en inglés *Algebraic Eddy*  viscosity closure Model), Modelo k- $\epsilon$  y Modelo k-L. Para esta simulación, se utilizará el  $model_0$   $k$ - $\varepsilon$ .

Para la resolución de las ecuaciones, es necesario establecer condiciones iniciales y de borde. Se establecen condiciones de borde conocidas como límites cerrados (líneas de tierra o costa) y límites abiertos (ríos, estuarios u otras entradas y salidas de agua). Aquí es necesario notar que las velocidades del agua normales a los límites cerrados son muy cercanas a cero y que existen diferentes tipos de límites abiertos, según la condición que se quiera imponer. Para esta simulación, se utilizará el tipo de límite abierto "Descarga Total" para el principal afluente al lago (río Pucón) y tipo "Relación Caudal Altura" para el principal efluente (río Toltén). Para el primer tipo de límite abierto, se impone un caudal en diferentes momentos de la simulación. Para el segundo, se entrega una curva de descarga, que corresponde a mediciones de altura (o nivel del agua) mediante un limnígrafo, que se relacionan mediante un ajuste polinómico con el caudal [56], obteniendo así la relación entra la altura y el caudal.

Además de los ya descritos, ¿qué otros fenómenos afectan la hidrodinámica del lago? El módulo Delft3D-FLOW incluye las ecuaciones complementarias que representan los fenómenos que intervienen en el movimiento del fluido. Las más importantes en este sistema lacustre son los efectos de:

- 1. La transferencia de calor, modelada tomando en cuenta la temperatura del aire, radiación solar, efectos de la atmósfera, evaporación y convección.
- 2. La rotación de la Tierra mediante la fuerza de Coriolis, dependiente de la latitud, incluida en las ecuaciones de movimiento.
- 3. Las variaciones en la densidad, incluidas mediantes ecuaciones de estado
- 4. El efecto del viento, incluido como condiciones de borde en la superficie.

Resumiendo, el módulo hidrodinámico resuelve las ecuaciones de fenómenos de transporte de momentum del fluido, incorporando un modelo de transferencia de calor que utiliza las condiciones meteorológicas como condiciones de entrada. De esta manera, se obtiene el campo de velocidades del agua, además de obtener la temperatura en todos los puntos del cuerpo de agua.

### *Método de Diferencias Finitas y Grilla Numérica*

Las ecuaciones que dominan el movimiento de fluidos modelados en Delft3D son principalmente ecuaciones hidrodinámicas y de transporte. El método utilizado para resolver estas ecuaciones está basado en el método de Diferencias Finitas, que se resuelve en grillas numéricas [\(Figura 3.2\)](#page-51-0).

El método de Diferencias Finitas busca simplificar la resolución de ecuaciones diferenciales parciales al estimarlas discretamente mediante series de Taylor; así, las ecuaciones diferenciales son reemplazadas por ecuaciones algebraicas, que expresan relaciones entre puntos en una malla espacial y temporal. La solución acoplada al nuevo sistema de ecuaciones algebraicas, que aun dependen de las condiciones iniciales y de borde, representa una solución aproximada del sistema original de ecuaciones diferenciales parciales [44].

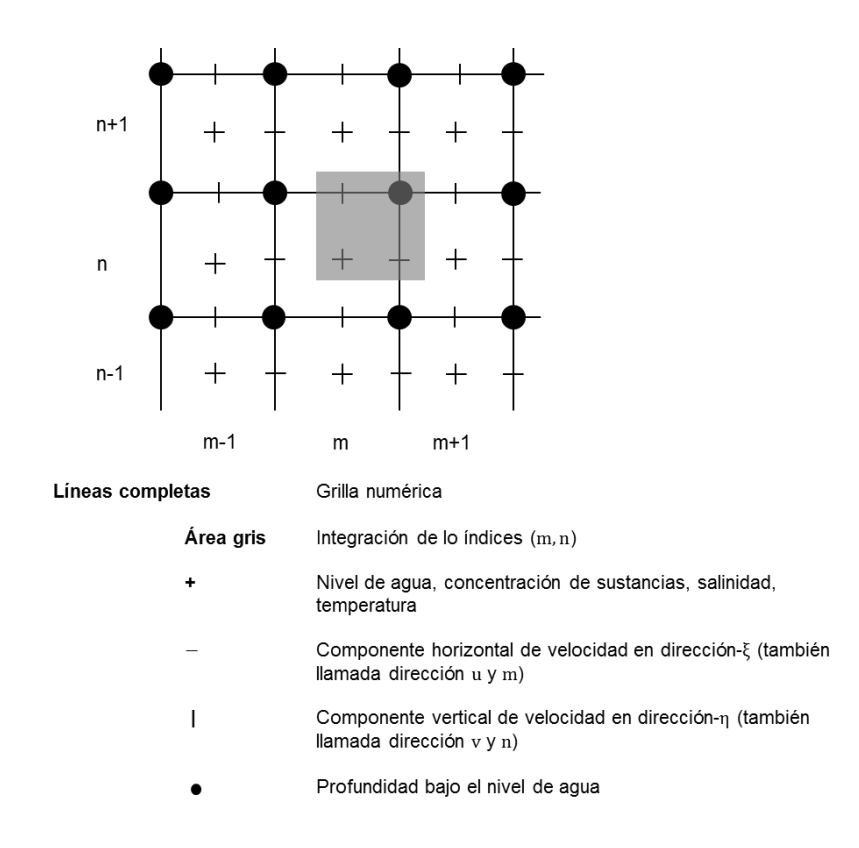

<span id="page-51-0"></span>**Figura 3.2: Grilla de Deflt3D-FLOW. Elaboración propia con información de** [10]**.**

En la dirección horizontal, la grilla puede ser creada en coordenadas cartesianas o coordenadas esféricas. En este caso, se utilizarán coordenadas cartesianas.

En la dirección vertical, Delft3D-FLOW ofrece dos sistemas de grillas: el sistema coordenado  $\sigma$  (modelo  $\sigma$ ) y el sistema coordenado Z (modelo Z). El modelo  $\sigma$  fue realizado por Phillips [57] y consiste en una serie de capas entre dos planos  $(\sigma)$ , que tienen diferentes longitudes y no son estrictamente horizontales, sino que siguen la forma de la topografía del fondo y la superficie. En cambio, el modelo Z, se formuló para corregir la baja resolución que posee la grilla  $\sigma$  alrededor de la pictoclina (capa donde existe un importante cambio de densidad) pues puede ocasionar errores significativos en simulaciones de sistemas estratificados; en esta grilla, las líneas horizontales son paralelas, siguiendo la forma natural que tomaría la pictoclina debido al cambio de densidades, puesto que la mayor influencia es de la gravedad y no de la forma del fondo [\(Figura 2.3\)](#page-19-0). A continuación, se puede apreciar la diferencia entre ambas grillas [\(Figura 3.3\)](#page-52-0).

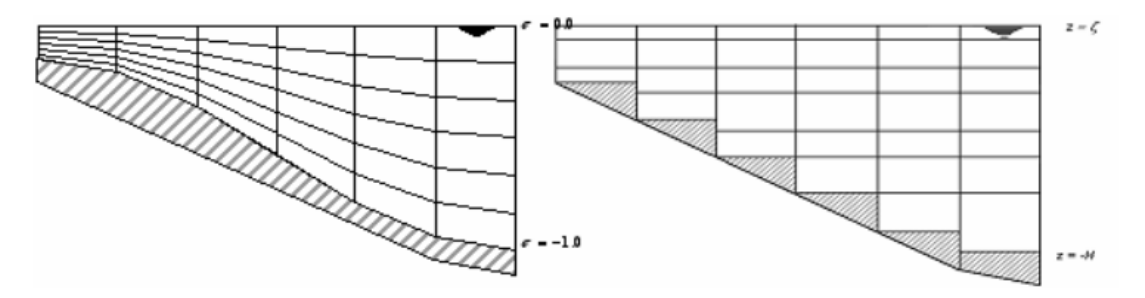

<span id="page-52-0"></span>**Figura 3.3: Ejemplo de las grillas de sistemas coordenados (izquierda) y Z (derecha)** [10]**.**

A pesar de que la grilla del modelo Z es la más adecuada para la simulación en lagos, considerando que la estratificación del lago (que ocurre en los veranos debido a altas temperaturas) es mejor representada por una celda horizontal; no es posible acoplar el modelo hidrodinámico del módulo Delft3D-FLOW con el de calidad del módulo D-Water Quality cuando la grilla es del tipo Z. Por lo tanto, se utilizará el modelo .

El *software* Delft3D utiliza un mallado o grilla en la que se resuelven las ecuaciones antes descritas para cada celda. La celda será tridimensional y se solucionarán estas ecuaciones utilizando el método matemático de Diferencias Finitas.

El método de Diferencias Finitas permite discretizar ecuaciones diferenciales. En este caso, se tienen celdas en tres dimensiones y el módulo Delft3D-FLOW realiza un arreglo con las variables primitivas (nivel del agua y velocidad), asociándolas al centro de la grilla o a una cara, [\(Figura 3.4\)](#page-53-0); a este arreglo se le conoce como grilla-C de Arakawa [10].

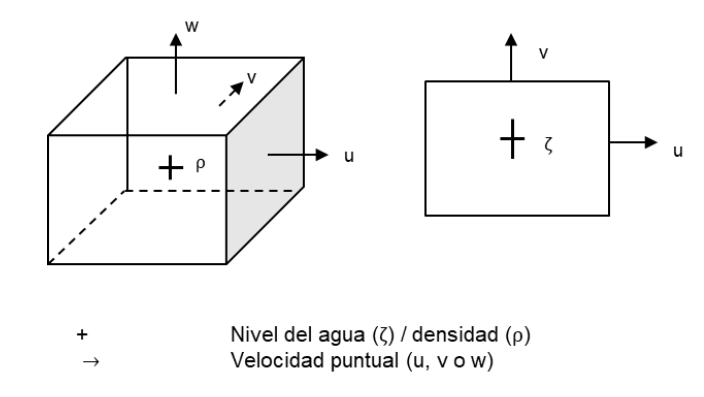

**Figura 3.4: Grilla 3D fraccionada. Elaboración propia con información de** [10]**.**

<span id="page-53-0"></span>Al resolver ecuaciones con el método de Diferencias Finitas, es importante tener presente la estabilidad, es decir, el valor numérico de la solución se mantenga siempre entre límites definidos. Una solución podría ser inestable, es decir, divergir a infinito, debido a la acumulación progresiva de errores numéricos. Las ecuaciones que permiten calcular el valor de las variables en la grilla (diferentes según el método que se utilice), aumentan o reducen el valor del error en la estimación de cada variable. Si los pasos espaciales y temporales no cumplen con condiciones de estabilidad definidas, los métodos de diferencias finitas se desestabilizan. Las condiciones de estabilidad dependen de la ecuación que está siendo resuelta, el valor de sus parámetros y el método de Diferencias Finitas seleccionado.

Para estimar la solución de ecuaciones diferenciales parciales con ecuaciones algebraicas, existen diferentes métodos de Diferencias Finitas, principalmente métodos explícitos e implícitos. A pesar de que los métodos explícitos son más cercanos a la realidad, pues utilizan puntos en el pasado para la determinación de valores del presente; tienden a generar inestabilidad, debido a la acumulación progresiva de errores. Asimismo, un método implícito es más estable, pero es más costoso computacionalmente y tiende a propagar errores. Es por esto que se utiliza el método de Crank-Nicolson

El método Crank-Nicolson permite determinar las soluciones de las ecuaciones de Navier-Stokes y la ecuación de continuidad, es decir, es posible obtener el valor de la velocidad centrada en el espacio para un tiempo futuro a partir de valores en el tiempo anterior y en el mismo paso temporal en diferentes posiciones. Más detalles de este método se pueden ver en Anexo [F.](#page-109-0)

Los métodos numéricos, como las Diferencias Finitas, pueden llevar a errores que afectarán la calidad y validez de la solución numérica. En problemas con ecuaciones transientes (que cambian en el tiempo), es importante que los errores no se propaguen en el tiempo, es decir, que el método sea estable. Para verificar la estabilidad, se utilizará el número de Courant, que establece un valor máximo para una relación entre el tamaño de la grilla  $\Delta x$  ( $\Delta y$  y  $\Delta z$ ), el paso en el tiempo  $\Delta t$  y la velocidad v.

<span id="page-54-2"></span>Ecuación 3.5

V Δ  $\Delta$ 

#### **3.4.2 Modelo de Calidad**

#### Ecuaciones y Condiciones de Borde

El módulo de calidad de aguas de Delft3D resuelve ecuaciones de transporte y procesos físicos, bioquímicos y biológicos de los cuerpos de agua, utilizando grillas que seccionan el sistema en distintas celdas computacionales.

Para cada celda, se plantea un balance de masa del compuesto a estudiar. Este balance de la masa del compuesto en el tiempo  $\frac{\partial \mathbf{M}}{\partial \mathbf{t}}$  incluye la advección (por el movimiento de las aguas, representado por el cambio de velocidad  $\vec{v}$  del compuesto a una concentración C en el área de la celda A), difusión (gradiente espacial de la concentración  $\frac{\partial C}{\partial x}$ según la difusión turbulenta y difusividad del compuesto en el medio D, en el área de la celda A), entradas por fuentes externas (flujo de entrada de la fuente Q por la concentración C del compuesto en la fuente) y reacciones dependientes de las constantes cinéticas k, la concentración C, temperatura T, tal como se plantea a continuación [\(Ecuación 3.6\)](#page-54-0) y que se puede ver esquematizado en la [Figura 3.5.](#page-54-1)

$$
\frac{\partial C}{\partial t} = \vec{v} \cdot \nabla C + D \cdot \nabla^2 C + Q \cdot C + f(k, C, T)
$$
   
 Ecuador 3.6

<span id="page-54-0"></span>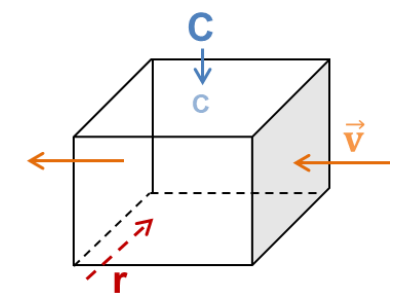

<span id="page-54-1"></span>**Figura 3.5: Balance de masa en un elemento de volumen. Las flechas naranjas representan el transporte advectivo (dependiente de la velocidad** ⃗ **); la celeste, el transporte difusivo desde una celda de concentración mayor (C grande) a una menor (C pequeña): la roja, la generación (o consumo) por reacciones.**

El resultado del transporte advectivo proviene del módulo hidrodinámico (Delft3D-FLOW). Este resultado se acopla al modelo de calidad (D-Water Quality), como se explicará más adelante.

La expresión del transporte difusivo proviene de un ajuste de la ley de Fick, donde la difusividad del compuesto en el medio (contaminante en agua) o coeficiente de difusión molecular y el coeficiente de difusión turbulenta deben ser calibrados u obtenidos a partir de modelos de turbulencia. En este caso, se realiza una calibración para estos valores en las tres dimensiones.

Las entradas de fuentes externas ( $Q \cdot C$  en [Ecuación 3.6\)](#page-54-0) se obtienen a partir datos investigados previamente. Este término estará presente en las celdas adyacentes al río afluente al lago.

Es importante notar que las reacciones que se incluyen en el balance de masa dependerán de los fenómenos que se considerarán en la modelación. A continuación se presenta un esquema con todos los componentes de interés que contiene el módulo de calidad D-Water Quality y las relaciones entre ellos.

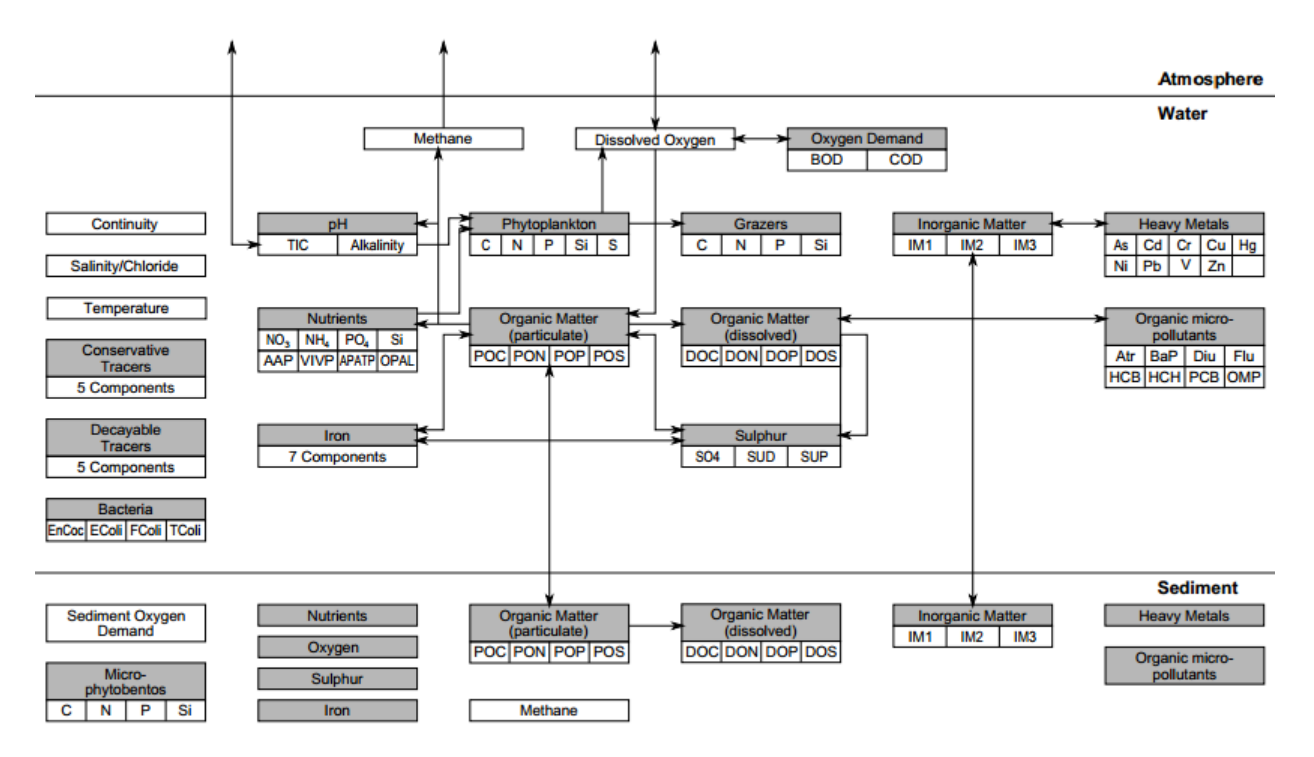

**Figura 3.6: Esquema general de sustancias incluidas en D-Water Quality, organizadas en grupos funcionales (color gris). La mayoría de las relaciones entre sustancias están esquematizadas mediante una flecha** [19]**.**

En el modelo desarrollado en esta tesis, se incluye nutrientes inorgánicos disueltos, específicamente el nitrato (NO<sub>3</sub>), amonio (NH<sub>4</sub>) y ortofosfato (PO<sub>4</sub><sup>3</sup>), pues son los principales nutrientes asociados a la eutrofización [13].

Los balances de masa para los nutrientes a seguir se plantean a continuación:

$$
\frac{\partial C(NO_3^-)}{\partial t} = \vec{v} \cdot \nabla C(NO_3^-) + D \cdot \nabla^2 C(NO_3^-) + k_n \cdot C(NO_3^-) - k_d \cdot C(NO_3^-)
$$
   
 Ecuador 3.7

<span id="page-56-2"></span><span id="page-56-1"></span><span id="page-56-0"></span>
$$
\frac{\partial C(NH_4^+)}{\partial t} = \vec{v} \cdot \nabla C(NH_4^+) + D \cdot \nabla^2 C(NH_4^+) - k_n \cdot C(NH_4^+) \qquad \qquad \text{Ecuación 3.8}
$$

$$
\frac{\partial C(PO_4^{-3})}{\partial t} = \vec{v} \cdot \nabla C(PO_4^{-3}) + D \cdot \nabla^2 C(PO_4^{-3}) \pm ads \pm \text{precip / dil}
$$
 *Equation 3.9*

Donde las reacciones de nitrificación y desnitrificación se consideran de primer orden con constantes cinéticas  $k_n$  y  $k_d$  respectivamente; la adsorción (ads) del ortofosfato relaciona proporcionalmente el ortofosfato disuelto con el adsorbido; y la precipitación (precip) y disolución (dil) de ortofosfato se formulan como reacciones de primer orden para la formación y disolución de vivianita  $((Fe^{+2})_3(PO_4)_2 \cdot 8H_2O)$  y apatita  $(Ca_5(PO_4)_3(F, Cl, OH))$ . La vivianita se forma en ausencia de oxígeno y se disuelve en presencia de éste, a una velocidad proporcional a su concentración; mientras que la apatita se forma proporcionalmente a la precipitación de vivianita.

Además, se incluyeron los siguientes microorganismos: anabaena, algas verdeazuladas y *microcysti*s, cianobacterias autótrofas que realizan fotosíntesis y que están asociadas a la eutrofización, pues se han encontrado durante los *bloom* de algas en el lago Villarrica [58–60].

#### *Método de Volúmenes Finitos y Grilla Numérica*

Para modelar el transporte y las cinéticas de las sustancias involucradas en la calidad de las aguas, el sistema se divide en celdas computacionales, caracterizadas por su volumen, dimensiones, área superficial y conexiones con otras celdas, es decir utilizando el método de Volúmenes Finitos, como se ve en la siguiente esquematización [\(Figura 3.7\)](#page-57-0).

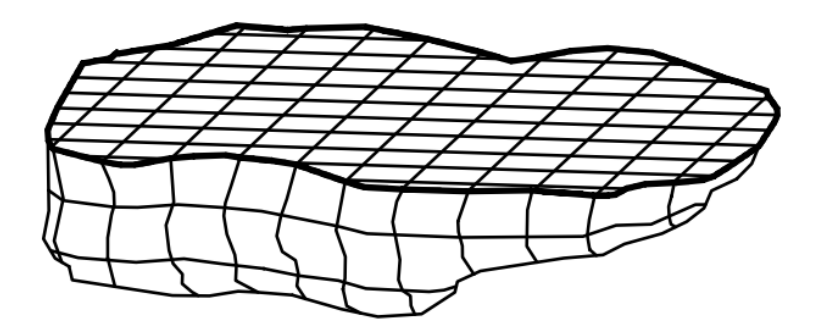

**Figura 3.7: División de un lago en volúmenes finitos mediante grilla tridimensional** [19]**.**

<span id="page-57-0"></span>Para cada celda computacional, se resuelven las ecuaciones mostradas anteriormente (balances de masa), utilizando un algoritmo matemático que permita solucionar las ecuaciones diferenciales en un sistema discreto de dimensiones  $\Delta x$ ,  $\Delta y$  y  $\Delta z$ , con un paso de tiempo finito. El método de volúmenes finitos tiene como principal ventaja que utiliza directamente las ecuaciones de conservación de masa, movimiento y calor, además, la discretización espacial se lleva a cabo directamente en el espacio físico del sistema, por lo tanto es muy utilizado en modelos de dinámica de fluidos (CFD) [57, 61, 62].

El *software* D-Water Quality permite utilizar diferentes métodos de resolución, que pueden ser implícitos, semi-implícitos o explícitos; además pueden ser iterativos o directos. Las características más importantes para escoger el método a utilizar son la precisión, la robustez (estabilidad y positividad) y eficiencia.

El método utilizado es GMRES, de sus siglas en inglés *Generalised Minimal Residual*, que es iterativo, pues utiliza una adivinanza inicial y minimiza la diferencia de las variables (concentraciones), es decir, el residuo, hasta llegar a la convergencia. Este método es implícito (incondicionalmente estable, es decir, es robusto y con resultados positivos), lo que es beneficioso para la resolución, sin embargo, puede llevar a mezcla artificial sobre la pictoclina cuando hay estratificación.

Recapitulando, el modelo hidrodinámico utiliza el método de Diferencias Finitas para resolver las ecuaciones de transporte momentum, debido a su simplicidad y bajos costos computacionales; mientras que el modelo de calidad de aguas utiliza el método de Volúmenes Finitos para resolver principalmente ecuaciones de transporte de masa, incluyendo las reacciones involucradas, que es más costoso computacionalmente que el método de Diferencias Finitas, pero permite representar correctamente la conservación de masa.

## **4 Resultados y Discusión**

A continuación se presentarán las condiciones de borde e iniciales utilizadas para la simulación, calculadas a partir de la recopilación de información sobre las fuentes de contaminación presentes en la cuenca del lago Villarrica; las cinéticas de las reacciones más importantes involucradas en los procesos fisicoquímicos y biológicos en la lago y los resultados de las simulaciones hidrodinámica y de calidad de aguas.

Para determinar la validez de los datos, se compararán los valores obtenidos con los medidos durante las campañas de monitoreo de octubre de 2015 mediante los siguientes parámetros: error relativo porcentual o RE de sus siglas en inglés (*Relative Error*) [\(Ecuación 4.1\)](#page-58-0), error absoluto medio o MAE de sus siglas en inglés (*Mean Absolute Error*) ) [\(Ecuación 4.2\)](#page-58-1) y error cuadrático medio o RMS de sus siglas en inglés (*Root Mean Square*) [\(Ecuación 4.3\)](#page-58-2).

<span id="page-58-2"></span><span id="page-58-1"></span><span id="page-58-0"></span>RE = 
$$
\frac{X_{\text{modelo}} - X_{\text{medición}}}{X_{\text{medición}}} \cdot 100
$$
   
MAE =  $\frac{\sum_{i}^{n} |X_{\text{modelo}} - X_{\text{medición}}|}{n}$    
EMS =  $\frac{\sum_{i}^{n} |X_{\text{modelo}} - X_{\text{medición}}|^2}{n}$    
EMS =  $\frac{\sum_{i}^{n} |X_{\text{modelo}} - X_{\text{medición}}|^2}{n}$    
ECuación 4.3

### **4.1 Condiciones de Borde y Condiciones Iniciales**

En ambas modelaciones (hidrodinámica y de calidad de aguas), las condiciones de borde son impuestas para representar los límites terrestres del lago, donde se impone velocidad cero. En estos límites hay dos sectores de especial interés que tienen velocidad distinta de cero, conocidos como límites abiertos, que representarán la entrada y salida del lago, es decir el río Pucón y río Toltén respectivamente. El límite superior, es decir, el contacto con el aire, estará determinado por las condiciones meteorológicas (temperatura del aire, radiación, velocidad de viento) en el modelo hidrodinámico. Se pueden ver esquematizadas estas condiciones en la [Figura 4.1.](#page-59-0)

Como se mencionó anteriormente, el río Pucón (Punto 1 en la [Figura 4.1\)](#page-59-0) corresponderá a una condición de borde tipo "Descarga Total", en la que se establece un caudal de descarga de 203 m<sup>3</sup>/s. Mientras que para el río Toltén se utiliza una curva de descarga (función construida a partir de caudales variando en el tiempo) según datos de la DGA (Anexo [G\)](#page-111-0).

En la sección [Fuentes de Contaminación](#page-29-0) se presentó un número importante de puntos de descarga de contaminantes que se encuentran en los afluentes del lago Villarrica.

Se tomará como supuesto que los contaminantes (nutrientes) que aportan estas fuentes de contaminación, no se consumen durante el trayecto desde la descarga hasta llegar al lago; esto debido a que las cinéticas de consumo de nutrientes son lentas en comparación con la velocidad de transporte en los ríos. Por lo tanto, se realizará un balance de masa sin reacción para estimar la carga de nutrientes que llegan al lago, es decir, al punto 1 de la [Figura 4.1.](#page-59-0) Se presentan más detalles de este cálculo en el Anexo [H.](#page-112-0)

El balance de masa mencionado corresponderá a la suma de las cargas de fósforo y nitrógeno aportadas por las fuentes de contaminación, es decir, se puntualizará la carga de nutrientes proveniente de las fuentes en dos puntos (1 y 2 en [Figura 4.1,](#page-59-0) río Pucón y descarga de fosas sépticas en la ribera sur del lago respectivamente). Se considerará que las fuentes de contaminación puntuales (pisciculturas, aguas domiciliarias de Curarrehue y PTAS de Pucón) y el aporte por uso de suelo en la cuenca de drenaje, entran al lago por su principal afluente, el río Pucón; mientras que el aporte por las fosas sépticas se considerará como una descarga en la ribera sur del lago.

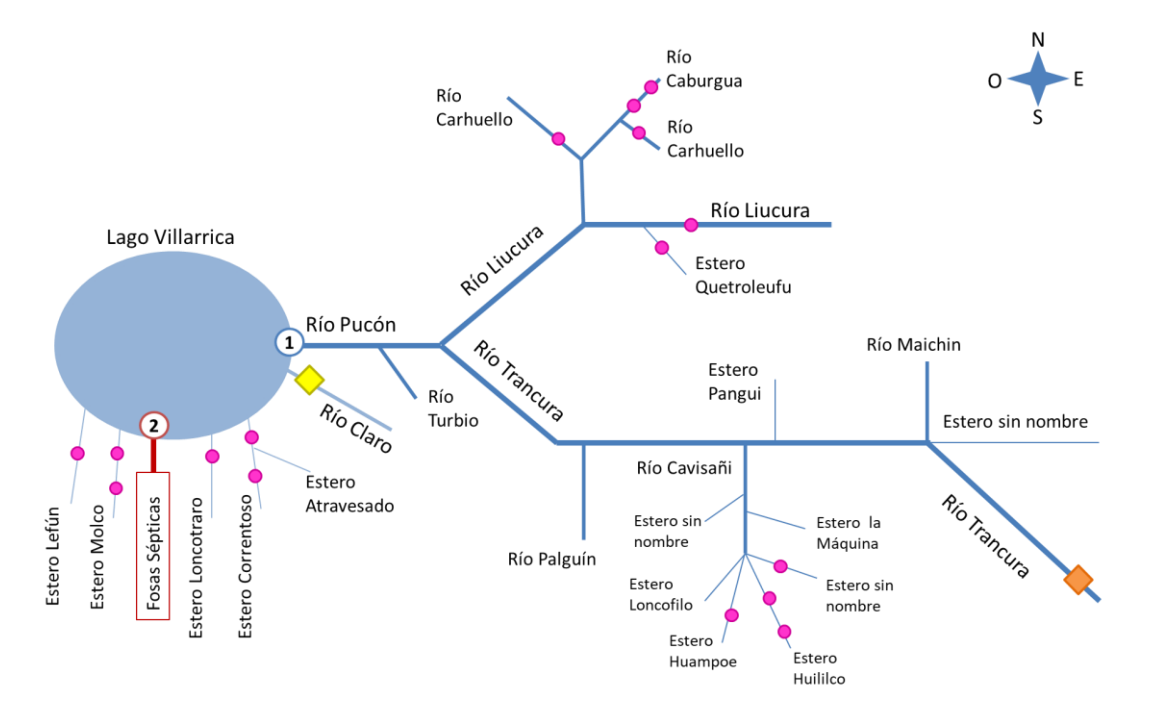

<span id="page-59-0"></span>**Figura 4.1: Esquema de las fuentes de contaminación del lago Villarrica. Las pisciculturas (punto rosado), las AS de Curarrehue (rombo naranjo), la PTAS de Pucón (rombo amarrillo) y la carga de nutrientes por uso de suelo (no esquematizado), se simplificarán como una fuente de contaminación puntual descargada al lago a través del río Pucón (Condición de Borde: Punto 1), cada una de ellas se caracterizará a partir de la concentración de NT y PT y el caudal de descarga. Las fosas sépticas (fuente difusa en color rojo), se descargarán en un punto en la ribera sur del lago (Condición de Borde: Punto 2).**

Se obtuvo el aporte de cada una de estas fuentes de contaminación [\(Tabla 4.1\)](#page-60-0). La concentración presentada es la que aporta cada fuente al lago; la carga o flujo másico fue calculado multiplicando la concentración de descarga por el caudal de cada fuente.

A partir de estos resultados, se graficó el aporte de Nitrógeno Total y Fósforo Total para cada fuente de contaminación.

| <b>Fuentes de</b><br>Contaminación | Flujo Másico $\left[\frac{t}{a\tilde{n}o}\right]$ |                | Concentración $\left[\frac{mg}{I}\right]$ |                |
|------------------------------------|---------------------------------------------------|----------------|-------------------------------------------|----------------|
|                                    | <b>N</b> Total                                    | <b>P</b> Total | <b>N</b> Total                            | <b>P</b> Total |
| <b>Piscicultura</b>                | 820,78                                            | 179,55         | 0,31                                      | 0,12           |
| <b>AS Curarrehue</b>               | 15,34                                             | 3,14           | 0,14                                      | 0,03           |
| <b>PTAS Pucón</b>                  | 16,20                                             | 2,47           | 4,49                                      | 0,68           |
| <b>Fosas Sépticas Rib. Sur</b>     | 7,86                                              | 1,21           | 5,68                                      | 0,87           |
| <b>Uso Suelo</b>                   | 332,82                                            | 31,12          | 0,26                                      | 0,02           |
| Total (suma flujo másico)          | 1193                                              | 217,49         |                                           |                |

<span id="page-60-0"></span>**Tabla 4.1: Carga (flujo másico) y concentración de Nitrógeno Total y Fósforo Total proveniente de cada fuente de contaminación de la cuenca del lago Villarrica.**

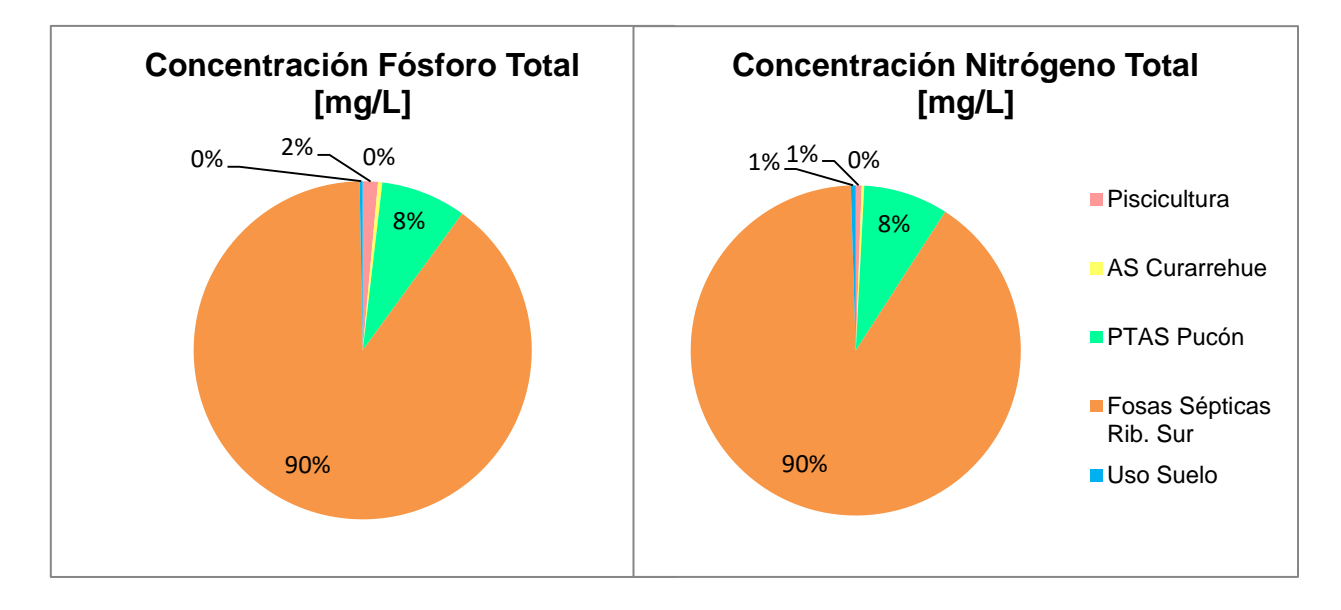

<span id="page-60-1"></span>**Figura 4.2: Gráfico de concentración de Fósforo y Nitrógeno Total aportada por cada fuente de contaminación al lago [mg/L].**

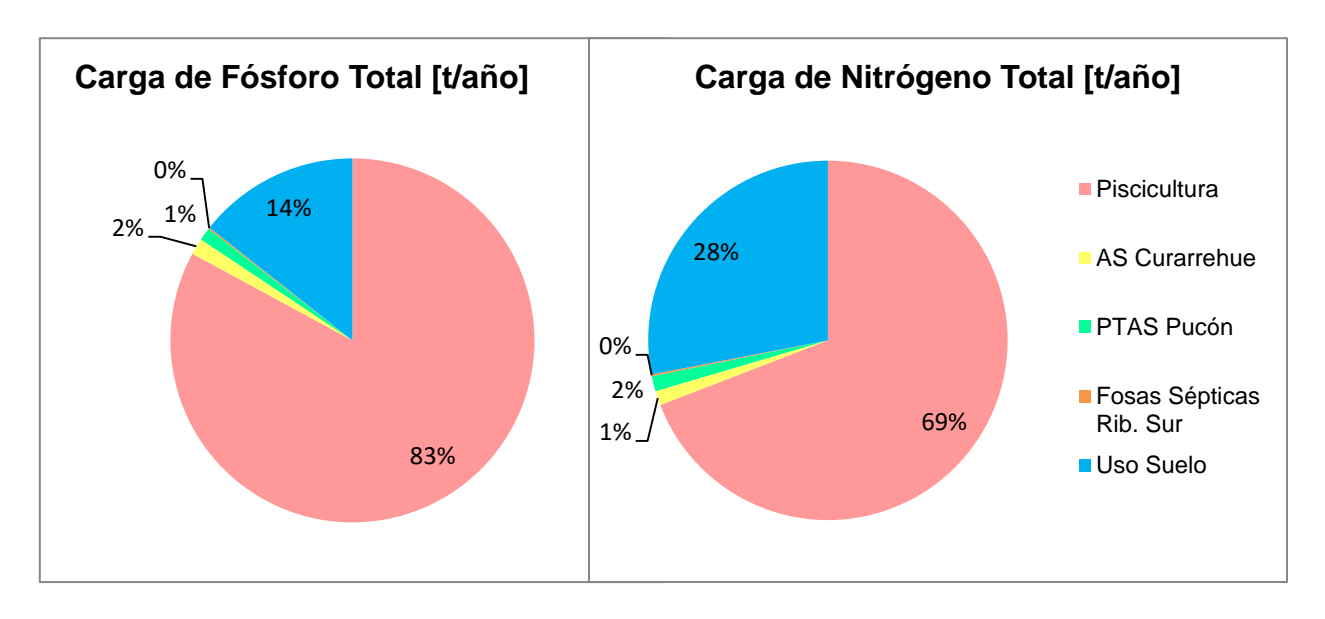

<span id="page-61-0"></span>**Figura 4.3: Gráfico de carga de Fósforo y Nitrógeno Total aportada por cada fuente de contaminación [t/año].**

De los gráficos de concentraciones [\(Figura 4.2\)](#page-60-1) se puede notar que la concentración proveniente de fosas sépticas y planta de tratamiento de aguas servidas de Pucón, son mayores que otras fuentes, debido a que no tienen suficiente tiempo de residencia para diluirse en otras entradas de agua. Sin embargo, esto no significa que la masa que aporten anualmente sea mayor que otras fuentes, como se puede ver en los gráficos en toneladas al año [\(Figura 4.3\)](#page-61-0).

Los compuestos que se simulan son el nitrato (NO<sub>3</sub>), el amonio (NH<sub>4</sub>) y el ortofosfato  $(PO<sub>4</sub><sup>-3</sup>)$ . El registro de las fuentes de contaminación expuesto anteriormente, muestra las concentraciones de Nitrógeno Total y Fósforo Total, por lo tanto, es necesario convertir estos valores para obtener los valores de las variables a simular. Para esto, se relacionaron las concentraciones de nitrato y amonio con Nitrógeno Total con datos medidos en el lago Villarrica, encontrando que el nitrato corresponde aproximadamente a un 60% del Nitrógeno Total, mientras que el amonio, a un 25% del Nitrógeno Total. En el caso del fósforo, se supondrá que la concentración de ortofosfato es equivalente a la del Fósforo Total, debido a que es el principal compuesto de fósforo que se encuentra en el agua [13, 54]. Más detalles de estos supuestos se encuentran en el Anexo [I.](#page-117-0)

Los balances de masa a través de los ríos y esteros que llegan al lago, dan como resultado el caudal y concentraciones para el río Pucón mostrados en la [Tabla 4.2.](#page-62-0) Los detalles de los cálculos de estos balances de masa se pueden ver en el Anexo [J.](#page-119-0)

<span id="page-62-0"></span>**Tabla 4.2: Concentración de ortofosfato, nitrato y amonio, y caudal de descarga proveniente de fuentes de contaminación asociadas al río Pucón.**

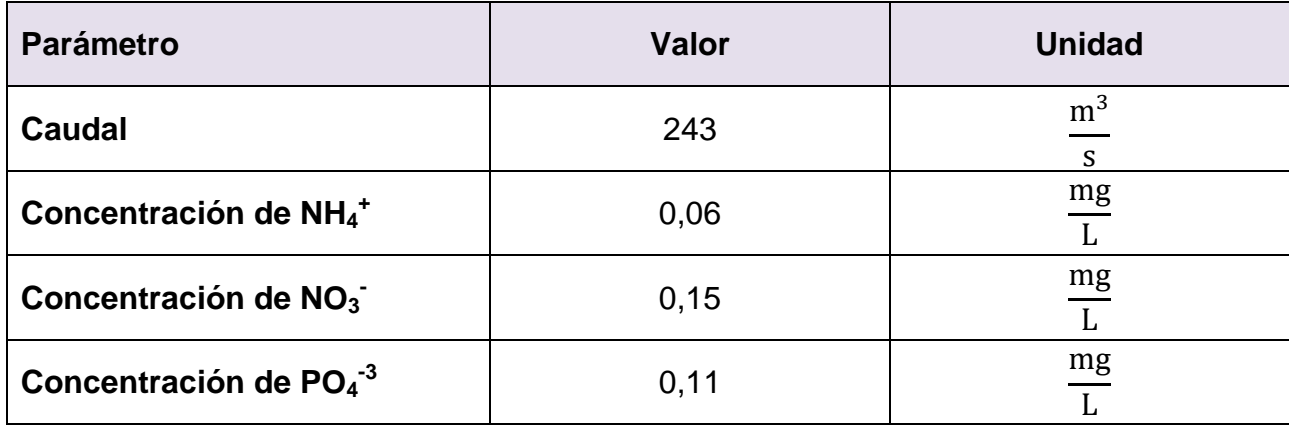

Además de esta fuente de contaminación puntualizada (suma de carga de pisciculturas, Aguas Residuales Domiciliarias de la localidad de Curarrehue, Planta de Tratamiento de Pucón y uso de fertilizantes fosforados en suelos de la cuenca del lago), se presenta la carga de las fosas sépticas [\(Tabla 4.3\)](#page-62-1). Los cálculos correspondientes se pueden ver en el Anexo [K.](#page-126-0)

<span id="page-62-1"></span>**Tabla 4.3: Concentración de ortofosfato, nitrato y amonio, y caudal de descarga proveniente de fosas sépticas en la ribera sur del lago Villarrica.**

| <b>Parámetro</b>                                | <b>Valor</b> | <b>Unidad</b> |
|-------------------------------------------------|--------------|---------------|
| <b>Caudal</b>                                   | 5,1          | S             |
| <b>Concentración NH<sub>4</sub><sup>+</sup></b> | 12,2         | mg            |
| Concentración NO <sub>3</sub>                   | 27,4         | mg            |
| Concentración $PO4-3$                           | 7,5          | mg            |

Como condiciones iniciales del lago se tomará un promedio de las mediciones de Enero de 2015 por la SMA, que son uniformes para todo el lago, debido a que no se aprecia una tendencia clara que relacione concentración con profundidad o cercanía al centro del lago. La concentración de amonio es de 0,03 g/m<sup>3</sup>, de nitrato 0,11 g/m<sup>3</sup> y de ortofosfato 0,001 g/m<sup>3</sup>; es decir, condiciones oligotróficas [\(Tabla 2.1\)](#page-21-0) según datos medidos por la SMA [63].

## **4.2 Cinéticas de reacción**

Las reacciones modeladas son la nitrificación y la desnitrificación para los compuestos nitrogenados, y la adsorción y precipitación para el ortofosfato, reacciones que serán parte de los balances de masa de los compuestos (Ecuacione[sEcuación 3.7,](#page-56-0)[Ecuación](#page-56-1)  [3.8](#page-56-1) [yEcuación 3.9\)](#page-56-2).

A continuación, se muestran las constantes cinéticas propuestas para la nitrificación y desnitrificación [\(Tabla 4.4\)](#page-63-0), obtenidas a partir de velocidades de reacción de bibliografía y concentraciones iniciales, considerando ecuaciones de primer orden. Más detalles en el Anexo [L.](#page-126-1)

<span id="page-63-0"></span>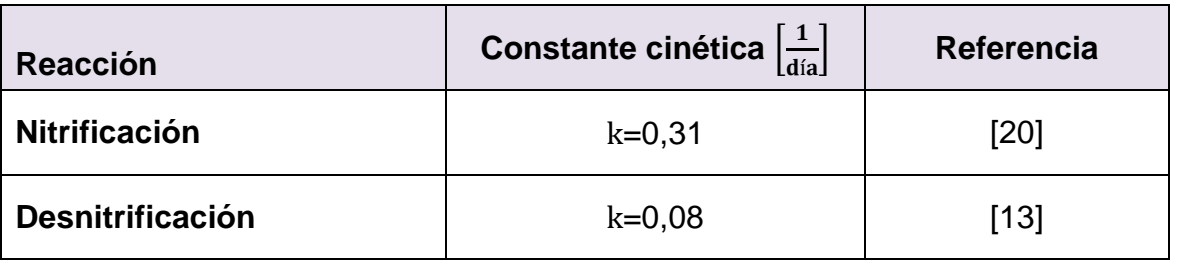

#### **Tabla 4.4: Constantes cinéticas para la nitrificación y desnitrificación.**

## **4.3 Modelo Hidrodinámico**

Los resultados obtenidos para la simulación hidrodinámica del lago Villarrica se presentan a continuación. Los datos de entrada para el modelo incluyen: Batimetría (topografía del fondo del lago), tiempo de simulación, condiciones iniciales, condiciones de borde, parámetros físicos y parámetros numéricos.

En primer lugar, se utilizó la batimetría del lago dada por mediciones de las profundidades en diferentes puntos [64, 65] [\(Figura 4.4\)](#page-64-0). A partir de la batimetría, se construyó la grilla numérica para la resolución de las ecuaciones diferenciales, utilizando las herramientas RGFDGRID (para crear grillas curvilíneas) y QUICKIN (para manipular grilla utilizando batimetría) de Delft3D [\(Figura 4.5\)](#page-64-1). El ancho de la grilla elaborada es de aproximadamente 800 m y se utilizará un paso de tiempo de 2,5 minutos, que cumple la condición de estabilidad, según el número de Courant [\(Ecuación 3.5\)](#page-54-2). Se dividió la profundidad en cinco capas [\(Figura 4.6\)](#page-65-0), sin embargo, este mallado puede ser muy grueso, por lo que se propone aumentar el número de capas en trabajos posteriores.

La simulación comienza el 1 de enero y termina el 31 de diciembre de 2015. Utilizando los datos de enero como condiciones iniciales y los de octubre, para la validación del modelo. Estos datos fueron medidos por la SMA, según lo dicta la NSCA (sección [Antecedentes Legales\)](#page-27-0). Además, se incluyeron el río Pucón y río Toltén, principales afluente y efluente, respectivamente.

Se obtiene una representación de la temperatura en el lago en el eje vertical [\(Figura](#page-65-1)  [4.7\)](#page-65-1), donde se aprecia la termoclina entre los 20 y 30 metros y una representación gráfica de los vectores de velocidad junto con una escala de colores para la temperatura [\(Figura 4.8\)](#page-66-0).

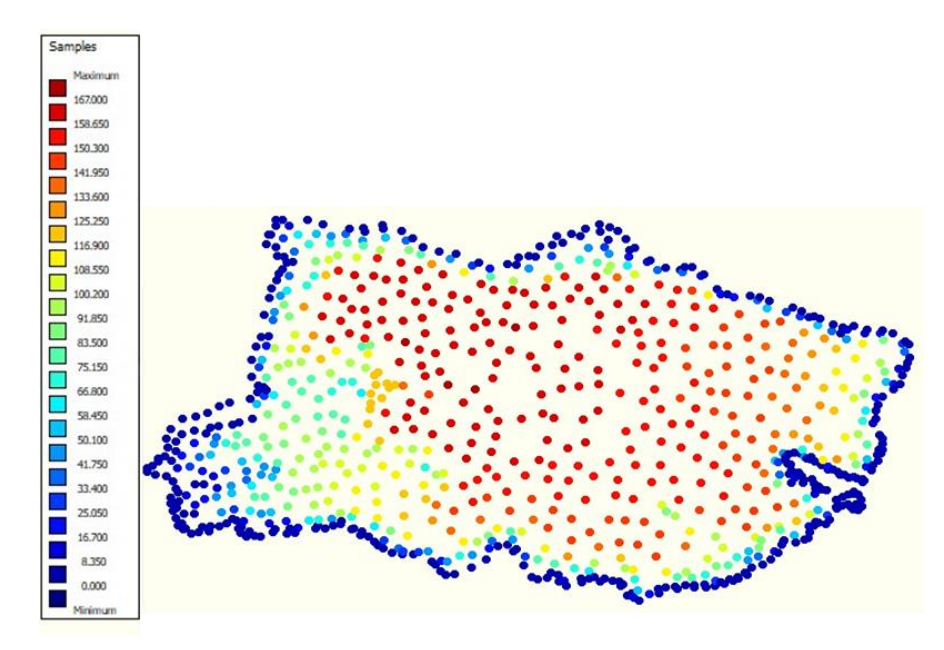

<span id="page-64-0"></span>**Figura 4.4: Batimetría del lago ilustrada utilizando la herramienta Delft3D-FLOW donde la profundidad [m] se representa en colores. La profundidad máxima es de 167 m.**

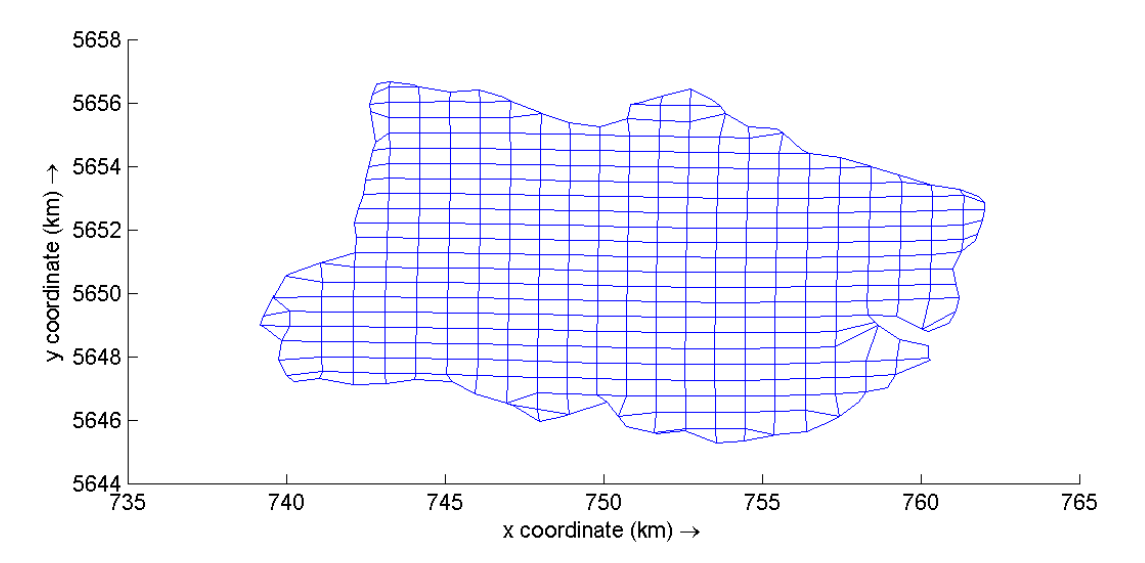

<span id="page-64-1"></span>**Figura 4.5: Grilla realizada con RGFDGRID de Delft3D-FLOW. Los ejes coordenados corresponden a las coordenadas geográficas del lago Villarrica dadas por la batimetría [29, 64], donde el origen se encuentra a 80° longitud Oeste y 90° latitud Sur (Polo Sur).**

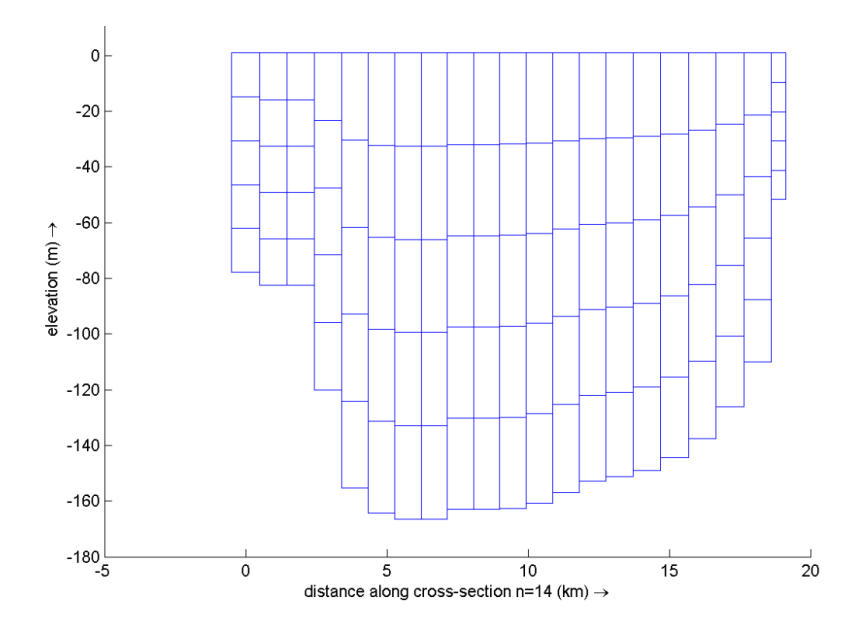

<span id="page-65-0"></span>**Figura 4.6: Corte transversal de grilla realizada con RGFDGRID de Delft3D-FLOW. Se pueden apreciar las cinco capas en el eje Z.**

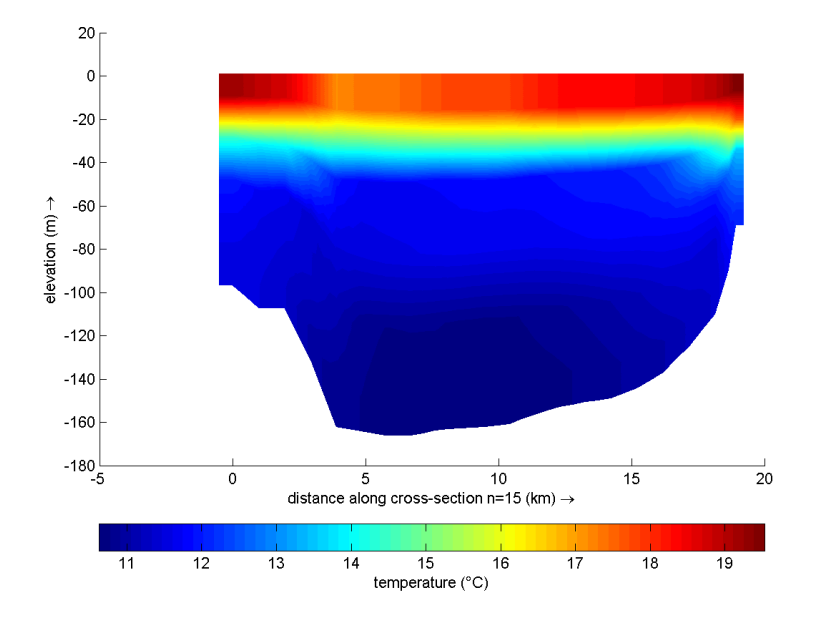

<span id="page-65-1"></span>**Figura 4.7: Gráfico de temperatura del agua del lago Villarrica el día 10 de febrero de 2015 a las 16:00, en el plano transversal, obtenido mediante Deflt3D-FLOW.**

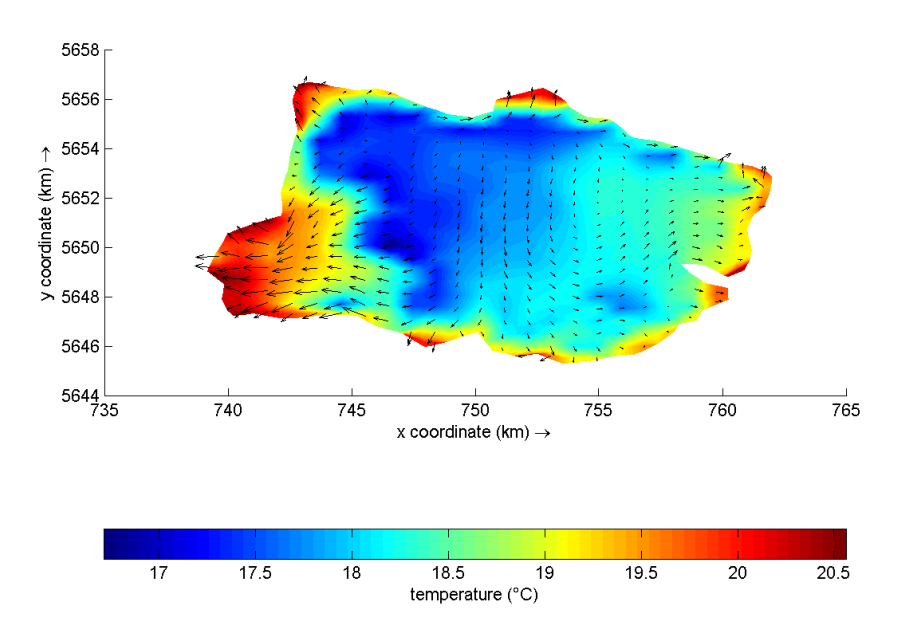

<span id="page-66-0"></span>**Figura 4.8: Gráfico de temperatura del agua del lago Villarrica día 10 de febrero de 2015 a las 16:00 en el plano Z=0 (superficie) y velocidades en X e Y, obtenido mediante Deflt3D-FLOW.**

Es posible notar que el mallado en el eje vertical [\(Figura 4.6\)](#page-65-0) es más grueso que el del eje horizontal [\(Figura 4.5\)](#page-64-1), debido a que los cambios de velocidad son más significativos en las coordenadas X e Y que en Z.

Los valores de la temperatura son más bajos de lo esperado en época de verano, mas tienen una distribución esperada, con valores menores en las zonas más profundas [\(Figura 4.7\)](#page-65-1) y en el centro del lago durante la tarde [\(Figura 4.8\)](#page-66-0). La velocidad tiene las tendencias esperadas, pues se aprecia en los resultados del modelo que el agua entra por el río Pucón y sale por el río Toltén [\(Figura 4.8\)](#page-66-0). Asimismo, es posible notar que la densidad es mayor en las zonas más profundas del lago y que la termoclina se encuentra entre los 20 y 30 m [\(Figura 4.8\)](#page-66-0), como se demuestra en estudios previos [29, 64]. Tomando lo anterior en consideración, el modelo se comporta según lo esperado.

Graficando la temperatura del centro del lago a diferentes profundidades, para los meses de febrero y octubre, se obtuvo el siguiente gráfico [\(Figura 4.9\)](#page-67-0), donde se puede ver que existe estratificación en meses calurosos como febrero y no en meses fríos, como octubre; siguiendo con las tendencias de los datos empíricos [\(Figura 2.8\)](#page-26-0).

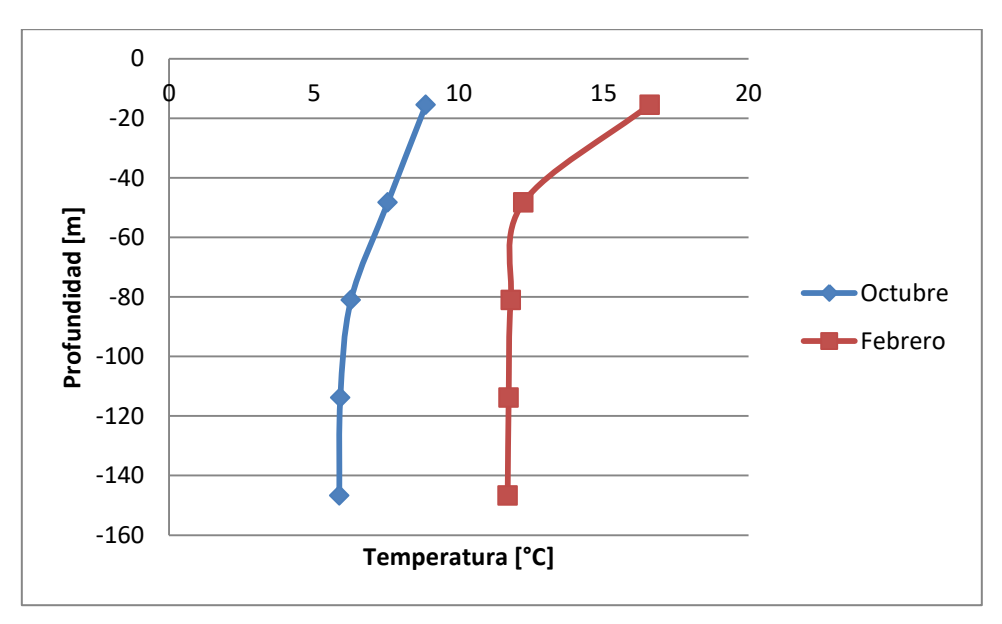

<span id="page-67-0"></span>**Figura 4.9: Gráfico de temperatura modelada en el centro del lago para octubre (color azul) y febrero (color rojo) a diferentes profundidades.**

A pesar de que la tendencia a la estratificación en verano es consecuente con lo esperado, los valores de la temperatura en zonas profundas del lago, deberían ser iguales en las dos épocas del año, y solamente diferenciarse cerca de los 50 metros hacia la superficie.

Para la validación del modelo, se utilizaron datos de octubre del año 2015. Los valores a verificar son la temperatura en las zonas de vigilancia del lago y el caudal de salida del lago, es decir, el caudal del río Toltén.

En el caso de la temperatura, se obtuvieron valores modelados que tienden a la disminución de la temperatura a medida que aumenta la profundidad, al igual que los datos empíricos; sin embargo, los valores son menores, con un error relativo promedio del 21%, un error absoluto AME de 2,3°C y un error cuadrático RMS de 6,2°C [\(Tabla](#page-68-0)  [4.5\)](#page-68-0).

Esta diferencia puede deberse a que se utilizaron valores para los parámetros de transferencia de calor: número de Stanton y número de Dalton, adimensionales que deberán calibrarse para el lago Villarrica en siguientes trabajos; los valores utilizados, dados por el *software*, fueron 0,0013 cada uno. Además, este modelo no incluye todos los organismos que se encuentran dentro del lago; al incluirlos se podría aportar al aumento de temperatura. Por otro lado, grilla utilizada puede no ser lo suficientemente fina en las orillas del lago, lo que llevaría a que las temperaturas simuladas en esas zonas sean menores a las temperaturas medidas.

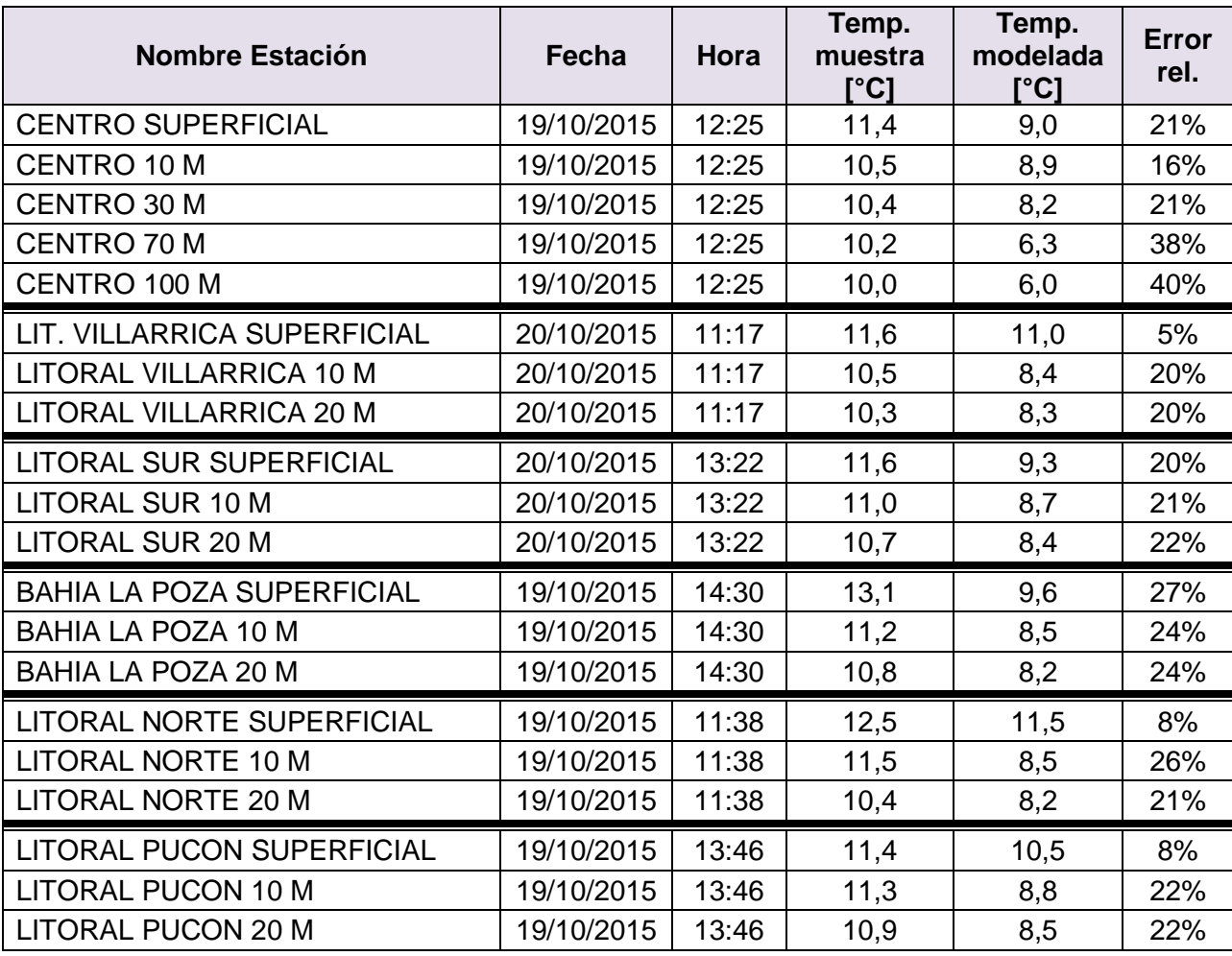

<span id="page-68-0"></span>**Tabla 4.5: Comparación de temperatura modelada con temperatura medida en campaña de NSCA para los días 19 y 20 de octubre de 2015.**

Para la validación del caudal del río Toltén, se utilizó el valor de la velocidad en ese punto y se ponderó por el área de drenaje del lago, es decir, el área de la sección transversal del río. El ancho del río en ese punto es de aproximadamente 760 m y su profundidad, de 3 m, con lo que se tiene un área de 2.280 m<sup>2</sup>. Comparando los valores de caudales medidos para el día 19 de octubre, se obtuvo un error relativo promedio de 15% y un error absoluto de 48 m/s [\(Tabla 4.6\)](#page-69-0).

Este error está asociado a la diferencia entre la ubicación del limnígrafo (que mide el caudal del río) y la ubicación de la sección de la grilla que representa al río, en la que se mide ancho y profundidad para determinar el área transversal del efluente; además, es posible que existan errores tanto en el cálculo del caudal a partir del área de la sección transversal por la velocidad, como en la medición en los datos experimentales. Sin embargo, la diferencia entre el primer y el último caudal del día es igual para los datos medidos y los datos modelados, alcanzando  $0,02 \, \text{m}^3/\text{s}$ . Se tienen, por lo tanto, comportamientos esperados en la modelación.

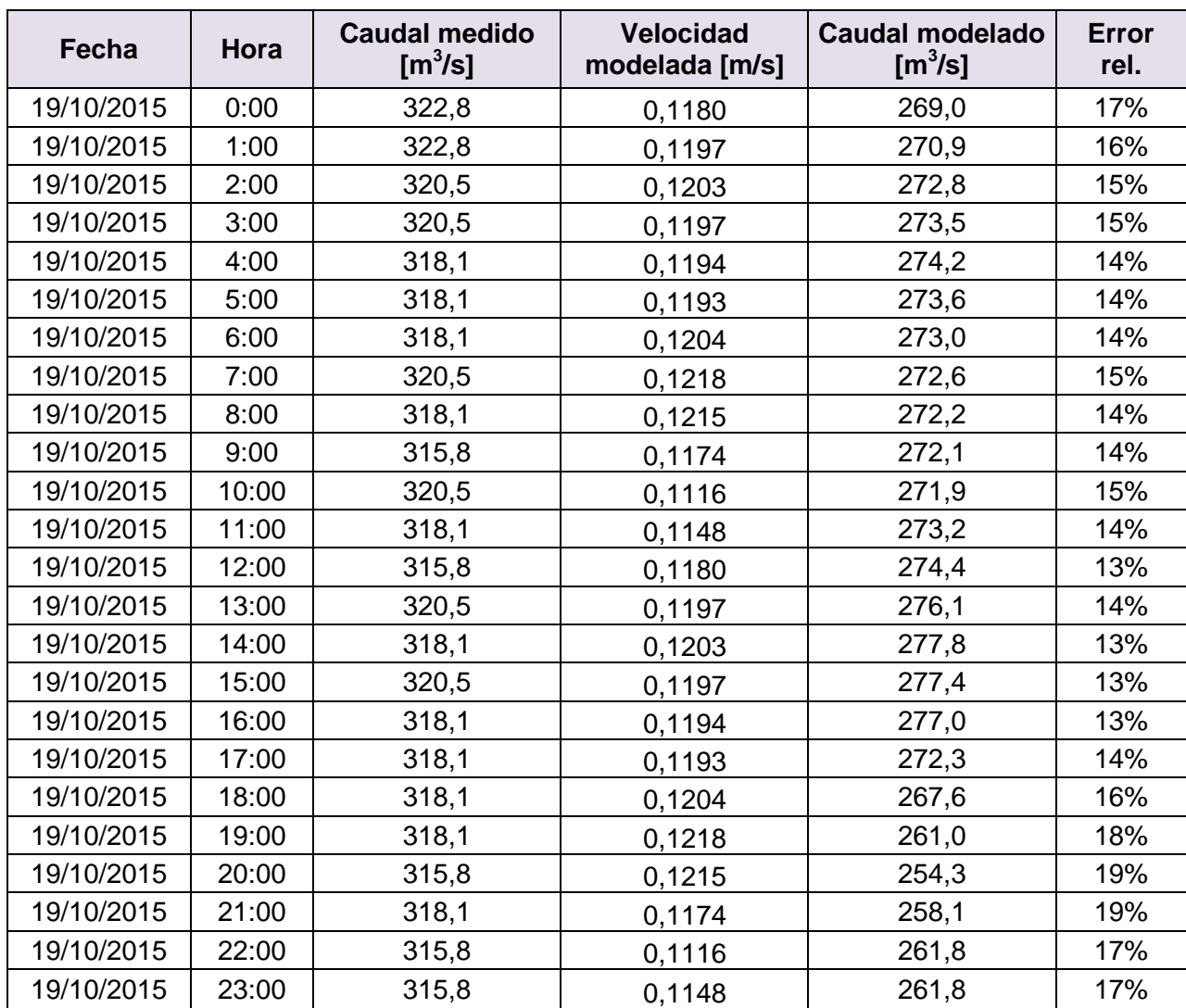

<span id="page-69-0"></span>**Tabla 4.6: Comparación de caudal modelado con caudal medido en campaña de NSCA para el día 19 de octubre de 2015.**

El caudal promedio del río Toltén para este día es de 270,5 m $3$ /s, mientras que el caudal del río Pucón es de 273,3 m $3/$ s (considerando la velocidad trasversal y un área transversal de 1.340 m<sup>2</sup>, obtenida a partir del ancho del río de 670 m y su profundidad de 2m).

Esta diferencia entre los valores de los caudales es esperada, ya que el caudal de entrada (río Pucón) debe ser mayor al de salida (río Toltén), debido a la evaporación de agua en el lago.

### **4.4 Modelo de Calidad**

El modelo de calidad utiliza una grilla más gruesa que la del modelo hidrodinámico, debido a que las variaciones de concentración entre celdas de menor tamaño, no es tan significativa [19]. Por lo tanto, se construye la nueva grilla a partir de la anterior, mediante la herramienta DIDO de Delft [\(Figura 4.10\)](#page-70-0).

A partir de la simulación del lago en D-Water Quality, se obtuvieron las siguientes representaciones gráficas, donde se aprecia de concentración de amonio [\(Figura 4.11\)](#page-71-0), nitrato [\(Figura 4.12\)](#page-71-1) y ortofosfato [\(Figura 4.13\)](#page-72-0) en el lago, dada la influencia de las fuentes de contaminación antes mencionadas y las reacciones fisicoquímicas y biológicas que ocurren dentro de éste.

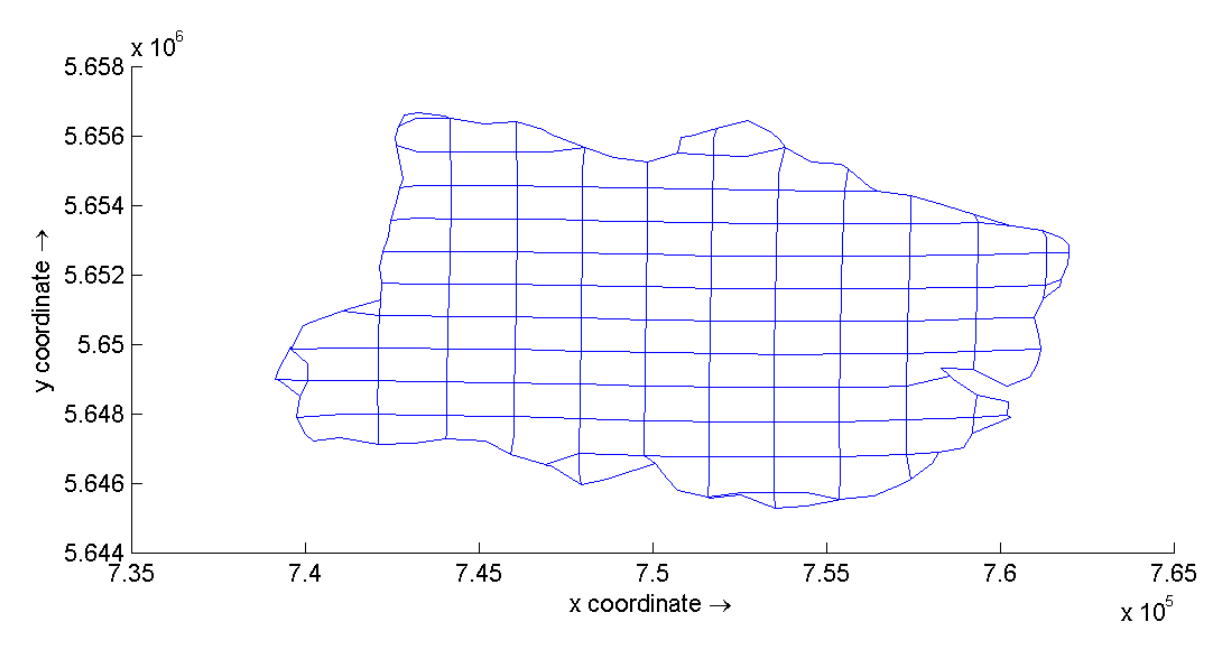

<span id="page-70-0"></span>**Figura 4.10: Grilla realizada con DIDO de Delft3D-FLOW. Los ejes coordenados corresponden a las coordenadas geográficas del lago Villarrica dadas por la batimetría [29, 64], donde el origen se encuentra a 80° longitud Oeste y 90° latitud Sur (Polo Sur).**

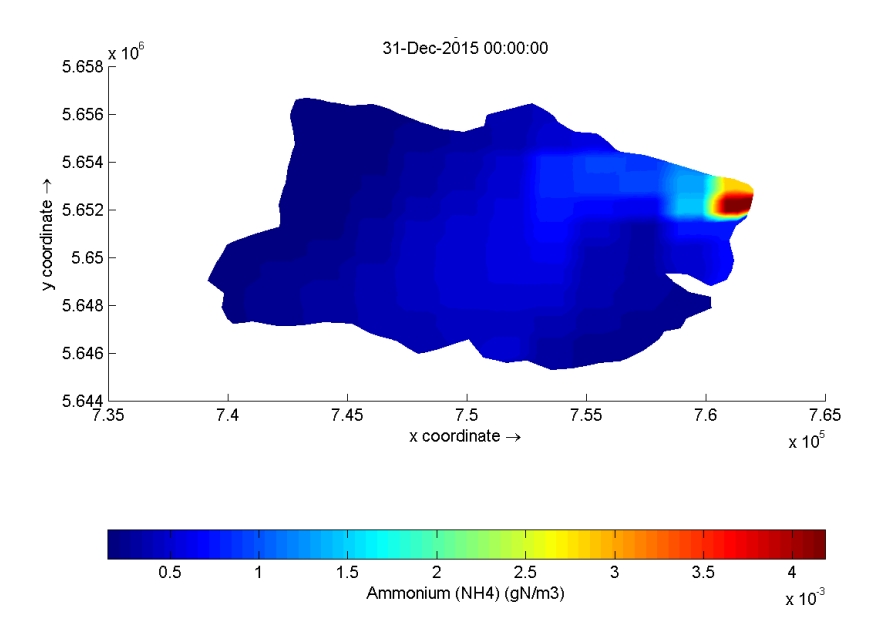

<span id="page-71-0"></span>**Figura 4.11: Gráfico de concentración de amonio en el lago Villarrica el día 31 de diciembre de 2015 a las 00:00 en el plano Z=0 (superficie), obtenido con D-Water Quality.**

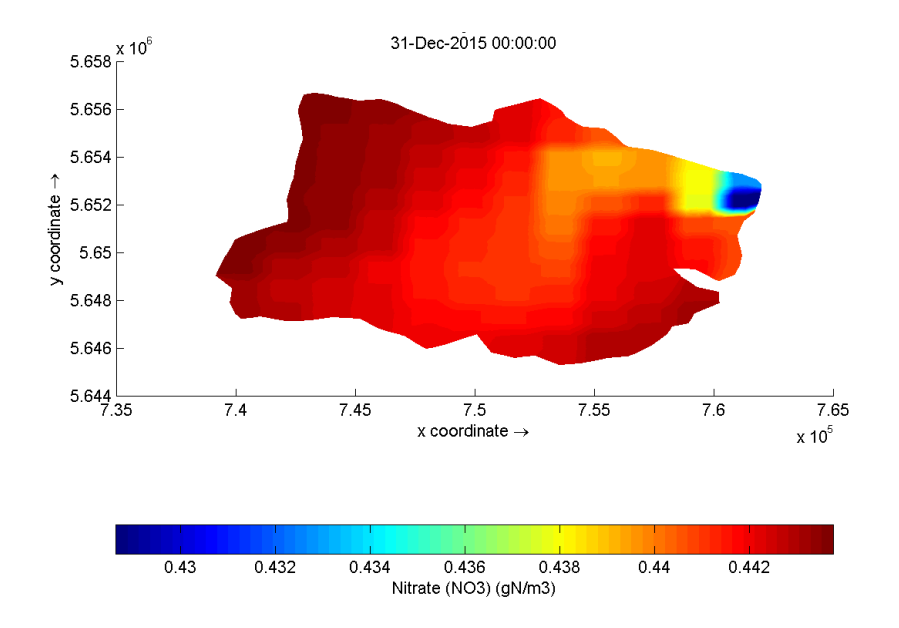

<span id="page-71-1"></span>**Figura 4.12: Gráfico de concentración de nitrato en el lago Villarrica el día 31 de diciembre de 2015 a las 00:00 en el plano Z=0 (superficie), obtenido con D-Water Quality.**
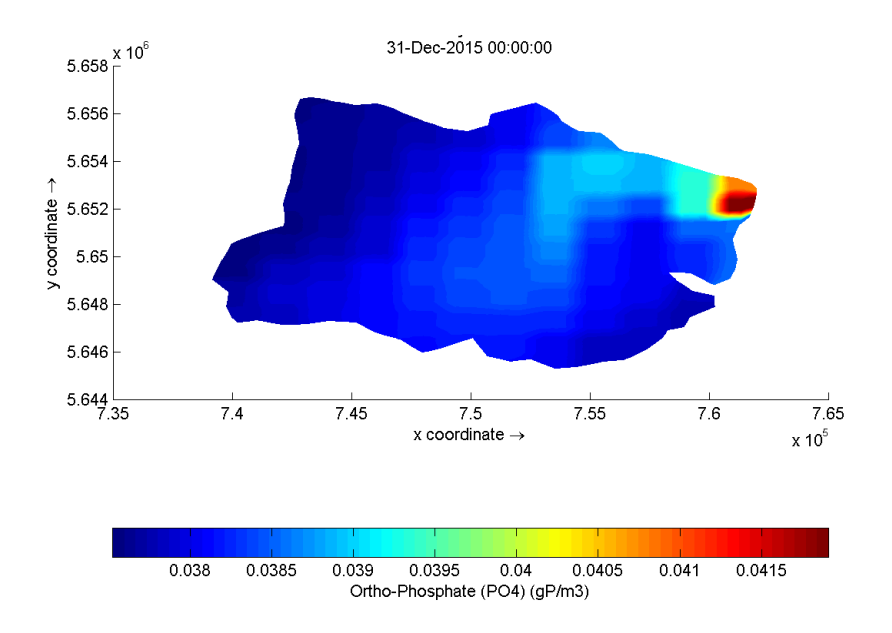

<span id="page-72-0"></span>**Figura 4.13: Gráfico de concentración de ortofosfato en el lago Villarrica el día 31 de diciembre de 2015 a las 00:00 en el plano Z=0 (superficie), obtenido con D-Water Quality.**

La concentración de amonio tiene una distribución esperada, estando más concentrada en la principal fuente de amonio, que es el río Pucón [\(Figura 4.11\)](#page-71-0). Asimismo, es posible notar esta tendencia en la concentración del ortofosfato en el lago [\(Figura 4.13\)](#page-72-0). Por el contrario, la concentración de nitrato es mayor dentro del lago, lo que indica que se está generando más de lo que entra por las fuentes de contaminación [\(Figura 4.12\)](#page-71-1). Esto puede deberse a que la velocidad de nitrificación es mayor que la de desnitrificación, por lo tanto, el nitrato se genera a una tasa mayor que a la que se genera el amonio a partir de nitrato, en consecuencia, aumenta la concentración de amonio en el lago. Adicionalmente, es posible que el consumo de nitrato, por parte de algas y otros seres vivos, esté subestimado, considerando que muchos organismos no fueron incluidos en esta modelación.

Para la validación de los resultados, se comparan las concentraciones medidas en las zonas de vigilancia del lago con sus respectivos resultados obtenidos del modelo [\(Tabla](#page-73-0)  [4.7\)](#page-73-0).

<span id="page-73-0"></span>**Tabla 4.7: Comparación de la concentración de amonio, nitrato y ortofosfato con concentraciones medidas en campaña de NSCA para los días 19 y 20 de octubre de 2015.**

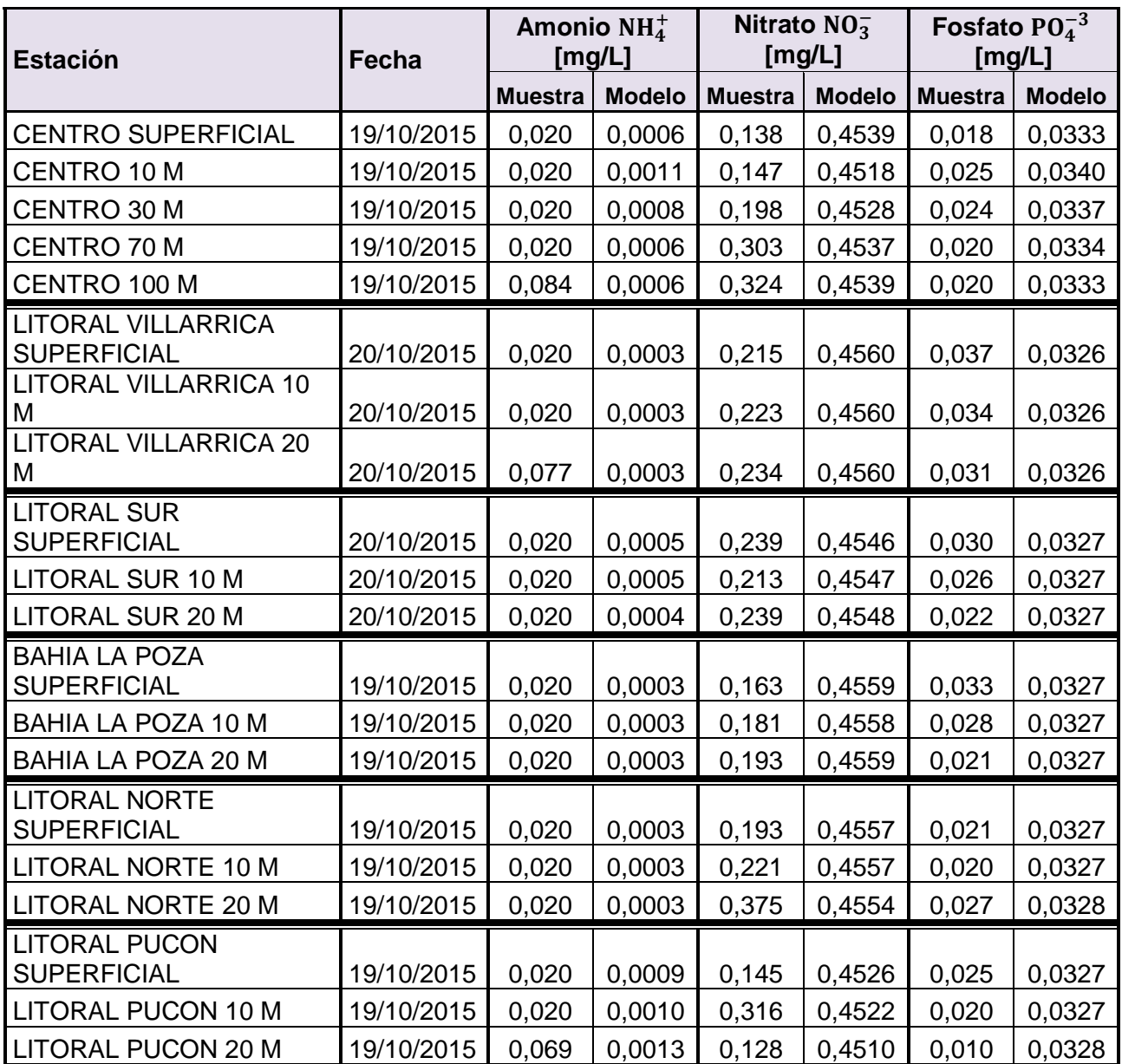

Es posible notar que las concentraciones de amonio obtenidas son bastante menores a las medidas, con un error absoluto medio MAE de 0,028 mg/L y un error cuadrático medio RMS de 0,001 mg/L. Por el contrario, las concentraciones de nitrato modeladas son mayores a las medidas, con un error absoluto medio MAE de 0,235 mg/L y un error cuadrático medio RMS de 0,059 mg/L. Como se mencionó anteriormente, estas diferencias pueden deberse a que las cinéticas de nitrificación y desnitrificación no representen correctamente a las reacciones ocurridas en el lago y deberían realizarse estudios para obtener estas cinéticas correspondientes al lago Villarrica, considerando que estos parámetros tienen una alta variabilidad dependiendo del sistema donde se estén estudiando [13, 20, 66].

Por otro lado, la entrada de nitrógeno al sistema lacustre, proveniente de las fuentes de contaminación, se estimó a partir de una proporción entre el Nitrógeno Total, el amonio y el nitrato dentro del lago (Anexo [I\)](#page-117-0). Esta proporción podría no ser la apropiada, por lo que se propone investigar, teórica y experimentalmente, el aporte de amonio y nitrato por parte de las fuentes de contaminación para obtener una condición de borde más acorde a la realidad.

Otro factor importante son los organismos fotosintéticos incorporados en la simulación (cianobacterias), pues no existen suficientes datos de las concentraciones de éstos en el lago; además, otros tipos de fitoplancton, macrófitas y fauna, no fueron incorporadas. La baja presencia de estos organismos con respecto a la realidad podría explicar el hecho de que no se consuma suficiente nitrato. Sería importante, para los siguientes estudios, incluir cinéticas de crecimiento de bacterias autótrofas según el consumo de oxígeno, como la Ecuación de Monod.

Las concentraciones que ingresan al lago (como condiciones de borde en el río Pucón y en la ribera sur), provienen de un balance de masa a partir de información recopilada, por lo que se sugiere realizar un análisis más profundo de estas fuentes de contaminación, idealmente, mediante un modelo en el río Trancura, principal afluente al lago (que posteriormente pasa a formar parte del río Pucón) conectado a las diferentes fuentes de contaminación.

Es posible ver que la concentración de ortofosfato obtenida es menor a los resultados empíricos, con un error absoluto medio MAE de 0,009 mg/L y un error cuadrático medio RMS de 0,0001 mg/L, y que no hay una tendencia explícita a la disminución de concentración con la profundidad. Esto puede deberse a la falta de organismos que consuman ortofosfato y a la falta de calibración de las cinéticas de reacción asociadas a este componente, como adsorción, formación de vivianita y apatita, y resuspención de sedimentos, fenómeno que no fue incluido en la simulación debido a la falta de datos respecto a la composición de los sedimentos del lago Villarrica.

Sin embargo, es importante notar que no existen tendencias claras del comportamiento del ortofosfato en el lago durante otras fechas. Como se puede ver en el siguiente gráfico [\(Figura 4.14\)](#page-75-0), no es posible notar que la concentración disminuya con la profundidad ni que los valores de ésta estén en un rango acotado. Por lo tanto, se considerarán válidos los resultados, pues se encuentran en un rango esperado con errores aceptables.

En el caso del amonio y del nitrato, no existe una diferencia gráfica marcada durante el año, como se puede ver en la [Figura 4.15,](#page-75-1) realizada utilizando los datos del amonio. Mientras que el ortofosfato tiende a aumentar durante el año [\(Figura 4.16\)](#page-75-2), lo que podría indicar una acumulación de este compuesto, sin embargo, estos valores no se contradicen con los datos empíricos, que tienden al aumento de ortofosfato entre los valores de 2014 (concentración promedio en enero de 0,0155 mg/L y concentración promedio en octubre de 0,0025 mg/L) y los de 2015 (concentración promedio en octubre de 0,0212 mg/L) [\(Figura 4.14\)](#page-75-0).

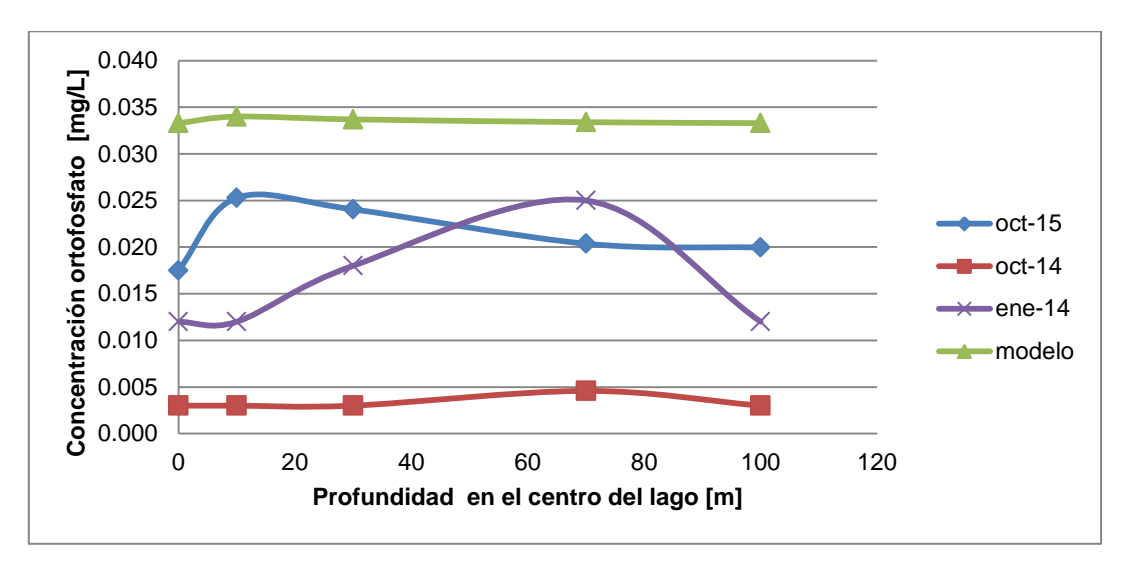

<span id="page-75-0"></span>**Figura 4.14: Gráfico de la concentración de ortofosfato en el centro del lago Villarrica a diferentes profundidades. Comparación entre los datos empíricos para las fechas enero 2014, octubre 2014, octubre 2015** [67] **y valores obtenidos en la modelación.**

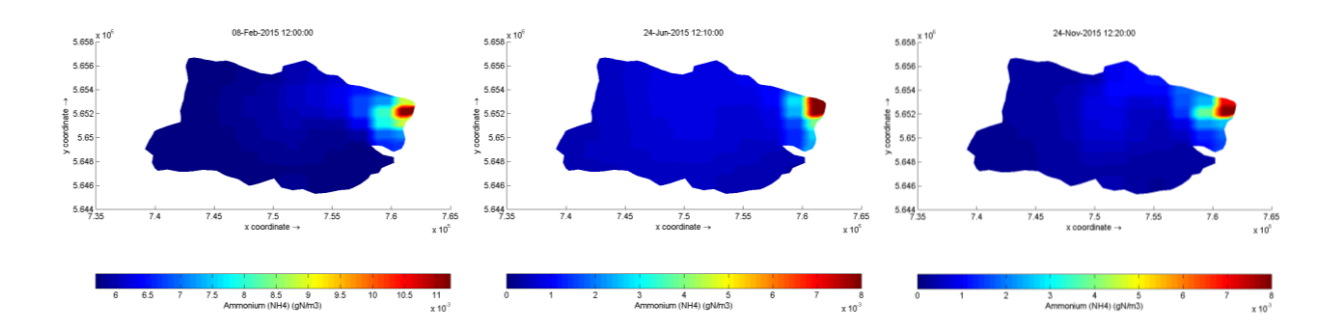

<span id="page-75-1"></span>**Figura 4.15: Representación de la concentración de amonio para tres meses del año 2015 (Febrero, Junio y Noviembre, de izquierda a derecha) a las 12:00.**

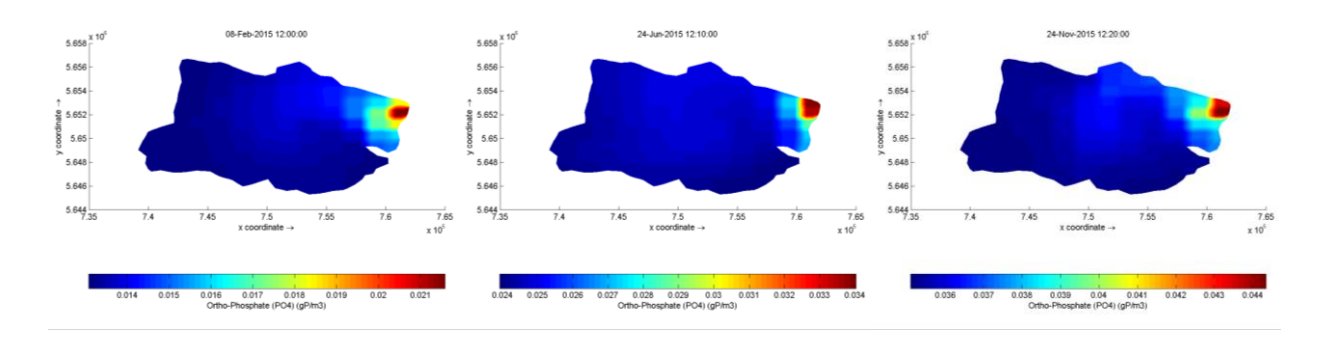

<span id="page-75-2"></span>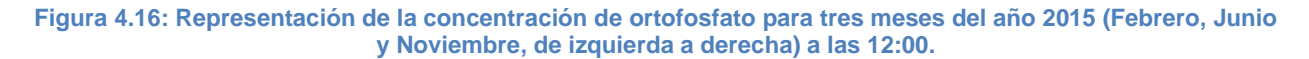

Existen diferentes métodos para determinar la ocurrencia de eutrofización en un cuerpo de agua. Uno de ellos es la relación entre la concentración de Nitrógeno Total y Fósforo Total, NT/PT o N:P; si esta razón es menor a 23, el cuerpo de agua está bajo condiciones eutróficas [13, 68]. Utilizando las concentraciones promedio de amonio, nitrato y ortofosfato en el lago, se obtiene el siguiente valor:

<span id="page-76-0"></span>
$$
\frac{\text{NT}}{\text{PT}} = \frac{\text{NO}_3^- + \text{NH}_4^+}{\text{PO}_4^{-3}} = \frac{0.443 \frac{\text{mg}}{\text{L}}}{0.038 \frac{\text{mg}}{\text{L}}} = 11.65 < 23
$$
\nEcuación 4.4

Por lo tanto, de la [Ecuación 4.4,](#page-76-0) se demuestra la eutrofización en el lago. Sin embargo, estos valores son similares en todas las épocas del año, lo que implicaría una potencial eutrofización en todas las estaciones del año, contradiciéndose con lo esperado teórica y experimentalmente, en que se establece que la eutrofización ocurriría en primavera y verano en el lago Villarrica [28, 30, 37, 67, 69].

A pesar de las diferencias entre los datos empíricos medidos bianualmente y los valores obtenidos del modelo, esta modelación corresponde a una primera etapa de desarrollo. Un mayor detalle de las reacciones que ocurren al interior del lago permitirá predecir de mejor manera el comportamiento del lago. En este sentido, el presente modelo se considera pertinente para la evaluación de escenarios del Plan de Descontaminación del lago Villarrica, pues permite predecir el comportamiento de los contaminantes, tanto del movimiento como de la variación de la concentración. Constituye, como se mencionó anteriormente, una primera etapa para determinar la influencia de las medidas del plan en el estado trófico del lago.

# **5 Análisis de Escenarios del Plan de Descontaminación**

Anteriormente, se realizó un análisis de las medidas que podrían componer el Plan de Descontaminación (sección [2.7](#page-42-0) [Medidas del Plan de Descontaminación\)](#page-42-0), obteniéndose las siguientes cinco iniciativas: restauración ecológica mediante plantación de vegetación ripariana, reducción de uso de fertilizantes en cultivos, reducción del flujo másico de RILes de pisciculturas, construcción de alcantarillado en la ribera sur del lago y construcción de PTAS en Curarrehue. A continuación, se explicará brevemente en qué consistiría cada una de ellas.

# **5.1 Descripción de las Medidas del Plan de Descontaminación**

Como se mencionó en la sección [Medidas del Plan de Descontaminación,](#page-42-0) un plan de descontaminación estará compuesto por diferentes medidas. La influencia en la contaminación del lago de cada medida, dependerá de la manera en que sean implementadas. Es por esto que se describirá en qué consiste cada una de ellas, a qué fuente de contaminación afectará, a qué concentración o carga se llegará, qué costos tendría y cuál sería su factibilidad técnica, incluyendo principales supuestos.

### **5.1.1 Restauración Ecológica Mediante Plantación de Vegetación Ripariana**

Como se mencionó anteriormente, la vegetación ripariana cumple un importante rol en el equilibrio ecológico en un sistema hídrico, pues actúa como filtros en riberas de ríos, permitiendo disminuir la carga por arrastre (escorrentía) proveniente de los suelos cercanos [47]. Por esta razón, esta medida disminuirá la carga de la fuente de contaminación "Uso de suelo" (sección [2.5](#page-29-0) [Fuentes de Contaminación\)](#page-29-0).

Se toma como supuesto que esta medida disminuirá un 25% del aporte de Nitrógeno Total (NT) y Fósforo Total (PT) proveniente del uso de suelo. Este valor proviene de un estudio realizado el 2011 por el MMA en el que determinó que la retención de NT y PT al restaurar zonas riparianas con vegetación nativa en los principales ríos de la cuenca en franjas de 5 metros de ancho es del 50%, considerando que sólo un 50% del escurrimiento de suelos llega a estos ríos [23]. Este valor (25% de retención) se condice –e incluso estaría subvalorado- con la bibliografía, en la que se estipulan porcentajes de retención promedio del 50% para el Fósforo y de 70% para el Nitrógeno en el lago Villarrica [47]. Más adelante, se presenta el flujo másico aportado por el uso de suelo, al implementar esta medida [\(Tabla 5.1y](#page-79-0) [Tabla 5.2\)](#page-80-0).

### **5.1.2 Reducción de Uso de Fertilizantes Fosforados en Suelos para Cultivos**

Mediante esta medida, se propone cambiar el tipo de fertilizantes que utilizan los agricultores de la zona por unos que no estén enriquecidos en fosfato. Los fertilizantes comerciales tienen concentraciones de PT cercanas a 45% [70], mientras que fertilizantes naturales tienen concentraciones cercanas al 15% [71], por lo tanto, se supondrá una disminución del 30% en la carga aportante por esta fuente de contaminación. El nuevo flujo másico del uso de suelo al implementar esta medida se presenta más adelante [\(Tabla 5.2\)](#page-80-0).

### **5.1.3 Reducción del Flujo Másico de los RILes provenientes de Pisciculturas**

Se propone una reducción del 5% de la carga o flujo másico aportado por las pisciculturas de la cuenca del lago Villarrica en base al estudio del 2011 realizado por el MMA, en el que se establece que la carga aportada por estas fuentes de contaminación puede reducirse entre un 5% y un 40%, basándose en un cambio de tecnología a sistemas de recirculación (es decir, el agua se recircula en el sistema y solamente un porcentaje del flujo es reemplazado diariamente) [23].

La implementación de esta medida llevará a una reducción en el flujo másico aportante por todas las pisciculturas, como se mostrará en las siguientes tablas [\(Tabla 5.1](#page-79-0) y [Tabla](#page-80-0)  [5.2\)](#page-80-0).

## **5.1.4 Construcción de Alcantarillado en el Ribera Sur del Lago**

La construcción de un sistema de alcantarillado en la ribera sur del lago Villarrica, aportaría a reducir la carga aportada por las casas que se encuentran en esta zona, que no tienen sistemas de tratamiento especializados para reducir el aporte de nitrógeno y fósforo, como se vio en la sección [2.5.2](#page-32-0) [Fuentes de Contaminación Difusas.](#page-32-0)

Como principal supuesto, se establece que todo el aporte proveniente de esta fuente de contaminación ya no será considerado en el modelo, puesto que se asume que el alcantarillado iría a la Planta de Tratamiento de Aguas Servidas de Villarrica. Esta planta de tratamiento no tiene descarga directa al lago, sino aguas abajo en el río Toltén, obteniendo concentraciones nulas, como se muestra en las siguientes tablas [\(Tabla 5.1](#page-79-0) y [Tabla 5.2\)](#page-80-0).

### **5.1.5 Construcción de Planta de Tratamiento de Aguas Servidas en Curarrehue**

En la localidad de Curarrehue, ubicada en la comuna de Curarrehue, no existe un sistema de tratamiento de aguas residuales domiciliarias, por lo tanto, hay siete puntos de descarga directa de estos residuos a las aguas del río Trancura, como se mencionó anteriormente en la sección [2.5.2](#page-32-0) [Fuentes de Contaminación Difusas.](#page-32-0)

Así, en esta medida se plantea la construcción de una Planta de Tratamiento de Aguas Servidas (PTAS) para la localidad de Curarrehue, mediante la que se llegará a una concentración de 4,53 mg/L de NT (antes, de 117 mg/L) y de 0,69 mg/L de PT (antes, de 24 mg/L); estos valores fueron obtenidos de las concentraciones de salida de la PTAS de Pucón, es decir, se toma como supuesto que se llegará a condiciones

similares a esta planta ya existente. Cabe notar, que estos valores son menores a los establecidos por el Decreto 90 de Descarga de Residuos Líquidos a Aguas Superficiales, en los que las concentraciones de Nitrógeno Total Kjeldahl y Fósforo Total son 50 mg/L y 10 mg/L respectivamente.

Cada una de las medidas fue evaluada según la disminución de contaminación que provocarían, obteniéndose las variaciones que se pueden ver a continuación [\(Tabla 5.1](#page-79-0) y [Tabla 5.2\)](#page-80-0).

| <b>Medida</b>                                   | <b>Fuente de</b><br>contaminación<br>influenciada | Parámetro asociado a<br>Nitrógeno Total | Valor<br>original | Valor<br>con<br>medida | <b>Unidad</b>                              |
|-------------------------------------------------|---------------------------------------------------|-----------------------------------------|-------------------|------------------------|--------------------------------------------|
| Vegetación<br>ripariana                         | Uso de suelo<br>333<br>Flujo másico               |                                         | 250               | t<br>año               |                                            |
| Reducción<br>fertilizantes<br>fosforados        | Uso de suelo                                      | Flujo másico                            | 333               | 333                    | $\mathsf{t}$<br>año                        |
| <b>Reducción RILes</b><br>pisciculturas         | <b>Pisciculturas</b>                              | Flujo másico                            | 821               | 778                    | $\frac{t}{-}$<br>$\overline{a\tilde{n}}$ o |
| Alcantarillado en<br>ribera sur                 | Fosas sépticas                                    | Caudal                                  | 5,1               | 0                      | $rac{L}{s}$                                |
|                                                 | ribera sur                                        | Concentración                           | 7,5               | 0                      | $\frac{mg}{L}$                             |
| Construcción de<br>PTAS en<br><b>Curarrehue</b> | <b>AS Curarrehue</b>                              | Caudal                                  | 4,1               | 4,1                    | $\frac{L}{s}$                              |
|                                                 |                                                   | Concentración                           | 24,1              | 0,7                    | $\frac{mg}{L}$                             |

<span id="page-79-0"></span>**Tabla 5.1: Valores de concentración o flujo másico de Nitrógeno Total (NT) de fuentes de contaminación modificados por las diferentes medidas del plan.**

#### <span id="page-80-0"></span>**Tabla 5.2: Valores de concentración o flujo másico de Fósforo Total (NT) de fuentes de contaminación modificados por las diferentes medidas del plan.**

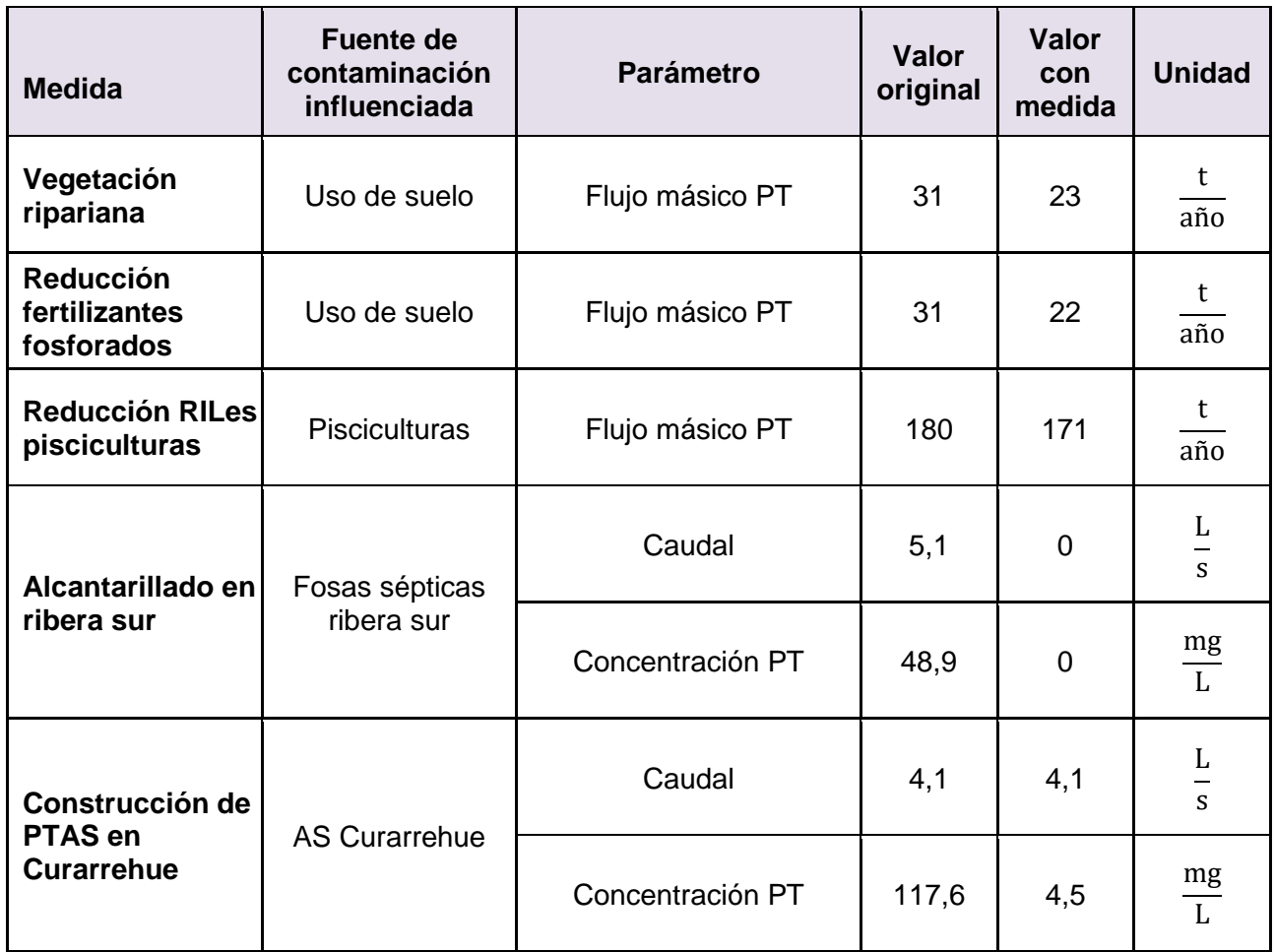

Cabe destacar que hay importantes supuestos en los cálculos y por lo tanto, en los valores obtenidos. Como proyecciones, se propone:

- 1. Determinar el aporte de fósforo y nitrógeno proveniente de los fertilizantes utilizados por los agricultores de la zona, incluyendo un estudio del tipo de suelo y aguas subsuperficiales.
- 2. Identificar las tecnologías que presentan las pisciculturas de la zona, e incentivar a tecnologías más limpias y venta de lodos de los sistemas de tratamiento, que pueden aportar como fertilizantes.
- 3. Realizar un análisis de las pendientes y la factibilidad de construcción de alcantarillado en la ribera sur del lago, incluyendo políticas como exigir a nuevos proyectos inmobiliarios, un sistema de tratamiento óptimo, teniendo en cuenta además, el posible *boom* inmobiliario en la ribera norte por la futura construcción de un camino en esta zona [72].
- 4. Evaluación técnico-económica de futura PTAS en Curarrehue para determinar a qué concentraciones de fósforo y nitrógeno se llegará.

# **5.2 Simulación de Medidas en el Lago Villarrica**

Considerando los cambios que cada una de las medidas que plan haría en las condiciones de borde del modelo (sección [4.1](#page-58-0) [Condiciones de Borde y Condiciones](#page-58-0)  [Iniciales\)](#page-58-0), se evaluaron los efectos al implementarlas en el lago durante el año 2015.

A continuación se compararán los escenarios de la aplicación de cada medida, presentando gráficamente el aporte de cada una de ellas en la trofía del lago; en primer lugar, su influencia en la concentración de amonio [\(Figura 5.1\)](#page-81-0), luego en la concentración de nitrato [\(Figura 5.2\)](#page-82-0) y, finalmente, en la concentración de ortofosfato [\(Figura 5.3\)](#page-83-0).

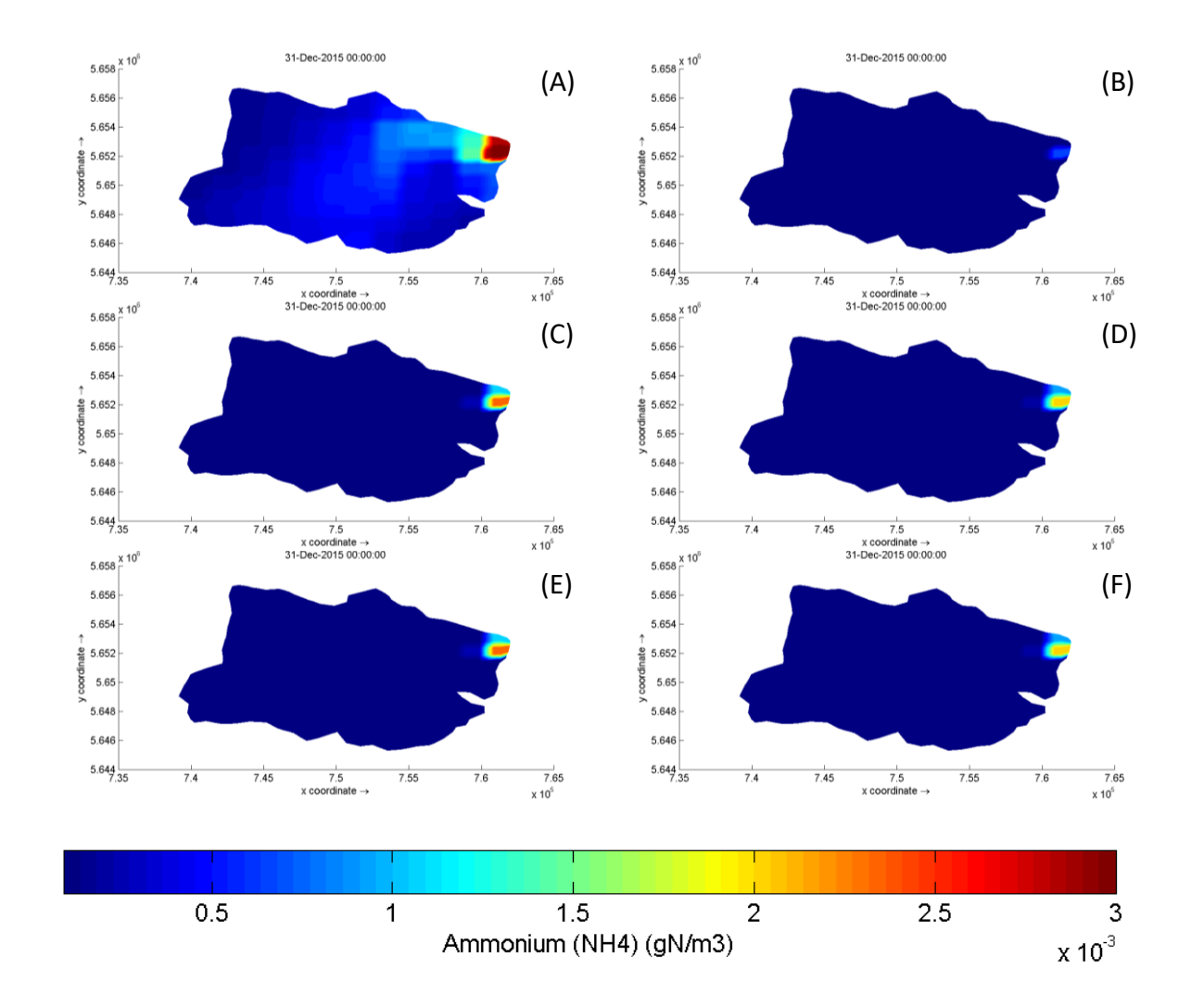

<span id="page-81-0"></span>**Figura 5.1: Comparación de la concentración de amonio en el lago el día 31 de diciembre de 2015. (A) representa el estado del lago sin aplicación de medidas, (B) el lago aplicando plantación de vegetación ripariana, (C) reduciendo el uso de fertilizantes fosforados, (D) reduciendo RILes de pisciculturas, (E) construyendo alcantarillado en ribera sur y (F) construyendo una PTAS en Curarrehue.**

<span id="page-82-1"></span>**Tabla 5.3: Comparación del promedio espacial de la concentración de amonio anual en el lago sin aplicar ninguna medida (primera columna) y al aplicar las cinco medidas estudiadas.**

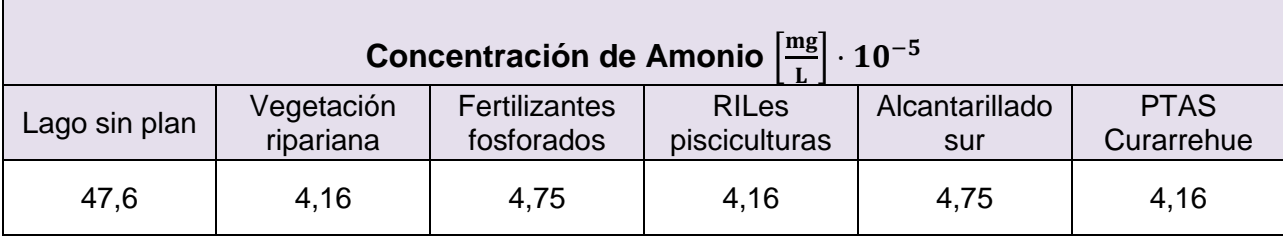

De la [Figura 5.1y](#page-81-0) la [Tabla 5.3](#page-82-1) es posible notar que cada una de las medias propuestas aportan en la disminución de amonio en el lago y que las medidas más beneficiosas son la plantación de vegetación ripariana, la reducción del flujo másico de RILes provenientes de pisciculturas y la construcción de la PTAS en la localidad de Curarrehue.

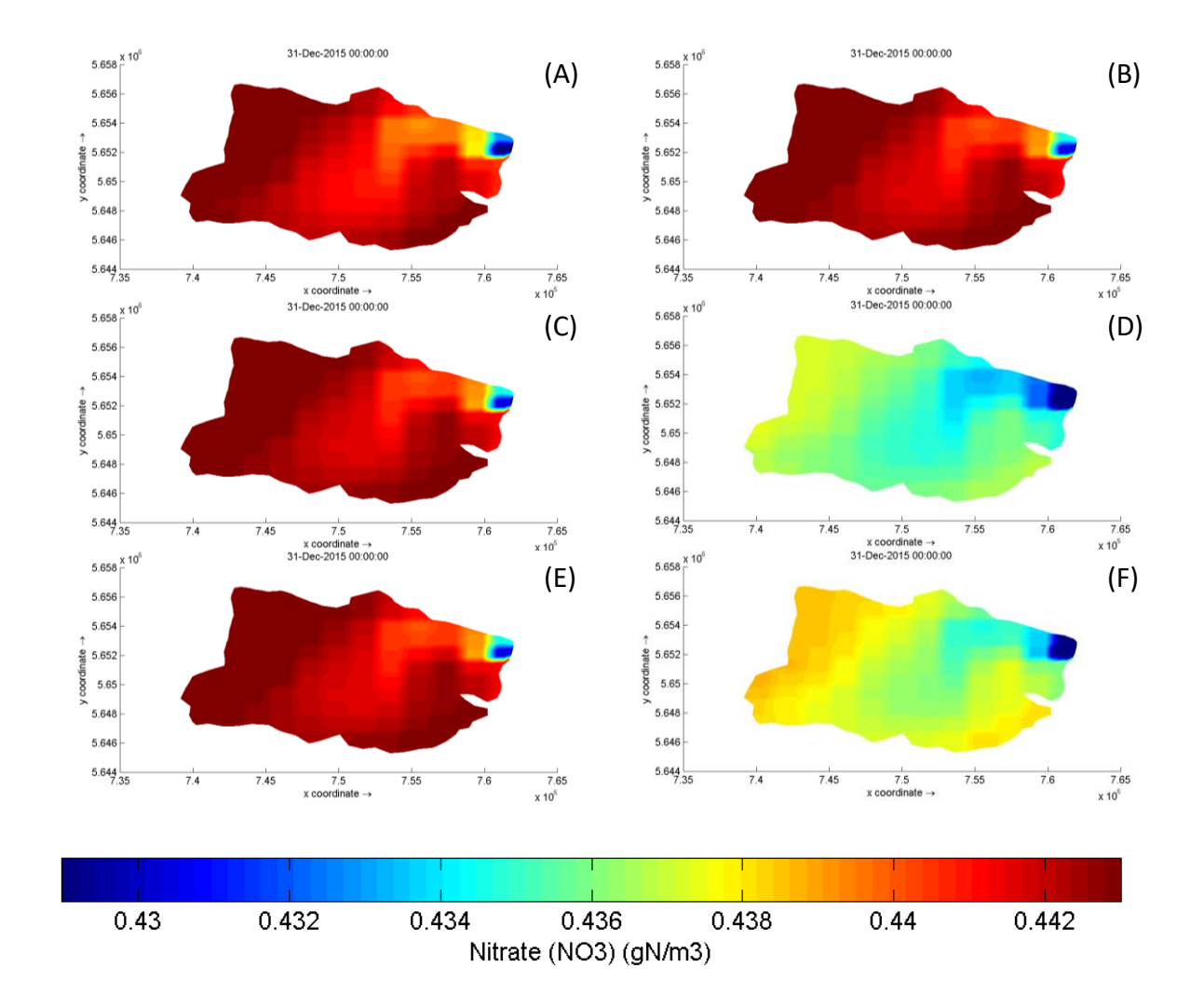

<span id="page-82-0"></span>**Figura 5.2: Comparación de la concentración de nitrato en el lago el día 31 de diciembre de 2015. (A) representa el estado del lago sin aplicación de medidas, (B) el lago aplicando plantación de vegetación ripariana, (C) reduciendo el uso de fertilizantes fosforados, (D) reduciendo RILes de pisciculturas, (E) construyendo alcantarillado en ribera sur y (F) construyendo una PTAS en Curarrehue.**

<span id="page-83-1"></span>**Tabla 5.4: Comparación del promedio espacial de la concentración de nitrato anual en el lago sin aplicar ninguna medida (primera columna) y al aplicar las cinco medidas estudiadas.**

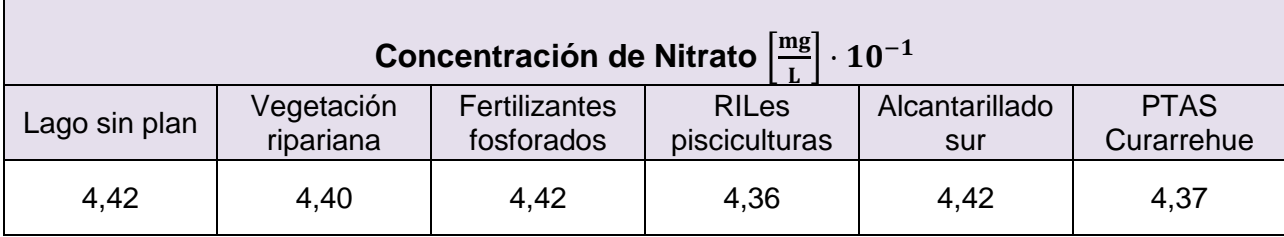

La concentración de nitrato disminuye al realizar principalmente dos medidas: la reducción de los flujos másicos de las pisciculturas y la construcción de la PTAS en Curarrehue, como se ve en la [Figura 5.2](#page-82-0) y en la [Tabla 5.4.](#page-83-1)

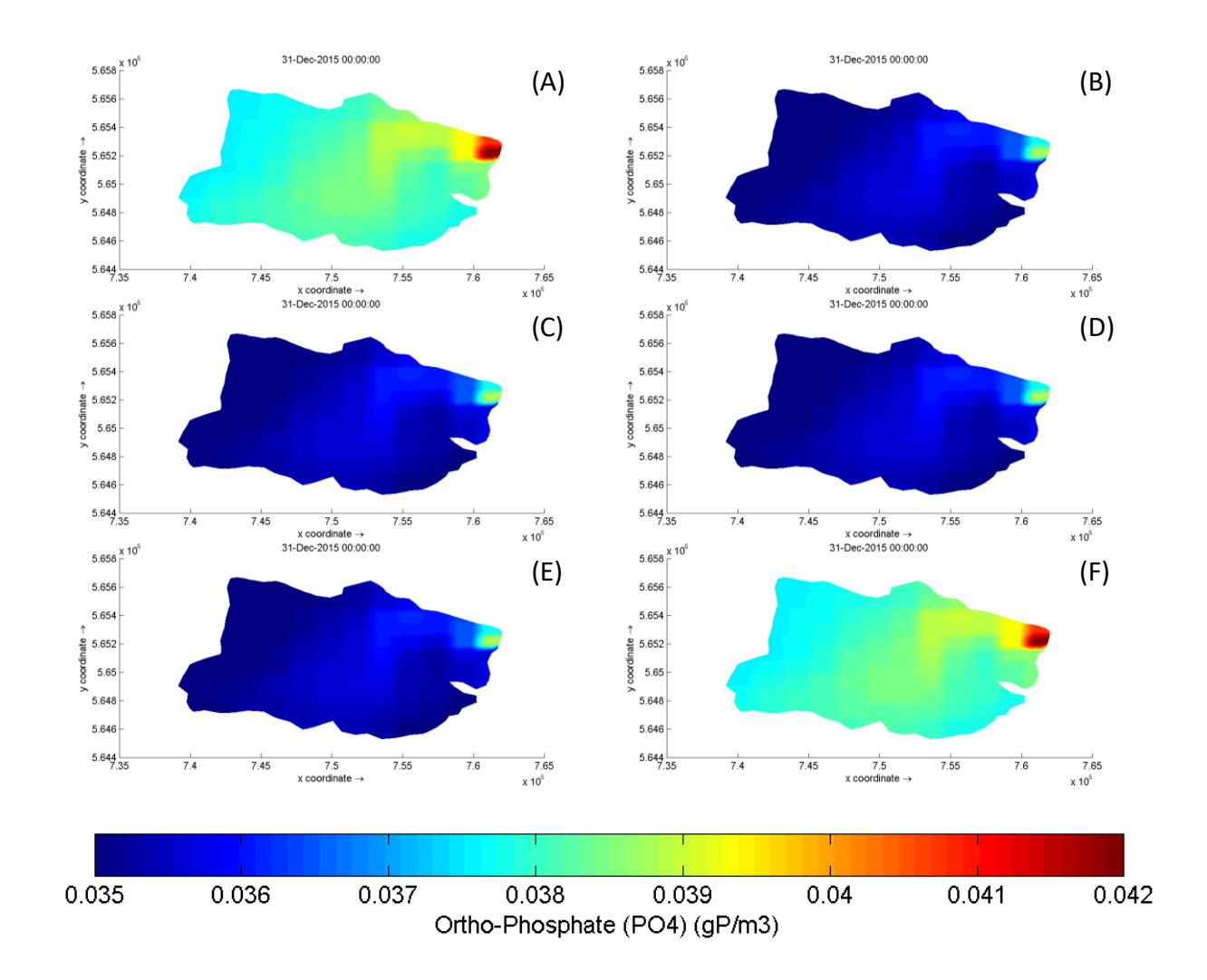

<span id="page-83-0"></span>**Figura 5.3: Comparación de la concentración de ortofosfato en el lago el día 31 de diciembre de 2015. (A) representa el estado del lago sin aplicación de medidas, (B) el lago aplicando plantación de vegetación ripariana, (C) reduciendo el uso de fertilizantes fosforados, (D) reduciendo RILes de pisciculturas, (E) construyendo alcantarillado en ribera sur y (F) construyendo una PTAS en Curarrehue.**

<span id="page-84-0"></span>**Tabla 5.5: Comparación del promedio espacial de la concentración de ortofosfato anual en el lago sin aplicar ninguna medida (primera columna) y al aplicar las cinco medidas estudiadas.**

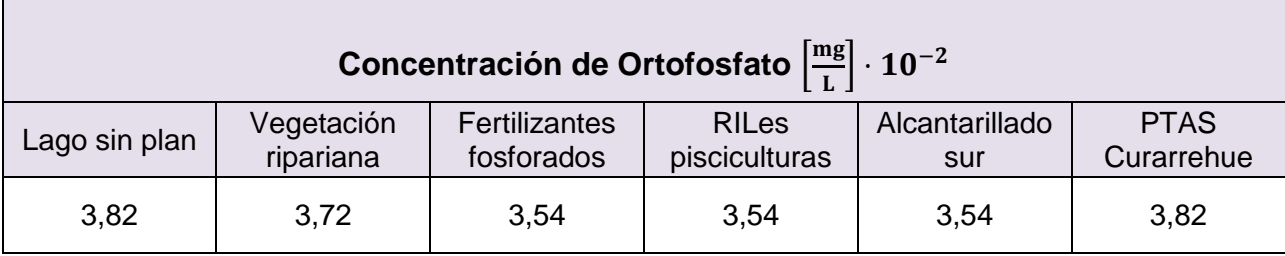

En el caso de la concentración de ortofosfato, se reduce al implementar gran parte de las medidas propuestas para el plan de descontaminación, como se aprecia en la [Figura 5.3](#page-83-0) y en la [Tabla 5.5.](#page-84-0) La medida que menos influye en las condiciones del lago es la construcción de la PTAS en Curarrehue; a pesar de que la reducción de concentración de fósforo es alta [\(Tabla 5.2\)](#page-80-0), esta localidad se encuentra muy lejana al lago, por lo que el efecto en la dilución generaría que no sea un gran impacto en la entrada de éste.

El efecto sobre el lago de la aplicación de cada medida está directamente relacionado la disminución de flujo másico aportado por la fuente de contaminación sobre la que actúan. Es fácil notar que una menor carga aportada por los RILes provenientes de pisciculturas generará grandes cambios en el lago, pues es ésta la fuente de contaminación que aporta mayor carga [\(Tabla 4.1\)](#page-60-0). Otras medidas, como la construcción de alcantarillado en la ribera sur, podría estar subvalorada, puesto que estas aguas residuales podrían ser tratadas en la PTAS de Pucón, aumentando el flujo másico de su efluente. También sería necesario estudiar el efecto de cambiar el tipo de fertilizantes, pues podría no solo disminuir la carga de fósforo, sino también la de nitrógeno.

Se puede notar que, a pesar de que la realización de cada medida es un aporte para la disminución de concentración de contaminantes en el lago, no es posible llegar al nivel de norma deseado en un año (Concentración de PT y de NT menores a 0,15 mg/L [\(Tabla 2.2\)](#page-28-0)). Por lo tanto se plantea como proyección, realizar simulaciones a largo plazo para ver la efectividad de las medidas, así como simular el efecto de implementar más de una medida a la vez, para determinar si aportan al cumplimiento de la norma.

# **5.3 Análisis Multicriterio de las Medidas del Plan de Descontaminación del lago Villarrica**

Para la elección de qué medida implementar en primer lugar, o decidir cuál es más efectiva, no basta solamente con conocer la medida que disminuye más la concentración de contaminantes en el lago, sino que existen otras razones o criterios para escoger una medida sobre otra, por ejemplo, el criterio económico. Es por esto, que se plantea un análisis de toma de decisiones multicriterio, basado en la herramienta Proceso Analítico Jerárquico o AHP de sus siglas en inglés, *Analytic Hierarchy Process*, que se sostiene sobre la comparación de a pares entre diferentes alternativas y criterios, reduciendo la complejidad de decisiones y permitiendo jerarquizar las alternativas consistentemente con los criterios escogidos [73, 74].

Es por esta razón que se realizará un análisis que incluye criterio ambiental estudiado anteriormente con el modelo de calidad de aguas; el criterio económico, asociado a los costos de implementación; y un criterio sobre la factibilidad técnica de cada medida. Los tres indicadores que compondrán este análisis multicriterio sobre la efectividad de cada medida son:

- 1. Impacto ambiental en la descontaminación del lago al implementar la medida., determinado a partir de resultados del modelo.
- 2. Factibilidad técnica, determinada cualitativamente.
- 3. Costos de implementación, obtenidos a partir de datos del informe AGIES (Análisis General de Impacto Económico y Social) para protección del lago [23].

A continuación, se determinará numéricamente la efectividad ambiental, es decir, la disminución de la concentración de contaminantes en el lago, para cada una de las medidas. Para hacer esto, se promediaron las concentraciones en el lago y se comparó con la concentración del lago en condiciones originales. De esta manera, se le dio un puntaje (de 1 a 5) a cada medida, determinando que la reducción del flujo másico de RILes provenientes de las pisciculturas, es la medida más efectiva ambientalmente [\(Tabla 5.6\)](#page-85-0). Más detalles de estos valores se encuentran en el Anexo [M.](#page-127-0)

<span id="page-85-0"></span>**Tabla 5.6: Medidas del plan de descontaminación y sus notas según efectividad en la disminución de concentración de los tres contaminantes durante un año. Escala de notas desde 1 a 5, donde 5 corresponde a la efectividad mayor.**

| <b>Medida</b>                             | <b>Nota</b> |
|-------------------------------------------|-------------|
| Plantación de vegetación ripariana        |             |
| Reducción fertilizantes fosforados        |             |
| Reducción RILes pisciculturas             | 5           |
| Alcantarillado en ribera sur              |             |
| <b>Construcción de PTAS en Curarrehue</b> |             |

Con respecto a la factibilidad técnica, que en este caso corresponderá a un criterio cualitativo, se le otorgó un puntaje de 1 a 5 a cada medida, en base a la investigación realizada sobre cada una de ellas. En esta asignación de puntajes, se entregó el menor puntaje (1) a la medida con mayor dificultad de implementación y puntaje máximo (5) a la más factible. Las notas asignadas a cada medida se presentan en la siguiente tabla [\(Tabla 5.7\)](#page-86-0) y, posteriormente, se justifican estos valores.

#### <span id="page-86-0"></span>**Tabla 5.7: Medidas del plan de descontaminación y sus notas según factibilidad técnica Escala de notas desde 1 a 5, donde 5 es la nota más alta.**

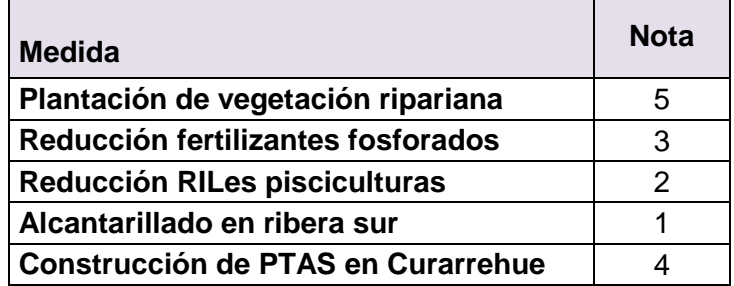

Considerando la falta de estudios topográficos de la zona, además de la falta de un catastro de las residencias y sus tipos de sistema de tratamiento, se asignó con puntaje mínimo a la medida "Alcantarillado en la ribera sur".

La siguiente medida, en términos de dificultad técnica, es la "Reducción de RILes de pisciculturas", pues no se tiene un catastro de qué tipo de tratamiento poseen estas 16 pisciculturas y no se conoce la factibilidad de cada una de ellas para cambiar sus sistemas. Además, ya que la inversión sería privada, no es fácil asegurar, en esta etapa, que las empresas cambien sus sistemas.

Posteriormente, se le asigna la nota 3 en factibilidad técnica a la medida "Reducción de fertilizantes fosforados", puesto que no conlleva construcción ni cambios de infraestructura, pero requiere coordinación entre diferentes entidades, además requiere educar a usuarios y usuarias (agricultores) sobre los beneficios de los nuevos fertilizantes.

A la medida "Planta de Tratamiento de Aguas Servidas en Curarrehue" se le asigna el valor 4 debido a que es un proyecto que ya ha sido planificado y solicitado por la municipalidad de Curarrehue [4].

Finalmente, la medida más factible técnicamente es la "Plantación de vegetación ripariana", pues existen importantes estudios a nivel nacional e internacional de cómo llevarla a cabo y no requiere grandes indumentarias e instalaciones [47, 48, 75].

Las notas asignadas según el criterio económico están asociadas a los costos de inversión y operación de cada medida [\(Tabla 5.8\)](#page-87-0).

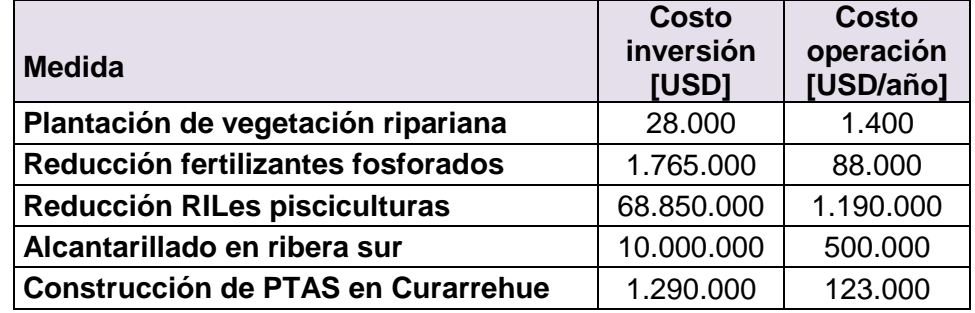

<span id="page-87-0"></span>**Tabla 5.8: Medidas del plan de descontaminación y sus costos de inversión y operación. Elaboración propia a partir de datos de AGIES 2011** [23]**.**

Los datos utilizados para obtener los costos de inversión y operación de cada una de estas medidas, fueron obtenidos a partir del estudio Análisis General de Impacto Económico y Social de la Norma Secundaria de Calidad Ambiental del lago Villarrica, realizado por el MMA en 2011.

El costo de inversión de la restauración de vegetación ripariana se calculó a partir de costos establecidos por CONAF para reforestación considerando franjas ribereñas de 5 km, igual a 2.000 USD/km [23]; de los 454 km de ríos de la cuenca del lago Villarrica [23], el 31% tiene riberas con predominancia de praderas (de donde proviene la contaminación por escorrentía de fertilizantes y otros) [23], y se considerará recubrimiento del 10% de estos ríos. Además, se toma el supuesto de que los costos de operación corresponden al 5% de los costos de inversión, debido a que es necesario mantener las nuevas zonas ribereñas, pero esto no requiere grandes financiamientos. Este valor podría estar subvalorado en caso de que se necesite cubrir un área mayor para lograr la retención esperada, por lo que estos cálculos deben apoyarse con datos experimentales de retención de nutrientes en esta zona.

Los costos de inversión y operación asociados a la reducción de fertilizantes fosforados, se establecieron al comparar costos de fertilizantes ricos en fosfato (Superfosfato Triple a 22 USD/ton [70] y fertilizantes naturales (Humus de lombriz a 2.000 pesos por kg [76], aproximadamente 3,5 USD/kg). Se ponderó con el incentivo por incorporación de fertilizante fosforado  $(P_2O_5)$  durante un año, entregado por INDAP a las comunas Villarrica, Pucón y Curarrehue, de aproximadamente 7.000.000 de pesos chilenos con el nuevo precio y se restó el gasto original, obteniendo así el costo de inversión. Además, se tomó como supuesto, un costo operacional del 5% de la inversión. Estos valores deben estudiarse con mayor profundidad, considerando los posibles proveedores de fertilizantes naturales, pues el costo utilizado corresponde a un caso pesimista, de alto valor, siendo una mejor alternativa, instruir a los agricultores a generar su propio fertilizante natural mediante técnicas de compostaje, beneficiosas para los cultivos y de bajos costos.

El disminuir en un 5% -o más- el flujo másico de los RILes de las pisciculturas significaría una inversión aproximada de 1,2 USD/*smolt* para cada piscicultura [23]. Se denomina *smolt* al salmón una vez que llega aproximadamente a los 100 gramos. Las 16 pisciculturas producen aproximadamente 45.900.000 de *smolt* al año. Con estos valores se obtiene la inversión y, en el caso de los costos operacionales, se supone un gasto de 0,026 USD/*smolt* al año [23]. Sería necesario estudiar estos gastos en cada una de las pisciculturas, teniendo en cuenta que algunas de ellas pueden ya tener estas tecnologías, pero podrían buscar otras alternativas para reducir sus aportes al lago.

El costo total de implementación de un sistema de alcantarillado en la ribera sur alcanzaría los 10.000.000 de dólares, valor que considera expropiación de terrenos y construcción de plantas elevadoras de agua [23] y se estipula que el costo de operación corresponderá al 5% de la inversión [23]. Para tomar esta medida es necesario realizar estudios de factibilidad técnica –aún no realizados- y, a partir de ellos, determinar un costo; por lo tanto, lo valores utilizados podrían estar sub o sobrevalorados.

Para la instalación de una Planta de Tratamiento de Aguas Servidas en Curarrehue, se supondrá una tecnología SBR (*Secuential Batch Reactor*), que tiene un costo de inversión aproximado de 130.000 dólares y un costo de operación y mantención de 123.000 dólares al año. Cabe destacar que, teóricamente, esta tecnología no llegaría a las concentraciones de NT y PT simuladas mediante el modelo de calidad de aguas, sino a una concentración de 8 mg/L de NT (versus 4,5 mg/L simulados) y de 2 mg/L de PT (versus 0,7 mg/L simulados). Estos precios podrían aumentar si se desea cubrir la capacidad en toda época del año, ya que el número de habitantes aumenta significativamente durante el verano [4].

Teniendo en cuenta los tres criterios vistos: ambiental, económico y factibilidad técnica, se realizó el análisis multicriterio mediante matrices de comparación basadas en la herramienta AHP. Esta herramienta se basa en la comparación de a pares según los puntajes presentados anteriormente y se comparan las cinco alternativas según los tres criterios planteados. Obteniéndose finalmente un puntaje para cada alternativa según cada criterio, como se ve en la [Tabla 5.9.](#page-88-0)

<span id="page-88-0"></span>**Tabla 5.9: Puntaje de medidas por criterio, suma de puntajes para todos los criterios y obtención de nota final [%], en la que se pondera la suma por 1/3, que representa la importancia de cada criterio –en este casoequivalentes.**

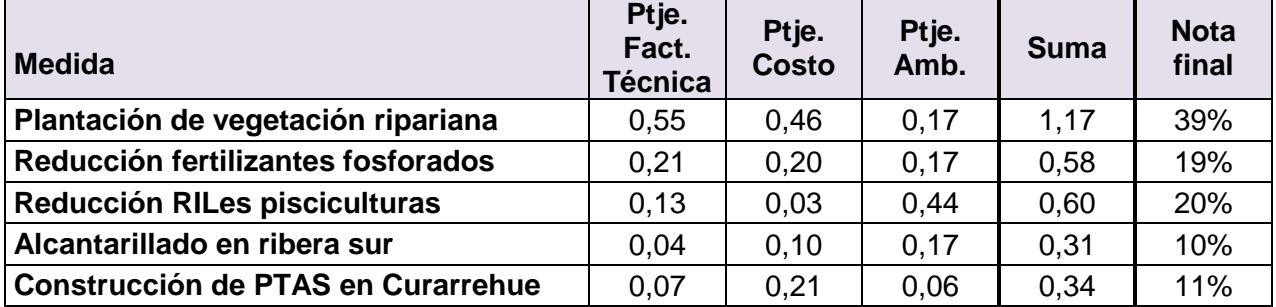

Se puede notar que, incorporando criterios técnicos y económicos, las medidas más recomendables son la recuperación de vegetación ripariana y la reducción de RILes de las pisciculturas, por sus altos puntajes en el criterio factibilidad técnica y disminución de contaminantes, respectivamente.

Para decidir cuáles medidas implementar y cuándo implementarlas, se propone incorporar más criterios, por ejemplo, la opinión de la comunidad y otros actores en esta toma de decisión, de manera de tener una mirada más amplia de las necesidades y requerimientos de las personas. Por otro lado, es necesario realizar estudios acabados sobre la fauna de la zona y efectos positivos y negativos de la implementación de medidas para la descontaminación del lago.

El uso de esta herramienta de toma de decisiones multicriterio es atractivo, pues posibilita la combinación de criterios cuantitativos y cualitativos, y de diferentes dimensiones, en una comparación común. La técnica, además, se adapta a la incorporación de nuevos criterios, como los anteriormente propuestos. De esta manera, se obtiene una jerarquización de alternativa (en este caso, medidas del Plan de Descontaminación), incluyendo los criterios necesarios para la toma de decisión.

# **6 Conclusiones**

Los contaminantes asociados a la eutrofización y altos niveles de trofía en lagos son el nitrógeno y el fósforo, siendo el amonio (NH<sup>+</sup>), nitrato (NO<sup>-</sup><sub>3</sub>) y ortofosfato (PO<sup>-3</sup>), los principales compuestos que contienen estos nutrientes y que están involucrados en las reacciones más relevantes que ocurren en un cuerpo de agua lacustre.

Las principales fuentes de contaminación de estos nutrientes al lago son: las 16 pisciculturas con descarga a la cuenca, la descarga de aguas residuales en Curarrehue, la Planta de Tratamiento de Aguas Servidas de Pucón, las fosas sépticas de las casas ubicadas en la ribera sur del lago y la contaminación a través del suelo por uso agrícola y ganadero y la utilización de fertilizantes artificiales en éstos. De estas fuentes, las que más aportan nutrientes al lago son las pisciculturas –a pesar de que todas ellas cumplen con la norma de emisión de contaminantes a aguas superficiales, DS90-, seguidas del suelo por uso de fertilizantes; sin embargo, las fosas sépticas de la ribera sur son una importante fuente debido a su alta concentración, a pesar de que descarguen caudales menores.

La simulación realizada para el año 2015 en el lago Villarrica incluye fenómenos de transporte de movimiento, calor y masa, reportándose un comportamiento similar a datos monitoreados para la temperatura y el movimiento de las aguas –representado a través del caudal de salida-. Además, la simulación de calidad de aguas, que incluyó las reacciones de nitrificación, desnitrificación y adsorción de fosfato, obteniéndose la concentración de amonio, nitrato y fosfato en diferentes puntos del lago, valores que se compararon con datos experimentales. Las concentraciones de amonio modeladas resultaron ser menores a los datos experimentales, con un error cuadrático medio de 0,001 mg/L; las concentraciones de nitrato obtenidas fueron mayores a los datos, con un error cuadrático medio de 0,059 mg/L; mientras que las concentraciones de ortofosfato fueron menores a los datos empíricos, con un error cuadrático medio de 0,0001 mg/L. A pesar de esto, los comportamientos presentados son esperados y se mantienen en órdenes de magnitud aceptables, por lo tanto, se utilizó el modelo para determinar la influencia de las diferentes medidas del plan de descontaminación en las concentraciones de los contaminantes en el lago.

Las principales limitaciones en este tipo de modelos están relacionadas con la falta de datos. No existen suficientes datos para calibrar y validar un modelo ideal, es decir, que incluya todos los fenómenos que ocurren en el lago y que incorpore todas las especies; por lo tanto, los resultados tienden a tener importantes errores con respecto a datos de terreno. En el caso de este modelo, los valores que son importantes estudiar con más detalle son las cinéticas de nitrificación, desnitrificación y adsorción de fosfato, las concentraciones de organismos en el lago y sus cinéticas de crecimiento. Por otro lado, sería significativo incorporar otros compuestos, como Oxígeno Disuelto, a la simulación, para tener una mejor representación del ecosistema lacustre. Cabe destacar que el modelo realizado y su necesidad de mejora, permiten orientar las futuras investigaciones para completar los vacíos de información sobre el lago Villarrica.

Otros aportes importantes de nutrientes, como los sedimentos, la influencia del volcán Villarrica y las aguas subsuperficiales no fueron incluidos en el modelo debido a la falta de información y datos correspondientes; por lo tanto, sería necesario realizar un estudio de los sedimentos, pues, a pesar de regular las descargas de contaminantes al lago, los que ya fueron incorporados se mantienen en los sedimentos, y la resuspensión de ellos podría ser otra fuente que afecta el nivel trófico del lago [77].

Se estudiaron cinco medidas para componer el Plan de Descontaminación del lago Villarrica: la recuperación de vegetación ripariana, el cambio de fertilizantes fosforados por parte de los agricultores a un fertilizante natural, la reducción en un 5% del flujo másico de los RILes provenientes de pisciculturas, la construcción de un alcantarillado en la ribera sur del lago que lleve las aguas residuales de la zona a una planta de tratamiento y, finalmente, la construcción de una planta de tratamiento de aguas servidas para la localidad de Curarrehue.

Cada una de estas medidas fue aplicada en el modelo de calidad de aguas realizado, demostrando que cada una de ellas aporta a la disminución de contaminantes en el lago, a pesar de que, en el plazo de un año, no se llegue al nivel deseado, establecido por la norma NSCA. La medida que más disminuye la concentración de contaminantes en el lago es la reducción del flujo másico de los RILes de las pisciculturas reduciendo en un 97% la concentración de NH<sup>+</sup> y en un 7% de PO<sup>-3</sup>, seguida del cambio a fertilizantes naturales en el suelo agrícola y ganadero.

Se realizó además, un análisis multicriterio que permitió comparar todas las medidas, no solo por su aporte en la disminución de concentración de contaminantes, sino también por la factibilidad técnica de implementar cada medida y por sus costos. Concluyendo que las medidas más abordables, considerando equivalentes los tres criterios, son la recuperación de vegetación ripariana mediante plantación y la reducción de la carga de RILes de las pisciculturas.

La evaluación de planes de descontaminación mediante modelos matemáticos que representen los sistemas a descontaminar parece una alternativa prometedora, pues es posible trabajar con escenarios que demuestren la efectividad de diferentes medidas, de manera más rápida y menos costosa que modelos a escala o métodos experimentales. La principal dificultad de esta metodología es lograr representar todos los fenómenos que ocurren en un sistema, principalmente debido a la falta de datos. Finalmente, se proyecta un gran avance en esta área que permita tener una representación adecuada del lago Villarrica, de manera de incluir la ingeniería y las ciencias en decisiones políticas para la descontaminación de los sistemas ecológicos, siendo este un comienzo en los planes de descontaminación de aguas en Chile.

Lejos de terminar, este trabajo constituye una primera etapa en la creación de un modelo de calidad de aguas del lago Villarrica y ha buscado fortalecer una estrategia de toma de decisiones sobre políticas públicas sostenida en una base científica.

# **7 Bibliografía**

- [1] DIRECCIÓN GENERAL DE AGUAS y MINISTERIO DE OBRAS PÚBLICAS. Atlas del Agua Chile [en línea]. 2016. <http://www.dga.cl/DGADocumentos/Atlas2016parte2- 17marzo2016b.pdf>
- [2] DIRECCIÓN GENERAL DE AGUAS, MINISTERIO DE OBRAS PÚBLICAS y CADE-IDEPE. Diagnóstico y clasificación de los cursos y cuerpos de agua según objetivos de calidad. 2003
- [3] JIMÉNEZ, Emérita. 2010. Modelación matemática del proceso de nitrificación en dos etapas. Universidad Politécnica de Valencia.
- [4] GUAJARDO, Natalia, MINISTERIO DEL INTERIOR y MUNICIPALIDAD DE CURARREHUE. PLAN DE DESARROLLO COMUNAL CURARREHUE. 2016
- [5] VARAS, A E Carlos, PETERS, E A J F y KUIPERS, J A M. 2017. CFD-DEM simulations and experimental validation of clustering phenomena and riser hydrodynamics. Chemical Engineering Science [en línea]. 169: 246–258. ISSN 0009-2509. 10.1016/j.ces.2016.08.030
- [6] JANSSEN, Annette B G, JAGER, Victor C L De, JANSE, Jan H, KONG, Xiangzhen, LIU, Sien, YE, Qinghua y MOOIJ, Wolf M. 2017. Spatial identification of critical nutrient loads of large shallow lakes : Implications for Lake Taihu ( China ). Water Research [en línea]. 119: 276–287. ISSN 0043-1354. 10.1016/j.watres.2017.04.045
- [7] MUTSERT, Kim De, LEWIS, Kristy, MILROY, Scott, BUSZOWSKI, Joe y STEENBEEK, Jeroen. 2017. Using ecosystem modeling to evaluate trade-offs in coastal management : Effects of large-scale river diversions on fish and fisheries. Ecological Modelling [en línea]. 360: 14–26. ISSN 0304-3800. 10.1016/j.ecolmodel.2017.06.029
- [8] DONIA, N y BAHGAT, M. 2015. Water quality management of Lake Mariout. Ain Shams Engineering Journal.
- [9] DÍAZ-ALVARADO, Felipe Andrés. 2012. REFORMADO DE ALCOHOLES PARA LA PRODUCCIÓN DE HIDRÓGENO: ANÁLISIS TERMODINÁMICO Y PROPUESTA DE MECANISMOS DE REACCIÓN MENDIANTE GRAFOS-P [en línea]. Universidad de Chile. <http://repositorio.uchile.cl/bitstream/handle/2250/111932/cfdiaz\_fa.pdf?sequence=1&isAllowed=y>
- [10] DELTARES. 2014. Deflt3D Hydro-Morphodynamics User Manual. Delft. Deltares. 710 p.
- [11] GERRITSEN, H., DE GOEDE, E.D. y PLATZEK, F.W. 2008. Validation Document Delft3D- FLOW. Deltares. 156 p.
- [12] VALDESPINO, Patricia, RAMIREZ-ZIEROLD, Jorge y MERINO-IBARRA, Martín. Los lagos tienen mucho que decir del Cambio Climático [en línea]. 2016. <https://www.researchgate.net/publication/314671107\_Los\_lagos\_tien en mucho que decir del Cambio Climatico>
- [13] WETZEL, Robert G. 2001. Limnology, Lake and River Ecosystems. 3a

ed. San Diego. Academic Press.

- [14] Elementos de Ecología: Ecología de las Aguas Dulces [en línea]. <http://www.jmarcano.com/nociones/fresh3.html> [consulta: 16 enero 2017].
- [15] NATIONAL RESEARCH COUNCIL, DIVISION ON EARTH AND LIFE, COMMISSION ON GEOSCIENCES ENVIRONMENT AND RESOURCES y COMMITTEE ON THE CAUSES AND MANAGEMENT OF EUTROPHICATION. 2000. Clean Coastal Waters: Understanding and Reducing the Effects of Nutrient Pollution [en línea]. Washington, D.C. National **Academic** Press. 428 p. <https://books.google.cl/books?id=QW8NDlF9do8C&hl=es&source=gbs navlinks s>
- [16] ELOSEGI, Arturo y SERGI, Sabater. 2011. Conceptos y técnicas en ecología fluvial [en línea]. Bilbao. Fundación BBVA. 444 p. ISBN 9780874216561. 10.1007/s13398-014-0173-7.2
- [17] CAMPOS, Hugo, STEFFEN, Wladimir, ROMÁN, Carlos, ZÚÑIGA, Luis y AGÜERO, Gloria. 1983. Limnological studies in Lake Villarrica. Archiv für Hydrobiologie. : 36.
- [18] SÁNCHEZ, Jaime y SANABRIA, Janeth. 2009. Metabolismos microbianos involucrados en procesos avanzados para la remoción de Nitrógeno , una revisión prospectiva. Revista Colombia Biotecnología. XI: 114–124.
- [19] DELTARES. D-Water Quality User Manual. Delft. Deltares. 2014
- [20] RYZHAKOV, A V, KUKKONEN, N A y LOZOVIK, P A. 2010. Determination of the Rate of Ammonification and Nitrification in Natural Water by Kinetic Method. Water Resources [en línea]. 37(1): 73–77. 10.1134/S0097807810010069
- [21] ROLDÁN PÉREZ, Gabriel y RAMÍREZ RESTREPO, John. 2008. Fundamentos de limnología neotropical [en línea]. 440 p. <https://books.google.cl/books?id=FA5Jr7pXF1UC&printsec=frontcover &hl=es&source=gbs\_ge\_summary\_r&cad=0#v=onepage&q&f=false>
- [22] HENRY, J Glynn, HEINKE, Gary W y ESCALONA, Héctor. 1999. Ingeniería Ambiental [en línea]. 800 p. <https://books.google.cl/books?id=ToQmAKnPpzIC&pg=PA317&dq=cicl o+del+fosforo+agua&hl=es&sa=X&ved=0ahUKEwi0ndnEvKjYAhXIEpAK HQWrAmIQ6AEIPDAE#v=onepage&q=ciclo del fosforo agua&f=false>
- [23] MINISTERIO DEL MEDIO AMBIENTE. ANÁLISIS GENERAL DE IMPACTO ECONÓMICO Y SOCIAL DEL ANTEPROYECTO DE NORMAS SECUNDARIAS DE CALIDAD AMBIENTAL PARA LA PROTECCIÓN DE LAS AGUAS DEL LAGO VILLARRICA. 2011.
- [24] CARLSON, Robert E. 1977. A trophic state index for lakes1. Limnology and Oceanography [en línea]. 22(2): 361–369. ISSN 00243590. 10.4319/lo.1977.22.2.0361
- [25] SOTO, Doris. 2002. Oligotrophic patterns in southern Chilean lakes : the relevance of nutrients and mixing depth. : 377–393.
- [26] CAMPOS, Hugo. 1984. Limnological study of Araucanian Lakes. Verh. Internat. Verein. Limnol. 22: 1319–1327.
- [27] VARGAS, José y PÉREZ, Carlos. 1999. Modelación de calidad de aguas del lago Villarrica y aproximación al problema hídrico. Concepción. Universidad de Concepción. 1-12 p.
- [28] UNIVERSIDAD AUSTRAL DE CHILE. DIAGNÓSTICO DE LA CALIDAD DE LAS AGUAS DEL LAGO VILLARRICA. 2009
- [29] MERUANE, Carolina y NIÑO, Yarko. 2005. Efecto del viento Puelche sobre la hidrodinámica y calidad de aguas del Lago Villarrica. Universidad de Chile.
- [30] ENCINA, Francisco. 2012. Análisis de la Carga de Nutrientes (Nitrógeno y Fósforo) de las principales Subcuencas aportantes el Lago Villarrica. Temuco. Universidad Católica de Temuco. 103 p.
- [31] BUTKUS, Steven y VILLALOBOS, Sibel. MODELACIÓN DE LA RESPUESTA DEL LAGO VILLARICA ANTE APORTES DE FÓSFORO. 2004
- [32] MINISTERIO SECRETARÍA GENERAL DE LA PRESIDENCIA. Decreto 90 NORMA DE EMISIÓN PARA LA REGULACIÓN DE CONTAMINANTES ASOCIADOS A LAS DESCARGAS DE RESIDUOS LÍQUIDOS A AGUAS MARINAS Y CONTINENTALES SUPERFICIALES. 2001
- [33] MINISTERIO SECRETARÍA GENERAL DE LA PRESIDENCIA. LEY 19.300 SOBRE BASES GENERALES DEL MEDIO AMBIENTE. 1994
- [34] MINISTERIO DEL MEDIO AMBIENTE. Decreto 39 REGLAMENTO PARA LA DICTACIÓN DE PLANES DE PREVENCIÓN Y DESCONTAMINACIÓN. 2013
- [35] SUPERINTENDENCIA DEL MEDIO AMBIENTE. Informe técnico de cumplimiento de normas de calidad del agua. Norma secundaria de calidad ambiental para la protección de las aguas del lago Villarrica. 2017
- [36] MINISTERIO DEL MEDIO AMBIENTE. NORMAS SECUNDARIAS DE CALIDAD AMBIENTAL PARA LA PROTECCIÓN DE LAS AGUAS CONTINENTALES SUPERFICIALES DEL LAGO VILLARRICA. 2013
- [37] UNIVERSIDAD DEL DESARROLLO. Instrumentos Económicos para el Control de la Contaminación en la Cuenca del Lago Villarrica. 2016
- [38] INSTITUTO NACIONAL DE ESTADÍSTICAS. Resultados Definitivos Censo 2017 Chile [en línea]. 2017. <http://www.censo2017.cl/>
- [39] INFRAPLAST. Manual de Instalación, Mantención y Operación. Fosas Sépticas.
- [40] ESPINOZA, Claudia. Apoyo al proceso de elaboración del Plan de Descontaminación del Lago Villarrica. Segundo Informe. Ministerio del Medio Ambiente. 2017
- [41] SEREMI REGIÓN DE LA ARAUCANÍA. INFORME TÉCNICO DE ANTECEDENTES PARA DECLARAR A LA CUENCA DEL LAGO VILLARRICA COMO ZONA SATURADA POR CLOROFILA "a" Y TRANSPARENCIA. 2017.
- [42] MINISTERIO DE AGRICULTURA. Agromet: Red agrometeorológica de INIA [en línea]. <http://agromet.inia.cl/estaciones.php> [consulta: 26 noviembre 2017].
- [43] LAKES EVIRONMENTAL. WRPLOT View [en línea]. <https://www.weblakes.com/products/wrplot/index.html>.
- [44] CENGEL, Yunus A. y GHAJAR, Afshin J. 2011. Transferencia de calor y

masa. Fundamentos y aplicaciones [en línea]. : 1–945. ISSN 1098- 6596. 10.1017/CBO9781107415324.004

- [45] AEMET. 2014. Predicciones Meteorológicas. Interpretación [en línea]. : 7. <http://www.aemet.es/es/eltiempo/prediccion/provincias/ayuda>
- [46] DIRECCIÓN GENERAL DE AERONÁUTICA CIVIL. Dirección Meteorológica de Chile: Estaciones en Línea [en línea]. <http://www.meteochile.cl/PortalDMC-web/index.xhtml> [consulta: 4 diciembre 2017].
- [47] PEREDO, Matías y ECOHYD. Diagnóstico del Estado de la Vegetación Ripariana de la Cuenca del Lago Villarrica. 2016
- [48] NAIMAN, Robert J y DÉCAMPS, Henri. 1997. The Ecology of Interfaces: Riparian Zones. Annual Review of Ecology and Systematics [en línea]. 28(1): 621–658. ISSN 0066-4162. 10.1146/annurev.ecolsys.28.1.621
- [49] DELTARES. Delft3D [en línea]. <https://oss.deltares.nl/web/delft3d>.
- [50] MCCOMBS, Matthew P, MULLIGAN, Ryan P y BOEGMAN, Leon. 2014. Offshore wind farm impacts on surface waves and circulation in Eastern Lake Ontario. Coastal Engineering [en línea]. 93: 32–39. ISSN 0378- 3839. https://doi.org/10.1016/j.coastaleng.2014.08.001
- [51] LIU, Beibei, LIU, Heng, ZHANG, Bing y BI, Jun. 2013. Modeling nutrient release in the tai lake basin of china: Source identification and policy implications. Environmental Management [en línea]. 51(3): 724–737. ISSN 0364152X. 10.1007/s00267-012-9999-y
- [52] MESELHE, E.A. 2013. Basin Wide Model Development for the Louisiana Coastal Area Mississippi River Hydrodynamic and Delta Management Study. En: . New Orleans. US Army Corps of Engineers.
- [53] RAHMAN, Anas y VENUGOPAL, Vengatesan. 2017. Parametric analysis of three dimensional flow models applied to tidal energy sites in Scotland. Estuarine, Coastal and Shelf Science [en línea]. 189: 17–32. ISSN 0272-7714. 10.1016/j.ecss.2017.02.027
- [54] DEPARTAMENTO DE CIENCIAS DE LA ATMÓSFERA y REPÚBLICA, Universidad de la. Ecuaciones de conservación. En: Oceanografía Dinámica. 2011, p. 1–25.
- [55] BLAZEK, Jiri. 2015. Computational Fluid Dynamics: Principles and Applications. Chapter 3 Principles of Solution of the Governing Equations [en línea]. 29-72 p. ISBN 978-0-08-044506-9. 10.1016/B978-0-08-099995-1.00003-8
- [56] SÁNCHEZ, Javier. 2013. Medida de caudales. Dpto. Geología Universidad de Salamanca (España). : 1–7.
- [57] PHILLIPS, N. a. 1957. A Coordinate System Having Some Special Advantages for Numerical Forecasting. Journal of Meteorology [en línea]. 14(2): 184–185. ISSN 0095-9634. 10.1175/1520- 0469(1957)014<0184:ACSHSS>2.0.CO;2
- [58] NIMPTSCH, Jorge, WOELFL, Stefan, OSORIO, Sebastian, VALENZUELA, Jose, MOREIRA, Cristiana, RAMOS, Vitor, CASTELO-BRANCO, Raquel, LEÃO, Pedro Nuno y VASCONCELOS, Vitor. 2016. First record of toxins associated with cyanobacterial blooms in oligotrophic North Patagonian

lakes of Chile-a genomic approach. International Review of Hydrobiology [en línea]. 101(1–2): 57–68. ISSN 15222632. 10.1002/iroh.201401780

- [59] URRUTIA, Roberto, CENTRO EULA y UNIVERSIDAD DE CONCEPCIÓN. ANÁLISIS DE FITOPLANCTON EN MUESTRAS DE AGUA INFORME FINAL. 2017
- [60] M&W AMBIENTALES y MINISTERIO DE OBRAS PÚBLICAS. Evaluación de la condición trófica de la red de control de lagos de la Dirección General de Aguas [en línea]. 2014. <http://documentos.dga.cl/LGO5518.pdf>
- [61] NIÑO, Yarko y CHILE, Universidad de. Método de los Volumenes Finitos. 2002
- [62] SÁNCHEZ VÁSQUEZ, Jesús. Capítulo 3: Dinámica de Fluidos Computacional (CFD). En: SIMULACIÓN NUMÉRICA DIRECTA EN PARALELO DE LAS ECUACIONES DE NAVIER-STOKES EN FLUJOS CON CAPA LÍMITE DESPRENDIDA. APLICACIONES EN INSTALACIONES DEPORTIVAS CON GRADAS CUBIERTAS [en línea]. Sevilla. Biblioteca Universidad de de Sevilla, sin fecha. <http://bibing.us.es/proyectos/abreproy/3718/fichero/Parte+I%252FC apitulo+3.pdf>
- [63] SUPERINTENDENCIA DEL MEDIO AMBIENTE. Informe Evaluación Calidad Agua Villarrica. Anexo 9: Red de Control Villarrica 2015-2016
- [64] DAVID-ROZAS, Carlos. 2011. Análisis modal para el estudio de resonancia de ondas internas excitadas por el viento en el lago Villarrica [en línea]. Universidad de Chile. <http://www.tesis.uchile.cl/tesis/uchile/2011/cf-rozas\_cr/html/indexframes.html>
- [65] ROZAS, Carlos, DE LA FUENTE, Alberto, NIÑO, Yarko y ULLOA, Hugo. 2013. Quantifying the effect of wind on internal wave resonance in Lake Villarrica, Chile. Environmental Fluid Mechanics.
- [66] HALL, G H. 1982. Apparent and measured rates of nitrification in the hypolimnion of a mesotrophic lake. Applied and environmental microbiology [en línea]. 43(3): 542–7 [consulta: 27 noviembre 2017]. ISSN 0099-2240. <http://www.ncbi.nlm.nih.gov/pubmed/16345962>
- [67] DIVISIÓN FISCALIZACIÓN y SMA. INFORME TÉCNICO CUMPLIMIENTO DE NORMAS DE CALIDAD DE AGUA NSCA PARA LA PROTECCIÓN DE LAS AGUAS DEL LAGO VILLARRICA. 2015
- [68] CROSSETTI, Luciane O y BICUDO, Carlos E. de M. 2005. Effects of nutrient impoverishment on phytoplankton biomass: a mesocosms experimental approach in a shallow eutrophic reservoir (Garças Pond), São Paulo, southeast Brazil. Revista Brasileira de Botânica [en línea]. 28(1): 95–108 [consulta: 21 junio 2018]. ISSN 0100-8404. 10.1590/S0100-84042005000100009
- [69] DURÁN, Victor, FUNDACIÓN RED DE NUEVAS IDEAS y VIGILANCIA LAGOS DE CHILE. Informe Florecimiento (blooms) de Algas Lago Villarrica. 2012
- [70] YPF. Fertilizantes Fosforados. Superfosfato Triple 0-46-0. YPF
- [71] GRANULADO, Cristalinos. Unidad ii Fertilización y Enmienda. En: Manual Fertilizantes y Enmiendas [en línea]. El Zamorano, Honduras. Secretaría de Educación, República de Honduras, 2009. <https://www.se.gob.hn/media/files/media/Modulo\_6\_Manual\_Fertiliza ntes\_y\_Enmiendas..pdf>
- [72] INGEROP-GHISOLFO S.A., NAVAS, Elsa, HERNÁNDEZ, Nolberto y DIRECCIÓN DE VIALIDAD MINISTERIO DE OBRAS PÚBLICAS. Construccón Conexión Vial, Ribera Norte Lago Villarrica Pedregoso – Pucón, Región de la Araucanía. [en línea]. Ministerio de Obras Públicas. 2016. <https://www.repositoriodirplan.cl/bitstream/handle/20.500.12140/257 70/8 Ribera Norte Lago Villarrica

Pedregoso.pdf?sequence=1&isAllowed=y>

- [73] MOCENNI, Chiara. The Analytic Hierarchy Process [en línea]. Siena, Italia. Department of Information Engineering and Mathematics - University of Siena. ISBN 0070543712. 10.3414/ME10-01-0028
- [74] MU, Enrique y PEREYRA-ROJAS, Milagros. 2017. Practical Decision Making [en línea]. (2012). 10.1007/978-3-319-33861-3
- [75] ROMERO, Fabián, COZANO, Miguel A, GANGAS, Rodrigo A y NAULING, Paulette. 2013. Zonas ribereñas: protección, restauración y contexto legal en Chile. Revistas Electrónicas UACh [en línea]. <http://mingaonline.uach.cl/scielo.php?pid=S0717- 92002014000100001&script=sci\_arttext>
- [76] BEST GARDEN. Ficha Técnica: Humus de Lombriz [en línea]. Homecenter Sodimac. <http://www.sodimac.cl/sodimaccl/product/73294X/Mejorador-de-suelo-humus-1-kg-bolsa/73294X>
- [77] PAYTAN, Adina, ROBERTS, Kathryn, WATSON, Sue, PEEK, Sara, CHUANG, Pei Chuan, DEFFOREY, Delphine y KENDALL, Carol. 2017. Internal loading of phosphate in Lake Erie Central Basin. Science of the Total Environment [en línea]. 579: 1356–1365. ISSN 18791026. 10.1016/j.scitotenv.2016.11.133
- [78] SUPERINTENDENCIA DE SERVICIOS SANIARIOS. Informe de Gestión del Sector Sanitario. En: . 2016.
- [79] DIRECCIÓN GENERAL DE AGUAS y MINISTERIO DE OBRAS PÚBLICAS. Información Oficial Hidrometeorológica y de Calidad de Aguas en Línea [en línea]. <http://snia.dga.cl/BNAConsultas/reportes>.
- [80] FOGLER, H. S. 2006. Elements of Reaction Engineering. 4th ed. 1080 p. ISBN 0130473944.
- [81] ZAMBRANO, Mauricio, CIUDAD, Gustavo, ORTEGA, Juan Carlos, NISTAL, Mercedes, MARTÍNEZ, Julieta y UNIVERSIDAD DE LA FRONTERA. DETERMINACIÓN DE LAS CONCENTRACIONES DE NUTRIENTES EN LOS PRINCIPALES AFLUENTES AL LAGO VILLARRICA, ESTIMACIÓN DE SU CARGA Y PROPUESTA DE MEDIDAS PARA SU REDUCCIÓN.
- [82] GOOGLE INC. Google Earth. 2017
- [83] CERVANTES, F., PÉREZ, J. y GÓMEZ, J. 2000. Avances en la eliminación

biológica del nitrógeno de las aguas residuales. Revista Latinoamericana de Microbiologia. 42(2): 73–82. ISSN 01874640.

- [84] HOWARTH, Robert W., MARINO, Roxanne y LANE, Judith. 1988. Nitrogen fixation in freshwater , estuarine , and marine ecosystems . 1 . Rates and importance '. Limnology Oceanography. 33: 669–687.
- [85] POCH. Declaración de Impacto Ambiental Piscicultura Repreductores Curarrehue. 2006
- [86] PÉREZ, Herrera, ALEXANDER, Luis, URBANO, Prieto, JULIETH, Sindy, MIRANDA, Rodríguez y PABLO, Juan. sin fecha. Determinación de la eficiencia en la remoción del nitrógeno y fósforo mediante un sistema piloto de humedal artificial superficial . : 49–55.

# **Anexos**

# **A. Fuentes Puntuales de Contaminación: Pisciculturas**

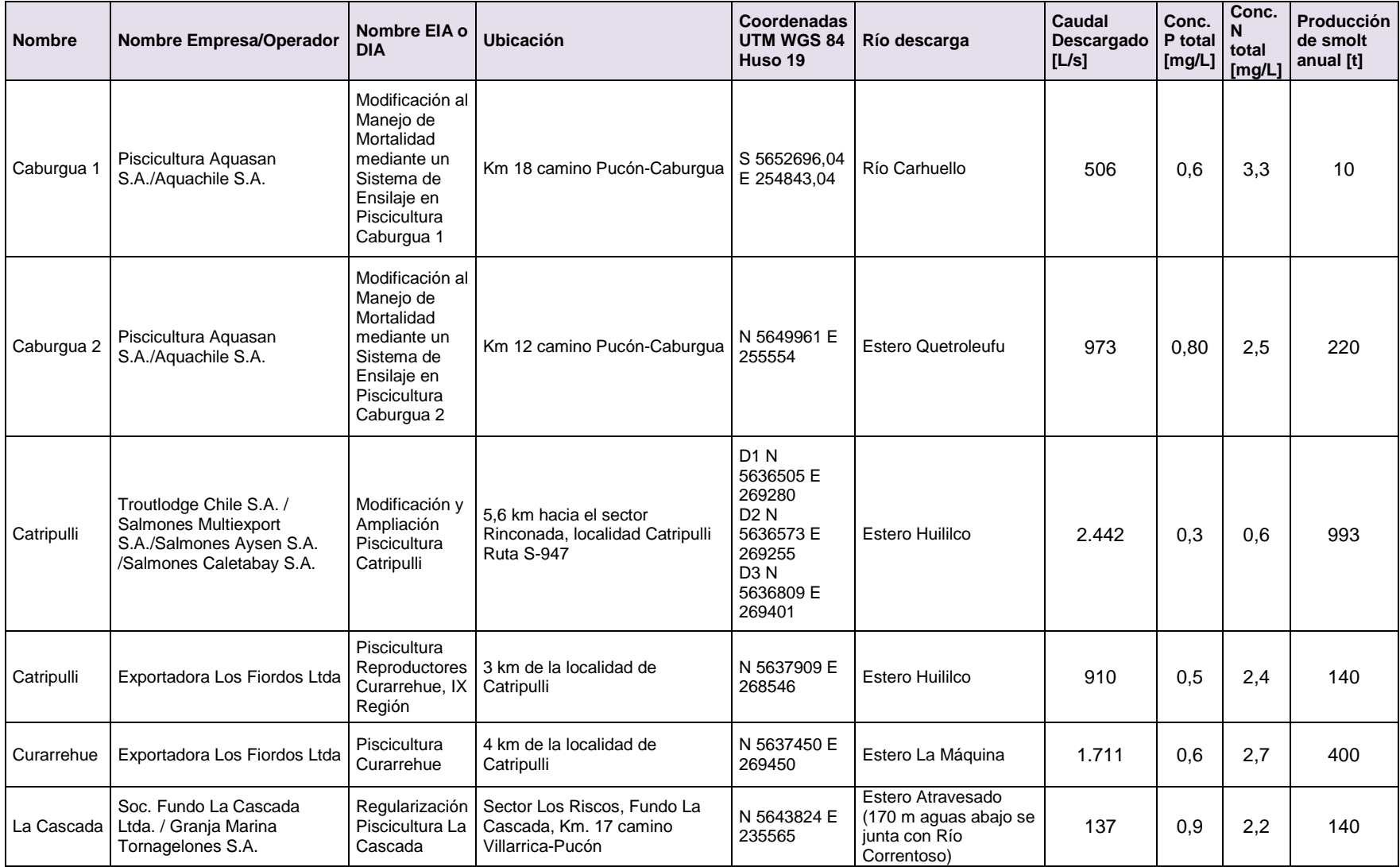

### **Tabla 8.1: Pisciculturas aportantes al lago Villarrica (elaboración propia a partir de datos de la SMA.**

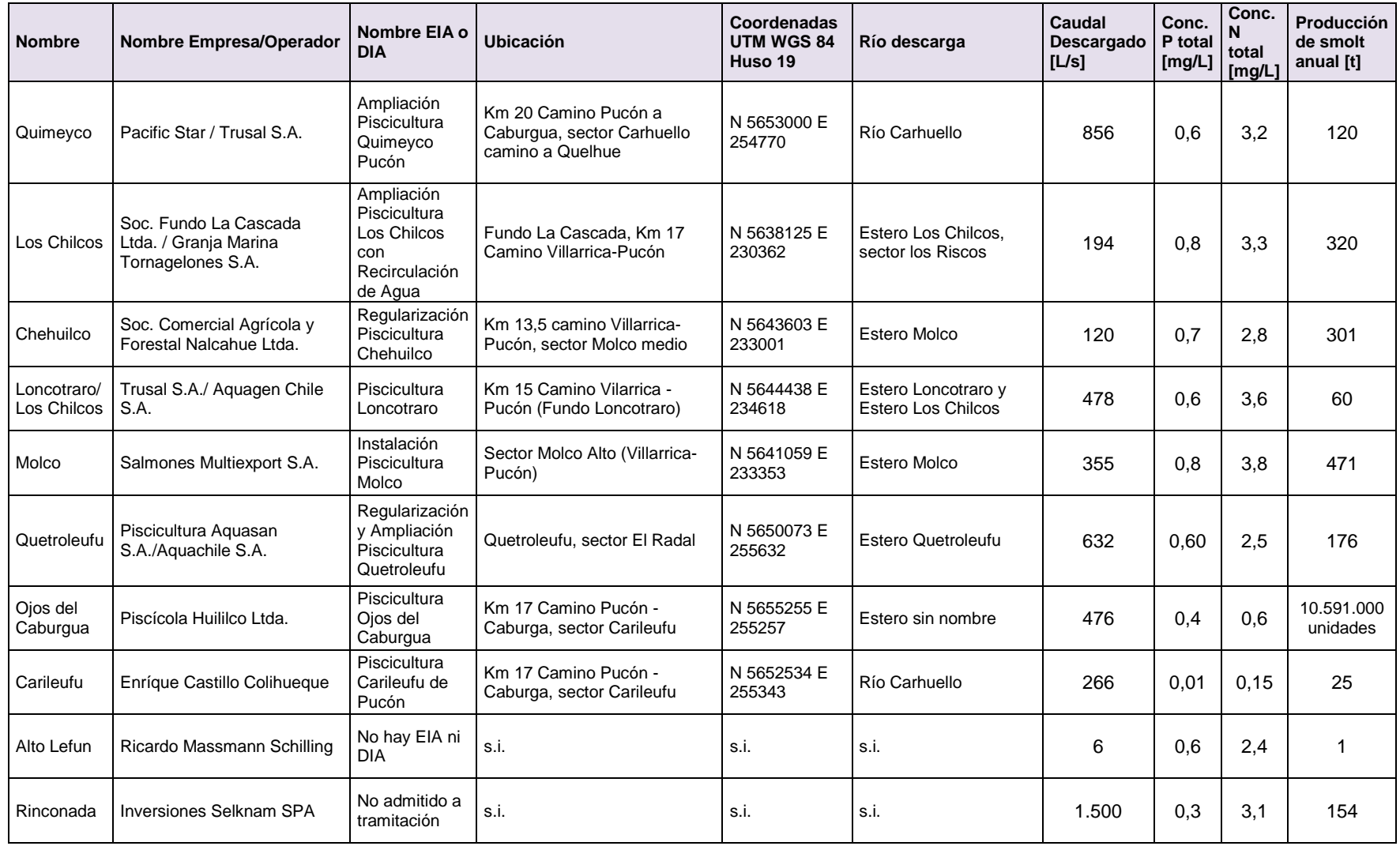

- s.i: Sin información.

- D1, D2, D3, D4: descargas 1, 2, 3 y 4 en piscicultura Catripulli.

# **B. Fuentes Puntuales de Contaminación: Cálculo de Carga de AS Curarrehue**

Para estimar la carga aportante de las aguas residuales domiciliarias de Curarrehue se consideró el número de habitantes del censo del año 2002, igual a 1.850 personas [38], junto con la tasa de crecimiento anual del 1,3% según el Plan de Desarrollo Comunal del 2016 [4].

Se consideró además, la carga de nutrientes que aportan los desechos humanos, estudiados por Hugo Campos en el año 1991 en la zona. Esta carga es de 20 gramos de nitrógeno diarios.

Con esto, se tienen los siguientes datos [\(Tabla 8.2\)](#page-102-0).

#### **Tabla 8.2: Datos utilizados para el cálculo de la carga de las aguas servidas de Curarrehue.**

<span id="page-102-0"></span>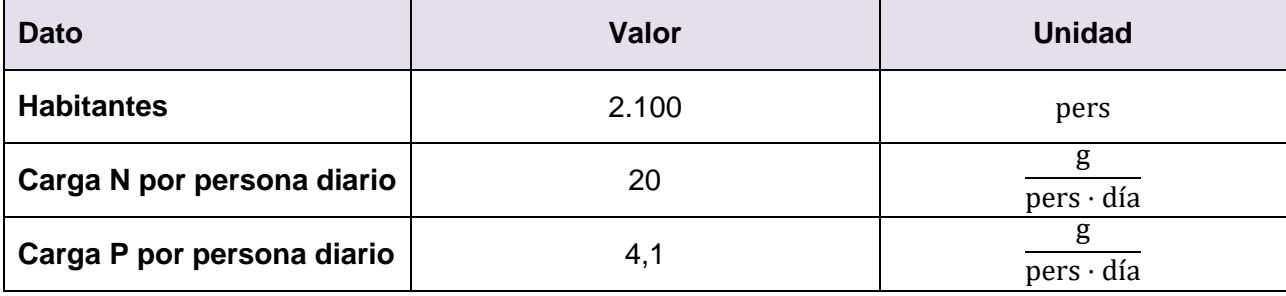

Como supuesto, se consideró que esta carga proviene principalmente de la descarga de retretes y de la ducha, tomando los siguientes supuestos [\(Tabla 8.3\)](#page-102-1).

#### <span id="page-102-1"></span>**Tabla 8.3: Supuestos utilizados para el cálculo de la carga de las aguas servidas de Curarrehue. Otros usos de agua fueron obtenidos a partir de la SISS** [78]**.**

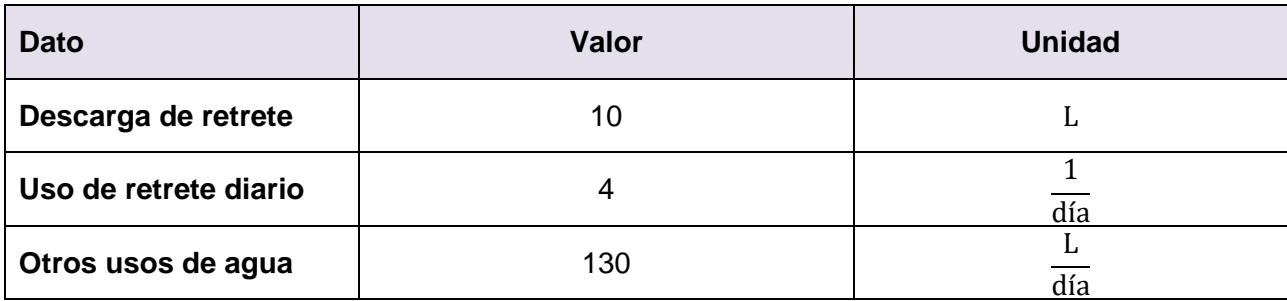

De esta manera, el caudal total será de 170 litros al día por persona y el caudal total de Curarrehue será de 357.000 litros al día, es decir 4,13 L/s.

La concentración de nitrógeno y fósforo de cada casa será, respectivamente:

$$
20\left[\frac{g N}{\text{pers} \cdot \text{día}}\right] \cdot \frac{1}{4 \cdot 10} \left[\frac{\text{día}}{\text{L}}\right] = 500\left[\frac{\text{mg N}}{\text{L}}\right] \quad y \quad 4,1\left[\frac{g P}{\text{pers} \cdot \text{día}}\right] \cdot \frac{1}{4 \cdot 10} \left[\frac{\text{día}}{\text{L}}\right] = 103\left[\frac{\text{mg P}}{\text{L}}\right]
$$

La carga de nitrógeno y fósforo aportada por Curarrehue será, respectivamente:

$$
20\left[\frac{g N}{\text{pers} \cdot \text{día}}\right] \cdot 2.100 \text{ [pers]} = 42.000 \left[\frac{g N}{\text{día}}\right] \approx 15,3 \left[\frac{t N}{a\tilde{n}o}\right]
$$

$$
4,1\left[\frac{g P}{\text{pers} \cdot \text{día}}\right] \cdot 2.100 \text{ [pers]} = 8.610 \left[\frac{g P}{\text{día}}\right] \approx 3,1 \left[\frac{t P}{a\tilde{n}o}\right]
$$

Luego, la concentración final de nitrógeno y fósforo serán:

$$
42.000 \left[ \frac{\text{g N}}{\text{dfa}} \right] \cdot \frac{1}{357.000} \left[ \frac{\text{dfa}}{\text{L}} \right] \approx 117,65 \left[ \frac{\text{mg N}}{\text{L}} \right]
$$

$$
8.610 \left[ \frac{\text{g P}}{\text{dfa}} \right] \cdot \frac{1}{357.000} \left[ \frac{\text{dfa}}{\text{L}} \right] \approx 24,12 \left[ \frac{\text{mg P}}{\text{L}} \right]
$$

Estas concentraciones son esperadas ya que no existe ningún tipo de tratamiento para estas aguas al llegar al río Trancura.

# **C. Fuentes Difusas de Contaminación: Cálculo de Carga de Fosas Sépticas de la Ribera Sur del Lago**

Para la determinación del aporte de nutrientes por fosas sépticas, se utilizó la siguiente fórmula:

$$
FS = \alpha \cdot (1 - RS) \cdot hab \cdot t_{res}
$$
 *Ecuación 8.1*

 $FS$ : carga aportante por fosas sépticas [g/año].  $\alpha$ : aporte diario por persona [g/persona día]. RS: retención del suelo [%]. hab: número de habitantes [persona].  $\tau$ : tiempo de residencia de los habitantes [día/año]. Los datos utilizados se muestran en la siguiente tabla [\(Tabla 8.4\)](#page-104-0). El aporte diario de Fósforo y Nitrógeno Total fueron obtenidos de la tabla 1 del DS 90, tomando como supuesto que las fosas sépticas cumplen con la reglamentación de descargas. La retención del suelo se obtuvo del estudio que propuso esta formulación, realizado por la Universidad Austral de Chile. Y el número de habitantes se obtuvo a partir de un conteo de casas realizado por la Universidad de la Frontera y por la consultora del MMA, Claudia Espinoza [40].

**Tabla 8.4: Datos utilizados para cálculo de aporte proveniente de fosas sépticas.**

<span id="page-104-0"></span>

| <b>Dato</b>       | <b>Valor</b> | <b>Unidad</b>                       |        |  |  |  |
|-------------------|--------------|-------------------------------------|--------|--|--|--|
| α Fósforo Total   | 1,6          | g<br>$\lfloor$ pers · día]          | $[32]$ |  |  |  |
| α Nitrógeno Total | 10,4         | g<br>$\lfloor$ pers · día $\rfloor$ | $[32]$ |  |  |  |
| <b>RS</b>         | 0.2          | -                                   | [28]   |  |  |  |
| Número de casas   | 647          | [casas]                             | [40]   |  |  |  |

Además, se supone un tiempo de residencia de 90 días al año y que habitan cuatro personas por casa obteniendo un número de habitantes de 2.588 por casa.

Luego, el valor de la carga de nitrógeno se calcula como:

$$
10,4\left[\frac{g}{\text{pers} \cdot \text{día}}\right] \cdot (1 - 0.2) \cdot 2.588 \text{ [pers]} \cdot 90\left[\frac{\text{día}}{\text{año}}\right] \cong 1.938.000\left[\frac{g}{\text{año}}\right] = 1.94\left[\frac{t}{\text{año}}\right]
$$

Asimismo, se obtiene la carga de fósforo:

$$
1,6\left[\frac{g}{\text{pers} \cdot \text{día}}\right] \cdot (1 - 0,2) \cdot 2.588 \text{ [pers]} \cdot 90\left[\frac{\text{día}}{\text{año}}\right] \cong 298.000\left[\frac{g}{\text{año}}\right] = 0,3\left[\frac{t}{\text{año}}\right]
$$

Además, se consideró un caudal de descarga por persona de 170 litros al día (proveniente de inodoro, duchas y lavamanos) [78]. Este valor permitirá determinar la concentración del aporte proveniente de esta fuente.

170 
$$
\left[\frac{L}{dfa \cdot pers}\right] \cdot 2.588 \text{ [pers]} \cdot 90 \left[\frac{dfa}{a\tilde{n}o}\right] \approx 3.9 \cdot 10^7 \left[\frac{L}{a\tilde{n}o}\right]
$$

De esta manera, dividiendo la carga (o flujo másico) de nutriente por el caudal, se obtiene la concentración de Nitrógeno Total y de Fósforo Total, aportada por las fosas sépticas, como se muestra a continuación.

$$
\frac{1,94 \left[ \frac{\text{t N}}{\text{a} \tilde{n} \text{o}} \right]}{3,9 \cdot 10^7 \left[ \frac{\text{L}}{\text{a} \tilde{n} \text{o}} \right]} \cong 48,9 \left[ \frac{\text{mg N}}{\text{L}} \right] \qquad \text{y} \qquad \frac{0,3 \left[ \frac{\text{t P}}{\text{a} \tilde{n} \text{o}} \right]}{3,9 \cdot 10^7 \left[ \frac{\text{L}}{\text{a} \tilde{n} \text{o}} \right]} \cong 7,5 \left[ \frac{\text{mg P}}{\text{L}} \right]
$$

Los valores obtenidos son consecuentes con lo esperado para el aporte proveniente de aguas servidas.

# **D. Fuentes Difusas de Contaminación: Cálculo de Aporte de la Cuenca por Uso de Suelo**

Para estudiar el aporte de NT y PT por uso de suelo, es necesario dividir la subcuenca del lago Villarrica en sus subsubcuencas aportantes, como se muestra a continuación [\(Figura 8.1\)](#page-105-0).

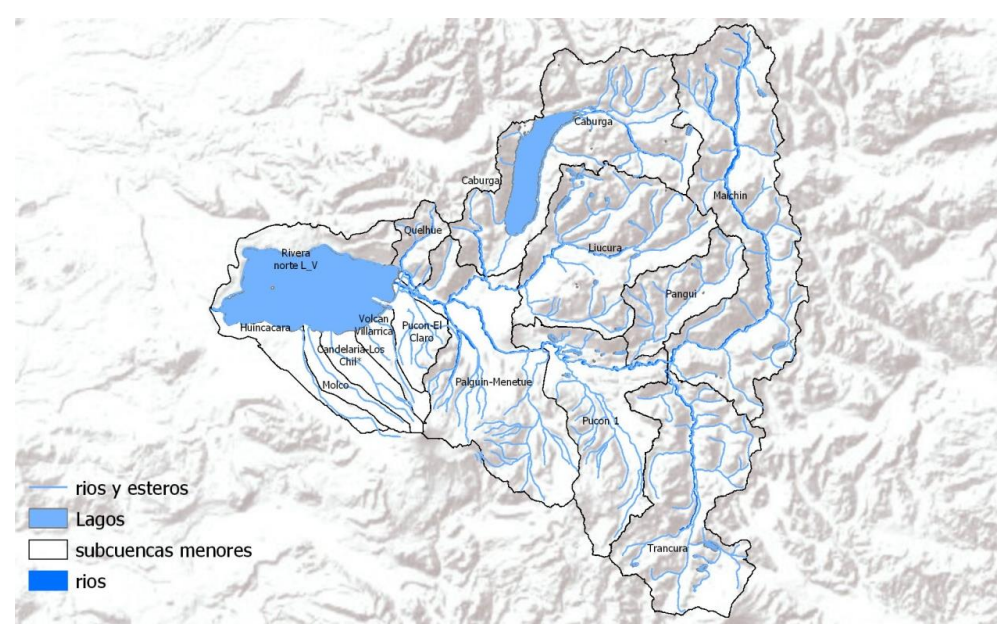

**Figura 8.1: Divisiones de la cuenca del lago Villarrica** [40]**.**

<span id="page-105-0"></span>Un estudio realizado por la UCT en el año 2012 [30], muestra la carga de NT y PT que otorgan cada una de estas subsubcuencas al lago [\(Tabla 8.5](#page-106-0) y [Tabla 8.6\)](#page-106-1); asimismo, determinaron los caudales aportantes de cada una de [\(Tabla 8.7\)](#page-107-0). Con estos datos, es posible determinar la concentración aportada por uso de suelo al lago Villarrica.

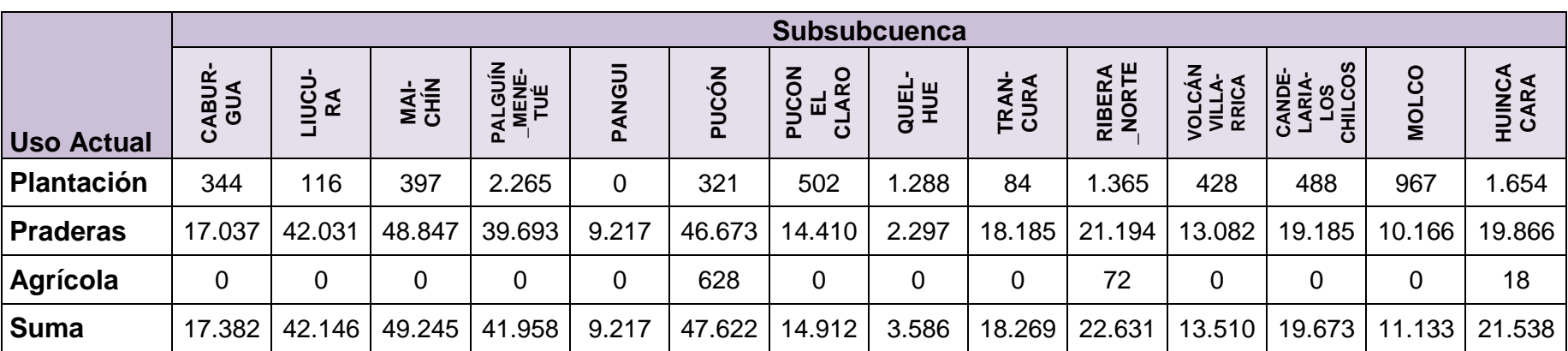

**Tabla 8.5: Carga de Nitrógeno Total aportado por cada subsubcuenca afluente al lago [kg/año].**

<span id="page-106-0"></span>La suma total del flujo másico (carga) de NT aportado por las subsubcuencas es de 332.821 kg al año.

|                   | <b>Subsubcuenca</b> |             |              |                                 |                       |       |                                  |               |                      |                                    |                |                                  |                 |                     |
|-------------------|---------------------|-------------|--------------|---------------------------------|-----------------------|-------|----------------------------------|---------------|----------------------|------------------------------------|----------------|----------------------------------|-----------------|---------------------|
| <b>Uso Actual</b> | <b>ABUR-</b><br>GUA | המכח<br>⋖   | NAI-<br>CHÍN | <b>ALGUÍN<br/>MENE-<br/>TUÉ</b> | <b>IDON</b><br>⋖<br>௳ | PUCÓN | <b>ZON</b><br>ARO<br>ᆸ<br>군<br>ಠ | 리 H<br>H<br>H | <b>TRAN-</b><br>CURA | <b>IORTE</b><br><b>RIBERA</b><br>⇁ | द र<br>ပ<br>ōΞ | LOS<br>CHILCOS<br>CANDE<br>ARIA- | <u>ငှ</u><br>DI | ⋖<br>HUINC,<br>CARA |
| Plantación        | 109                 | 37          | 126          | 719                             | 0                     | 102   | 159                              | 383           | 27                   | 433                                | 142            | 158                              | 319             | 531                 |
| <b>Praderas</b>   | .465                | 3.615       | 4.201        | 3.414                           | 793                   | 4.014 | 1.239                            | 185           | .564                 | .823                               | 1.180          | .683                             | 909             | 1.727               |
| Agrícola          | 0                   | $\mathbf 0$ | 0            | 0                               | 0                     | 57    | 0                                | 0             | 0                    |                                    |                | 0                                | 0               | 2                   |
| Suma              | 1.575               | 3.651       | 4.327        | 4.133                           | 793                   | 4.173 | .399                             | 567           | .591                 | 2.263                              | 1.322          | .841                             | .228            | 2.259               |

**Tabla 8.6: Carga de Fósforo Total aportado por cada subsubcuenca afluente al lago [kg/año].**

<span id="page-106-1"></span>La suma total del flujo másico (carga) de PT aportado por las subsubcuencas es de 31.121 kg al año.

Para la determinación del caudal proveniente de cada subsubcuenca, se determina la superficie (en hectárea) de cada una de ellas y se obtiene el caudal a partir de una relación lineal flujo/área [30].

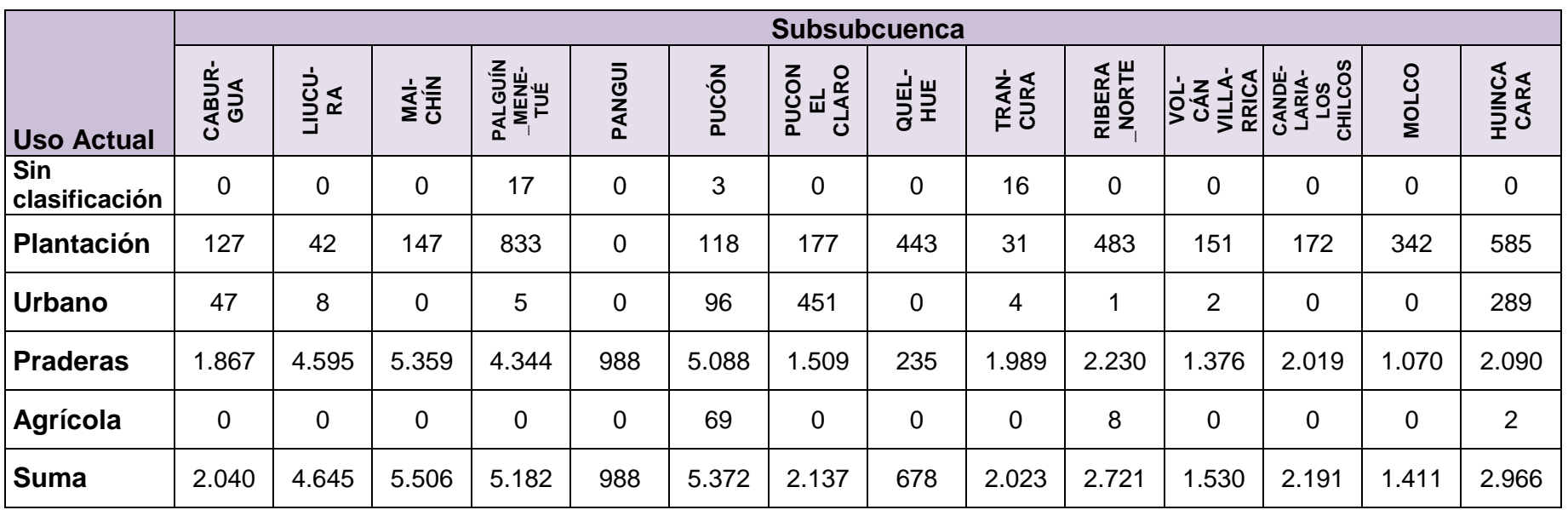

### **Tabla 8.7: Área de cada subsubcuenca afluente al lago [ha].**

<span id="page-107-0"></span>Se supondrá que el 50% del uso "Sin clasificación" corresponde a uso antrópico. Con esto, la superficie total de las subsubcuencas aportantes al lago es de 39.390 ha y, mediante la relación lineal [30] [\(Ecuación 8.2\)](#page-107-1), se obtiene un caudal total de 40.307 L/s.

<span id="page-107-1"></span>Flujo =  $0,0009 \cdot ($ área total $) + 0,3513$  Ecuación 8.2
# **E. Criterios para Elección del Año a Simular**

Para la elección del año a simular, se estudió la disponibilidad de datos de las principales variables para el modelo: temperatura, concentración de nutrientes, condiciones meteorológicas. Se consideró pertinente que existieran datos en las estaciones estivales (criterio 1), ya que son las más críticas con respecto a la eutrofización. La existencia de datos en todas las estaciones de monitoreo se consideró un criterio importante (criterio 2) para evitar otorgarle al modelo características de algunas zonas del lago y no de todas. Con esto se construyó la siguiente tabla [\(Tabla](#page-108-0)  [8.8\)](#page-108-0) en la que: a la presencia de información para cada variable en cada año se le otorga el color verde, si cumple con ambos criterios; color amarillo, si sólo cumple con uno y rojo si es que no presenta datos bajo ninguno de los criterios. Con esto se concluye que el año a modelar será en 2015.

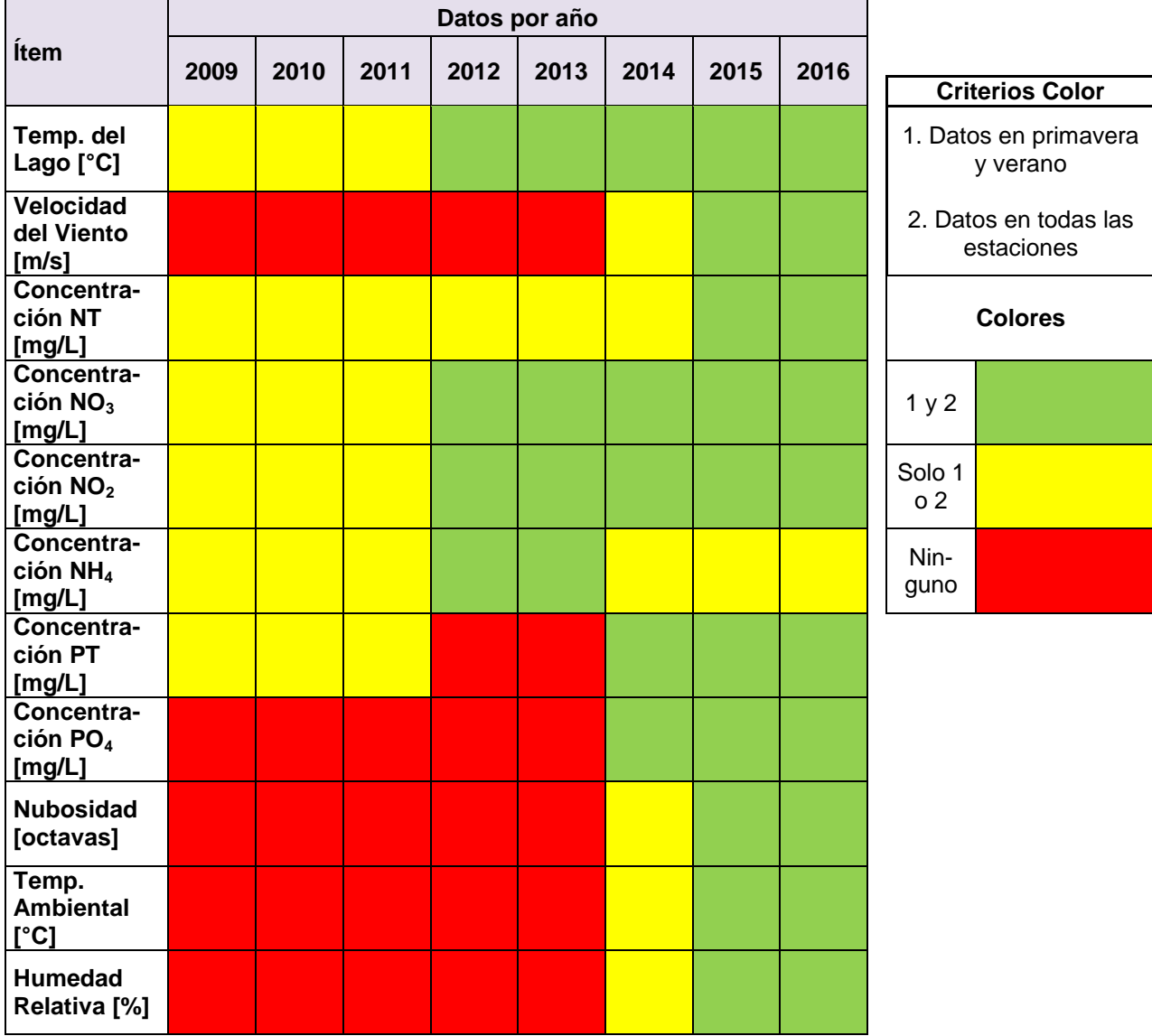

<span id="page-108-0"></span>**Tabla 8.8: Datos de parámetros necesarios para simulación para diferentes años (desde 2009 hasta 2016), utilizando criterio por colores.**

### **F. Método de Crank-Nicolson en Navier–Stokes**

A continuación, se presentará una resolución de la ecuación de Navier-Stokes mediante el método Crank-Nicolson. Esta resolución no es una representación idéntica a la que resuelve el software, puesto que es una versión más simplificada, pero permitirá comprender a grandes rasgos la discretización.

Para determinar el valor de la velocidad del fluido proveniente de la ecuación de Navier-Stokes, se despejará este valor utilizando el método de Crank-Nicolson [\(Figura 8.2\)](#page-109-0) solamente en un eje (x).

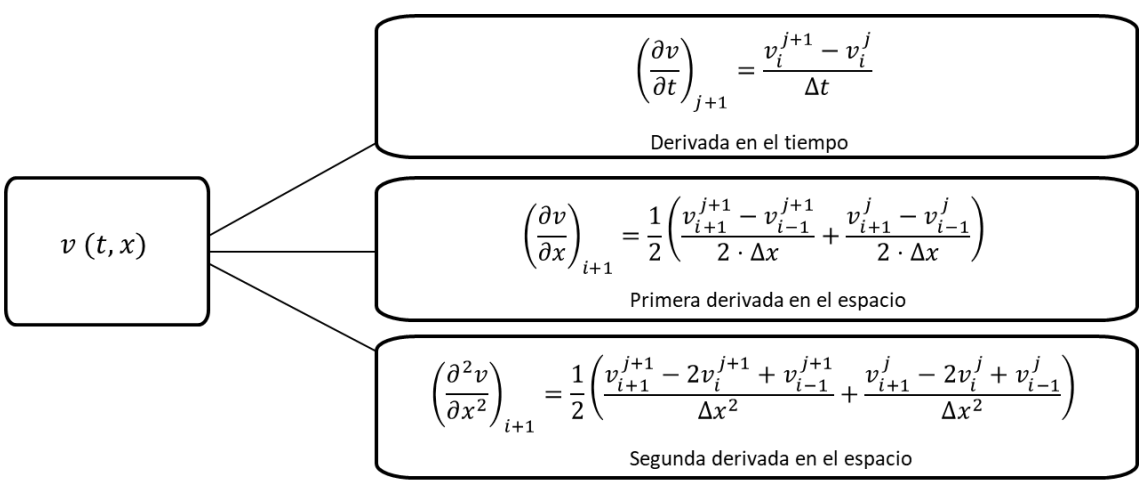

<span id="page-109-0"></span>**Figura 8.2: Discretización en el tiempo y el espacio según método Crank-Nicolson, donde el índice j representa el paso en el tiempo (t) y el índice i, el paso en el espacio (x).**

La ecuación de Navier-Stokes:

$$
\rho \frac{\nabla \vec{v}}{\nabla t} = -\vec{\nabla} P + \rho \vec{g} + \mu \nabla^2 \vec{v}
$$

Ecuación de Navier-Stokes para el eje x:

$$
\rho \frac{\partial v_x}{\partial t} = - \frac{\partial P}{\partial x} + \mu \bigg( \frac{\partial^2 v_x}{\partial x^2} + \frac{\partial^2 v_x}{\partial y^2} + \frac{\partial^2 v_x}{\partial z^2} \bigg)
$$

Ecuación de Navier-Stokes con términos algebraicos del método Crank-Nicolson:

$$
\rho\left(\frac{v_i^{j+1} - v_i^j}{\Delta t}\right) = \alpha + \beta \cdot (v_{i+1}^{j+1} - 2v_i^{j+1} + v_{i-1}^{j+1} + v_{i+1}^j - 2v_i^j + v_{i-1}^j)
$$

Donde:

$$
\alpha = \, \frac{1}{2}\!\left(\frac{P_{i+1}^{j+1}-P_{i-1}^{j+1}}{\Delta x}+\frac{P_{i+1}^{j}-P_{i-1}^{j}}{\Delta x}\right)\,y\quad \beta = \frac{\mu\,(\Delta y^2\cdot\Delta z^2+\Delta x^2\cdot\Delta z^2+\Delta x^2\cdot\Delta y^2)}{2\cdot\Delta x^2\cdot\Delta y^2\cdot\Delta z^2}
$$

Luego, juntando los términos a despejar a un lado de la ecuación:

$$
\frac{\rho \cdot v_i^{j+1}}{\Delta t} + 2\beta v_i^{j+1} = \frac{\rho \cdot v_i^j}{\Delta t} + \alpha + \beta (v_{i+1}^{j+1} + v_{i-1}^{j+1} + v_{i+1}^j - 2v_i^j + v_{i-1}^j)
$$

Obteniendo finalmente:

$$
v_i^{j+1} = A\left(\frac{\rho \cdot v_i^j}{\Delta t}\right) + B + C\left(v_{i+1}^{j+1} + v_{i-1}^{j+1} + v_{i+1}^j - 2v_i^j + v_{i-1}^j\right)
$$

Donde

$$
\mathbf{A} = \frac{1}{\frac{\rho}{\Delta t} + 2 \cdot C} \quad \mathbf{B} = \frac{1}{2} \left( \frac{P_{i+1}^{j+1} - P_{i-1}^{j+1}}{\Delta x} + \frac{P_{i+1}^{j} - P_{i-1}^{j}}{\Delta x} \right) \quad \mathbf{C} = \frac{\mu (\Delta y^2 \cdot \Delta z^2 + \Delta x^2 \cdot \Delta z^2 + \Delta x^2 \cdot \Delta y^2)}{2 \cdot \Delta x^2 \cdot \Delta y^2 \cdot \Delta z^2}
$$

### **G. Curva de Descarga Río Toltén**

Para la construcción de curvas de descargas o curvas de nivel, se utilizan mediciones de nivel del agua (altura) mediante un instrumento llamado limnígrafo. A su vez, se toman datos de caudal para realizar un ajuste polinomial y construir la curva de descarga.

Es importante destacar que el limnígrafo del río Toltén se encuentra ubicado en la desembocadura del lago, es decir, cuando comienza el río. Por lo tanto, los datos son representativos para utilizarlos en el modelo.

A continuación se presenta la curva de descarga del río Toltén, construida a partir de datos de la DGA [\(Figura 8.3\)](#page-111-0).

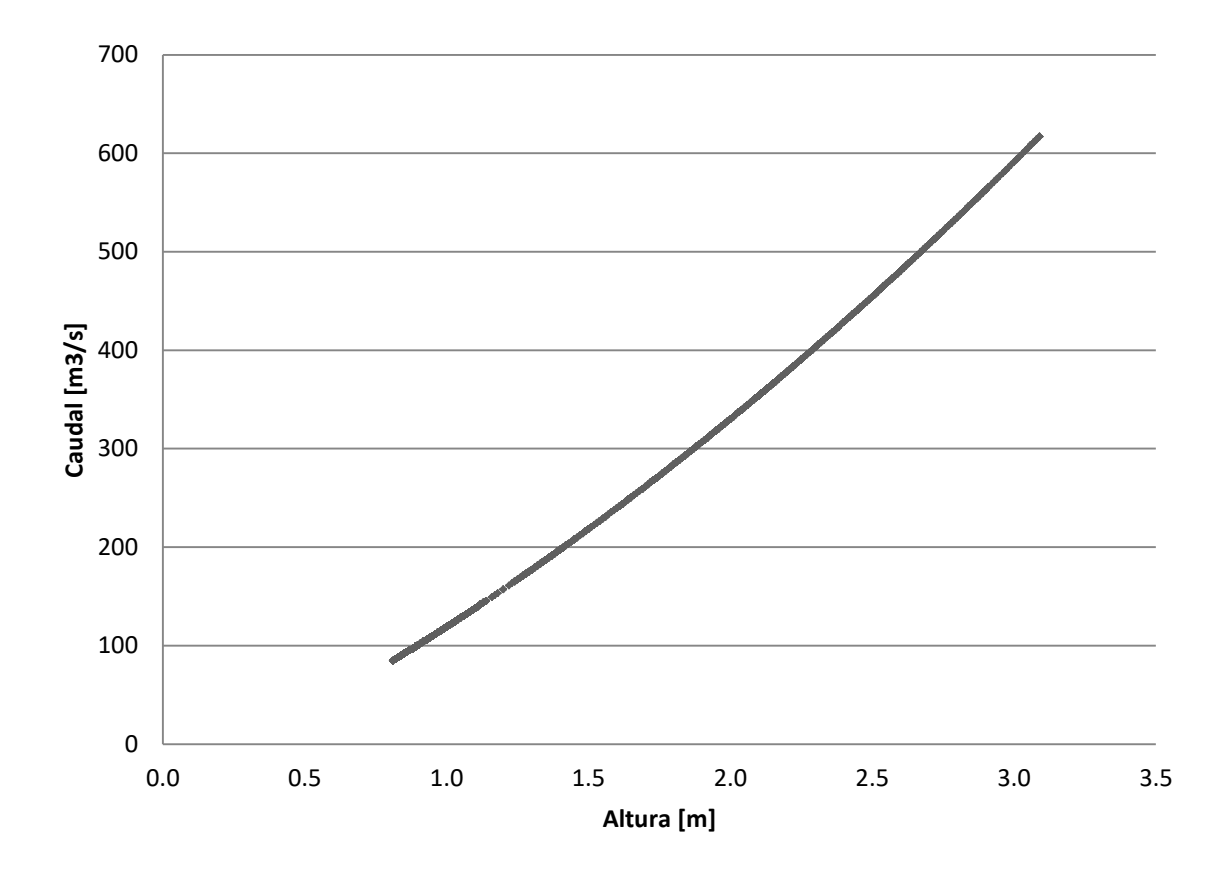

<span id="page-111-0"></span>**Figura 8.3: Curva de descarga del río Toltén construida con mediciones por hora durante todo el año 2015. Datos obtenidos a partir de informe de Altura Limnigráfica y Caudal Instantáneo medido por la DGA** [79]**.**

## **H. Cálculo de la Razón entre la Masa de Contaminante Descargada en el Río y la Masa de Contaminante Afluente al Lago**

¿Cuánto contaminante llega al lago desde que es descargado en un punto lejano de la cuenca? Bajo esta interrogante, se plantea la siguiente estimación para determinar la razón entre la descarga de contaminante en un río de la cuenca y el contaminante que llega al lago.

Se considerará la descarga de Nitrógeno Total desde la piscicultura más lejana al lago: Reproductores Curarrehue, ubicada en la comuna de Curarrehue, que descarga sus RILes al Estero Huililco, afluente al río Trancura. Además, se dividirá el problema en tres tramos [\(Figura 8.4\)](#page-112-0).

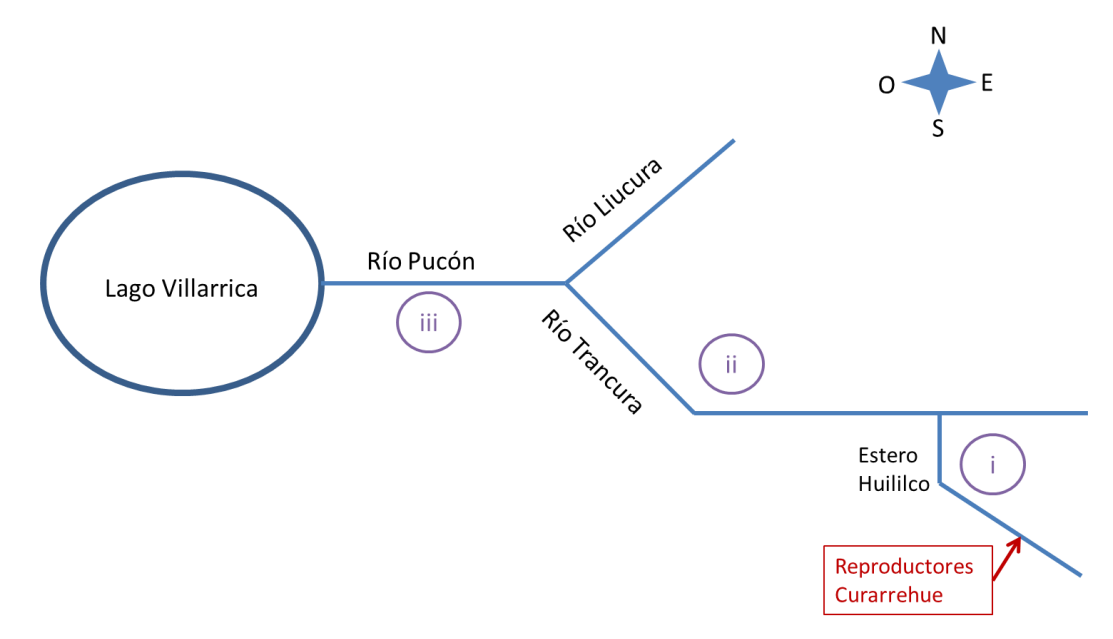

<span id="page-112-0"></span>**Figura 8.4: Esquema de recorrido de la descarga de Reproductores Curarrehue hasta el lago Villarrica; dividido en tres tramos (i, ii, iii).**

Para estimar la concentración al final de cada tramo, se realizan los balances de masa correspondientes. Cada tramo se considerará un reactor flujo pistón (PFR) [\(Figura 8.5\)](#page-113-0), en el que el balance de masa cumple que el diferencial de la concentración de contaminante en el diferencial de volumen  $V$  del río es igual a la resta entre la generación de contaminante (representada por la constante cinética de generación  $k_a$ suponiendo una cinética de primer orden) y el consumo de este (representado por la contante cinética de consumo  $k_c$ , también suponiendo una cinética de primer orden), incluyendo la velocidad en el eje axial  $v<sub>z</sub>$  [\(Ecuación 8.3\)](#page-113-1) [80].

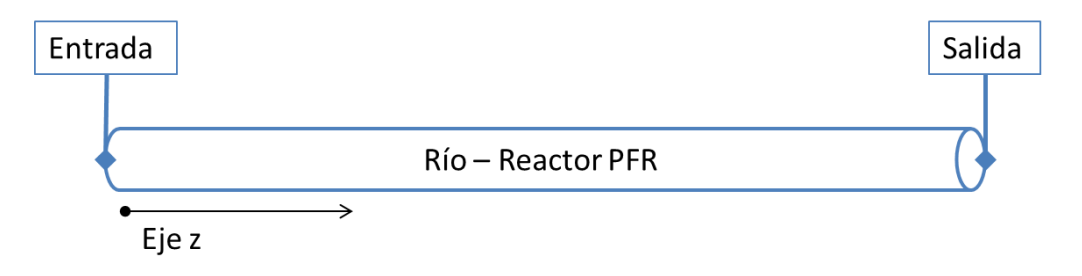

<span id="page-113-0"></span>**Figura 8.5: Representación de un río como un reactor PFR.**

<span id="page-113-1"></span>
$$
v_z \frac{dC}{dV} = (k_g C - k_c C)
$$
 *Ecuación 8.3*

Al integrar la ecuación anterior, es posible representar el tiempo de residencia  $\tau$  que tendría el contaminante para recorrer el largo del reactor o río [\(Ecuación 8.4\)](#page-113-2).

<span id="page-113-2"></span>
$$
\frac{V}{v_z} = \int_{C_e}^{C_s} \frac{dC}{k_g C - k_c C} = \tau
$$
 *Ecuación 8.4*

Resolviendo esta ecuación, es posible encontrar cuál sería la concentración a la salida del reactor (o el río)  $C_s$  en función de la concentración en la entrada  $C_e$ , incluyendo los parámetros: caudal Q, área transversal A y el largo L del río, y las cinéticas de generación  $k_g$  y consumo  $k_c$  del contaminante [\(Ecuación 8.5\)](#page-113-3).

<span id="page-113-3"></span>
$$
C_s = C_e \cdot e^{\frac{A \cdot L}{Q}(k_g - k_c)}
$$
 *Ecuación* 8.5

Estos parámetros son necesarios para la estimación del contaminante que entra al lago. Los caudales utilizados para cada tramo se buscaron a partir de mediciones del estudio realizado por la Universidad de la Frontera (UFRO), el largo de los tramos se midió utilizando la herramienta Google Earth, mientras que el área transversal se estimó a partir del caudal y la velocidad, medidos por la UFRO. Los parámetros estimados se encuentran a continuación [\(Tabla 8.9\)](#page-114-0).

#### **Tabla 8.9: Parámetros por tramo para la estimación de concentraciones finales de contaminante.**

<span id="page-114-0"></span>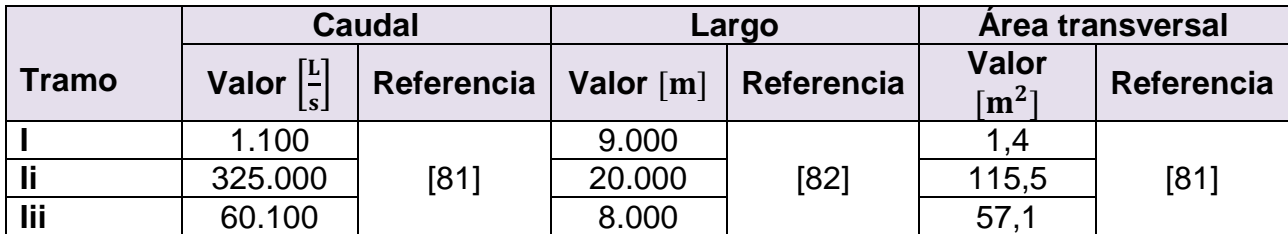

Para determinar cuáles son los valores de las cinéticas de generación y consumo de contaminantes, es necesario tener claro cuáles son los contaminantes que se seguirán según normativa y los ciclos naturales.

- En el contexto del Plan de Descontaminación del lago Villarrica, según la NSCA, el nitrógeno se medirá como Nitrógeno Total (nitrito  $NO<sub>2</sub>^-$  más nitrato  $NO<sub>3</sub>^-$ ) y Nitrógeno Disuelto (nitrito, nitrato y ion amonio NH<sub>4</sub>) [36]. Además, los datos de descarga de las pisciculturas se encuentran como Nitrógeno Total (Anexo [A\)](#page-100-0).
- Los compuestos nitrogenados son eliminados del agua cuando son asimilados por organismos vivos como plantas y bacterias [83], siguiendo el ciclo natural del nitrógeno.

En base a lo anterior, se seguirá la concentración de Nitrógeno Total a través de los tres tramos, teniendo en cuenta los siguientes supuestos.

- 1. La concentración natural de Nitrógeno Total en los ríos o esteros es despreciable con respecto a la de las descargas de las pisciculturas.
- 2. La concentración natural de ion amonio es despreciable en comparación con las descargas de las pisciculturas. Por lo tanto, en el inicio, el efecto de la nitrificación (NH $_4^+$   $\rightarrow$  NO<sub>2</sub>  $\rightarrow$  NO<sub>3</sub>) será despreciable.

Así, la [Ecuación 8.5](#page-113-3) quedará como se muestra a continuación [\(Ecuación 8.6\)](#page-114-1):

<span id="page-114-1"></span>
$$
C_{NT_s} = C_{NT_e} \cdot e^{-\frac{A_i L_i}{Q_i} \cdot k_c}
$$
 *Ecuación 8.6*

Donde kc es la constante cinética de consumo de Nitrógeno Total.

En cuerpos de aguas naturales con condiciones tróficas (concentración de nutrientes) bajas, la velocidad de consumo o fijación de nitrógeno es de aproximadamente 0,2 g/(m<sup>2</sup>·año) [84]; considerando una concentración natural de nitrógeno de 0,1mg/L [85] (igual para todos los ríos) y una profundidad del río de aproximadamente 3 m se obtiene

un kc de 2,1·10<sup>-8</sup> 1/s. Esta constante cinética obtenida, posee un valor esperado en comparación con otras constantes de consumo de nitrógeno; por ejemplo, en el caso de humedales artificiales, se tienen constantes de órdenes de 10<sup>-7</sup> 1/s [86], por lo tanto, es esperable que el valor obtenido sea menor; es decir, la reacción es más lenta que la tecnología de humedales artificiales, pero se encuentra un órdenes de magnitud similares.

Así, se calcularon las concentraciones de NT al final de cada tramo [\(Tabla 8.10,](#page-115-0) [Tabla](#page-115-1)  [8.11,](#page-115-1) [Tabla 8.12\)](#page-116-0).

<span id="page-115-0"></span>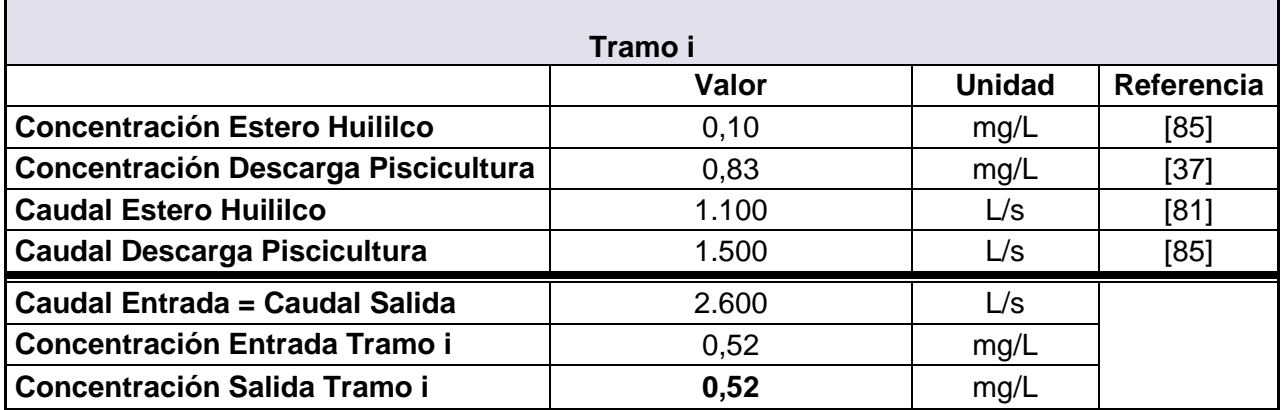

#### **Tabla 8.10: Datos y cálculos para concentración final de tramo i (Estero Huililco)**

#### **Tabla 8.11: Datos y cálculos para concentración final de tramo ii (Río Trancura)**

<span id="page-115-1"></span>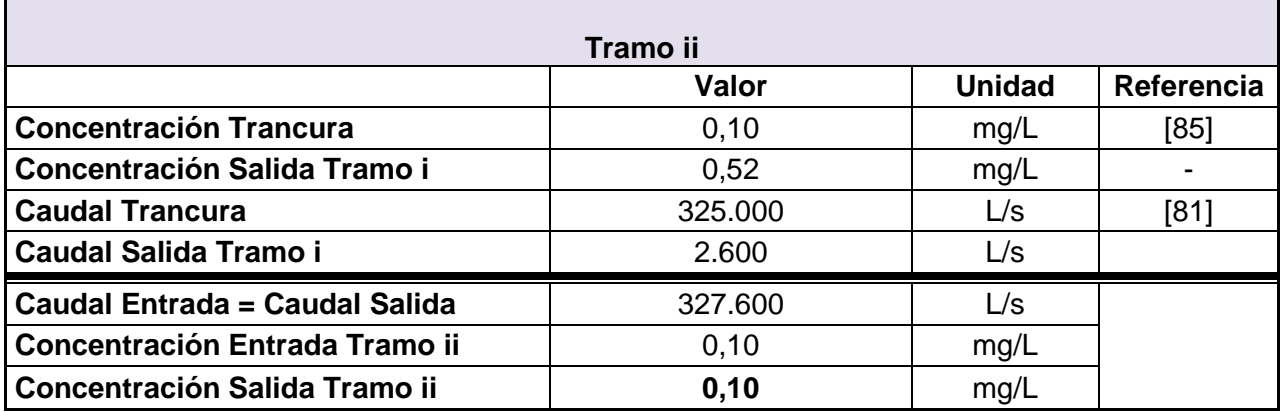

<span id="page-116-0"></span>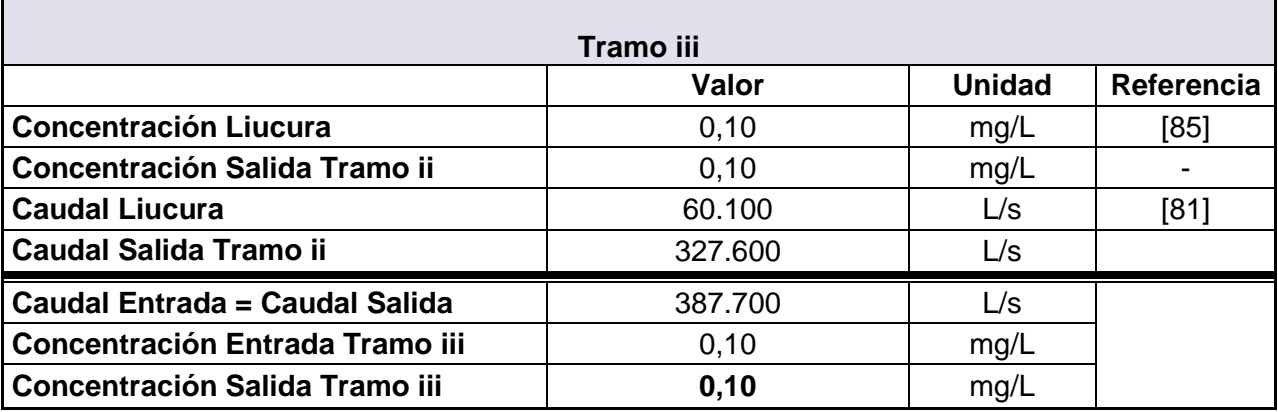

#### **Tabla 8.12: Datos y cálculos para concentración final de tramo iii (Río Pucón)**

Como se puede apreciar, el efecto de la fijación de nitrógeno en el río es tan bajo, debido a la cinética de velocidades reducidas; que el principal efecto en la concentración del contaminante está asociado a la dilución y no a las reacciones que ocurren en el río.

Para el caso del fósforo, se espera un comportamiento similar, ya que este nutriente es transportado a través de la cuenca principalmente como fósforo disuelto (ortofosfato  $PO<sub>4</sub><sup>-3</sup>$ , compuesto que es utilizado lentamente por los organismos, por lo que puede moverse largas distancias sin alterarse. A su vez, es altamente reactivo a cationes (Ca, ), generando compuestos no disponibles para los organismos [13].

Es por esto, que se decide realizar cada balance de masa en la cuenca, considerando los afluentes al lago Villarrica y las descargas puntuales, sin utilizar las cinéticas de reacciones que podrían ocurrir en los ríos, ya que las velocidades de las reacciones son de escalas menores que las velocidades de los ríos, los contaminantes no alcanzan a reaccionar, ni siquiera en la significativa distancia que recorre el contaminante hasta llegar al lago. Por lo tanto, se utilizarán estos balances de masa sin reacciones en la entrada al lago para la realización del modelo. Sin embargo, como proyecciones se sugiere utilizar modelos de los ríos principales de la cuenca y así tener estimaciones más cercanas a la realidad.

## <span id="page-117-0"></span>**I. Conversión de Nitrógeno Total a Nitrato y Amonio**

Se define la concentración de Nitrógeno Total como la suma de las concentraciones de nitrito, nitrato y Nitrógeno Total Kjeldahl (NTK). A su vez, el Nitrógeno Total Kjeldahl es la suma del nitrógeno orgánico y nitrógeno amoniacal.

$$
NT = NO_3^- + NO_2^- + NTK
$$
  

$$
NTK = N_{org} + NH_4^+
$$

El nitrógeno en aguas residuales se encuentra como nitrógeno orgánico (por ejemplo, urea), sin embargo, este es rápidamente convertido en nitrógeno amoniacal. Del mismo modo, se asumirá que el nitrógeno amoniacal se encuentra presente como ion amonio, en vez de amoniaco [3].

De esta manera, se determinará la proporción de nitrato, nitrito y amonio correspondientes en una muestra. Para esto, se utilizarán los datos medidos por la DGA para enero de 2015 [\(Tabla 8.13\)](#page-118-0).

Debido a que no se aprecia una relación clara entre la concentración y la zona de muestreo, se utilizará un promedio simple para obtener la relación porcentual entre nitrato, nitrito y amonio, de la siguiente manera:

> $[NO<sub>3</sub><sup>-</sup>]$  $[NT]$ <sub>C</sub>  $=$  $\boldsymbol{0}$  $\boldsymbol{0}$

Se calculó esta relación porcentual en cada estación y se promediaron los resultados, obteniendo que las proporciones de nitrato y amonio con respecto al NT son:

$$
NO_3^- = 56\% \text{ y } NH_4^+ = 25\%
$$

<span id="page-118-0"></span>**Tabla 8.13: Concentración de nitrato, nitrito, nitrógeno amoniacal, NTK, obtenidos a partir de datos de finales de enero del año 2015 en el lago Villarrica para diferentes puntos del lago y diferentes profundidades. Concentración de Nitrógeno Total calculada a partir de la suma de nitrato, nitrito y NTK.**

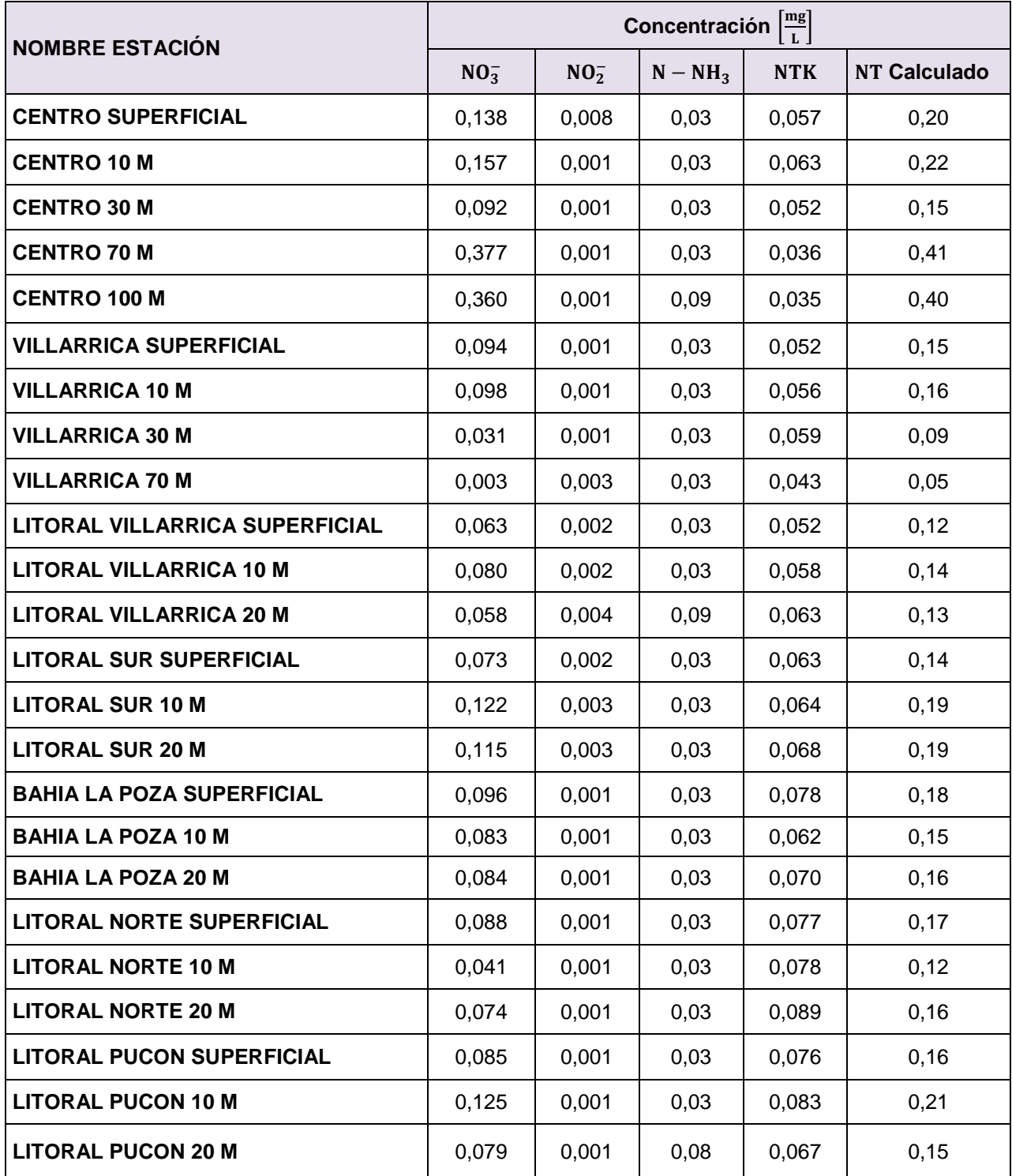

## **J. Balance de Masa de Carga de Nutrientes al Lago**

Se realizaron los balances de masa para cada tramo de los principales afluentes al lago Villarrica: los esteros Lefun, Molco, Loncotraro, Correntoso y Cavisañi, y los ríos Trancura, Liucura, Caburgua, Pucón y Claro [\(Figura 4.1\)](#page-59-0). En estos balances se incluyen las descargas de las principales pisciculturas y de las fuentes de contaminación puntuales provenientes de Curarrehue y la PTAS Pucón.

Los colores de los valores representan la procedencia de los datos. Los valores en color celeste provienen de monitoreos de la Universidad de la Frontera [81], los valores en color naranjo provienen de diferentes fuentes de información, estudiados previamente en esta tesis (Anexo [A\)](#page-100-0), los valores en color amarillo son supuestos basados en información previa del lago Villarrica y los valores en color verde son los resultados.

**Tabla 8.14: Balance de masa del estero Lefun. Q1 y C1 son el caudal y concentración inicial del estero, Qd es el caudal de descarga de la piscicultura, CN y CP las concentraciones de NT y PT de la piscicultura, y Q2, C2 y M2 el caudal, concentración y flujo másico final del estero.**

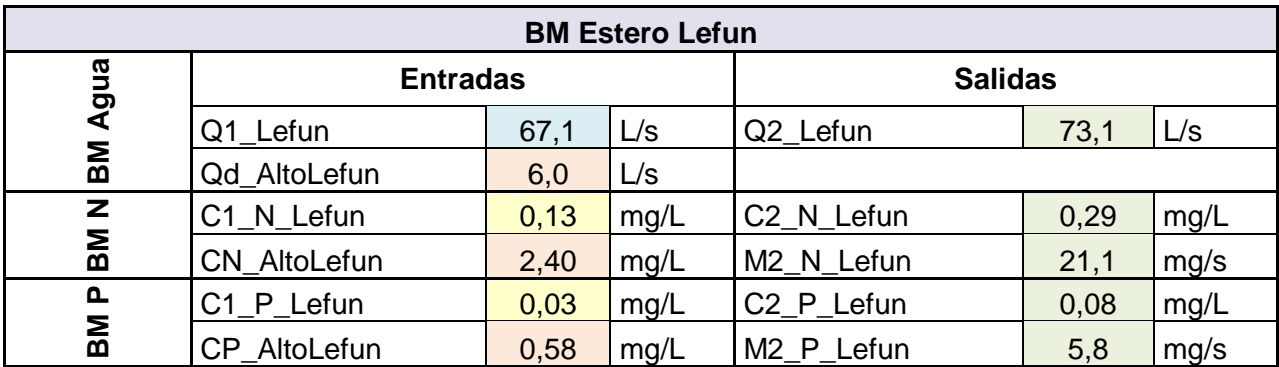

**Tabla 8.15: Balance de masa del estero Molco. Q1 y C1 son el caudal y concentración inicial del estero, Qd es el caudal de descarga de las pisciculturas, CN y CP las concentraciones de NT y PT de las pisciculturas, y Q2, C2 y M2 el caudal, concentración y flujo másico final del estero.**

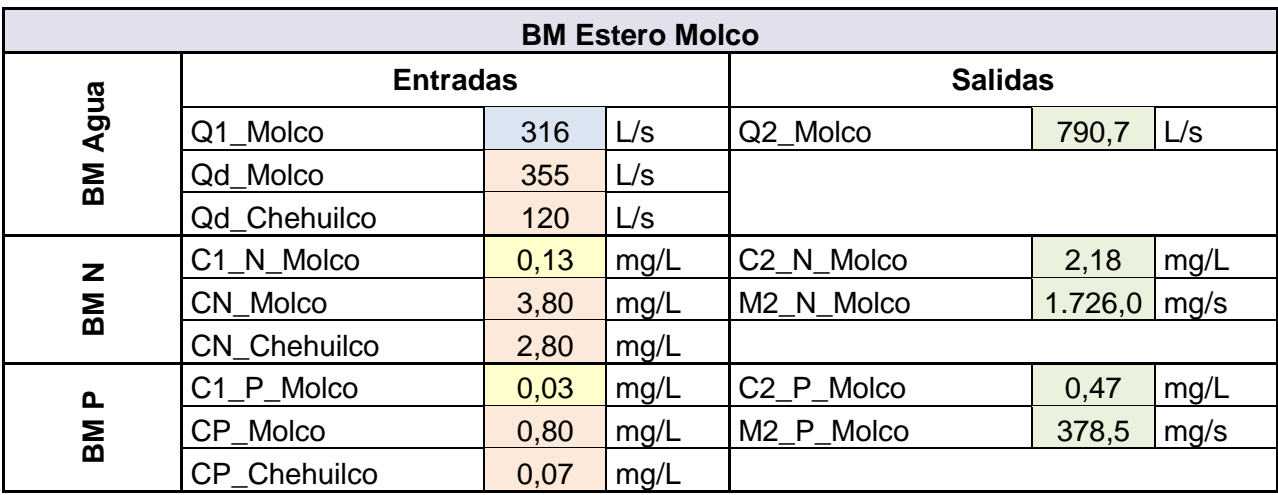

**Tabla 8.16: Balance de masa del estero Loncotraro. Q1 y C1 son el caudal y concentración inicial del estero,**  Qd es el caudal de descarga de la piscicultura, CN y CP las concentraciones de NT y PT de la piscicultura, y **Q2, C2 y M2 el caudal, concentración y flujo másico final del estero.**

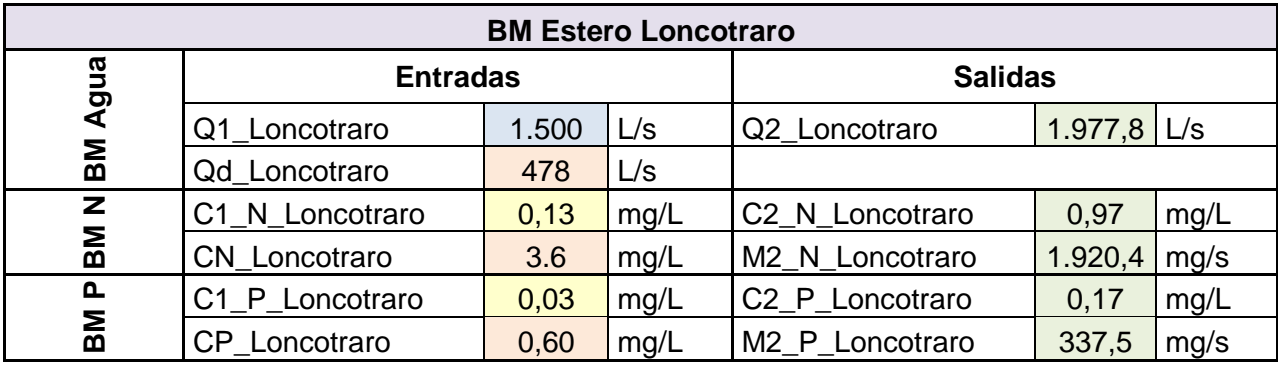

**Tabla 8.17: Balance de masa del estero Correntoso. Q1 y C1 son el caudal y concentración inicial del estero, Qd es el caudal de descarga de las pisciculturas, CN y CP las concentraciones de NT y PT de las pisciculturas, y Q2, C2 y M2 el caudal, concentración y flujo másico final del estero.**

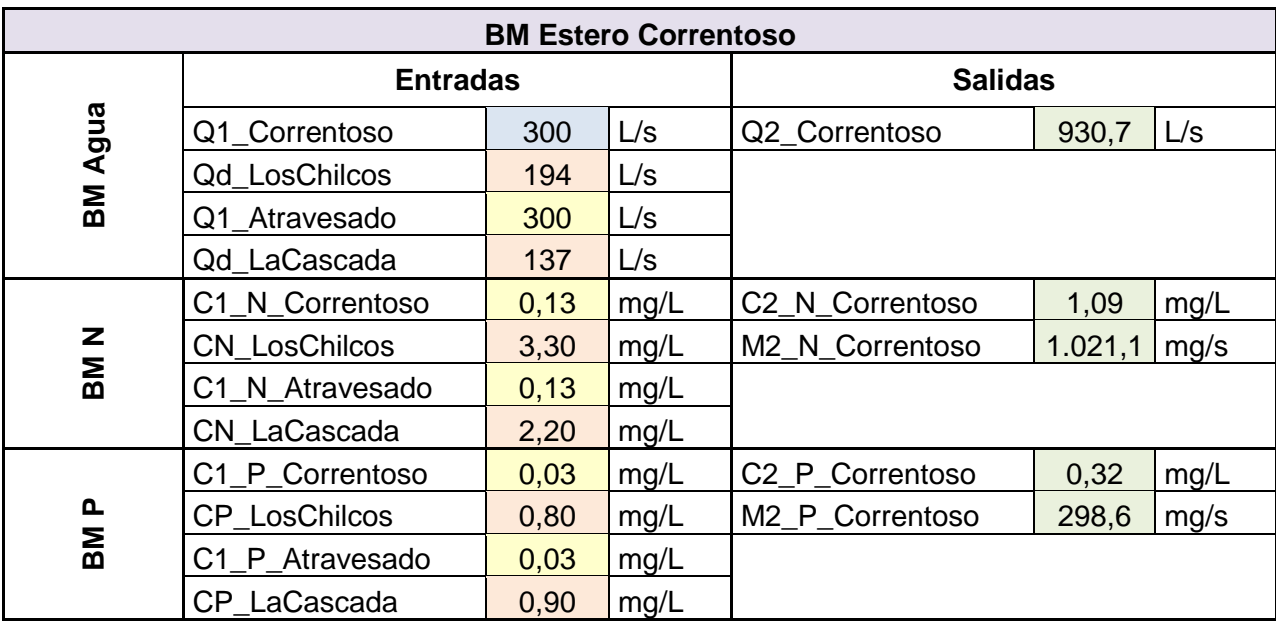

**Tabla 8.18: Balance de masa del primer tramo del río Trancura. Q1 y C1 son el caudal y concentración inicial de ríos y esteros, Qd es el caudal de descarga de las pisciculturas, CN y CP las concentraciones de NT y PT de las pisciculturas, y Q2, C2 y M2 el caudal, concentración y flujo másico final del río.**

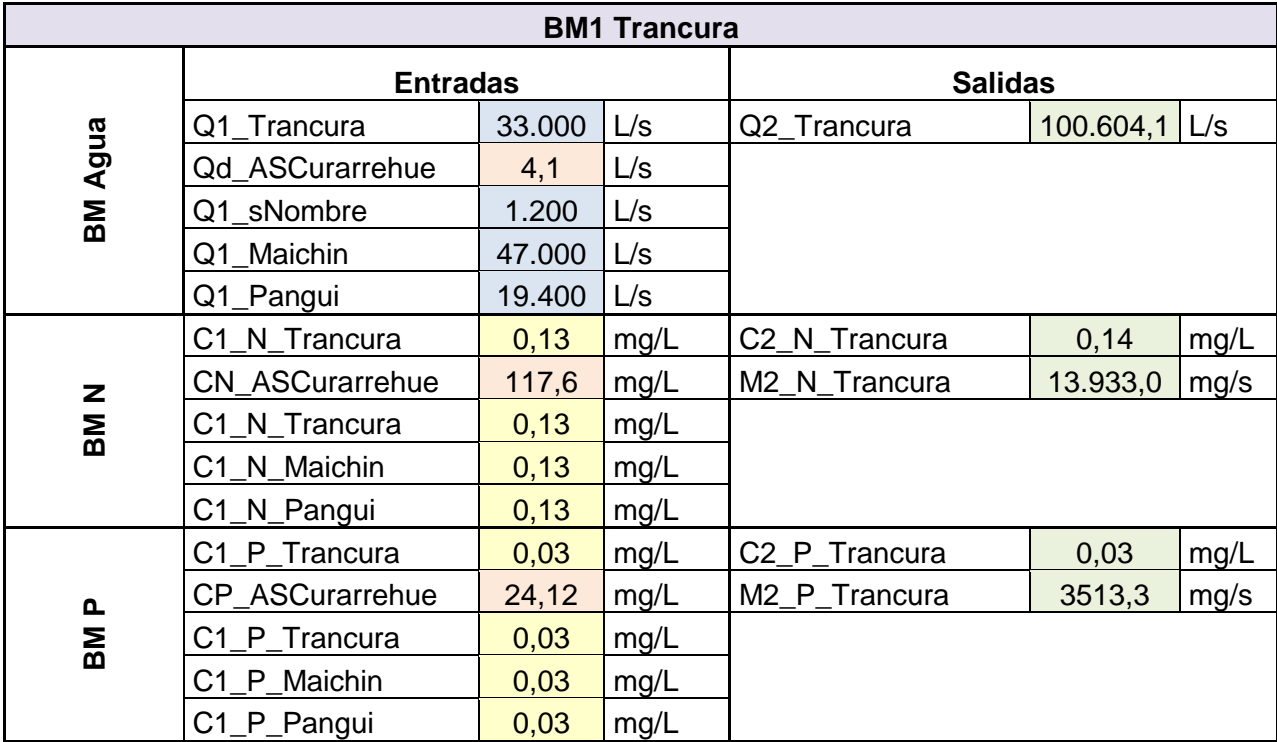

**Tabla 8.19: Balance del estero Cavisañi. Q1 y C1 son el caudal y concentración inicial de ríos y esteros, Qd es el caudal de descarga de las pisciculturas, CN y CP las concentraciones de NT y PT de las pisciculturas, y Q2, C2 y M2 el caudal, concentración y flujo másico final del estero.**

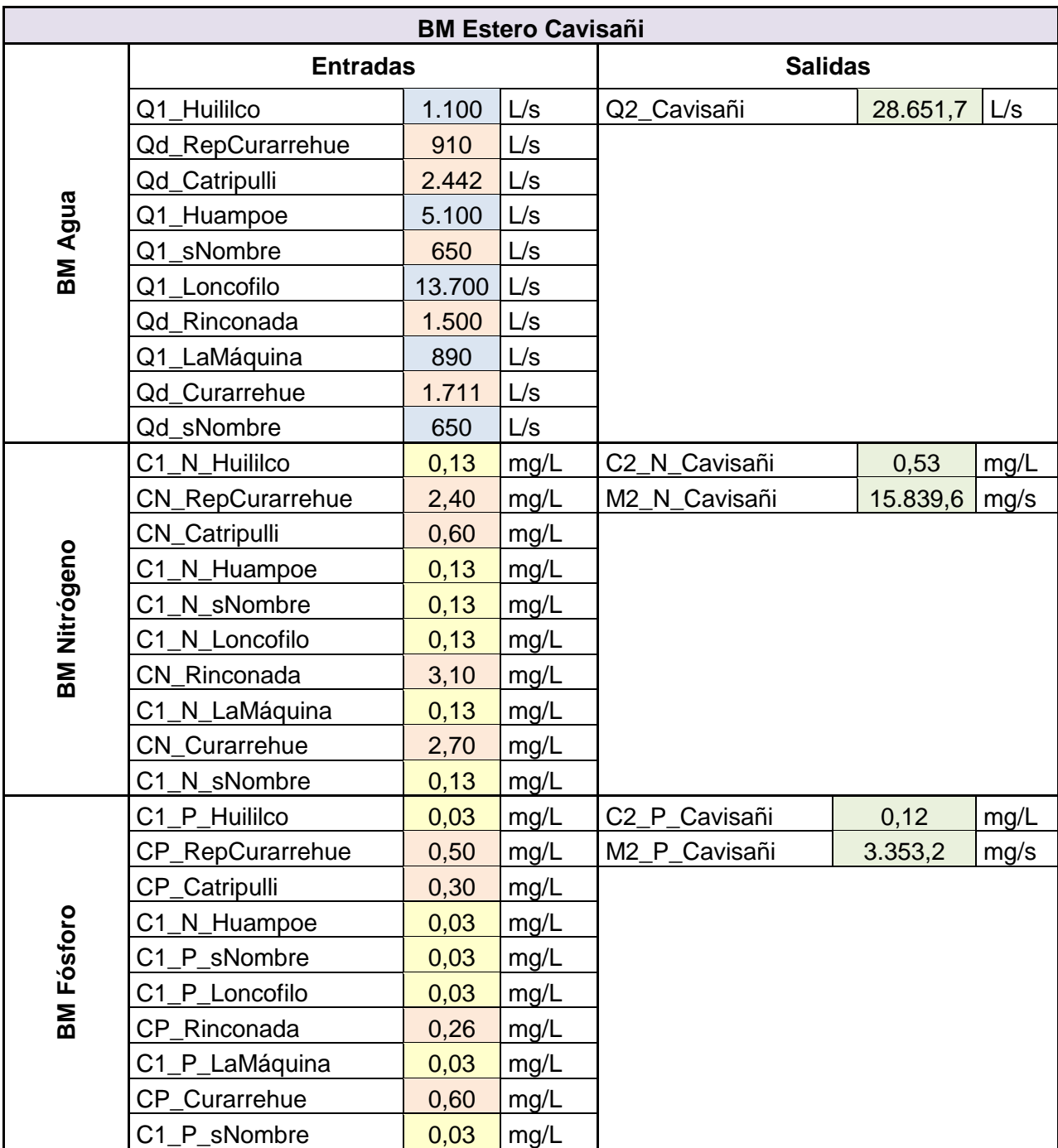

**Tabla 8.20: Balance de masa del segundo tramo del río Trancura. Q2 y C2 son el caudal y concentración inicial del río y estero, Qd es el caudal de descarga de las pisciculturas, CN y CP las concentraciones de NT y PT de las pisciculturas, y Q3, C3 y M3 el caudal, concentración y flujo másico final del río.**

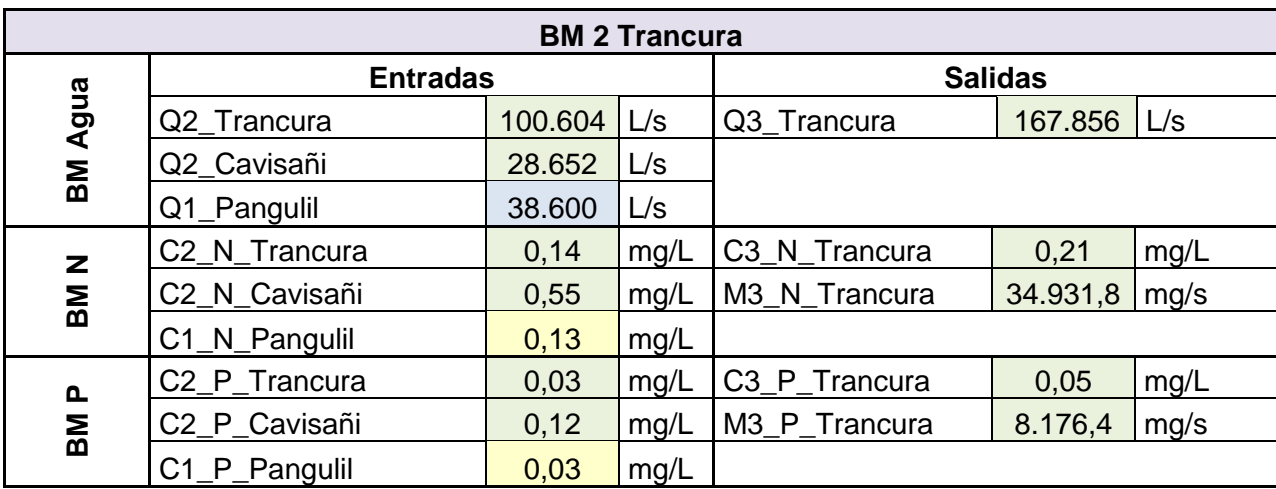

**Tabla 8.21: Balance de masa del río Caburgua. Q1 y C1 son el caudal y concentración inicial de ríos y esteros, Qd es el caudal de descarga de las pisciculturas, CN y CP las concentraciones de NT y PT de las pisciculturas, y Q2, C2 y M2 el caudal, concentración y flujo másico final del río.**

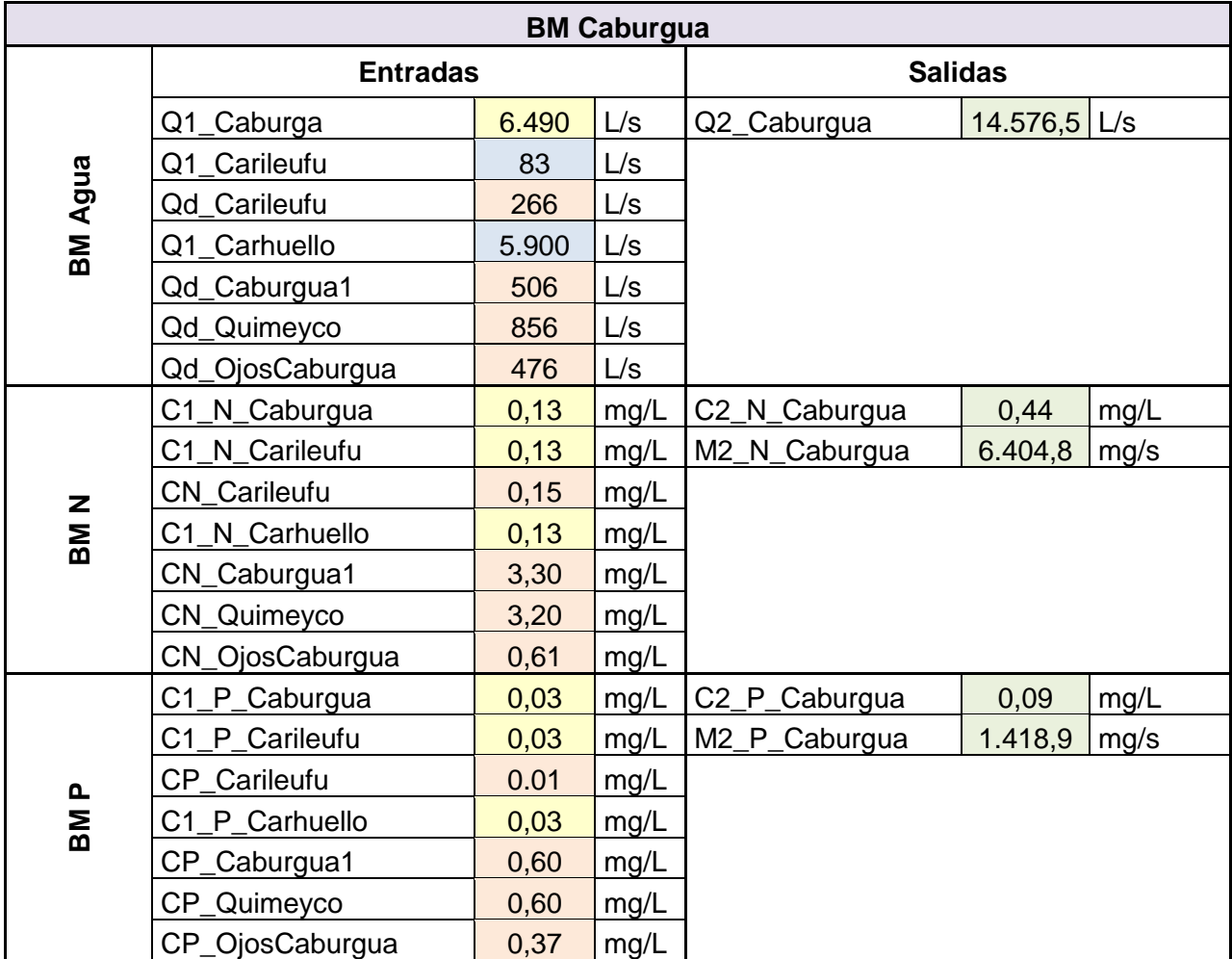

**Tabla 8.22: Balance de masa del primer tramo del río Liucura. Q1 y C1 son el caudal y concentración inicial de ríos y esteros, Qd es el caudal de descarga de las pisciculturas, CN y CP las concentraciones de NT y PT de las pisciculturas, y Q2, C2 y M2 el caudal, concentración y flujo másico final del río.**

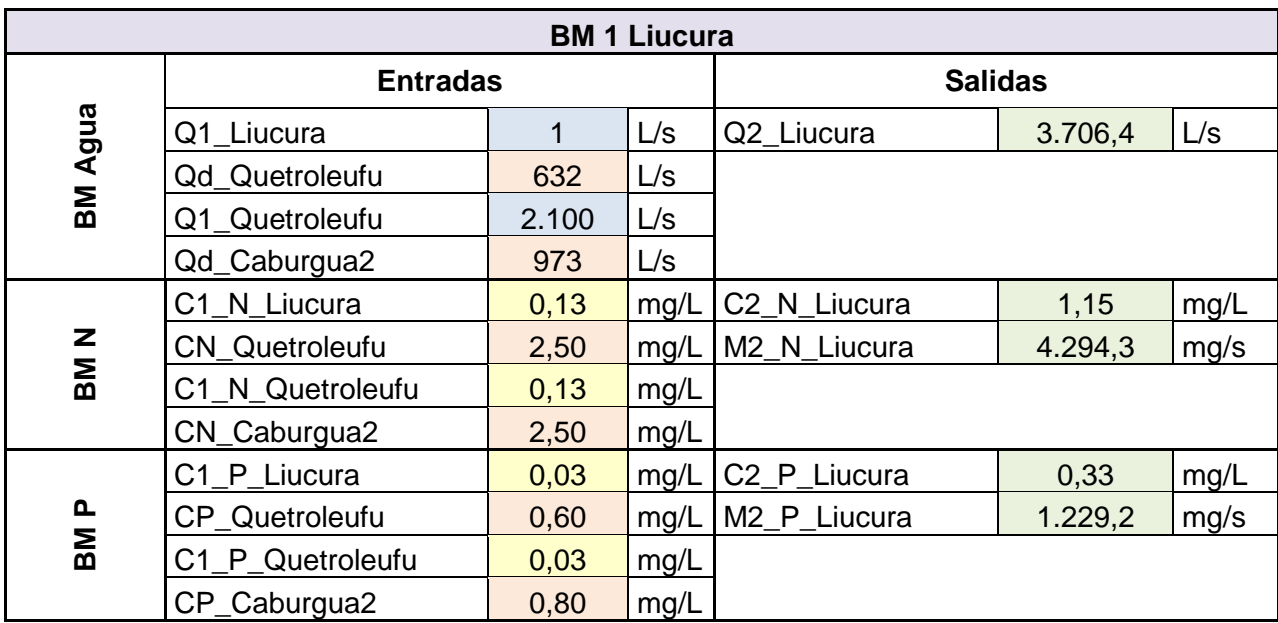

**Tabla 8.23: Balance de masa del segundo tramo del río Liucura. Q2 y C2 son el caudal y concentración inicial de los ríos y Q3, C3 y M3 el caudal, concentración y flujo másico final del río.**

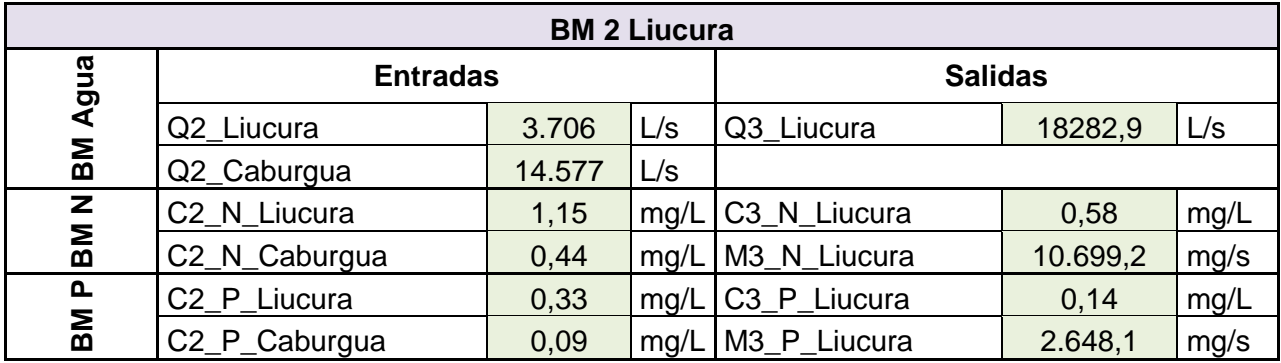

**Tabla 8.24: Balance de masa del río Pucón. Q3 y C3 son el caudal y concentración de Liucura y Trancura, afluentes al río Pucón, asimismo Q1 y C1 de río Turbio, y Q2, C2 y M2 son el caudal, concentración y flujo másico final del río.**

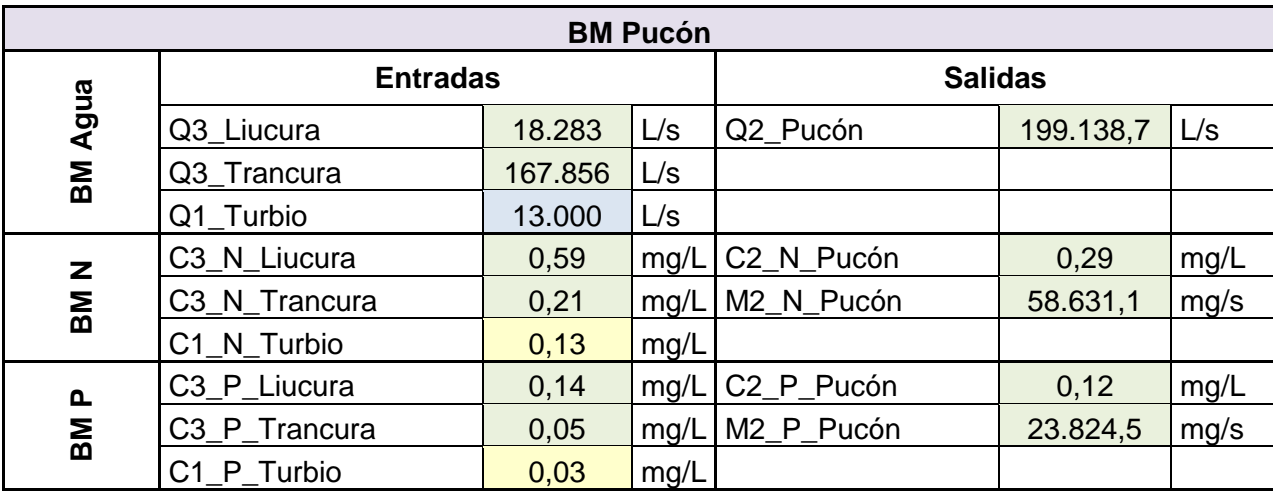

**Tabla 8.25: Balance de masa del primer tramo del río Claro. Q1 y C1 son el caudal y concentración inicial del río, Qd es el caudal de descarga de la piscicultura, CN y CP las concentraciones de NT y PT de las piscicultura, y Q2, C2 y M2 el caudal, concentración y flujo másico final del río.**

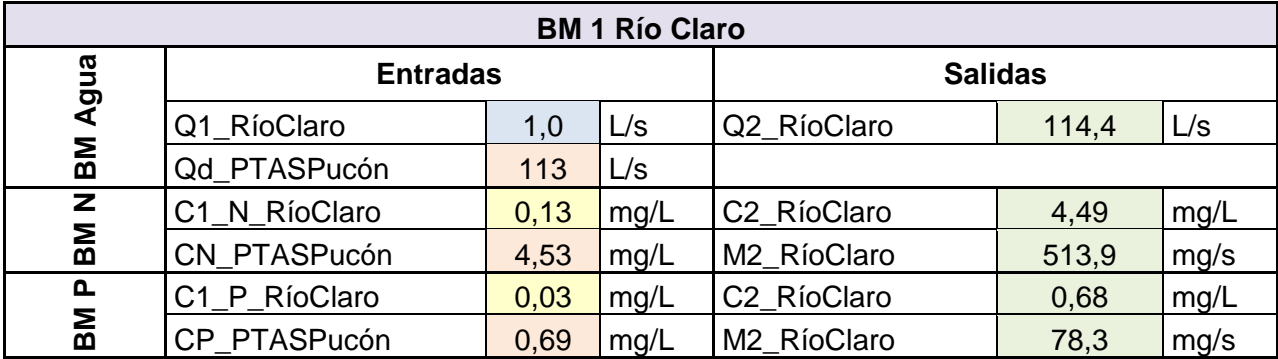

**Tabla 8.26: Balance de masa del segundo tramo del río Claro. Q2 y C2 son el caudal y concentración inicial del río, Q es el caudal de descarga por uso de suelo, CN y CP las concentraciones de NT y PT por uso de suelo, y Q3, C3 y M3 el caudal, concentración y flujo másico final del río, afluente al lago Villarrica.**

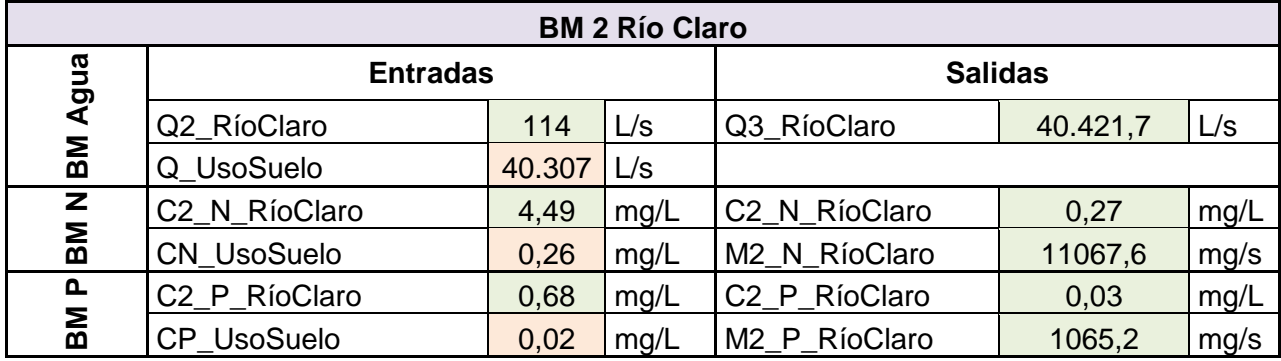

### **K. Carga de Ortofosfato, Nitrato y Amonio Proveniente de Fosas Sépticas.**

Previamente se estimó la carga proveniente de las fosas sépticas de la ribera sur del lago Villarrica, considerando la concentración de Nitrógeno y Fósforo Total y un caudal anual (Anexo [C\)](#page-103-0).

Para determinar la concentración de nitrato y amonio, se considera el 56% y el 25% del Nitrógeno Total respectivamente, por valores determinados anteriormente (Anexo [I\)](#page-117-0). La concentración de ortofosfato se considerará igual a la de Fósforo Total.

$$
[NO_3^-] = 56\% [NT] = 0.56 \cdot 48.9 \left[\frac{mg}{L}\right] = 27.4 \left[\frac{mg}{L}\right]
$$

$$
[NH_4^+] = 25\% [NT] = 0.25 \cdot 48.9 \left[\frac{mg}{L}\right] = 12.2 \left[\frac{mg}{L}\right]
$$

$$
[PO_4^{-3}] = 100\% [PT] = 7.5 \left[\frac{mg}{L}\right]
$$

# **L. Constantes Cinéticas de Nitrificación y Desnitrificación**

La constante de nitrificación fue determinada a partir de estudios en otros lagos, determinándose un valor de 0,038 1/d [20]. Para la determinación de la constante cinética de desnitrificación, se tomará como supuesto que la reacción es de primer orden con respecto a la concentración de nitrato.

$$
r_{\text{denit}} = -k \cdot C_{\text{NO}_3^-}
$$
 **Ecuación 8.7**

El valor de la velocidad de reacción será de 0,015 mg/Ld, obtenido como promedio de velocidades de desnitrificación en lagos [13]..

Además, se utilizará la concentración inicial de nitrato, igual a 0,18 mg/L, según datos medidos por la SMA.

Así, se obtiene una constante cinética: 
$$
k = \frac{r_{\text{denit}}}{c_{N0\overline{3}}} = \frac{0.015 \frac{mg}{L d}}{0.18 \frac{mg}{L}} = 0.083 \frac{1}{d}
$$

## **M.Puntaje Ambiental para Herramienta Multicriterio**

Para determinar el puntaje de cada medida del plan de descontaminación bajo el criterio ambiental, se utilizaron los resultados de la simulación de calidad de aguas para el "Escenario 0", es decir, el lago sin aplicar ninguna medida, y 5 escenarios, que corresponden a las 5 medidas implementadas. Se obtuvieron las concentraciones de los contaminantes en todos los puntos del lago para estos seis escenarios y se promediaron estas concentraciones, eliminando los puntos máximos, que corresponden a la condición de borde en el río Pucón; en otras palabras, para tener una mejor representación de la concentración de contaminantes en el lago, sólo se utilizarán los valores que no incluyan esta condición de borde, pues, como se puede apreciar en el siguiente gráfico, son valores que se escapan de la tendencia del resto del lago [\(](#page-127-0) [Figura 8.6\)](#page-127-0), por lo que no serían representativos.

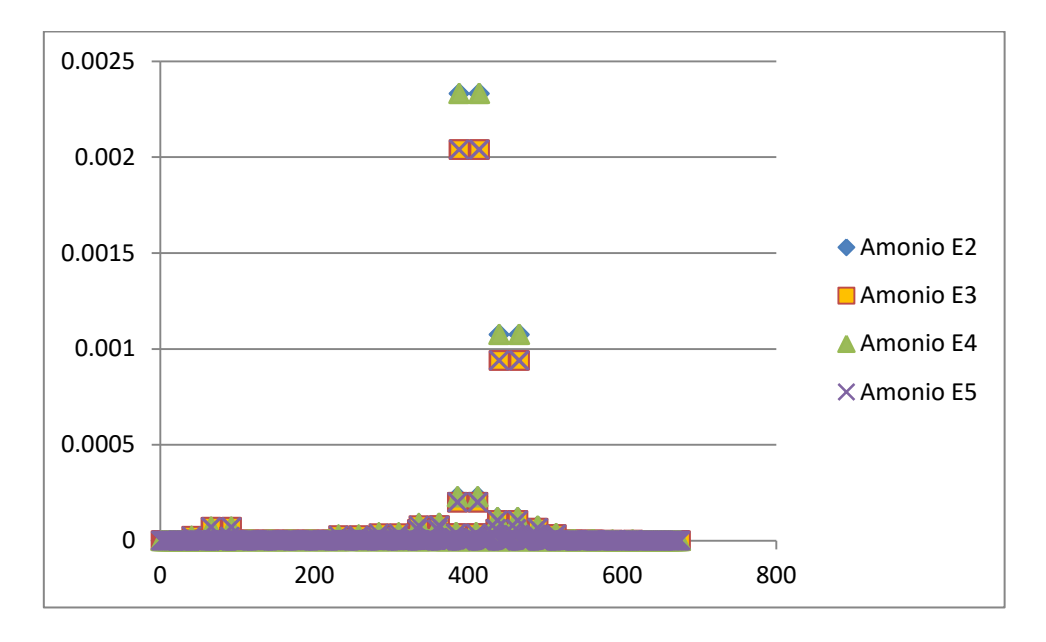

<span id="page-127-0"></span>**Figura 8.6: Set de datos de la concentración [mg/L] de amonio modelada para cuatro escenarios.**

Cabe destacar que se realizará este análisis para los promedios de amonio y ortofosfato, debido a que el nitrato se encuentra en mayor concentración en el centro del lago que en las condiciones de borde, por lo que no es un buen indicador para determinar la efectividad de una medida.

Teniendo los siguientes escenarios a estudiar:

- Escenario 0 es el lago sin medida aplicada.
- Escenario 1 es la aplicación de plantación de vegetación ripariana.
- Escenario 2 es el cambio del tipo de fertilizante en uso de suelo.
- Escenario 3 es la reducción del flujo másico de RILes en pisciculturas.
- Escenario 4 es la construcción de alcantarillado en el ribera sur.
- Escenario 5 es la construcción de la PTAS en Curarrehue.

Se obtienen los valores de la concentración promedio de amonio [\(Tabla 8.27\)](#page-128-0) y ortofosfato [\(Tabla 8.28\)](#page-128-1) en el lago.

**Tabla 8.27: Concentración promedio de amonio en el lago [mg/L] para cada escenario.** 

<span id="page-128-0"></span>

| Escenario 0          | Escenario            | Escenario 2 | Escenario 3             | Escenario 4 | Escenario 5                      |
|----------------------|----------------------|-------------|-------------------------|-------------|----------------------------------|
| $3.09 \cdot 10^{-4}$ | 10 $^{\circ}$<br>.07 | $10^{-5}$   | 10 <sup>4</sup><br>9.49 | .07         | $\cdot$ 10 <sup>-6</sup><br>9.49 |

**Tabla 8.28: Concentración promedio de ortofosfato en el lago [mg/L] para cada escenario.**

<span id="page-128-1"></span>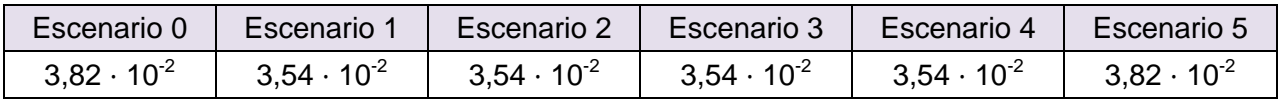

A la diferencia entre la concentración promedio del lago al aplicar las medidas (escenario 1 a 5) y el lago original (escenario 0), se le asigna una nota de 1 a 5, donde la máxima diferencia, tendrá el valor 5 y la mínima, el valor 1. Obteniendo los siguientes resultados [\(Tabla 8.29\)](#page-128-2).

 $[NH_4^+]_{\rm esc0} - [NH_4^+]_{\rm e}$ 

 $[PO<sub>4</sub><sup>-3</sup>]_{\text{esc0}} - [PO<sub>4</sub><sup>-3</sup>]_{\text{e}}$ 

|                   | Escenario 1 | Escenario 2 | Escenario 3 | Escenario 4 | Escenario 5 |
|-------------------|-------------|-------------|-------------|-------------|-------------|
| Nota Amonio       |             | 4,9         | 5           | 4,9         |             |
| Nota Ortofosfato  | 4,9         | 5           | 5           | 5           |             |
| <b>Nota Final</b> | 4,9         | 4,9         | 5           | 4,9         |             |

<span id="page-128-2"></span>**Tabla 8.29: Puntaje ambiental de cada medida o escenario, obtenida como el promedio del puntaje en la reducción de amonio y el puntaje en la reducción de ortofosfato**

Finalmente, estos valores fueron truncados para tener mayor varianza entre puntajes [\(Tabla 5.6\)](#page-85-0).